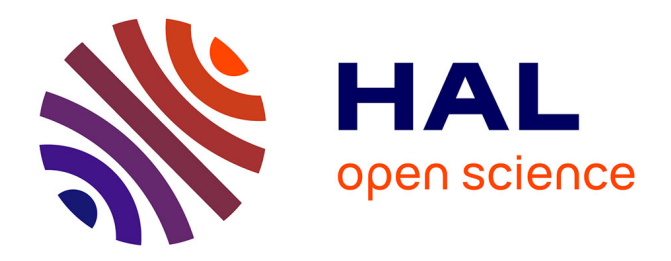

# **Influence comparée du matériel et du virtuel sur la compréhension des élèves à propos de la flexion-extension du bras.**

Saim Berktan Bodur

# **To cite this version:**

Saim Berktan Bodur. Influence comparée du matériel et du virtuel sur la compréhension des élèves à propos de la flexion-extension du bras.. Education. École normale supérieure de Cachan - ENS Cachan, 2006. Français. NNT : . tel-00162217

# **HAL Id: tel-00162217 <https://theses.hal.science/tel-00162217>**

Submitted on 12 Jul 2007

**HAL** is a multi-disciplinary open access archive for the deposit and dissemination of scientific research documents, whether they are published or not. The documents may come from teaching and research institutions in France or abroad, or from public or private research centers.

L'archive ouverte pluridisciplinaire **HAL**, est destinée au dépôt et à la diffusion de documents scientifiques de niveau recherche, publiés ou non, émanant des établissements d'enseignement et de recherche français ou étrangers, des laboratoires publics ou privés.

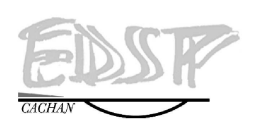

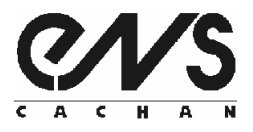

--  
 

# - !"\$#%& DE L'ECOLE NORMALE SUPERIEURE DE CACHAN

Présentée par

### Monsieur S. Berktan BODUR

pour obtenir le grade de

# DOCTEUR DE L'ECOLE NORMALE SUPERIEURE DE CACHAN

Domaine: SCIENCES DE L'EDUCATION

Sujet de la thèse :

# x y{z}|\*~\*y& -~,[x|K.1~x=,~| SUR LA COMPREHENSION DES ELEVES -, |\*z|7xy {,\*yxy~¡+

Thèse présentée et soutenue à Cachan le 1<sup>er</sup> décembre 2006 devant le jury composé de :

 $\text{Jean-Louis MARTINAND}$  Professeur Président André GIORDAN Professeur Rapporteur Yves GIRAULT **Professeur** Professeur Rapporteur **France Aparts Apple 3:** Professeur **and Professeur Directeur de thèse** Directeur de thèse

Nom du Laboratoire : UMR STEF ÌÍÀ<sup>r</sup> ¦-»¦Ç.»"ÀÏ)¾)À½"9 61, avenue du Président Wilson, 94235 CACHAN CEDEX (France)

# **REMERCIEMENTS**

Un long chemin qui a duré cinq ans ! Je remercie toutes celles et tous ceux qui ont contribué à ce projet de thèse et en particulier:

Le Ministère de l'Education Nationale de la République de la Turquie pour son soutien financier du projet,

Jack Guichard, le directeur de thèse, pour son accompagnement intellectuel tout au long de ce parcours,

Le laboratoire de l'UMR STEF et à tous ses membres pour leur accueil, leur disponibilité et leurs conseils,

Pascal Jablonka, formateur informatique à l'IUFM de Paris, pour la production soignée du didacticiel utilisée pour cette thèse,

Les directrices des écoles Alouettes (Paris 19<sup>ième</sup>), Bolivar (Paris 19<sup>ième</sup>) et Michel-Ange (Paris 16<sup>ième</sup>) et au directeur de l'école Boileau (Paris 16<sup>ième</sup>) qui ont accepté de me recevoir dans leur établissement,

Tous les professeurs de ces écoles qui ont collaboré au projet en me donnant l'accès à leur classe,

Tous les élèves du cycle 3 de ces quatre écoles qui ont accepté de réaliser des séquences et des entretiens avec moi et qui ont donné une touche très vivante à mon travail,

David pour sa présence et son soutien vital tout au long de ces cinq années, et ainsi que pour sa relecture,

Arzu pour son soutien délicat et sa patience infinie envers moi,

Evren pour sa contribution lors des différentes phases de ce travail,

Eric pour son aide précieuse et son soutien dans la dernière ligne droite,

Toute ma famille en Turquie, ma sœur, mes grands parents, mes parents pour leur encouragement à distance,

Toute ma famille en France, Anne-Marie et Daniel, Amélie, Emmanuelle, Valérie et Géraldine

Sylvie Zucha, pour son aide précieuse et sa disponibilité pour la préparation de la soutenance,

Jean-Louis Martinand, André Giordan et Yves Girault, membres du jury, pour leurs remarques et leur contribution à l'évaluation de mon travail,

Tous mes amis et collègues pour leur présence lors de la soutenance et l'amitié qu'ils m'ont témoigné à cette occasion.

**A la mémoire de Meziyet & Turgut BODUR**

# <span id="page-4-0"></span>**Sommaire**

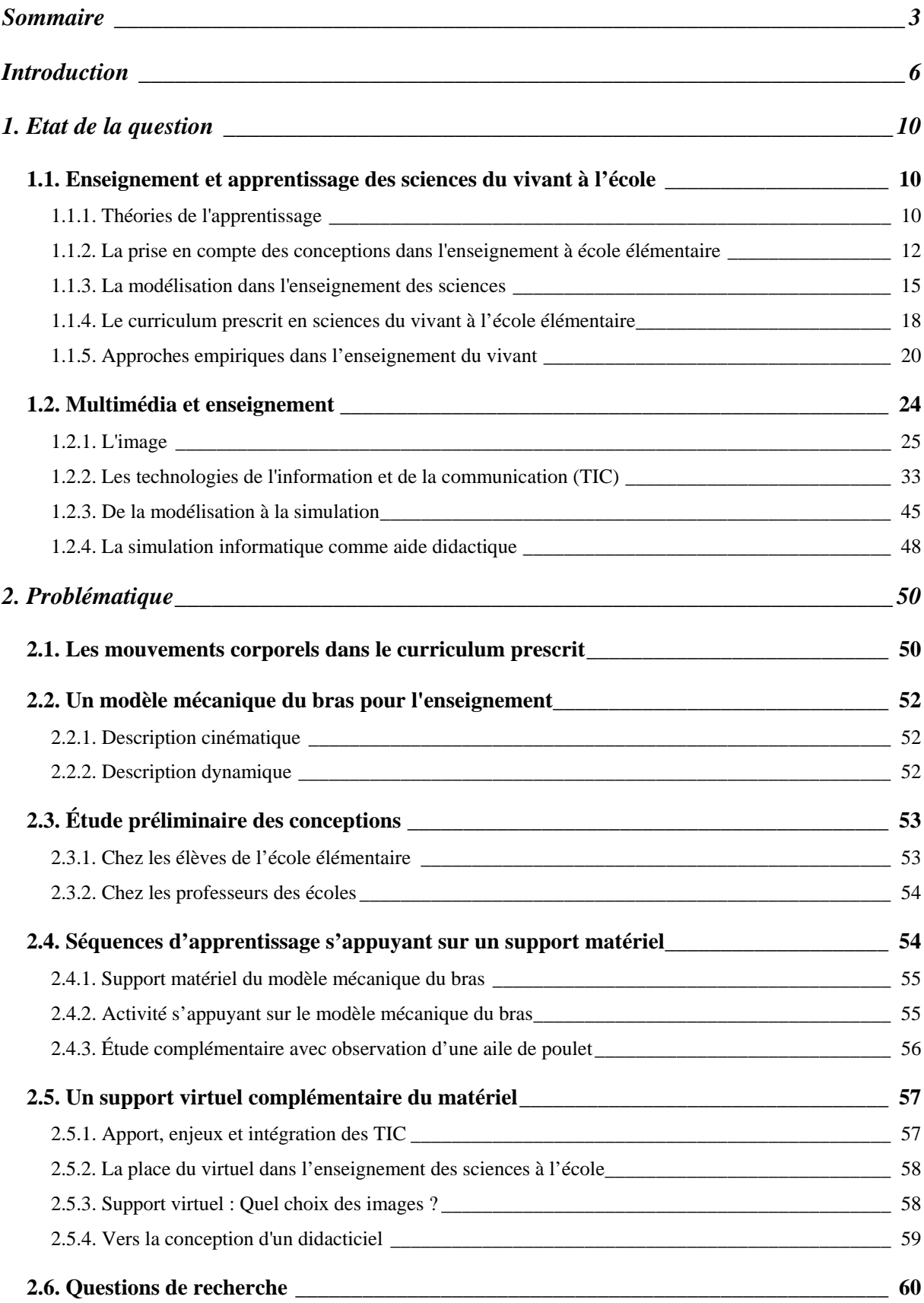

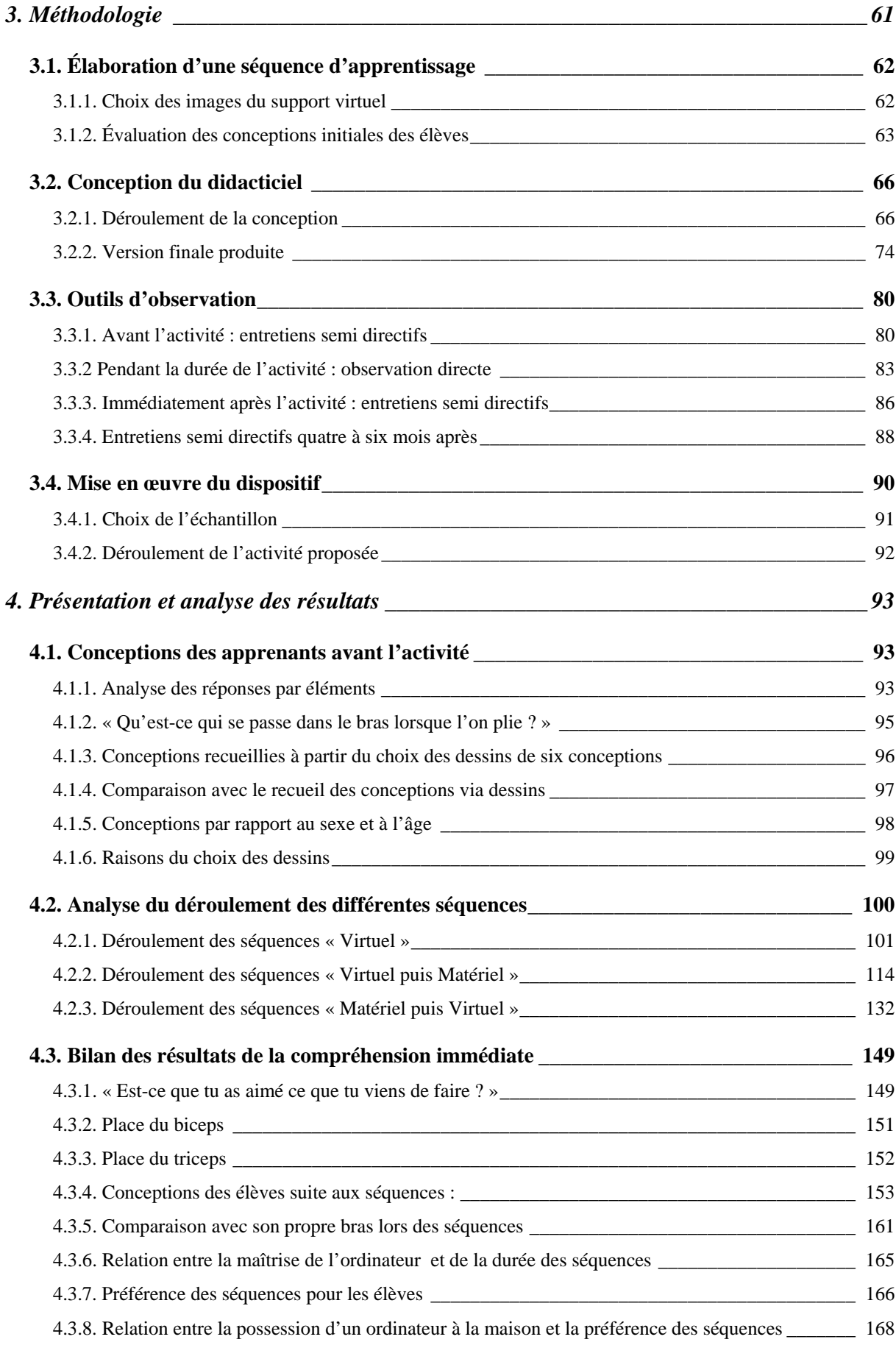

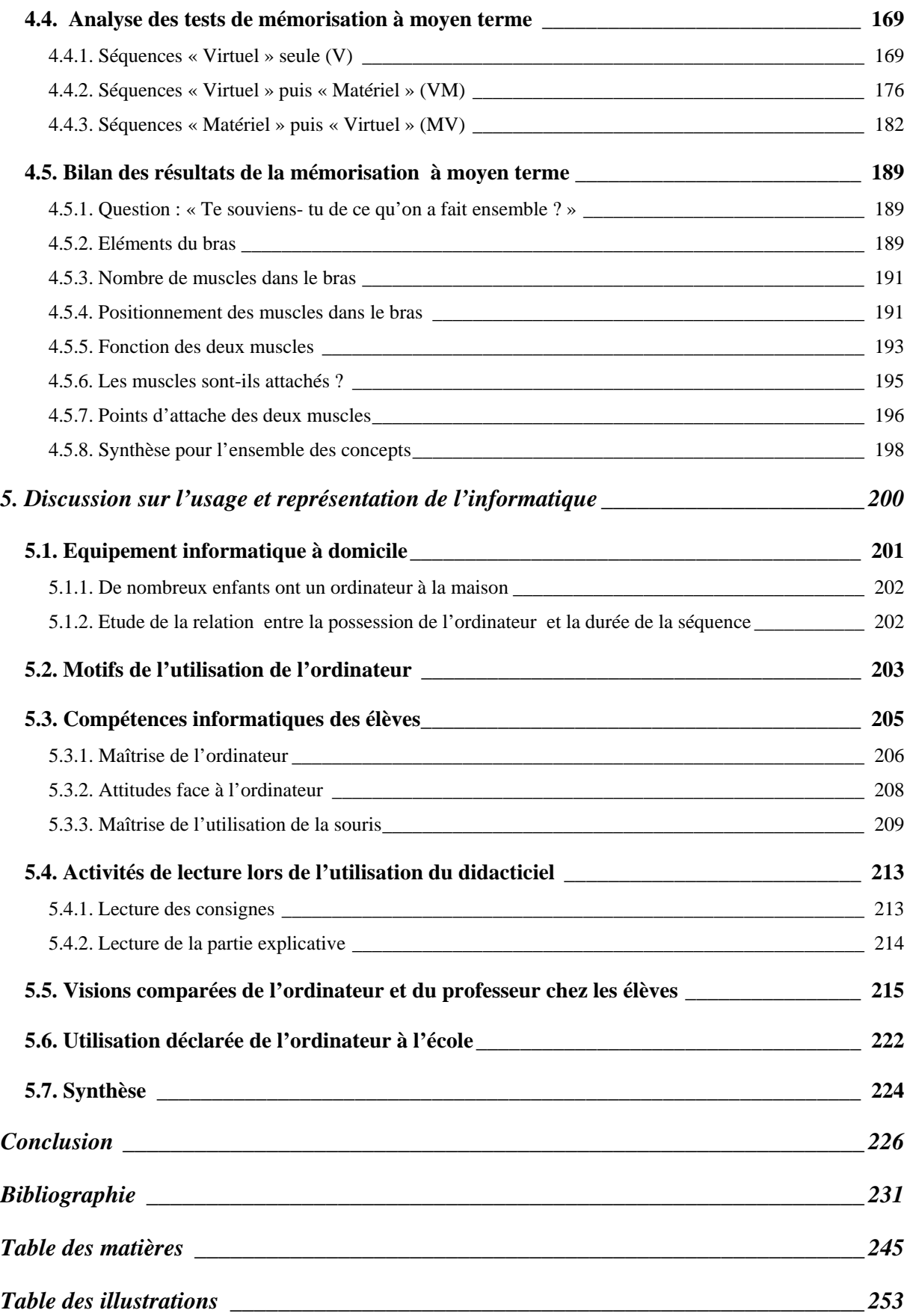

# <span id="page-7-0"></span>**Introduction**

Pour un biologiste, comme le souligne G. Canguilhem<sup>[1](#page-7-1)</sup>, rien n'est plus important que le choix d'un matériel d'étude. Cet épistémologue français a analysé plusieurs difficultés de l'expérimentation biologique comme la spécificité, l'individualisation, la totalité et l'irréversibilité qui « *ne sont pas des obstacles absolus mais des stimulants de l'invention ».*  Pour pallier cela, il est ainsi souvent nécessaire d'utiliser d'autres stratégies d'enseignements, comme celles s'appuyant sur l'observation du réel et la modélisation.

Mais l'enseignement du vivant, particulièrement en ce qui concerne le fonctionnement du corps humain, est difficile à mettre en oeuvre par l'expérimentation sur le réel car celle-ci se confronte souvent à des obstacles pratiques (manque de temps et de faisabilité en classe) et éthiques (impossibilité d'expérimenter sur l'homme ou de pratiquer des dissections sans parler des vivisections).

Parallèlement, nous vivons actuellement dans une civilisation de l'image et cela nous conduit à être en interactivité permanente avec différents types d'images dans la vie de tous les jours. L'enseignement scolaire n'échappe pas à ce phénomène, en utilisant largement toutes sortes d'images. Dans ce contexte, Hebuterne-Poinssac (2000) parle de l'image comme *« éducatrice »* dans le sens où elle émerge dans l'univers de l'éducation et de la formation. Que nous les regardions ou que nous les fabriquions, nous sommes quotidiennement amenés à les utiliser, à les décrypter, à les interpréter (Joly, 2003). La démocratisation et la banalisation des outils permettant de créer, modifier et bien entendu visualiser toutes ces images, ne font qu'accentuer ces phénomènes.

Avec le développement des technologies de l'information et de la communication (TIC) et leur intégration significative dans les établissements scolaires, se sont ouvertes de nouvelles perspectives de représentation du réel axées sur le virtuel. Dans cette optique, le virtuel est crédité d'un fort potentiel pédagogique dans de nombreux discours. Par exemple, dans un récent article de l'hebdomadaire Le Monde 2, des psychologues affirment que les jeux vidéo

 $\overline{a}$ 

<span id="page-7-1"></span><sup>1</sup> CANGUILHEM, G. (1965). La connaissance de la vie. Paris : Vrin.

peuvent être un outil non seulement thérapeutique mais aussi pédagogique, permettant le développement de compétences ; ce point de vue y est notamment soutenu par Jacques Perriault<sup>[2](#page-8-0)</sup>.

Les activités sur ordinateur et surtout l'utilisation des simulations apportent plusieurs opportunités à l'enseignement des sciences et en particulier ceux qui concernent le fonctionnement du corps humain. L'intérêt de tels outils est qu'ils peuvent permettre de créer des objets virtuels schématiques ou réalistes simulant le phénomène étudié.

C'est pourquoi, dans ces circonstances, on peut se demander si le recours au virtuel n'aurait pas une place pertinente dans l'enseignement de la biologie du corps humain, pour laquelle, jusqu'à une époque encore récente, pour ne pas dire actuelle, les outils à disposition des enseignants demeurent relativement limités. Pour cela, afin d'étudier une stratégie d'enseignement où le virtuel est mis en oeuvre, nous avons choisi un objet précis dans l'étude des mouvements corporels : le rôle des os et des muscles dans la flexion - extension du bras. Nous avons retenu ce phénomène car des études précédentes ont déjà été menées quant à sa modélisation au moyen d'une maquette avec cartons et ficelles. Il apparaît ainsi particulièrement intéressant d'étudier si la démarche peut être approfondie grâce à l'outil informatique. Par conséquent, notre travail de recherche vise à étudier **l'influence comparée de l'utilisation de deux modèles du bras - une simulation sur ordinateur et un support matériel – sur la compréhension du phénomène biologique da la flexion – extension du bras**.

Les recherches préliminaires montrent qu'il y a un véritable manque de compréhension du mode de fonctionnement pour le mouvement du bras chez les élèves du primaire mais aussi chez les adultes. Pour qu'une articulation soit fonctionnelle, il faut la présence de certains éléments (os, muscles, articulation) et un point d'attache des muscles qui permette de réaliser ces mouvements. Une difficulté récurrente a été détectée chez les apprenants : ils ne localisent pas le point d'attache des muscles de façon fonctionnelle.

 $\overline{a}$ 

<span id="page-8-0"></span><sup>2</sup> *Et si les jeux vidéo étaient bons pour les enfants ?* In : Le Monde 2 numéro 141 du 28 octobre au 3 novembre 2006, p. 22

Ce constat a conduit à l'élaboration des supports pédagogiques différents et, en particulier, le recours à un modèle matériel. Couramment, à l'école primaire, ce modèle est basé sur une maquette (morceaux de cartons et ficelles) qui permet aux élèves de mettre en évidence les principes qui rendent l'articulation fonctionnelle. L'utilisation de cet outil nécessite ensuite une confrontation au réel telle une cuisse de lapin ou de poulet avec le squelette et les muscles en place.

La confrontation au réel par la conception et la mise en fonctionnement technique d'un modèle matériel a mis en évidence une amélioration de la compréhension (Guichard, 1997). Pourtant ce recours au modèle présente des limites, car les élèves ne l'associent pas forcément à la réalité biologique.

Par conséquent, il convient de rappeler dans un premier temps dans quel contexte s'effectue l'enseignement des sciences à l'école aujourd'hui, en particulier en ce qui concerne la modélisation d'une part, et l'apport du multimédia d'autre part. Tous ces points seront étudiés dans la première partie intitulée « Etat de le question » de notre mémoire de thèse.

Cela nous permettra d'exposer ensuite dans une deuxième partie nos questions de recherches, liées aux enjeux de l'apport du modèle matériel et du virtuel dans un phénomène biologique précis : la flexion – extension.

Pour ce faire, nous nous sommes appuyés sur l'intérêt et les limites du protocole pédagogique fondé sur le support matériel du modèle, pour concevoir et réaliser une simulation par ordinateur à partir de différents types d'images, en particulier des photos du réel dont on pouvait manipuler les éléments. La troisième partie de notre mémoire détaillera ainsi la « Méthodologie » élaborée et utilisée dans le cadre de notre recherche. La simulation produite a été ensuite testé auprès d'élèves de cycle 3 de plusieurs écoles élémentaires de Paris (enfants âgés de 8 à10 ans).

Dans la quatrième partie intitulée « Présentation et Analyse des Résultats », l'ensemble des données recueillies tout au long de notre recherche nous conduira enfin à identifier le ou les type(s) de simulations la (les) plus favorable(s) à la compréhension du phénomène et à sa mémorisation à moyen terme.

La cinquième partie sera consacrée à la discussion sur l'usage et la représentation de l'informatique chez les élèves pour permettre de mieux cerner leur rapport à l'informatique.

Enfin la dernière partie intitulée « Conclusion » précisera dans un premier temps les principaux résultat et le lecteur y trouvera dans un deuxième temps la discussion sur les limites de la recherche effectuée. Dernièrement nous préciserons les perspectives de la recherche concernant les axes de matériel et virtuel dans l'enseignement des sciences.

# <span id="page-11-0"></span>**1. Etat de la question**

# **1.1. Enseignement et apprentissage des sciences du vivant à l'école**

# **1.1.1. Théories de l'apprentissage**

En didactique des sciences, une grande théorie générale de l'apprentissage est absente. « Qui s'intéresse à l'apprentissage des élèves est concerné à priori par les théories de l'apprentissage et donc par les différentes théories cognitives » nous rappelle Robert (1996). Cet auteur (1996) précise également l'insuffisance des théorisations fondées sur des caractéristiques du sujet pour l'apprentissage en classe, et l'implication d'articuler les approches cognitives et didactiques.

# **1.1.1.1. Approches béhavioristes**

Cette approche privilégie la théorie du comportement. Elle se concentre sur les comportements observables des êtres plongés dans certaines situations bien définies sans tenter d'inférer des activités mentales particulières. Le conditionnement est considéré comme un processus universel d'apprentissage. L'apprentissage est donc vu comme une longue chaîne de modifications du comportement par le jeu d'établissement, de renforcement ou d'extinction d'associations stimuli-réponses.

Cette théorie a mis d'une part en évidence l'importance de l'environnement dans l'apprentissage, de la qualité des feedbacks fournis à l'apprenant et ainsi a profondément marqué des approches technologiques comme l'enseignement programmé.

D'autre part elle est l'une des sources de l'approche active de l'apprentissage : le sujet apprend en répondant à des sollicitations mais aussi en considérant les effets sur l'environnement des opérations que nous lui faisons subir, on apprend en expérimentant, on apprend par essais et erreurs.

# **1.1.1.2. La théorie piagétienne de la construction des connaissances**

Le principal représentant de cette approche est Piaget. Il pense que l'enfant construit, tout au long de son développement, des outils cognitifs qui vont lui permettre de s'adapter à son environnement. De ce point de vue, on peut considérer que l'enfant est activement engagé dans l'élaboration de ses savoirs. L'interaction entre l'enfant et son milieu favorise cette construction.

Piaget définit le concept d'intelligence en terme de capacité d'adaptation au milieu. Cette adaptation, qui permet à l'individu de construire ses connaissances, s'opère par le biais de deux processus, l'assimilation et l'accommodation des schèmes.

« Le « **schème** » est une structure ou une organisation des actions telle qu'elle se transfère ou se généralise lors de la répétition de cette action en des circonstances semblables ou analogues » (Piaget, 1936).

Si un élève rencontre une situation nouvelle (scolaire ou vie quotidienne), il va essayer de s'adapter, d'assimiler le problème à ce qu'il connaît déjà. Il y aura **l'assimilation** si les informations nouvelles n'entrent pas en contradiction avec les structures cognitives en place : elles seront alors intégrées aux structures existantes. Lorsqu'il n y a pas de concordance entre les informations ou situations nouvelles et les structures préexistantes, le système cognitif est obligé de se modifier pour ajuster les nouvelles données aux structures déjà en place : c'est **l'accommodation**. Il y a accommodation dès que l'on rencontre un obstacle, une situation nouvelle et que les outils cognitifs dont on dispose ne nous permettent pas de la traiter. Il est nécessaire alors de réorganiser ses outils cognitifs existants.

Nous notons plus spécialement quelques apports des théories de Piaget à l'apprentissage :

l'importance des connaissances antérieures ;

l'importance de la manipulation d'objets concrets, d'expériences authentiques

l'importance de la structure des connaissances, des liaisons conceptuelles entre les éléments du savoir d'une approche plus globale des savoirs ;

L'approche constructiviste place donc l'élève au centre des activités d'apprentissage. Les connaissances se construisent sur la base des connaissances antérieures des enfants ; c'est pourquoi il est important d'évaluer et tenir compte de leurs représentations et de leurs conceptions ; ces dernières pouvant constituer des points d'ancrage ou des obstacles à l'acquisition de connaissances nouvelles (Piaget & Vygostski).

Par contre, l'une des limites du modèle piagétien est qu'il envisage la construction des savoirs principalement comme le résultat de l'interaction entre le sujet apprenant et son milieu et de n'accorder aucune place aux interactions sociales. Les théories de Piaget sont également des éléments précieux qui peuvent servir de références lors de l'élaboration d'un outil informatique.

#### <span id="page-13-0"></span>**1.1.1.3. L'étayage brunerien**

Avec la prise en compte de l'interaction sociale dans le processus d'apprentissage, les approches constructivistes, alors qualifiées de socio-constructivistes, ont notamment assigné à l'enseignant une fonction d'étayage (Bruner, 1983), lui donnant un rôle de médiation et de soutien auprès de l'enfant qui l'aide à construire son apprentissage au fur et à mesure qu'il comprend le sens des tâches à accomplir et qu'il prend conscience des procédures de résolution à mettre en œuvre.

J. Bruner a également développé certaines démarches d'enseignement, par exemple, l'enseignement par découverte (*discovery learning*) dans lequel les étudiants interagissent avec leur environnement en manipulant des objets, en découvrant leurs particularités, en lui posant des questions et en mettant à jour des controverses, en réalisant des expériences, des recherches personnelles.

#### **1.1.1.4. Apprentissage par l'action**

L'apprentissage par l'action concerne toutes les formes d'apprentissage où l'acquisition des connaissances peut être attribuée à l'action du sujet (Weil-Barais, 2001). L'action elle-même est source de connaissances, ce qu'a bien montré Piaget. L'élève apprend à reconnaître les régularités du monde social et physique en manipulant les objets. Ces manipulations et leurs effets sont sources de questionnements provoquant ainsi de nouvelles investigations. Weil-Barais (2001) décrit l'action du sujet : « (…) *peut s'exercer sur des objets matériels, des personnes, sur son propre corps, ou même sur des expressions symboliques (linguistiques, graphiques, littérales…)* »

# **1.1.2. La prise en compte des conceptions dans l'enseignement à école élémentaire**

#### **1.1.2.1. La notion de représentation**

La notion de représentation a été l'objet de nombreuses recherches en didactique depuis les années 1970. Elle désigne les conceptions connues d'un sujet qui sont déjà présentes au moment de l'apprentissage et sur lequel elles sont susceptibles d'influencer (Astolfi *et al*., 1997).

L'intérêt de connaître les représentations initiales des apprenants dans les situations d'apprentissage a été démontré à plusieurs reprises (Giordan & De Vecchi, 1987 ; De Vecchi & Giordan, 1989 ; Astolfi & Peterfalvi, 1993 ; Giordan, Girault & Clément, 1994)

#### **1.1.2.2. La notion de conception**

Giordan et De Vecchi (1987) définissent le terme de « conception » comme un « *ensemble d'idées coordonnées et d'images cohérentes, explicatives, utilisées par les apprenants pour raisonner face à des situations-problèmes* ». Les auteurs précisent également qu'une conception évolue lors de la construction des connaissances : « *Par conception, nous entendons un processus personnel, par lequel un apprenant structure au fur et à mesure les connaissances qu'il intègre* ». Ils considèrent que les conceptions aident à l'organisation et la structuration du réel chez les apprenants et les placent au cœur des problèmes d'apprentissage.

#### **1.1.2.3. Le rôle clé des conceptions en didactique des sciences**

En ce sens, (Giordan & De Vecchi, 1987) ainsi que (Giordan & Martinand, 1988) proposent explicitement aux didacticiens des sciences expérimentales d'utiliser le terme de *conception* à la place de celui de *représentations* car ils jugent que ce dernier est devenu trop polysémique et qu'il créait des confusions avec les représentations graphiques d'objets.

C'est pourquoi nous avons choisi de nous appuyer, tout au long de notre mémoire, sur la notion de « conception » plutôt que celles de « représentation ».

#### **1.1.2.4. Étude des conceptions des enfants**

D'après De Vecchi (1994), les conceptions permettent de prendre en compte plusieurs dimensions dans le processus d'apprentissage des apprenants à savoir « *leurs pratiques de référence, leur développement psychogénétique réel, le niveau linguistique à utiliser ».* 

Pour mettre en évidence une conception précise, il faut selon Giordan (1999) utiliser plusieurs outils didactiques, comme le « questionnaire semi directif », le « questionnaire écrit », et l'« interview avec support ». Il souligne particulièrement l'intérêt d'étudier les dessins produits par les élèves, car c'est selon lui le moyen par lequel ils s'expriment le plus facilement ; cet outil didactique fonctionne particulièrement bien avec les jeunes enfants.

#### **1.1.2.5. La production de dessins par l'enfant**

Dans son ouvrage de référence sur l'évolution des caractéristiques des dessins avec l'âge, Luquet (1991) montre que l'activité graphique chez l'enfant n'est pas uniquement orientée vers l'imitation ou la copie pure et simple de l'objet à représenter mais que l'enfant perçoit les différents éléments constitutifs d'un objet et qu'il ne représente que ceux dont l'importance et la priorité sont justifiés à ses yeux. Il distingue ainsi quatre stades dans l'évolution du dessin enfantin, dont nous retenons les deux derniers :

#### *1.1.2.5.1. Le stade du réalisme intellectuel (entre 4 et 8 ans) :*

Ce stade constitue l'apogée du dessin enfantin. L'enfant réalise des dessins de plus en plus réalistes et complets en introduisant des éléments abstraits. Tous les détails sont d'une manière générale présents, au détriment de la perspective.

#### *1.1.2.5.2. Le stade du réalisme visuel (entre 9 et 12 ans environ) :*

La représentation de la réalité est faite de façon plus objective en utilisant notamment les lois de perspective.

Ainsi, ces travaux nous permettent de penser que les enfants sont capables de schématiser dès un très jeune âge et de produire, par exemple, la représentation d'un organe interne sans que cela ne leur « [pose] de problème ». D'autre part, Kohler (1965) précise que « la conscience du schéma corporel de soi-même s'établit plus fortement que celle du schéma d'autrui ». Ainsi il précise que lorsqu'il s'agit des sujets sur le corps humain, il faut demander aux enfants de dessiner leur propre corps auquel ils sont naturellement plus sensibles.

Enfin, pour Giordan et De Vecchi (1987), l'analyse des dessins des enfants ne doit pas *« appréhender l'effet global provoqué par le dessin »* mais porter sur « *les détails accumulés en tentant d'élucider les rapports qu'ils présentent avec la connaissance* ».

#### **1.1.2.6. Conceptions des élèves et choix d'une situation d'apprentissage**

Il faut notamment prendre en compte chez les apprenants leur degré de conceptualisation et le contexte dans le quel ils se situent. À l'école élémentaire, Giordan et De Vecchi (1987) considèrent que le questionnement des apprenants (les questions qu'ils se posent) peut être un bon point de départ pour proposer des situations d'apprentissage.

À partir de l'objectif exprimé en terme de savoir enseigné, constitutif du curriculum formel, et de l'identification des conceptions initiales des élèves, on peut envisager l'apprentissage à réaliser. Ainsi on pourra définir des situations où l'on confrontera l'apprenant à des obstacles épistémologiques (Bachelard, 1938) qui l'incitent à dépasser son état actuel de connaissance pour construire de nouvelles conceptions mieux adaptées à un système explicatif conforme avec les savoirs enseignés.

Par conséquent, ne pas prendre en compte les conceptions initiales des élèves dans la définition d'une situation d'apprentissage ne permettra pas de d'identifier nouveaux savoirs à faire acquérir aux élèves.

# <span id="page-16-0"></span>**1.1.3. La modélisation dans l'enseignement des sciences**

L'activité de modélisation s'inscrit aussi dans une approche constructiviste de l'apprentissage, vue dans un contexte social humain ainsi que matériel (médias, technologies, outils). Ce genre d'activité trouve sa place dans les sciences expérimentales, aussi bien dans les *sciences physiques* que dans les *sciences du vivant*.

Une partie essentielle de l'activité scientifique consistant à créer, valider, utiliser et modifier des modèles du réel, de nombreux didacticiens des sciences<sup>[3](#page-16-1)</sup> pensent que la modélisation doit être au centre de l'enseignement scientifique.

### **1.1.3.1. La modélisation au cœur de l'enseignement des sciences**

Dans les activités scientifiques à l'école élémentaire, notamment dans l'enseignement de la biologie, Rumelhard constatait en 1988 que les démarches de modélisation jouaient un rôle majeur et qu'elles pouvaient être introduites lors d'activités d'interprétation de certains phénomènes, dès ce niveau d'enseignement.

Plus généralement, les recherches en didactique des sciences et par ailleurs celles en sciences cognitives ont montré que l'activité de modélisation menée par les élèves peut contribuer de façon significative à leur processus d'apprentissage (Mellar, 1994).

#### **1.1.3.2. Le rôle des modèles**

<u>.</u>

Martinand et al. (1992) définissent la notion de *modèle* par ce qui caractérise une certaine conception de la démarche scientifique comme construction de l'esprit, visant à rendre compte des phénomènes, à les prévoir et à les mesurer. Les modèles peuvent être de natures diverses, et répartis en niveaux, du plus concret au plus abstrait.

D'autres auteurs ont développé des typologies des modèles intéressantes. Par exemple, la distinction entre modèle figuratif, modèle formel et modèle théorique présentée par Astolfi et Drouin (1992) ouvre sur une distinction (rejointe par Giordan et de Vecchi en 1987), entre trois modes de représentation de modèles en sciences :

- un objet matériel comme une maquette,
- un schéma simplificateur sous forme d'image réaliste,

<span id="page-16-1"></span><sup>3 (</sup>Riley, 1990; Martinand 1992, 1994; Lemeignan & Weil-Barais, 1993 ; Bliss, 1994; Kurtz dos Santos & Ogborn 1994 ; Mellar et al., 1994; Teodoro, 1994 ; Tiberghien, 1994; Hestenes, 1996 ; Jackson, Stratford, Krajcik, et Soloway, 1996; Dimitracopoulou et al., 1999 ; Komis et al. 1998 ; Gobet, 2000)

• une analogie avec ou sans figuration.

Un modèle peut donc être représenté à l'aide d'images ou de schéma, voire de simulations qui aident à la compréhension de certain phénomènes ou concepts.

# **1.1.3.3. Les fonctions des modèles**

Martinand et al. (1992) définissent certaines fonctions essentielles des modèles :

# *1.1.3.3.1. La fonction prédictive des modèles*

Modéliser, c'est « *construire une interprétation qui ait un fonctionnement autonome* ». Il permet de rendre compte de processus évolutifs, de transformations d'un système, sans qu'il soit besoin d'observer la réalité elle-même: fonction prédictive.

# *1.1.3.3.2. La fonction explicative des modèles*

Le recours à la modélisation permet de faire apparaître certains facteurs, certaines relations ou de les imaginer sous forme analogique pendant explication des phénomènes scientifiques à l'école élémentaire. Cette fonction explicative apparaît ainsi comme l'un des moteurs de la modélisation à ce niveau d'enseignement. Le modèle est amené à être modifié et testé. Son rôle de substitut de la réalité semble bien perçu par les élèves.

# **1.1.3.4. La représentation comme démarche sélective**

Modéliser, c'est interpréter un phénomène complexe, le transcrire de telle sorte que les données nombreuses de la réalité puissent être réduites à quelques unes, identifiables et conceptuellement manipulables. Le réel est alors appréhendé à travers une représentation, qui ne rend compte que de certains de ses aspects. Seuls sont conservés dans cette représentation, les caractères qui paraissent indispensables pour répondre au problème scientifique que l'on étudie (articulation du bras, fonctionnement des muscles et complexité …). La construction d'un modèle implique un choix parmi les représentations de la réalité, ce choix étant guidé par la nature du problème à résoudre.

# **1.1.3.5. Le schéma de la modélisation**

L'équipe didactique des sciences expérimentales de l'INRP a menée une recherche sur l'enseignement et l'apprentissage de la modélisation en sciences. Les travaux de l'équipe a aboutit à l'élaboration d'un premier schéma heuristique pour repérer les problèmes didactiques de la modélisation, idées directrices pour la construction de cheminements d'apprentissage.

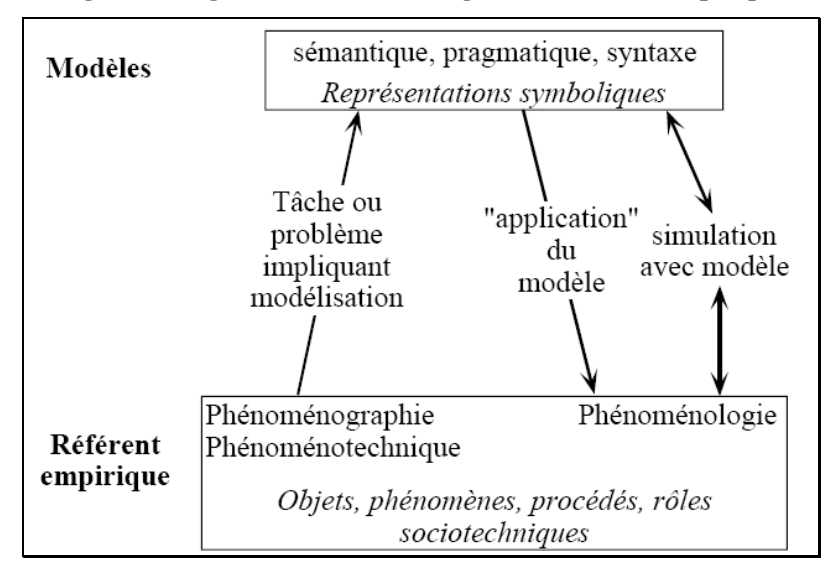

**Figure 1 : Registre de modèles et registre du référent empirique** 

Ce schéma est donc un support pour poser les problèmes didactiques du triple point de vue d'une épistémologie appliquée, d'une psychologie des apprentissages et d'une ingénierie pédagogique. Nous avons retenu ce premier schéma qui sert surtout pour l'école et pour le collège afin d'interroger chacune de ses « composantes » (le référent empirique, la matrice cognitive, l'élaboration représentative) dans une perspective de construction de séquences, Martinand (1996) précise que le schéma permet de développer plusieurs questions. Nous relevons en particulier les suivantes :

- « Quels sont les objets, les phénomènes, les manipulations et observations réalisées ou invoquées?
- Quels sont les concepts, les modèles ou les théories déjà disponibles pour la description des phénomènes (phénoménographie), quels sont les outils de représentation (symbolismes graphiques, vocabulaires spécialisés ext.)?
- Quelles sont les règles pour réussir les manipulations (phénoménotechnique) ?
- Quelle intention, quel problème sollicitent la construction ou l'utilisation d'un modèle (modèle recherché pour lui-même, ou modélisation au service d'une connaissance d'un autre type) ?
- Quels systèmes symboliques (maquettes, graphismes, langages mathématiques ou "naturels") permettent de " manipuler" le modèle, d'en explorer les propriétés, "d'expérimenter" sur lui, c'est-à-dire de simuler? »

#### <span id="page-19-0"></span>**1.1.3.6. Modéliser à l'école élémentaire**

Dès l'école élémentaire, il est possible de développer des activités de modélisation abstraite à partir d'évidences quotidiennes selon (Arca, 1999) qui souligne l'importance de l'utilisation des modèles en classe ainsi : « *même les modèles les moins raffinés, dans la mesure où ils sont élaborés de manière cohérente par les enfants, peuvent constituer une trame de références conceptuelles susceptibles de soutenir et de donner une signification même aux activités expérimentales les plus complexes* ».

En effet, pour Rumelhard (1988), la modélisation n'est pas inaccessible au jeune enfant, mais qu'elle peut constituer une aide à l'interprétation de certaines phénomènes en sciences qui peut paraître trop complexe pour des jeunes enfants, car « *ces derniers trouve dans la modélisation le moyen de ne pas rester muet devant un phénomène, ni de s'en tenir à des représentations spontanées* ».

Quant à la mise en œuvre d'un modèle unique, elle risque d'après (Martinand et al, 1992) d'entraîner une confusion entre la réalité étudiée et la représentation hypothétique de cette réalité ; les auteurs recommandent ainsi l'utilisation de plusieurs modèles alternatifs d'une même réalité.

La modélisation à l'école élémentaire est une activité intellectuelle réelle même si elle reste partielle, guidée sur certains points par le maître qui propose une "règle du jeu", mais à partir de la quelle la classe se voit attribuer une tâche précise, fondée sur une part d'action, d'observation et de déduction.

#### **1.1.4. Le curriculum prescrit en sciences du vivant à l'école élémentaire**

Nous avons consulté les nouveaux programmes de l'école élémentaire en cycle 3 afin d'interroger la place consacrée au sciences du vivant.

#### **1.1. 4.1. Le cycle des approfondissements à l'école élémentaire (cycle 3)**

Le programme précise que l a pédagogie du cycle 3 ne doit pas se replier sur une conception abstraite et formelle de l'accès aux connaissances et qu'elle reste appuyée sur l'expérience concrète. Le nouveau programme de sciences et technologie est centré sur une approche expérimentale. Les connaissances proposées sont d'autant mieux assimilées qu'elles sont nées de questions qui se sont posées à l'occasion de manipulations, d'observations, de mesures.

### **1.1.4.2. L'éducation aux sciences expérimentales et technologie à l'école élémentaire**

### *1.1.4.2.1. Objectifs généraux*

L'enseignement des sciences et de la technologie à l'école vise la construction d'une représentation rationnelle de la matière et du vivant par l'observation, puis l'analyse raisonnée de phénomènes qui suscitent la curiosité des élèves. Il prépare ces derniers à s'orienter plus librement dans des sociétés où les objets techniques jouent un rôle majeur et à reconnaître les bienfaits que nous devons à la science.

L'expérimentation, la recherche de solutions techniques, l'observation directe ou assistée, la recherche documentaire, les enquêtes et les visites sont largement conseillées.

Les compétences et les connaissances sont construites dans le cadre d'une méthode qui permet d'articuler questionnement sur le monde et démarche d'investigation. Cette démarche peut recourir à diverses formes de travail :

- expérimentation directe (à privilégier chaque fois qu'elle est possible) conçue et réalisée par les élèves,
- réalisation matérielle (recherche d'une solution technique),
- observation directe ou assistée par un instrument, avec ou sans mesure.

#### *1.1.4.2.2. La rubrique : le corps humain et l'éducation à la santé*

L'éducation à la santé est liée à la découverte du fonctionnement du corps en privilégiant les conditions de maintien du corps en bonne santé. Nous y retrouvons les parties suivantes :

- les mouvements corporels (fonctionnement des articulations et des muscles),
- première approche des fonctions de nutrition (digestion, respiration et circulation),
- reproduction des humains et éducation à la sexualité,
- conséquences à court et long terme de notre hygiène ; actions bénéfiques ou nocives de nos comportements (notamment dans l'alimentation),
- principes simples de secourisme : porter secours, en identifiant un danger, en effectuant une alerte complète, en installant une personne en position d'attente.

Les savoirs scientifiques et leurs niveaux de formulation sont précisés dans des « fiches connaissances » qui sont publiées dans le document d'application. Les documents <span id="page-21-0"></span>d'application des programmes (MENR, 2002) propose une fiche pour « Mouvement et déplacements » (fiche n° 11) au niveau du cycle 2 et 3.

#### *1.1.4.2.3. Difficultés des élèves sur le thème mouvement et déplacements*

Ces documents d'application soulignent quelques difficultés déjà repérées des élèves.

#### **1.1.4.2.3.1. Difficultés provenant des liens avec le vocabulaire courant**

Les élèves connaissent l'existence des muscles, mais ne les associent pas à la « viande » des animaux qu'ils consomment par ailleurs. Les nerfs sont souvent confondus avec les tendons ou les ligaments ou l'inverse.

#### **1.1.4.2.3.2. Difficultés provenant des idées préalables des élèves**

Les élèves dessinent les os d'une manière stéréotypée; de plus, leur nombre et leur position dans un membre ne permettraient pas la réalisation de mouvements.

Ils ne représentent pas les muscles et les attaches qui permettraient de réaliser des mouvements : les élèves pensent même souvent que le squelette est mobile par lui-même comme dans les dessins animés.

### **1.1.5. Approches empiriques dans l'enseignement du vivant**

### **1.1.5.1. Observation du réel**

Un savoir scientifique correspond à des connaissances construites à partir de l'observation de ce qui nous entoure, et de la réflexion qui en découle, complétée par des nouvelles investigations qui peuvent prendre des formes différentes : observation, expérimentation, élaboration des modèles, recherche documentaire (Guichard, 1998).

Gay et al. (1996) comparent l'observation directe d'une situation réelle et d'une situation présentée sur un outil informatique. Ils confirment que la première est beaucoup plus riche d'expériences sensorielles. Pour les auteurs « *la vision tridimensionnelle, l'odorat, l'ouie, le toucher, la sensibilité kinesthésique, et la combinaison de ces perceptions produisent une information que la simple vision d'un écran est bien incapable de restituer…*»

Guichard (1998) précise qu'«*il convient de réfléchir aux stratégies à mettre en œuvre pour un enseignement des sciences construit autour de l'observation comme étape essentielle dans la démarche scientifique* ». Observer a ainsi a beaucoup de fonctions : observer pour comprendre, nommer ou mémoriser.

Les instructions officielles précisent que « l'élève doit apprendre à construire des problèmes, à formuler des hypothèses, à expérimenter et à raisonner à partir d'observations pour parvenir aux solutions » (Hebrard, 1999)

En particulier l'observation du vivant favorise le questionnement, la compréhension et la mémorisation chez les enfants. Nous avons effectué une recherche dans le cadre de notre formation de DEA, sur les approches des enfants quand ils observent des animaux (Bodur, 2001). Nous avons remarqué que l'activité d'observation des animaux éparpillés suscitait leur attention.

#### **1.1.5.2. Expérimentation du corps humain**

Il est important pour les enfants de comprendre que le « corps humain » est aussi leur propre corps. En ce sens, d'après Arca (1999) « *l'étude du corps humain peut représenter un domaine de recherche didactique et de structuration cognitive permettant de comprendre*  dans quelle mesure des expériences ou des expérimentations simples peuvent stimuler *l'imagination logique et activer, de manière cohérente, de multiples stratégies de pensée* ».

Comme nous l'avons déjà souligné, l'expérimentation joue un rôle essentiel à ce niveau scolaire. Elle aide à l'articulation avec le monde réel et à la formation de l'esprit scientifique quand elle combine questionnement et modélisation.

En France, l'enseignement des sciences est principalement fondé sur l'investigation scientifique. Ainsi, la démarche préconisée par *La main à la pâte©* privilégie la construction des connaissances par l'exploration, l'expérimentation et la discussion. Les élèves observent un objet ou un phénomène du monde réel, proche et sensible, et expérimentent sur lui (Académie des sciences, INRP & MEN, 2000).

#### **1.1.5.2.1. Difficulté d'expérimentation sur le corps**

Dans l'enseignement du vivant, il n'est toujours pas possible d'observer directement le vivant et en particulier certains phénomènes biologiques qui se passent à l'intérieur du corps humain car ils sont impossibles à reproduire en classe.

L'expérimentation du réel est l'une des approches privilégiées en biologie. Les élèves sont confrontés au réel et en particulier, dans la plupart des activités observées en biologie. Le réel est présent sous forme d'objets manipulables (échantillons, réactifs…) , mais il peut être également remplacé par des inscriptions (courbes, graphes…) ou des images (photos, vidéo) (Laugier & Schneeberger, 2003).

D'autres méthodes, comme l'observation et la comparaison, le classement, les enquêtes statistiques, la recherche de corrélations et la modélisation, sont fréquemment utilisées, à des degrés différents selon le sujet du vivant en question.(Coquidé, 2000). Le recours à l'observation, et en particulier à l'expérimentation du réel, favorise la compréhension des phénomènes biologiques à tous les niveaux d'enseignement (Guichard, 1998). L'expérimentation directe sur des objets réels n'est pas toujours possible en classe, surtout lorsqu'il s'agit d'êtres vivants, en raison des contraintes éthiques et pratiques (Coquidé, 2000).

Host (1991) souligne que les activités expérimentales apparaissent comme un paradigme organisateur de l'enseignement des sciences du vivant, particulièrement la biologie.

Les pratiques expérimentales en classe doivent, en effet, permettre par un ensemble de situations de développer des savoir-faire, familiariser avec des phénomènes et des objets scientifiques, enrichir les situations concrètes de référence et construire progressivement l'abstraction. (Coquidé, 2003).

#### **1.1.5.2.2. Résistance du réel**

D'autres problèmes didactiques sont spécifiques aux activités expérimentales en biologie (*ibid.*), comme ceux liés à la complexité, à la diversité, à la variabilité du vivant et à l'irréversibilité des phénomènes. Il faut ajouter à tout cela les coûts matériels ou le temps passés à préparer certains dispositifs. Il faut également mentionner un point essentiel : la résistance du réel, parfois difficilement conceptualisable ou modélisable (Coquidé *et al.*, 1999).

#### **1.1.5.2.3. Obstacles épistémologiques à l'expérimentation du vivant**

Le réel, et le vivant en particulier, ne se conceptualise, ni ne se modélise facilement. La résistance du réel est due à la diversité, à la variabilité (inter-individuelle et intra-individuelle) et à l'irréversibilité du vivant, à ses dimensions, à sa complexité.(Coquidé et al, 1999).

Canguilhem (1965) a déjà analysé plusieurs problèmes généraux relatifs à l'expérimentation du vivant : la spécificité, l'individualisation, la totalité et l'irréversibilité. En biologie, le problème des activités de laboratoire a des particularités : on fait appel à des organismes vivants difficile à cultiver et d'expérimenter en classe. Pour permettre aux élèves d'observer, de mesurer, d'énoncer des hypothèses et d'acquérir ainsi les bases d'une démarche scientifique, il faut envisager d'autres approches.

#### <span id="page-24-0"></span>**1.1.5.3. La main à la Pâte©**

La meilleure exemple peut être ainsi la démarche préconisée par La main à la pâte©. Cette opération a été lancée en 1996 à l'initiative du professeur Georges Charpak, prix Nobel de physique 1992, et de l'Académie des sciences. Elle vise à promouvoir au sein de l'école primaire une démarche d'investigation scientifique. Il existe une charte liée à La main à la Pâte constituée de dix principes, nous retenons particulièrement les trois premiers :

- *« Les enfants observent un objet ou un phénomène du monde réel, proche et sensible et expérimentent sur lui ».*
- *« Au cours de leurs investigations, les enfants argumentent et raisonnent, mettent en commun et discutent leurs idées et leurs résultats, construisent leurs connaissances, une activité purement manuelle ne suffisant pas ».*
- *« Les activités proposées aux élèves par le maître sont organisées en séquence en vue d'une progression des apprentissages. Elles relèvent des programmes et laissent une large part à l'autonomie des élèves ».*

L'enseignant qui souhaite mettre en œuvre cette démarche peut obtenir auprès du site Internet de la main à la Pâte<sup>[4](#page-24-0)</sup> des modules à mettre en œuvre, des idées d'activités, des réponses à ses questions.

# **Place du matériel**

<u>.</u>

La démarche préconisée par La main à la pâte privilégie la construction des connaissances par l'exploration, l'expérimentation et la discussion en plaçant l'élève au centre du processus de l'apprentissage.

*La main à la pâte* souhaite développer l'esprit d'investigation et non la capacité à utiliser précocement un appareillage technique complexe. Le matériel qui permet aux élèves de mener des investigations est simple et peut pour une grande part être obtenu facilement, par exemple des objets avec voie de récupération. Toutefois les programmes précisent certains objets spécifiques qui sont nécessaires pour mener les activités: thermomètres, piles, fils électriques, lampes, aimants, loupes, voire microscopes…

Le plan de rénovation défini par la note de service n° 2000-078 (du 8 juin 2000) du ministère de l'éducation nationale français s'inspire de l'opération La main à la pâte qui se poursuit, elle est intégrée au plan de rénovation en tant que pôle innovant. qui privilégie la construction des connaissances par l'exploration, l'expérimentation et la discussion. Les élèves observent un objet ou un phénomène du monde réel, proche et sensible, et expérimentent sur lui.

 $4 \frac{\text{http://www.inrp.fr/lamap}}{\text{http://www.inrp.fr/lamap}}$  (consulté le 25 octobre 2006).

#### <span id="page-25-0"></span>**1.1.5.4. Première expérience numérique**

Les résultats de la première "expérience numérique" avait été publiée il y a une cinquantaine d'années. Elle avait été réalisée par le physicien Enrico Fermi en simulant un phénomène physique sur l'un des premiers ordinateurs (le Maniac, construit sous la direction de von Neumann). Ainsi, Fermi " inventait une nouvelle façon de faire de la sciences " (Dauxois et Peyrard, 2005). Depuis, le développement des technologies et leur utilisation à la fois en science et dans l'enseignement n'ont pas arrêté de croître. L'informatique permet à la fois de fusionner le texte, les images, le son, l'animation et la vidéo ; et de les manipuler pratiquement à l'infini, via des dispositifs de traitement de l'information disponibles sur les ordinateurs (Lowe, 1996).

# **1.2. Multimédia et enseignement**

<u>.</u>

Un des objectifs de l'éducation est de développer l'autonomie de l'individu face à ses apprentissages. La présence grandissante des technologies en milieu scolaire ajoute à cette nécessité de poursuivre cet objectif.

Les technologies de l'information et de la communication ont été mises à profit dans une intervention misant sur la métacognition, ce qui est une voie intéressante à emprunter pour favoriser cette autonomie. Les TIC offrent de nombreux avantages qu'il convient d'exploiter.<sup>[5](#page-25-0)</sup> Le multimédia désigne tout produit informatique fondé sur la numérisation des textes, des images ou des sons. (Legros & Crinon, 2002). Il consiste en fait l'intégration sur un même support (disque compact local ou serveur consultable à distance) de données différentes natures (textes, sons, images fixes ou animées) ou même de programmes informatiques accomplissant une tâche donnée.

<sup>&</sup>lt;sup>5</sup> MÉTACOGNITION ET TIC Étude de l'évolution de la métacognition et de la pratique enseignante à l'utilisation d'une stratégie exploitant le carnet virtuel et visant l'autonomie des étudiants face à leurs apprentissages. Juin 2004 Dépôt légal – Bibliothèque nationale du Québec, 2004 Dépôt légal – Bibliothèque nationale du Canada, ISBN 2-921594-09-9.

<span id="page-26-0"></span>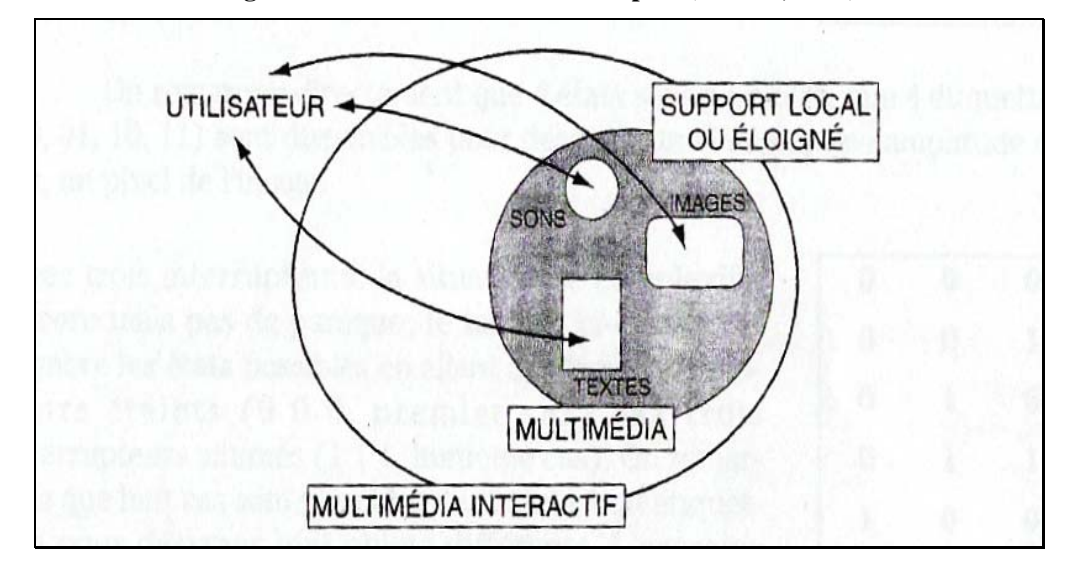

**Figure 2 : Multimédia interactif d'après (Lebrun, 2002)** 

L'image a un rôle crucial dans un document multimédia et peut avoir deux types de statuts : une simple illustration ou un support essentiel à l'activité de l'apprenant. L'image est ainsi l'un des pivots du multimédia actuel, Godet (1997) le confirme en soulignant l'importance de la notion de l'interactivité. Pour cet auteur grâce à cette dernière « *on est passé du monde des anciens médias (magazines, livres, télévision, radio, télégraphe, cinéma,) à celui du multimédia, enseignement la télévision interactive, de la réalité virtuelle, des images de synthèse, qui constituent les nouveaux médias* ».

# **1.2.1. L'image**

<u>.</u>

Il est très difficile de donner une définition simple. Une des plus anciennes définitions de l'image donnée par Platon : « j'appelle images d'abord les ombres ensuite les reflets qu'on voit dans les eaux, ou à la surface des cours opaques, polis et brillants et toutes les représentations de ce genre ».  $6\overline{6}$  $6\overline{6}$ 

Pour Lebeaume (1999) la caractéristique fondamentale des images est leur rapport au réel puisqu'ils expriment d'une façon plus ou moins figurative, mais toujours visible, une réalité présente ou à venir.

Mottet (1996b) affirme que les images comportent une triple de puissance : figuration, schématisation et de modélisation.

<sup>6</sup> Platon, *La république*, trad. E. Chambry, Les Belles Lettres, Paris, 1949.

La catégorie de l'image rassemble les icônes qui entretiennent une relation d'analogie qualitative entre le signifiant et le référent. Un dessin, une photo, une peinture figurative reprennent les qualités formelles de leur référent : formes, couleurs, proportions, qui permettent de les reconnaître (Joly, 2003). La photographie, la vidéo, le film sont considérés comme des images parfaitement ressemblantes, de pures icônes, d'autant plus fiables qu'elles sont des enregistrements faits, à partir d'ondes émises par les choses elles-mêmes. Ce qui distingue donc ces images-là c'est qu'elles sont des traces.

#### **1.2.1.1. Typologie des images**

Clément (1996) distinguent les images scientifiques en précisant deux pôles : images graphiques et figuratives. Premièrement, les images graphiques qui mettent en forme des données préexistants : équations, résultats expérimentaux, modèles et autres conceptualisations. Deuxièmement, les images figuratives qui ont un rapport direct avec les objets et ou phénomènes à interpréter ; même si ce rapport implique des appareillages plus ou moins sophistiqué avec transcodage des signaux les plus divers en signes iconiques. Pour l'auteur « t*oute image se situe entre deux pôles, le figuratif et le non figuratif. Mais même les images les plus figuratives (photos ou peintures réalistes) différent fondamentalement de ce qu'elles représentent : elles n'induisent pas les mêmes actions chez celui qui regarde* ».

Les images sont des « objets construits ». Dans tout l'éventail de leur diversité, les images sont des moyens de penser le réel, plus précisément de le rendre pensable, c'est-à-dire de le transcrire dans différents "formats" où il nous devient accessible à la pensée.

# *1.2.1.1.1. Les images fixes*

Celles-ci se prêtent beaucoup mieux à une observation attentive des formes et des relations internes à l'image, favorisant par là même une prise de distance plus propice à l'analyse. Dans le domaine de l'éducation, imprimées, projetées sur écran ou numérisées par scanner, on peut les classer en cinq catégories :

- Photographies
- Cartes, à différentes échelles
- **Inscriptions graphiques (sismogramme)**
- Dessins (plans ou en perspective)
- Schémas (coupes, blocs-diagrammes.

#### <span id="page-28-0"></span>**Les schémas**

Le schéma est une image qui ne représente qu'une partie du système sur lequel on veut attirer l'attention ; pour ce faire il s'appuie sue un code de compréhension et d'interprétation. Le schéma peut se retrouver à trois niveaux d'abstraction différents<sup>[7](#page-28-0)</sup> :

- niveau 1 : il implique nécessairement un traitement manuel de l'information; il reproduit l'aspect général de l'objet représenté et se caractérise par une volonté d'homomorphisme et peut conserver ou non la perspective.
- niveau 2 : il s'agit d'un schéma combinant des éléments analogiques et homomorphiques avec d'autres plus symboliques et conventionnels.
- niveau 3 : l'homomorphisme est remplacé par un symbolisme rigoureusement conventionnel : les formes abstraites souvent utilisées dans les cartes de géographie, les pictogrammes, etc. en constituent de bons exemples.

Un certain nombre de caractéristiques fondamentales, propre au schéma a été détaille par Belisle et Jouannade (1988) :

- isoler certaines relations invariantes:
- centrer l'attention sur l'essentiel:
- assurer une médiation entre un concept abstrait et la constitution d'une image mentale de ce concept;
- présenter simultanément différents éléments essentiels;
- alléger la charge mentale.

# **La photographie**

<u>.</u>

Elle consiste en fixation d'un fragment du réel par un processus d'enregistrement électromécanique, optique et chimique. Elle implique un rabattement de 3 dimensions sur un plan et conserve toujours la représentation perspectiviste.

<sup>7</sup> http://tecfa.unige.ch/tecfa/research/poschiavo/ligne1/uival/livingpages/

# *1.2.1.1.2. Animations*

Mottet (1995) définit les animations comme « des images fixes reprises dans la trame d'un film ou incorporées dans un logiciel comme objet d'une animation pour rendre *visibles des mouvements imperceptibles ou inaccessibles à l'observation directe ».* Il précise ainsi qu'il est possible par exemple d'animer des maquettes pour faire mieux comprendre les mouvements de la terre. Les images de synthèse, peuvent ajouter à ces dessins une dimension de simulation informatique. Selon le même auteur, les images animées rendent possible de mettre en évidence différentes sortes de mouvements, en ralentir ou accélérer la vitesse de déroulement, en augmenter l'amplitude ou en simuler l'allure générale.

#### **1.2.1.2. Intérêt et difficultés du recours à l'image**

Elles peuvent être utilisées pour modéliser ou simuler un phénomène dans le but d'explorer ou faire comprendre la complexité du monde réel qui nous entoure (Mottet, 1996). Ainsi ses fonctions dans l'enseignement sont nombreuses : susciter l'intérêt, illustrer, apporter un témoignage, présenter une notion, observer, s'exprimer, lancer un débat, faciliter la mémorisation, comparer, récapituler (Mottet, 1995). Toutes les images mises en œuvre dans l'enseignement n'ont pas le même pouvoir explicatif ni la même vocation.

Elles amènent au visible ce que nos sens ne peuvent par eux-mêmes percevoir, ainsi elles nous permettent d'observer l'invisible. Elles structurent les choses, les rendent lisibles, en nous donnant à voir non pas tant un « réel », qu'un savoir organisé sur le réel elles imposent à la réalité les schèmes de la pensée. Elles nous arrachent aux déterminations du réel en nous faisant concevoir des mondes possibles, elles modélisent et simulent pour explorer ou faire comprendre la complexité de notre monde réel.

#### **1.2.1.3. Echelle d'iconicité**

La principale caractéristique de l'image est de faire largement appel à l'iconicité c'est-à-dire à la ressemblance physique entre l'objet réel et sa représentation dans le système symbolique considéré.

A. Moles (1981) développe, l'idée d'une échelle d'iconicité (iconicité décroissante, corrélative d'une abstraction croissante). Cette dimension de « schématisation » sur laquelle peuvent se situer les différentes sortes d'images selon leur degré d'abstraction, est reprise par l'auteur dans de nombreux écrits.

Moles (1981) propose une échelle d'iconicité composée de treize niveaux (un niveau 0 et douze niveaux classés de 1 à 12). Le premier (l'objet lui-même) et le dernier (la description en mots normalisés ou en formules algébriques) sont d'iconicité nulle. Les différentes images peuvent être situées sur cette échelle selon leur degré d'abstraction. Tous les objets visuels peuvent en effet être caractérisé par son degré de ressemblance avec le réel. Le degré d'iconicité le plus faible est caractérisé par le schéma, le plan, la description technique ou scientifique alors que le degré d'iconicité le plus élevé est la reproduction à l'identique de l'objet.

Le tableau suivant synthétise les travaux de Moles sur le degré de l'iconicité.

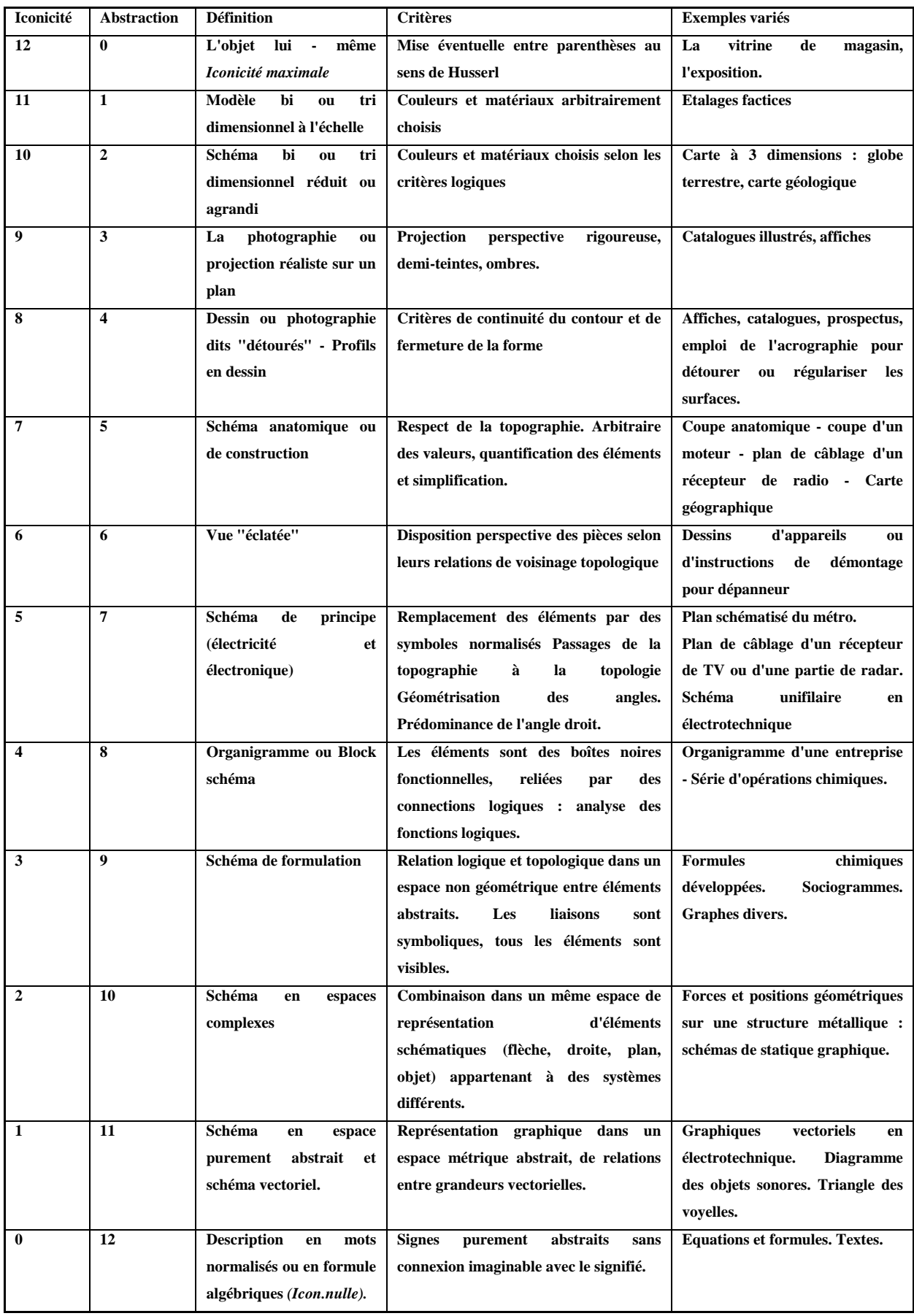

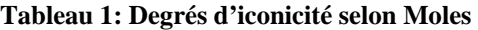

Malgré ses treize échelons, l'échelle de Moles permet de distinguer seulement deux degrés d'iconicité : Le premier considère la forme de l'objet plus ou moins proche de l'objet luimême, il s'agit de l'iconicité. Le second décroît en fonction du premier barème, puisqu'il s'agit du niveau d'abstraction de l'objet considéré.

Cette échelle d'iconicité nous permettra de classer le degré de signification des icônes que l'on peut trouver sur les logiciels et les environnements informatiques standardisés.

Ainsi, si l'on prend comme référence ces différents degrés, une image photographique, proche de l'objet réel sera peut-être moins abstraite et plus compréhensible qu'un schéma figuratif.

#### **1.2.1.4. Les images dans l'enseignement des sciences**

« L'image, contrairement aux apparences, ne montre pas » comme le souligne Bresson (1981). Il précise que l'image demande un traitement complexe liant étroitement aspects de contenu et aspects sémiotiques. Ce traitement dépend fortement de l'activité à la quelle l'image sert de support et, plus globalement, de la façon dont elle est insérée dans une séquence d'enseignement.

La visualisation est cruciale pour les élèves et favorise la transition du raisonnement sur les objets au raisonnement sur les concepts abstraits (Vosniadou et al, 1996).

Dans l'enseignement des sciences les schémas constituent une forme importante d'information visuelle ; ils exigent des capacités d'interprétations spécialisées et peuvent donc poser des problèmes particulièrement délicats à des élèves novices dans un domaine scientifique. Lowe (1996) affirme que *« les schémas sont trop souvent simplement considérés comme un outil explicatif bénéfique et non pas comme une forme sophistiquée de représentation, mettant en jeu un codage dont la maîtrise est requise pour l'acquisition du contenu scientifique qu'ils traduisent ».* 

Les travaux de Gouanelle et Schneeberger (1996) confirment que les schémas ont des fonctions de description ou d'explication de certains phénomènes et que la traduction des éléments complexes en schéma explicatifs devrait permettre une meilleure compréhension des phénomènes correspondants.

Les TIC de leur coté, elle ont également contribué en apportant une place prépondérante à l'image pour les activités scientifiques. Tous les domaines sont concernés : les sciences de la vie et de la terre, mathématiques ou en physique. L'image permet de construire et de perfectionner ses connaissances et sa compréhension sur l'objet de l'étude, en donnant à voir

"l'impossible jonction entre réel et virtuel" (Couleau, 1997). L'outil informatique développe la part active que prennent les élèves à leur apprentissage.

Une recherche effectuée par Beaufils et Le Touze (1992) met en évidence la conception et la mise au point des outils informatiques et des activités expérimentales sur l'image. Leur démarche s'appuie sur des pratiques de laboratoires identifiées et de l'exploitation de moyens technologiques facilement accessibles. Le domaine qu'ils ont choisi est celui de physique du solide et des milieux déformables. Ils précisent que l'utilisation d'images ou de séquences d'images dans ce domaine est parfaitement adaptée à l'étude de phénomènes visibles se déroulant dans le temps.

L'image favorise la mémorisation «visuelle» de l'apprenant et elle est utile lors du cours pour illustrer le propos et lors de l'apprentissage pour favoriser les apprentissages (Komis et al, 2001).

Tisseron (2002) souligne l'importance du point de vue des enfants, quand les images sont utilisées. L'auteur précise que toute éducation à l'image doit se confronter aux sources de confusion (il en distinguent trois), et doit commencer par donner la parole aux enfants afin de comprendre ce qu'ils ont vu et compris, à la fois des images et de la réalité.

Nous avons retenu quelques éléments d'analyse donnée par Baron et Bruillard (1999) concernant l'informatique, l'éducation et les images. Ils confirment que l'image a une part importante dans tous les logiciels spécifiquement éducatifs, parfois de manière intégrée, parfois comme un simple décor. Ils soulignent l'importance des effets de complémentarité entre les textes et les images, appelé principe de contiguïté, selon lequel, l'efficacité de l'apprentissage croit lorsque les mots et images sont présentés de manière synchronisée aux apprenants (Mayer et Anderson, 1992). Baron et Bruillard attirent également notre attention en ce qui concerne l'existence des contraintes spécifiques liées à la taille et à la différence de taille à l'écran. Ils déclarent qu'il est possible de manipuler des images grâce aux nouveaux environnements et de réaliser la modélisation tridimensionnelle d'objets techniques.

En conclusion, comme précise Mottet (1996b), il est possible de faire jouer aux images un rôle essentiel dans les apprentissages scientifiques à condition de leur associer des tâches et de les convertir les images en support d'activités (Mottet, 1996b).

# <span id="page-34-0"></span>**1.2.2. Les technologies de l'information et de la communication (TIC)**

Les nouvelles technologies, l'informatique et les médias ont modifié les modes de communication dans l'enseignement ces vingt dernières années. En effet, Giordan et De Vecchi soulignait déjà en 1987 que « *l'école n'est plus le seul lieu d'apprentissage du savoir ; elle risque même d'être de plus en plus occultée par ces techniques plus attrayantes* ».

#### **1.2.2.1. Historique des TIC dans l'éducation**

Les premiers pas de l'usage de l'ordinateur en éducation ont été accompagnés par le modèle behavioriste directement hérité des recherches de Skinner sur l'enseignement programmé. Bien qu'à l'époque les possibilités offertes étaient loin d'être comparables à celles dont on dispose aujourd'hui, des machines multimédias dédicacées à l'enseignement sont apparues dès le milieu des années 1960. Avec la prise en compte des idées piagétiennes en matière d'apprentissage, on est passé d'un contrôle externe de l'apprentissage à un contrôle interne par l'élève lui-même.

Albero (2004) propose un historique des TICE.

- À partir des années 1960 : médias audiovisuels, télévision éducative, téléenseignement.
- À partir des années 1970 : micro-informatique, enseignement programmé, enseignement assisté par ordinateur (EAO), enseignement à distance (EAD).
- Dans les années 1980 : multimédia, nouvelles technologies, technologies de l'éducation (NTE, NTF, NTIC), enseignement intelligemment assisté par ordinateur (EIAO), formation à distance (FAD).

En France, le Plan Informatique pour Tous (IPT) a été un moment très important dans le développement de l'informatique dans le système éducatif. Il a été lancé en 1985. L'IPT faisait bien privilégiai plutôt une approche de complémentarité en distinguant bien ses différents statuts et non une substitution d'un statut à l'autre.

- Les années 1990 : hypermédia, technologies de l'information et de la communication (TIC), TIC pour l'éducation (TICE), technologies numériques, formation ouverte et à distance (FOAD).
- A partir des années 2000 : plates-formes numériques, espaces numériques, espace numériques de travail (ENT), campus numériques.

#### <span id="page-35-0"></span>**1.2.2.2. Typologie des TIC**

Depuis le début des années 1980, plusieurs auteurs ont proposé des typologies d'applications éducatives de l'ordinateur, de l'informatique et, plus récemment, des TIC.

Une typologie est un système de description, de comparaison, de classification, voire d'interprétation ou d'explication des éléments d'un ensemble, à partir de critères jugés pertinents qui permet de ramener d'une façon simplifiée à quelques types fondamentaux une multiplicité d'objets ou de phénomènes « distinct » (Sauvé, 1992). [8](#page-35-0)

Ainsi Basque et Lundgren-Cayrol (2002) proposent un regroupement des typologies des usages des TIC en éducation en trois catégories :

- Les typologies centrées sur l'acte d'enseignement/apprentissage
	- o Rôle de l'ordinateur au sein de la relation pédagogique : Taylor (1980) ; Sauvé (1984) ; Bork (1985) ; Means (1994) ; Jonassen (1995).
	- o Degré d'autonomie de l'apprenant : Plante (1984) ; Lebrun (2002).
	- o Types d'activités pédagogiques et (ou) de connaissances visées : Paquette (1993) ; Séguin (1997) ; Baumgartner et Payr (1998) ; Limbos (1999) ; De Vries (2001) ; Denis (http) ; MJENR (http).
	- o Etapes du processus d'enseignement : Alessi et Trollip (1991).
- Typologies centrés sur l'école
	- o Types d'activités d'une école : Watts (1981) ; Roecks (1981) ; Schultz et Hart (1983) ; Aylwin (1984) ; Knezek, Rachlin et Scannell (1988) ; Basque et al. (1998) ; Forcier (1999).
	- o Acteurs d'une école : Dubuc (1982) ; Collis (1996).
- Typologies centrés sur l'apprenant
	- o Impulsion de l'individu à apprendre : Bruce et Levin (1998).
	- o Fonctions cognitives que l'ordinateur permet d'étendre ou de restructurer : Chacòn (1992) ; Jonassen (2000).
	- o Etapes de processus d'apprentissage ou de traitement de l'information : Thomas et Boysen (1984) ; Iioshi et Hannafin (1998).

Les *technologies de l'information et de la communication* (TIC) ont bousculé la vie scolaire. Il est désormais possible de réaliser une multitude d'activités via des supports numériques.

<u>.</u>

<sup>8</sup> dans LEGENDRE, R. (1993)
<span id="page-36-0"></span>Les avantages sont multiples : l'attractivité, le déclenchement de la curiosité, le gain de temps, l'interactivité (Guichard & Martinand, 2000).

Lorsque l'on cherche à faire la preuve d'une valeur ajoutée pédagogique, avant même de pouvoir mesurer l'éventuelle valeur ajoutée du système technique, on constate que son introduction influence certains aspects de la situation d'enseignement-apprentissage, qui précède l'acquisition de connaissances en tant que telle. « Mais il est une certitude, au delà des effets de mode, l'incursion du numérique transforme les possibilités éducatives. »(Jaillet,  $2004$ ).  $9$ 

Le tableau suivant synthétise l'apport des nouvelles technologies à l'apprentissage des élèves.

**Tableau 2 : Apport des nouvelles technologies à l'apprentissage des élèves [d'après Grégoire et al. (1996)].** 

| <b>EN RELATION AVEC</b>                    | <b>CONSTATATIONS</b>                                                  |  |  |
|--------------------------------------------|-----------------------------------------------------------------------|--|--|
| les apprentissages spécifiques faits       | Le développement de diverses habiletés intellectuelles                |  |  |
|                                            |                                                                       |  |  |
|                                            | La spécificité de l'apprentissage à l'aide des nouvelles technologies |  |  |
| la motivation des élèves                   | De l' <b>intérêt</b> pour une activité d'apprentissage                |  |  |
|                                            | Le temps et l'attention consacrés à des activités d'apprentissage     |  |  |
|                                            |                                                                       |  |  |
| le rapport des élèves avec la connaissance | Le développement de l'esprit de recherche                             |  |  |
|                                            | Une collaboration élargie entre personnes                             |  |  |
|                                            | Des apprentissages plus intégrés et mieux maîtrisés                   |  |  |

Les TIC peuvent contribuer de plusieurs façons à améliorer l'acquisition de connaissances dans diverses matières d'enseignement et le développement des habiletés et des attitudes qui sont reliées à ces connaissances.

Le temps d'attention soutenue ou de concentration que la majorité des élèves sont prêts à consacrer à des activités d'apprentissage est plus élevé lorsqu'ils utilisent une technologie nouvelle que dans le cadre et avec les moyens traditionnels.

Les possibilités de simulation, de manipulation virtuelle, de jonction rapide entre des données très variées, de représentation graphique et autres qu'offrent les nouvelles technologies contribuent à une mise en relation des connaissances avec diverses dimensions de la personne et assurent ainsi une maîtrise plus poussée de nombreux apprentissages

<sup>9</sup> Alain Jaillet.(2004). L'école à l'ère numérique. Des espaces numériques pour l'éducation à l'enseignement à distance. par L'Harmattan, 264 pages 22 euros. : ISBN : 2-7475-6992-6

Selon Sauvage (1994), la technologie dans le domaine de l'éducation constitue un nouveau champ disciplinaire permettant le développement de compétences et l'acquisition de connaissances nécessaires à l'élève pour accéder à la maîtrise intellectuelle. C'est ainsi que l'élève développe sa capacité d'argumentation et son objectivité tout en travaillant sur trois plans : le cognitif, le psychomoteur et l'affectif. (Sauvage, 1994).

De Vries (2001) propose une vision originale en inventoriant les fonctions pédagogiques qui sont habituellement assignées aux logiciels. Marquet (2004) a proposé quelques améliorations Figurant en italique les termes ajoutés ou modifiés par rapport au tableau proposé par l'auteur.

| Fonction pédagogique                              | Types de logiciel   | Théorie de              | Tâche            | Connaissances           |
|---------------------------------------------------|---------------------|-------------------------|------------------|-------------------------|
|                                                   |                     | l'apprentissage         |                  |                         |
| Présenter de l'information                        | tutoriel            | cognitiviste            | lire             | <b>Présentation</b>     |
|                                                   |                     |                         |                  | ordonnée                |
| Dispenser des exercices                           | exerciseurs         | behavioriste            | <b>Faire des</b> | <b>Association</b>      |
|                                                   |                     |                         | exercices        |                         |
| Véritablement enseigner                           | <b>Tuteurs</b>      | cognitiviste            | Apprendre        | Représentation          |
|                                                   | intelligents        |                         |                  |                         |
| Captiver<br>l'attention<br>$l$ a<br><sub>et</sub> | Jeux éducatifs      | behavioriste            | jouer            | Répétition              |
| motivation de l'élève                             |                     |                         |                  |                         |
| Fournir un espace d'exploration                   | Hypermédias et      | Cognitiviste,           | explorer         | Présentation en         |
|                                                   | multimédias         | constructiviste         |                  | accès libre             |
| Fournir un environnement pour                     | simulateurs         | constructiviste         | Manipuler,       | <b>Modélisation</b>     |
| la découverte de lois naturelles                  |                     |                         | observer         |                         |
| Fournir un environnement pour                     | <b>Micro-mondes</b> | constructiviste         | construire       | matérialisation         |
| domaines<br>découverte<br>de<br>la                |                     |                         |                  |                         |
| abstraits                                         |                     |                         |                  |                         |
| Fournir un espace<br>d'échange                    | Logiciel            | <b>Cognition située</b> | discuter         | <b>Construction par</b> |
| entre les élèves.                                 | d'apprentissage     |                         |                  | l'élève                 |
|                                                   | collaboratif        |                         |                  |                         |

**Tableau 3 : Les huit fonctions pédagogiques des TIC et leurs caractéristiques** 

Quelle que soit ces différentes typologies, le spectre des utilisations possibles semble toujours très large. Il serait légitime d'attendre qu'une telle diversité se manifeste d'abord par des usages multiples puis par des transformations visibles, tant de point de vue des contenus disciplinaires que des approches pédagogiques.

De son côté, Barré (1995) insiste sur le fait que l'utilisation des TIC ne se situe pas en opposition avec les anciennes techniques : « il ne s'agit pas de concurrencer, voire de supprimer le livre, mais d'utiliser des moyens complémentaires. Les TIC permettent de

<span id="page-38-0"></span>différencier les structures de travail dans la classe en offrant de nouvelles situations d'apprentissage, qu'elles soient individuelles ou collectives ».

## **Le transfert : passage de virtuel à la réalité**…

Le transfert de connaissances acquises sur écran d'ordinateur ne va pas de soi (Perriault, 2002). Des chercheurs en informatique pédagogique ont remarqué que le passage de l'écran à une réalité externe posait problème. Vivet (2000) avait noté que les ouvriers qui apprenaient sur écran le montage d'une tête de fraiseuse éprouvaient de la difficulté à transposer cette opération sur la machine.

## **1.2.2.3. TIC et institutions éducatives**

L'usage des technologies de l'information et de la communication éducative s'intensifie chaque jour. La prise en compte des évolutions et de leur mise en œuvre dans l'enseignement est assurée par des institutions éducatives.

Le Comité interministériel pour la société de l'information (CISI) (du **10 juillet 2003)** a décidé qu'après les expérimentations il s'agissait désormais d*'entrer dans la phase de généralisation des TIC dans l'éducation*.

# *1.2.2.3.1. Programmes et accompagnements*

La loi d'orientation et de programme pour l'orientation de l'école (n° 2005-380 du 23 avril 2005) comprend les dispositions de nature législative qui fixent les grands objectifs pour l'École de demain et elle modifie en conséquence le Code de l'Éducation<sup>[10](#page-38-0)</sup>. L'article 9 de cette dernière affirme que désormais la maîtrise des TIC fait partie du socle commun des connaissances. Nous retrouvons des extraits concernant les TIC dans le rapport annexé à cette loi : « *L'apprentissage des usages de l'ordinateur et des environnements numériques doit conduire chaque jeune, pendant sa scolarité obligatoire, à utiliser de manière autonome et raisonnée les TIC pour se documenter, pour produire et rechercher des informations, pour communiquer*… ». Le même document souligne également l'importance de *L'éducation aux médias* : « L*a place croissante de l'information dans la société rend indispensable l'éducation de tous les élèves à la lecture et à l'analyse critique des médias d'information. L'éducation aux médias sera donc renforcée : le travail avec les médias trouve sa place dans de nombreuses disciplines ou enseignements…* ».

<sup>10</sup> JO n° 96 du 24/04/2005 et BO n° 18 du 05/05/2005

<span id="page-39-0"></span>Pour la préparation de la rentrée 2006, nous relevons également des extraits concernant les TIC dans la circulaire n° 2006-05[1](#page-39-0) du 27 mars 2006 du ministère de l'Education nationale <sup>11</sup>. Dans la rubrique « *A l'école primaire, apprendre à lire et maîtriser les apprentissages fondamentaux »,* est précisé que la mise en œuvre des technologies d'information et de communication dans la classe doit également faire l'objet d'un soin particulier : « *Pour garantir tout au long de la scolarité primaire l'acquisition par chaque élève des compétences du socle commun, il est fondamental de veiller à repérer les difficultés potentielles et à apporter aide et soutien aux élèves qui en ont besoin* ».

Tous ces documents nous prouvent qu'il existe une vraie volonté de la part des institutions pour l'intégration des technologies et de la communication au sein de l'école.

Nous avons fait une étude concernant les différentes institutions liées à cette initiative.

#### *1.2.2.3.2. MEN/SD-TICE*

Au sein de ce service, la sous-direction des technologies de l'information et de la communication pour l'éducation (Sdtice) a pour mission de généraliser l'accès et la formation de la communauté éducative à Internet et aux nouvelles technologies de l'information et de la communication (TIC).L'une des principales actions de la Sdtice est la préparation et la mise en oeuvre des grandes orientations en matière de développement des TIC pour l'enseignement scolaire et l'enseignement supérieur. La Sdtice anime depuis 1998 Le site de référence sur les TIC dans l'enseignement :  $Edu$ cnet<sup>[12](#page-39-0)</sup>.

## *1.2.2.3.3. SCEREN (2004)*

Le  $SCÉRÉN<sup>13</sup>$  $SCÉRÉN<sup>13</sup>$  $SCÉRÉN<sup>13</sup>$  (Services Culture, Éditions, Ressources pour l'Éducation Nationale) édite les produits et services correspondant aux grandes orientations de la politique éducative, en mettant à la disposition des professionnels des ressources pédagogiques de toute nature, en accompagnant les arts et la culture à l'école. Cette mission d'édition et de documentation se développe également dans le domaine des TICE. Dans le cadre de la politique de relance et de généralisation des technologies de l'information et de la communication à l'école, le CNDP est chargé par le ministre de la Jeunesse, de l'Éducation nationale et de la Recherche de créer deux nouvelles structures en son sein : un pôle national des contenus numériques pour

<sup>&</sup>lt;sup>11</sup> BO, n° 13, 31 mars 2006, p. 644-660 (http://www.education.gouv.fr/bo/2006/13/MENE0600903C.htm)

<sup>12</sup> http://www.educnet.education.fr (consulté le 20 novembre)

<sup>13</sup> http://www.sceren.fr

l'enseignement scolaire, une agence pour la promotion des usages éducatifs et du travail collaboratif.

#### *1.2.2.3.4. C2i : une mise en oeuvre du Certificat informatique et Internet*

Le C2i signifie Certificat Informatique et Internet. Il atteste de compétences dans la maîtrise des outils informatiques et réseaux. Il est institué dans le but de développer, de renforcer et de valider la maîtrise des technologies de l'information et de la communication par les étudiants en formation dans les établissements d'enseignement supérieur.

L'Éducation nationale a mis en place un Certificat Informatique et Internet niveau 2 "Enseignant" destiné aux enseignants stagiaires des IUFM (Instituts Universitaires de Formation des Maîtres.).

#### *1.2.2.3.5. Le B2i : Brevet informatique et Internet*

Le brevet informatique et Internet (B2i) a été instauré par la note de service 2000-206 (du 16 novembre 2000), publiée par le Bulletin officiel de l'Éducation nationale (BOEN)  $N^{\circ}$  42 (du 23 novembre 2000). Ce texte définit les niveaux 1 (école) et 2 (collège) du B2i.

Le Brevet atteste que l'élève utilise de manière autonome et raisonnée les technologies de l'information et de la communication disponibles à l'école et au collège pour lire et produire des documents, rechercher des informations qui lui sont utiles et communiquer au moyen d'une messagerie. Dès l'école élémentaire une première approche doit se faire grâce à une utilisation finalisée de l'ordinateur et des logiciels (journal de la classe, jeux éducatifs, didacticiels, création artistique...).

#### *1.2.2.3.6. Marque RIP*

Les autorités éducatives françaises ont déposé la **marque RIP** (Reconnu d'Intérêt Pédagogique) auprès de l'INPI (Institut National de la Propriété Industrielle). Ce label, qui avait déjà été attribué à 430 CD-ROM et DVD-ROM à la fin de l'année 2002, nous avons recensé 73 produits en ce qui concerne les Sciences de la vie et de la Terre.

## <span id="page-41-0"></span>*1.2.2.3.7. Plan de développement des TIC appliquées à l'éducation*

Le ministère de l'Education Nationale lance un plan  $(14$  $(14$  septembre 2006)<sup>14</sup> en faveur des technologies de l'information appliquées à l'éducation.

La maîtrise des techniques de l'information et de la communication est désormais inscrite dans le « socle commun de connaissances et de compétences ».Le B2i s'installe dans le paysage éducatif et il deviendra même obligatoire aux épreuves du Brevet en 2008.

Les enjeux de l'intégration des TIC dans l'éducation sont résumés par Pouts-Lajus (2002) d'une manière significative :

« La volonté d'introduire les technologies d'information et de communication dans les dispositifs scolaires, dans la classe en particulier, est généralement soutenue par l'idée que ces nouveaux instruments permettront l'application de nouvelles méthodes d'apprentissage, plus efficaces et plus adaptées à notre époque, que les méthodes dites traditionnelles qui sont celles pratiquées majoritairement dans l'institution scolaire. »

La place des ordinateurs dans le processus éducatif a été étudiée par De Landsheere (1983) qui propose sept types d'utilisation possible :

- l'ordinateur instrument de construction de la connaissance et de l'apprenant ;
- instrument de créativité :
- agent d'accessibilité ;
- outil de simulation ;

<u>.</u>

- moyen d'information ;
- instrument de gestion des apprentissages;
- instrument d'entraînement de systématisation, de rattrapage.

Pour que les élèves utilisent de façon raisonnée les moyens informatisés dans des activités scientifiques, il faut leur faire acquérir un certain nombre de savoirs et savoir-faire spécifiques (Beaufils et all, 1999).

Cuban (1993) discute déjà trois scénarios différents prospectifs vis-à-vis du développement des technologies informatiques dans les classes. Il conclut comme suit : « les ordinateurs contre salle de classe ; vainqueur salle de classe, pour l'instant ».

Dans ce sens, il faut souligner que les instruments complexifiant sans contrepartie le travail de l'enseignant ne peuvent guère trouver place dans le système scolaire comme le confirment

<sup>&</sup>lt;sup>14</sup> http://www.educnet.education.fr/aef/articles/html/aef-68391.htm (consulté le 20 octobre 2006)

<span id="page-42-0"></span>Baron et Bruillard (1996). Les mêmes auteurs précisent que l'introduction des TIC dans les écoles électuaire doit être faite de « *façon réfléchie et concertée* ».

## **1.2.2.4. Usages des TIC dans l'enseignement primaire**

Selon une étude de Bracewell, Breuleux et Laferrière (1996) les élèves démontrent plus d'intérêt (de motivation) dans l'exécution d'une tâche lorsque l'ordinateur est utilisé.

L'usage des TIC est de plus en plus intégré à la pratique enseignante. En effet, 87%des enseignants de classes élémentaires, près des trois quarts des professeurs de sciences de la vie et de la Terre (SVT) et un enseignant d'histoire-géographie sur deux (les disciplines choisies se révèlent bien être contrastées) déclarent utiliser les TIC en classe en présence des élèves (Gentil et Verdon, 2003).

Baron (2005) apporte des éléments d'analyse intéressant sur l'utilisation du multimédia dans la classe de primaire. Il soulève que ; « Les logiciels qui confient à l'élève une tâche et refusent toute autre action que celle qui la remplit sont particulièrement adaptés à ceux qui ont déjà pris connaissance des procédures expertes associées… »[15](#page-42-0).

# *1.2.2.4.1. PRIMTICE*

<u>.</u>

Des exemples d'usages pédagogiques des TIC dans l'enseignement primaire sont multiples. Cependant, leur foisonnement, leur hétérogénéité ou encore leur statut ne permettaient pas de mettre à disposition des enseignants les outils simples, faciles à mettre en oeuvre et validés dont ils ont besoin dans le cadre des programmes et du développement des compétences du B2i chez les élèves. C'est pourquoi le projet PrimTICE<sup>[16](#page-42-0)</sup> a été lancé. L'année 2004 a vu le démarrage du projet. II s'agit de concevoir et déployer un dispositif d'identification, de description, d'indexation et de mutualisation d'usages des TIC dans l'enseignement primaire. Ce dispositif a permis d'aboutir à une base d'usages pédagogiques des TIC, prenant en compte les spécificités de l'école primaire

<sup>&</sup>lt;sup>15</sup> dans BARON G.-L., CARON C, HARRARI M. (2005).

<sup>&</sup>lt;sup>16</sup> http://primtice.education.fr/search/index.php (consulté le 20 octobre 2006)

### **1.2.2.5. Apport des TIC**

Les recherches réalisées sur les environnements interactifs d'apprentissage suggèrent qu'un dispositif technique peut aider par ses ressources l'apprenant à progresser (Baron & Bruillard, 1996).

Selon Grégoire, Bracewell, et Laferrière (1996), les TIC semblent influencer fortement la motivation à apprendre. Les auteurs précisent toutefois que la recherche a pu que mettre en évidence les quelques constats suivants et qu'il est nécessaire de multiplier le nombre de recherches : « *stimuler le raisonnement, apprendre à apprendre et créer; améliorer l'acquisition de connaissances; soulever un intérêt spontané; soutenir l'attention et la concentration ; stimuler une recherche plus complète; favoriser la collaboration; assurer une maîtrise plus poussée des apprentissages* ».

#### *1.2.2.5.1. Rendre plus actif l'élève*

Les TIC s'insèrent bien dans la construction des savoirs. Comme Tardif (1992, 1996) le suggère, une des conditions nécessaires pour y parvenir est que l'élève soit actif dans son apprentissage. Désilets (2001) arrive au même constat, à savoir que les technologies sont susceptibles de rendre l'élève plus actif dans ses apprentissages.

### *1.2.2.5.2. Autonomie*

L'autonomie parait comme l'un des apports essentiels des technologies. Comme dit Herman (2002) : « De même, là où «cela» marche, les élèves ont souvent déjà acquis un grand degré d'autonomie Ce n'est pas la technologie qui crée l'autonomie, mais l'autonomie qui est un pré requis à des usages «autonomes» de la technologie. Linard (2001) confirme de son coté que l'autonomie n'est pas égale à la solitude et que « *les TIC peuvent accompagner au plus près l'acte d'apprendre, mais elles ne peuvent pas assurer à elles seules cet accompagnement* ».

#### *1.2.2.5.3. Motivation*

Parmi les autres avantages que procurent les TIC, on peut noter la notion de motivation. Selon Jamet et Lieury (*Science et Vie Hors Série*, septembre 2000), qu'elles augmentent la motivation et incitent les apprenantes et les apprenants à être plus actifs dans leur processus d'apprentissage. Les liens entre les anciennes et les nouvelles notions sont ainsi mieux mémorisés.

## <span id="page-44-0"></span>*1.2.2.5.4. L'efficacité des technologies éducatives en question*

## **Une efficacité qui dépend du contexte d'usage**

Le mirage d'un effet cognitif miraculeux découlant de l'exposition d'un élève à un ordinateur a été signalé par de nombreux auteurs dont Maddux  $(1993)^{17}$  $(1993)^{17}$  $(1993)^{17}$  tant français qu'américains depuis longtemps.

Dans le domaine des médias, les études réalisées par James Kulik et ses collègues démontrent notamment l'**efficacité de l'enseignement par ordinateur** quel que soit le niveau scolaire considéré (gain de 0.4 écarts-type pour l'enseignement primaire, de 0.32 pour le secondaire, de 0.25 pour le supérieur et 0.42 pour l'enseignement aux adultes). Ils conduisent à des gains de l'ordre de 0.5 au bénéfice de l'usage des dispositifs de formation multimédia. (Kulik et al, 1980, 1886.)

R. Clark pense que ce qui est susceptible d'améliorer l'enseignement ce ne sont pas les médias seuls en tant que tels mais bien les méthodes que ces médias permettent de mettre en oeuvre. Ainsi il déclarait que les médias sont « de simples véhicules qui délivrent l'enseignement mais qui n'influencent pas plus les résultats de l'élève que le camion qui nous livre nos aliments ne modifie notre nutrition » (Clark, 1983). L'auteur confirme que la qualité de l'apprentissage est issue d'un équilibre correct entre les méthodes d'enseignement et les besoins des élèves (Clark et al. , 1985).

En conclusion, il est clair que les TIC offrent un accès à des ressources ou des savoirs nombreux et actualisés, venant de la planète entière. Elles fournissent des outils de production professionnelle pour tous les modes de communication tout en permettant le travail collaboratif. Ainsi les dispositifs numériques proposent une approche, une maîtrise, une appréhension du savoir d'une autre nature.

Dans les atouts principaux des TIC, nous pouvons relever la mobilité de ces outils et des dispositifs, l'interactivité, l'individualisation des procédures d'acquisition, le développement de l'autonomie.

Une étude auprès des enseignants de l'école élémentaire (Chaptal, 2003) a permis de mettre en lumière que l'usage des ressources multimédias par les élèves du cycle 3 avait permis de faciliter la compréhension (84,6%) et de favoriser la mémorisation (65,9%) selon eux.

cité dans Chaptal (2003).

<span id="page-45-0"></span>Par exemple l'une de recherches récentes se porte sur l'usage en classe d'une ressource multimédia[1](#page-45-0)8 (Piot, 2005). L'auteur confirme que le multimédia génère des situations d'apprentissage productrices de nouvelles interactions entre l'élève et le savoir et l'élève et l'enseignant.

Giannoula (2000) a réalisé une étude sur les pratiques de l'ordinateur chez les enfants. Elle précise que l'irruption de l'ordinateur dans la classe, amène les élèves à sortir de la routine et à se questionner sur leur place parmi les camarades, et sur la relation avec leur enseignant.

## **1.2.2.6. Apport du multimédia à l'enseignement des sciences du vivant**

Les premiers essais de l'utilisation de l'ordinateur dans l'enseignement des sciences ont concerné principalement son emploi entant qu'outil de laboratoire, précisément dans l'acquisition et le traitement des données expérimentales. Dans l'enseignement des sciences physiques par exemple, l'ordinateur est déjà présent depuis plusieurs années, précisément au titre « d'outil de laboratoire » et donc porteur de référence à des pratiques scientifiques. (Durey, 1987 ; Beaufils 1991 ; Winther 1992).

L'apport du multimédia à l'enseignement des sciences du vivant a été déjà sujet à plusieurs recherches notamment celle de Salamé avec les équipes de l'INRP.

Les technologies d'information et de communication actuelles, par leur convivialité et leur interactivité peuvent se révéler particulièrement efficace, en sciences du vivant. (Kuster, 2001). L'outil multimédia offre aussi la possibilité d'appréhender la dimension dynamique des phénomènes scientifiques (Jamet, 2002). Cette dernière s'avère surtout importante pour les phénomènes biologiques. L'auteur précise que « *la maîtrise des concepts qui sous-tendent ces phénomènes scientifiques implique que le sujet construise une représentation qui intègre cette dynamique. Cette représentation doit s'appuyer sur des abstractions, sur du matériel symbolique et en même temps permettre de rendre compte des différentes manifestations du phénomène* ».

Par ailleurs, il s'avère que l'information présentée sous forme multimédia stimule plusieurs sens à la fois et, par conséquent, favorise alors une meilleure rétention (Guay, 2001).

Nous avons relevé un protocole interactif et une fiche électronique qui initient les élèves à l'art difficile de la dissection et lèvent les inhibitions. L'étude comparative des vertébrés de

<sup>&#</sup>x27;Anvie la Corbeline', Disponible sur internet : http://anvie.crdp.ac-caen.fr (consulté le 25 octobre 2006).

<span id="page-46-0"></span>Barick<sup>[1](#page-46-0)9</sup> s'avère également intéressante. La dissection des vertébrés proposée par l'Académie de Rennes<sup>[2](#page-46-0)0</sup> et la dissection de l'œil<sup>[21](#page-46-0)</sup> a attiré spécialement notre attention.

Les technologies de l'information et de la communication, le multimédia, les nouveaux médias sont des technologies qui reposent toutes sur la numérisation des contenus (texte, son, image, animation). La numérisation des contenus et l'exploitation de la réalité virtuelle ont également permis le développement ou l'amélioration de produits informatiques qui, sans être des TIC au sens propre du terme (en général parce que l'élément « communication » en est absent), peuvent eux aussi favoriser les apprentissages et le développement de compétences en éducation : les cédéroms et les logiciels de simulation.

# **1.2.3. De la modélisation à la simulation**

L'acquisition de connaissances théoriques peut en outre s'appuyer sur la manipulation des modèles, permettant de concrétiser le modèle par un jeu d'essais multiples, par les possibilités de changement de représentation. (Beaufils et Richoux, 2003).

Dans l'enrichissement des connaissances d'un enfant, l'analogie peut intervenir dans la sélection des propriétés pertinentes qui caractérisent un objet ou domaine connu de lui, ce que nous avons appelé les fonctions d'objets analogues. L'analogie joue ainsi un rôle de préparation ou de traitement, en activant, dans la mémoire de l'enfant, un univers sémantique et imagé supplémentaire qui peut lui être cognitivement utile (Gineste, 1995).

Le développement des ressources informatiques a conduit à considérer la simulation sur ordinateur comme une aide didactique, support de nouvelles activités (Beaufils, 2000).

D'un objet théorique et abstrait, appréhendé par le truchement du papier et du crayon (schématisation, traitement mathématique), on passe alors à un objet observable sur un écran et manipulable (Beaufils et all., 2003).

Ce qui doit être retenu tout d'abord, c'est que l'ordinateur est une machine à traiter l'information et que chaque simulation/animation sur ordinateur repose nécessairement sur la mise en fonctionnement d'un modèle : la programmation de l'objet graphique manipulable passe par la mise en relation de différents paramètres permettant de représenter objets et phénomènes, le mot "modèle" désignant le "modèle programmé" et/ou le "modèle du physicien" (Richoux et all, 2002).

<sup>&</sup>lt;sup>19</sup> http://svt.framanet.free.fr/imagesvt/utilex/dao/dao.htm<br>
<sup>20</sup> http://www.ac-rennes.fr/pedagogie/svt/gfrmanipsvt.htm<br>
<sup>21</sup> http://fi.cel.free.fr/oeil/cadred\_g.htm ( de Patrick NADAM)

En d'autres termes, les événements que l'on peut observer sur une simulation sont donc uniquement dus à la mise en fonctionnement d'un modèle et la question est alors bien de savoir de quel modèle il s'agit.

Durey et Beaufils (1998) précise « *qu'en termes de pratiques de référence, la simulation se situe aujourd'hui au même niveau que l'expérimentation : les situations de recherche ou de développement où l'on s'appuie sur la simulation sont de plus en plus nombreuses ».* 

### **1.2.3.1. La simulation n'est alors autre que de l'expérimentation sur modèle**

Ce qui doit être retenu tout d'abord, c'est que l'ordinateur est une machine à traiter l'information et que chaque simulation/animation sur ordinateur repose nécessairement sur la mise en fonctionnement d'un modèle : la programmation de l'objet graphique manipulable passe par la mise en relation de différents paramètres permettant de représenter objets et phénomènes, le mot "modèle" désignant le "modèle programmé" et/ou le "modèle du physicien" (Beaufils et Richoux 2003). En d'autres termes, les événements observables sur une animation/simulation sont donc uniquement dus à la mise en fonctionnement d'un modèle et la question est alors bien de savoir de quel modèle il s'agit.

Guay (2001) précise les apports des TIC de simulation comme suit :

- o la mise en relation de connaissances en mettant en jeu l'intelligence, les émotions et les actions;
- o l'expérimentation sécuritaire de situations potentiellement dangereuses (la plongée autonome en eau très froide);
- o les essais et erreurs sans conséquences dramatiques (griller un feu rouge virtuel);
- o la répétition d'expériences coûteuses en matériel (voiture d'essai ou habit de plongée);
- o la formulation et la vérification d'hypothèses (en diminuant à la fois le coefficient de friction et la vitesse initiale de la voiture, on peut maintenir une distance d'arrêt sécuritaire).

#### **1.2.3.2. Modèles et simulations en sciences expérimentales**

 On voit ainsi que les démarches de modélisation et de simulation sont indissolublement liées mais, alors que la modélisation est toujours, par définition, une démarche purement intellectuelle du type inductif (recherche d'une cause générale d'un ensemble fini d'observations), la simulation peut prendre des formes très différentes .

L'avènement des ordinateurs a contribué à donner un sens concret à la notion de modèle puisqu'on peut « mettre un modèle sur ordinateur », le traitement du modèle par l'ordinateur devenant, par définition, une simulation.

#### **1.2.3.3. Modélisation et simulation dans l'enseignement**

L'utilisation de la simulation, selon Hebenstreit (1980) « vise à familiariser l'élève avec un modèle complexe en lui permettant d'étudier les conséquences de ce modèle dans toutes sortes de conditions, ou qu'elle soit du type « découverte guidée » où l'élève doit proposer un modèle explicatif à partir des expériences faites en simulation, dans tous les cas elle cherche à développer chez l'élève une meilleure compréhension des sciences expérimentales en le familiarisant avec les modes de pensée qui caractérisent ces disciplines »..L'auteur confirme également que logiciels de simulation bien conçus stimulent chez les élèves une véritable attitude créatrice et que la simulation ne doit pas être destinée à remplacer les travaux pratiques mais plutôt à les compléter.

L'étude exploratoire que l'équipe de Beaufils a menée depuis plusieurs années en association avec INRP a permis de mesurer la diversité des logiciels rassemblés sous l'étiquette « simulation » , la difficulté de situer certaines activités sur le plan des objectifs d'apprentissage et les obstacles rencontrés par les élèves.

Avec les logiciels de simulation l'activité de l'élève ou de l'étudiant s'appuie naturellement sur l'obtention ou la manipulation de représentations sémiotiques (courbes, valeurs numériques, expression mathématique, schéma, dessin (Beaufils, 2000).

Beaufils et Richoux (2003) relèvent que le débat sur la simulation est souvent centré sur la confusion réel-virtuel dans l'enseignement et sur la place pouvant être accordée à la simulation en regard des activités expérimentales. Ils précisent que les choix épistémologiques sous-jacents, ou les enjeux didactiques attendus, ne sont pas assez explicités comme le prouve l'étude de Buty (2000).

Beaufils et Richoux (ibid.) précisent que le principal intérêt des activités de simulation est que « *les élèves sont actifs, intellectuellement impliqués et de ce fait, seraient mieux à même de mémoriser des informations qu'ils rencontrent. L'intérêt, selon nous réside dans la possibilité de proposer des activités clairement centrées sur le monde des théories et des modèles* ».

# <span id="page-49-0"></span>**1.2.4. La simulation informatique comme aide didactique**

La simulation met l'élève en situation de recherche et lui permet de mener une démarche synthétisante (Dupont, 1992). Elle semble particulièrement adaptée quand le recours à l'expérimentation directe n'est pas possible.

En effet, l'utilisation des simulations informatiques dans l'enseignement des sciences a fait l'objet de plusieurs recherches<sup>[2](#page-49-0)2</sup> en sciences de l'éducation. Il s'ensuit donc de ce panorama bibliographique que les simulations informatiques peuvent créer un contexte pédagogique permettant la mise en place des situations de recherche.

L'ordinateur n'est pas seulement un média ou support pour le contenu à enseigner, il peut être en même temps une source de modélisation et de simulation (Meynard, 1991).

De nouveau les logiciels de modélisation-simulation lui permettent de confronter son problème, sa question, avec le modèle proposé par l'enseignant ou esquissé par lui-même, d'y adhérer plus facilement en s'y reconnaissant, et de faire évoluer ainsi sa propre représentation. (LeBrun, 2002)

Les logiciels de simulation, très utilisés actuellement, s'inscrivent dans la même logique. La construction des connaissances y est liée à la manipulation des objets d'un environnement, à l'observation des effets en retour et à la formalisation réflexive des observations opérées. (Legros et Crinon, 2002).

La recherche en didactique s'intéresse, entre autres, à tous types d'utilisation de l'ordinateur comme outil de simulation. Orange (1992) confirme que l'utilisation des logiciels de simulation correspond, « *dans certaines situations d'apprentissage, moins à une contrainte qu'à un véritable choix didactique. Il a analysé ceci à partir d'un exemple* ».

### **1.2.4.1. La simulation : véritable aide didactique**

1

« *Considérer un logiciel de simulation comme une aide didactique et non comme un substitut du réel, c'est lui donner un véritable statut dans l'enseignement de la Biologie-Géologie*. » affirme Orange (1992).

L'objectif principal de l'emploi de la simulation comme outil d'apprentissage, est d'assurer une meilleure acquisition des connaissances, en favorisant une approche découverte/construction des connaissances qui complète les modèles traditionnels de transmission de connaissances (Gueraud et all., 1999).

<sup>&</sup>lt;sup>22</sup> White (1993); Lewis & al (1993); Gorky & Feingold (1992); Simmons & Lunette (1993); Monaghan & Clement (1999).

#### **1.2.4.2. Notion de complémentarité**

En 1984, Nonnon et Laurencelle affirment déjà d'être convaincus qu'il ne faut jamais remplacer systématiquement les expériences réelles par des simulations et que les élèves doivent expérimenter directement sur des phénomènes réels en sciences expérimentales. Ils annoncent l'idée de complémentarité des simulations en extrapolant par exemple le domaine d'expérimentation au delà du laboratoire ou en accélérant artificiellement leur déroulement afin de permettre à l'élève de cerner, plus rapidement, le modèle qui synthétiserait l'ensemble du phénomène à l'étude.

Plusieurs travaux de recherche ont confirmé ce constat dans les années suivantes. Nous avons relevé quelques un de ces travaux qui ont étudié le rôle de l'informatique dans la compréhension de certains phénomènes scientifiques dans le domaine de la physique ou les sciences de la vie. Ces recherches traitent essentiellement la question de la place des simulations par rapport aux expériences réelles (Nonnon, 1998 ; Vivet, 2000 ; Bernard, 2003 ; Smrynaiou, 2003 ; Lechaudel & Guichard, 2005). L'ensemble des résultats obtenus suite à ces recherches nous montre que la réalisation seule et unique d'une activité informatique qui remplace l'expérience ne pourrait être suffisante, mais elle est plutôt complémentaire de la réalisation des expériences réelles.

# **2. Problématique**

# **2.1. Les mouvements corporels dans le curriculum prescrit**

Les mouvements corporels et plus précisément le fonctionnement des articulations et des muscles font partie des programmes de Sciences et technologie de l'école élémentaire (2002). On y lit que les élèves doivent construire la notion d'unité de fonctionnement du monde vivant en référence à leur propre corps.

Les programmes précisent en outre que l'étude du corps humain doit être effectuée en s'appuyant sur une activité, comme l'éducation physique et sportive, et que les enseignants doivent s'en tenir à dégager des modèles simplifiés des organes assurant certaines fonctions. L'élève doit acquérir des compétences spécifiques, comme :

- « être capable de distinguer la combinaison des mouvements élémentaires (flexions et extensions) qui permet la marche, la course, le saut (…)
- Être capable d'établir des relations par comparaison avec l'observation de pattes d'animaux (…)
- Être capable de concevoir et construire un modèle matériel très simple rendant compte de façon approchée du rôle des muscles antagonistes dans le mouvement d'une articulation ».

Elle passe par la mise en place d'activités qui permettent aux élèves de remettre en cause leurs conceptions en se construisant une vision fonctionnelle du mouvement » (France : MEN, 2002).

Le niveau de formulation pour le cycle 3 est précisé dans (Hébrard, 1999) comme suit :

- Le moindre mouvement nécessite le fonctionnement simultané d'un ensemble d'éléments tels le squelette, les articulations et les muscles.
- On arrive à se mouvoir grâce aux articulations qui se trouvent entre les os. Elles sont les points de jonction entre les éléments du squelette et permettent des mouvements variés. Par exemple, l'articulation du coude, en forme de charnière, permet de bouger le bras dans un plan.
- Les muscles sont attachés aux os par les tendons de part et d'autre des articulations. Ils se raccourcissent quand ils se contractent, ce qui permet aux os de se mouvoir, l'axe de rotation étant constitué par l'articulation.
- On trouve deux principaux types de muscles. Les muscles fléchisseurs rapprochent les segments, tandis que les extenseurs les éloignent.

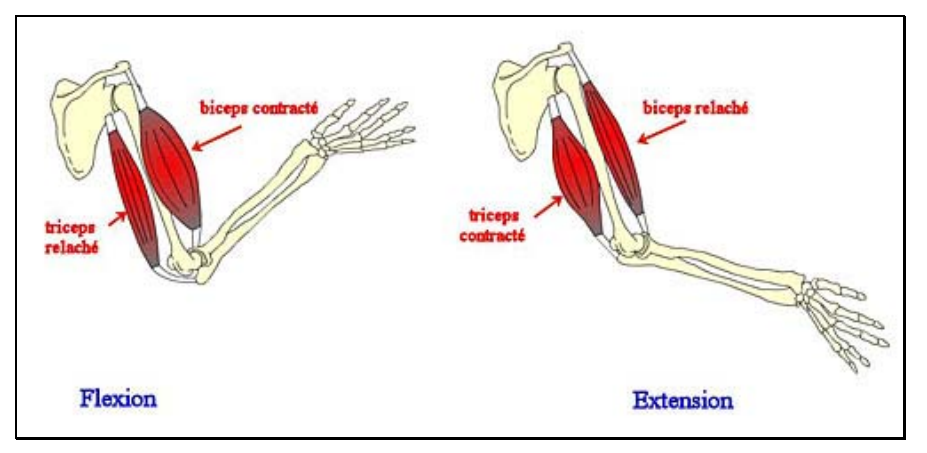

**Figure 3 : Anatomie du bras pour la flexion-extension d'après La main à la Pâte** 

- Lors de la flexion du membre supérieur, le biceps se contracte, il se raccourcit et tire sur l'avant-bras, faisant pivoter les os autour de l'articulation du coude ; en même temps, le muscle antagoniste, le triceps, se relâche.
- Lors de l'extension du membre supérieur, c'est l'inverse qui se produit : le triceps est contracté et il est attaché à l'extrémité du cubitus, sur laquelle il tire pour tendre le bras. Le biceps est relâché pendant ce temps.
- La position des points d'attache de ces deux muscles détermine donc le bon fonctionnement de l'articulation du coude et le mouvement du bras

Une modélisation simple est suggérée, en référence à l'exploitation de documents radiographiques ou multimédias.

# **2.2. Un modèle mécanique du bras pour l'enseignement**

La mécanique peut être définie comme « qui concerne le mouvement et ses propriétés ; qui est l'objet de la mécanique ».

Dans cette perspective, le modèle mécanique proposé a ainsi deux aspects à rappeler ici :

# **2.2.1. Description cinématique**

La cinématique (du grec « mouvement ») est définie comme « la partie de la mécanique qui étudie le mouvement ».

Sur le corps humain, le mouvement est localisé au niveau des articulations.

Entre les deux parties du bras, il y a deux types de mouvement possible : la flexion et l'extension

Le bras et l'avant bras sont des parties fixes, ce qui rend possible de les représenter par des morceaux de cartons, ou par un segment. Ainsi les os sont représentés par des morceaux de cartons dans le modèle.

Le modèle possède un unique degré de liberté, considéré dans sa seule liaison cinématique entre le bras et l'avant-bras. Il n'y a pas de translation possible, car seule une rotation est permise. Les autres degrés de liberté (que le mouvement réel permet) ne sont pas pris en compte.

Il s'agit donc d'un modèle cinématique de deux solides longilignes indéformables liées par une liaison pivot.

# **2.2.2. Description dynamique**

La dynamique (du grec « force ») est définie comme « partie de la mécanique qui étudie le mouvement considéré dans ses rapports avec les forces qui en sont les causes ».

Tout mouvement est généré par une action mécanique. Pour générer la rotation il faut une force qui s'applique à un point (point d'attache os-muscle) qui est situé à distance de l'axe de pivotement. Ainsi on utilise des morceaux de ficelles ou des rubans rouge pour simuler les muscles et pour appliquer une force afin de générer le mouvement.

Comme la rotation est permise dans les deux sens, le modèle permet de faire lien avec le réel (bras humain) en permettant la flexion et l'extension.

Ce modèle simple est tout à fait compatible pour une utilisation à l'école élémentaire. Il est utilisé depuis une quinzaine d'années avec les élèves du cycle 3.

Pour qu'une articulation soit fonctionnelle, il faut la présence d'une structure (os, articulation), d'un agent (muscle) et d'un lien d'attache entre eux (le point d'attache) qui permette de réaliser les mouvements.

# **2.3. Étude préliminaire des conceptions**

# **2.3.1. Chez les élèves de l'école élémentaire**

Guichard (1997) a posé aux élèves de cycle 2 d'école élémentaire, dans le cadre de leur programme scolaire, la question suivante : « Qu'est-ce qui se passe dans mon bras lorsque je le plie ? ». Il a demandé de répondre à cette question en réalisant des dessins. Les typologies de représentation graphique du muscle auprès de ces enfants donnent les résultats suivants :

| Absence   | 1 muscle<br><b>Muscle</b> |        | 1 muscle         |
|-----------|---------------------------|--------|------------------|
| du muscle | sous la peau              | par os | par articulation |
| 8 %       | 78 %                      | 14 %   |                  |

**Tableau 4 : Typologie des représentations graphiques des muscles d'après Guichard (1997)** 

La représentation exacte et la seule qui est fonctionnelle correspond à un muscle attaché sur deux os différents de part et d'autre d'une articulation, afin qu'en se contractant, il puisse faire se mouvoir l'articulation. L'analyse de ces dessins montre un manque de compréhension du mode de fonctionnement pour le mouvement du bras et l'absence d'une conception opérationnelle pour comprendre le rôle des muscles dans le mouvement des membres du bras.

Guichard (1997) a ainsi identifié une difficulté récurrente chez les apprenants qui ne positionnent pas le point d'attache des muscles de façon fonctionnelle.

# **2.3.2. Chez les professeurs des écoles**

Guichard (1997) a en suite procédé à la comparaison de ces résultats avec les conceptions chez les adultes (des instituteurs et des futurs instituteurs).

#### **Tableau 5: Représentations graphiques des muscles chez les adultes**

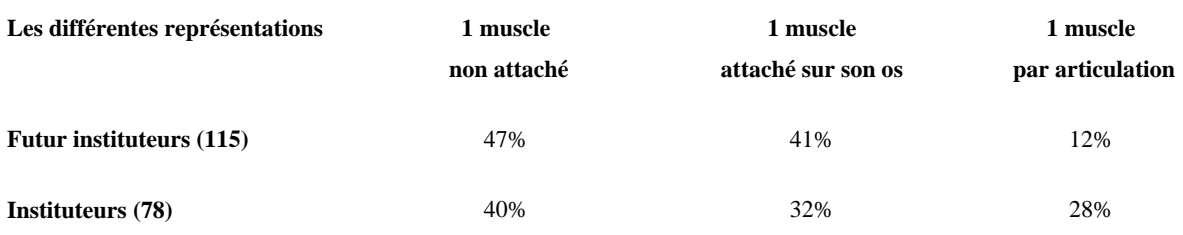

La représentation correcte n'est présente que chez 12 % des futurs instituteurs, contre 28 % chez ceux qui sont déjà en poste. Les autres représentations ne sont pas fonctionnelles. Les personnes interrogées admettent avoir appris deux ou trois fois au cours de leurs études le schéma du bras mais sans mener de réflexion sur son fonctionnement.

Guichard (1997) discute ainsi les limites d'un enseignement qui ne s'appuie pas sur le questionnement fonctionnel ou (et) sur les manipulations.

En conclusion, la localisation du point d'attache constitue une difficulté récurrente

Les lacunes constatées, tant chez les enfants que chez les adultes ont conduit à se concentrer sur le point d'attache des muscles, et essayer ensuite de rechercher et/ou de proposer des activités avec le modèle mécanique du bras par exemple.

# **2.4. Séquences d'apprentissage s'appuyant sur un support matériel**

Les documents d'application du programme du cycle 3 suggèrent une modélisation très simple afin de rendre les élèves aptes à concevoir et à construire un modèle matériel rendant compte, de façon approchée, du rôle des muscles antagonistes dans le mouvement d'une articulation. Le modèle matériel que nous venons de décrire dans le paragraphe précédent, proposé depuis une quinzaine d'années dans les activités de classe en primaire, est une maquette qui utilise des objets concrets pour simuler le mouvement du bras.

# **2.4.1. Support matériel du modèle mécanique du bras**

Les os sont remplacés par deux morceaux de carton découpés. Deux ficelles rouges représentent les muscles responsables de ces mouvements du bras. Les attaches parisiennes permettent d'attacher les deux os entre eux en les articulant.

Guichard (1995) a étudié l'impact de l'utilisation du modèle matériel seul (carton-ficelle) auprès d'élèves du cycle 3 en utilisant la méthodologie détaillée ci-dessous.

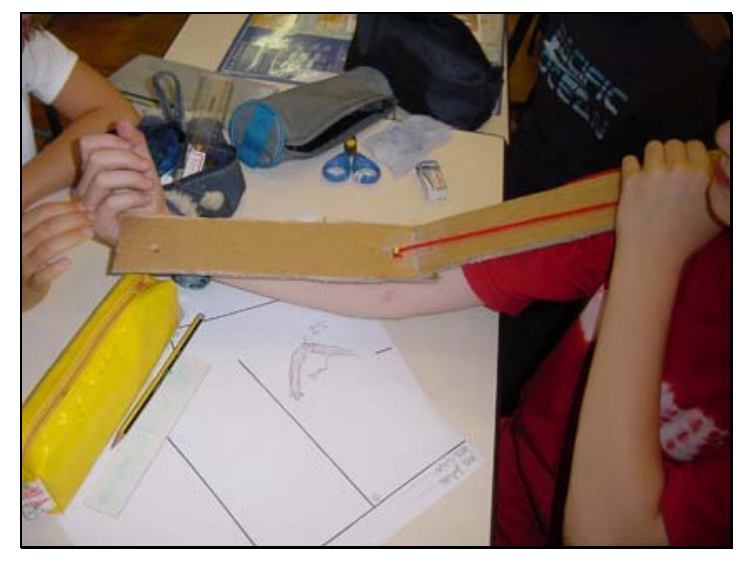

**Figure 4 : Modèle utilisé dans le cadre d'une séquence pédagogique** 

# **2.4.2. Activité s'appuyant sur le modèle mécanique du bras**

Dans un premier temps, on demande aux élèves de dessiner ce qui se passe dans leur bras lorsqu'ils le plient.

Ensuite l'activité commence. Les élèves émettent des hypothèses. Ils les testent une par une à l'aide du modèle matériel. Ils confrontent leurs conceptions initiales à la réalité par une expérimentation.

Une fois les éléments de la maquette mis en place, les élèves essaient de la faire bouger en tirant sur les ficelles. On commence par le muscle fléchisseur (biceps).

Une fois la solution trouvée, on enchaîne les mêmes étapes avec le muscle extenseur (triceps).

À la fin de la séquence, on leur demande de compléter un schéma sur lequel les os du bras sont dessinés. Les élèves doivent accrocher le muscle fléchisseur au bon endroit.

Les résultats des analyses montrent que seuls 73 % des élèves parviennent à compléter correctement ces schémas, alors qu'une tâche identique à partir du schéma technique correspondant (schéma avec représentation des cartons et ficelles) ne leur pose pas de

difficulté. Quant à la mémorisation à moyen terme (six mois après), seuls 56 % des élèves retiennent la position du point d'attache du muscle fléchisseur permettant le mouvement du bras.

La confrontation au réel par la conception et la mise en fonctionnement technique de ce modèle matériel a mis en évidence une amélioration de la compréhension (Guichard, 1997). Pourtant ce recours au modèle présente des limites, car les élèves ne l'associent pas forcément à la réalité biologique.

Les enseignants qui utilisent ce modèle avaient également repéré depuis longtemps ses limites. En effet, d'un point de vue technique, les élèves comprennent où attacher les ficelles sur la maquette pour obtenir le mouvement. Pourtant, ils ne parviennent pas à transposer ce principe technique à la réalité biologique. Comme les documents d'accompagnement des programmes officiels le préconisent, certains enseignants font observer et manipuler une aile de poulet ou une cuisse de lapin pour franchir cette difficulté. Ce rapport au réel biologique s'est donc avéré nécessaire suite à l'utilisation du modèle matériel.

Le problème récurrent identifié demeure celui du point d'attache des muscles aux os.

D'une part, le modèle, fondé sur une maquette (morceaux de cartons et ficelles), permet aux élèves de mettre en évidence les principes qui rendent l'articulation fonctionnelle. La manipulation, par une série d'essais-erreurs successifs pour localiser les points d'attache des muscles, permet aux enfants de retenir cette notion.

D'autre part, l'utilisation seule de ce modèle ne permet pas à tous les élèves d'établir le lien avec la réalité biologique, c'est-à-dire avec leur propre corps : ils ont du mal à trouver le point d'attache. Ainsi, il apparaît nécessaire de poursuivre l'activité par une confrontation avec le réel (cuisse de lapin ou de poulet avec squelette et muscles en place).

# **2.4.3. Étude complémentaire avec observation d'une aile de poulet**

Afin de voir l'influence de passage par l'observation du réel, Guichard (1999) fait une étude complémentaire avec le même modèle mais cette fois-ci suivie de l'observation d'une vraie aile de poulet auprès d'un échantillon de 52 enfants issu de 2 classes de CE2 d'une école parisienne.

Le protocole de déroulement de l'expérimentation avec les enfants est comme suit :

- réalisation d'un dessin par les enfants de leur bras pour recueillir les conceptions initiales
- réalisation et manipulation du modèle matériel avec les morceaux de carton et des ficelles
- réalisation d'un deuxième dessin du bras après la réalisation du modèle en carton
- observation d'une vraie pièce de boucherie : l'aile de poulet.
- réalisation d'un dernier dessin du bras après l'observation de l'aile de poulet

Parmi le premier échantillon de dessins (conceptions initiales), aucun enfant n'a représenté un muscle attaché à l'os qui permettra au bras de fonctionner correctement. Par contre, le dernier dessin demandé suite à l'observation de l'aile de poulet, montre que tous les enfants de cette classe de CE2 ont dessine un schéma fonctionnel exact avec au moins un muscle par articulation.

Pour voir l'évolution de ces conceptions à la mémorisation à moyen terme, Guichard (1999) a redemandé aux mêmes enfants six mois plus tard de dessiner un bras. La majorité des enfants (soit 96%) se sont souvenus de la notion d'attache en réalisant des schémas corrects.

Le passage par l'observation du réel (aile de poulet) semble ainsi améliorer les connaissances sur le problème de point d'attache. La référence au réel s'avère importante.

# **2.5. Un support virtuel complémentaire du matériel**

# **2.5.1. Apport, enjeux et intégration des TIC**

Les technologies de l'information de la communication fournissent des moyens d'observer des phénomènes ou de manipuler leurs représentations, notamment en ce qui concerne le vivant et le corps humain, qui sont difficilement réalisable par observation ou expérimentation directe.

Motivation, interactivité, levée des difficultés matérielles liées au support

Surtout le multimédia et la simulation rendent possibles des manipulations directes des modèles sur l'écran.

Nous nous sommes appuyés sur l'intérêt et les limites du protocole pédagogique présenté dans les paragraphes ci-dessus pour envisager une éventuelle conception et réalisation d'une simulation de ce modèle. Car à notre connaissance, il n'existait aucune étude et aucune simulation déjà réalisée à ce sujet. Pour expérimenter une telle simulation, il fallait donc en concevoir un et le mettre en œuvre.

Ces études préliminaires et nos préoccupations concernant l'intégration des nouvelles technologies dans les situations d'enseignement et de l'apprentissage à l'école, nous ont conduit à s'interroger sur une éventuelle transposition de ce modèle matériel à une simulation virtuelle.

Ainsi nous avons notre première question de recherche : **Est-il possible de concevoir une simulation qui remplacera à la fois la manipulation de la maquette et l'observation du réel (aile de poulet) ?** 

# **2.5.2. La place du virtuel dans l'enseignement des sciences à l'école**

Les documents d'application de « Sciences et Technologies » du cycle 3 (2002) soulignent quelques point importants en ce qui concerne l'utilisation des TIC en classe de sciences. D'après ces documents l'expérimentation directe, réalisée par les élèves, est à la base de la démarche mise en œuvre dans cette rubrique du programme : « *Dans cette perspective, l'observation du réel et l'action sur celui-ci (…) a la priorité sur le recours au virtuel. Cette considération n'est pas contradictoire avec l'importance du recours aux TIC dans le cadre de la recherche documentaire, que ce soit pour la consultation de documents qui viennent compléter l'observation directe ou de références qui permettent la confrontation des résultats de l'expérience au savoir établi.* »

La notion de complémentarité entre les technologies et l'observation ou la manipulation des objets réels préconisée par les documents officiels nous parait un élément important. Cette approche de multiplier les supports utilisés lors de l'enseignement en sciences donne des meilleurs résultats.

La simulation du modèle matériel que nous proposons permettra d'une part de manipuler des images afin de trouver les bons points d'attache et d'autre part utiliser l'outil informatique avec les enfants.

A ce stade une double question apparaît : **L'utilisation seule du didacticiel sera-t-elle suffisante pour permettre la compréhension du phénomène biologique, ou bien doit-elle être menée en parallèle l'activité s'appuyant sur le support matériel ?** 

# **2.5.3. Support virtuel : Quel choix des images ?**

Ces types d'images sont donc à définir.

Le premier critère qui sera pris en compte est celui du degré d'iconicité (Moles, 1981). Cette notion permet d'évaluer la proximité de l'image par rapport au réel. En d'autres termes, plus ce degré est fort, plus l'image ressemble à la réalité, comme par exemple la photographie qui tend vers le réel, à l'inverse des dessins schématiques qui tirent vers l'abstraction.

Il faut que les images ont des degrés d'iconicité différentes afin de pouvoir étudier en suite l'influence de chacune des images sur la compréhension de ce phénomène biologique.

Nous avons ainsi décidé d'utiliser trois types de représentations différentes :

- une première représentation qui sera très proche de la réalité biologique : photos numériques d'un véritable membre supérieur ;
- une deuxième représentation avec un schéma scientifique qui sera reconnaissable ;
- une dernière représentation avec les images schématiques du modèle en carton.

La première représentation a été retenue car la réalisation du modèle matériel suivie de l'observation directe de l'aile de poulet facilitait la compréhension du phénomène chez les élèves qui avaient suivie de telles séquences. En utilisant les photographies d'une vraie aile de poulet par exemple comme représentation du bras à l'écran permettra à la fois de remplacer les cartons et l'observation d'une véritable aile de poulet. Néanmoins, le lien avec le bras humain reste à établir.

La deuxième représentation a été retenue car un schéma scientifique du bras humain permettra d'établir plus facilement le lien avec la vérité biologique. Il sera facilement reconnaissable pour les enfants. Mais son degré d'iconicité reste moins élevé que celui de la première représentation.

Le troisième type de représentation a été retenu afin de permettre une comparaison plus rigoureuse entre l'utilisation du modèle matériel (carton-ficelle) et celle de sa représentation sur écran.

La deuxième question à la quelle nous allons tenter de chercher une réponses peut être formulée comme suit :

**Quelle sera donc influence du type d'image utilisé (selon son degré d'iconicité) dans une simulation de ce modèle mécanique ?** 

# **2.5.4. Vers la conception d'un didacticiel**

Un didacticiel est défini comme « un logiciel spécialement conçu pour l'enseignement assisté par ordinateur».

Nous avons pensé de concevoir un didacticiel qui sera utilisé dans le cadre d'une séquence consacrée à l'étude du mouvement de la flexion-extension du bras. Ce didacticiel sera conçu bien entendu en respectant les compétences informatiques des jeunes enfants.

Il sera ainsi possible de manipuler les éléments (choisir les points d'attache des muscles et tester leur efficacité) sur ordinateur à partir de différents types d'images à définir, en particulier des photos du réel.

Comme à l'origine il s'agit d'un modèle en deux dimensions (plans), il sera très facile de le représenter sur écran. Nous aurons la possibilité de le transposer sur écran avec différents types de représentations qui seront plus proches de la réalité que les morceaux de carton et des ficelles.

# **2.6. Questions de recherche**

En conclusion, nous envisageons, dans le cadre d'une situation d'apprentissage sur le fonctionnement des muscles et des os intervenant dans le mouvement de flexion-extension du bras au Cycle 3 de l'école élémentaire, d'évaluer l'influence, sur la compréhension des élèves, de l'utilisation d'un support matériel et d'un support virtuel (en remplacement ou en complément) du modèle mécanique de référence.

En ce qui concerne le support virtuel, qui sera intégré à un didacticiel, quelle sera l'influence de l'image l'image utilisée?

# **3. Méthodologie**

Dans cette partie, notre objectif est de définir les méthodes permettant de répondre aux questions de notre problématique à savoir d'évaluer l'influence du type du support sur la compréhension du mouvement du bras d'une part. D'autre part à comparer la pertinence de différents types d'images.

À partir du support matériel du modèle mécanique du bras qui a été présenté précédemment, nous avons élaboré une séquence d'apprentissage qui s'appuie cette fois sur un support virtuel.

La démarche que nous avons privilégiée est celle qui relève de l'ingénierie didactique. Celleci constitue une expérimentation basée sur « la conception, la réalisation, l'observation et l'analyse de séquences d'enseignement » (Artigue, 1990). En d'autres termes, il s'agit de concevoir et de valider des contenus et des stratégies d'enseignement en proposant des solutions à un problème didactique identifié, ce qui, dans notre cas, est la compréhension des fonctions des muscles et des os dans le mouvement du bras chez l'homme.

Nous allons détailler dans l'ordre :

- élaboration de la séquence d'apprentissage ;
- conception du didacticiel ;
- construction des outils d'observation ;
- mise en œuvre du dispositif expérimental.

# **3.1. Élaboration d'une séquence d'apprentissage**

L'apprentissage à l'école se préoccupe principalement des processus de construction des connaissances. Ceux-ci peuvent être élaborés à l'aide de différents types de supports, matériel ou virtuel. Ainsi il est nécessaire de définir au préalable l'activité que l'on veut proposer aux élèves. Ce processus nous permettra de décrire en détail le déroulement de l'activité.

La connaissance des conceptions des apprenants précise un cadre pour l'élaboration des situations d'apprentissages. Il est en effet très important de connaître les conceptions du public cible.

Afin de pouvoir mesurer à la fois l'impact et l'influence du support virtuel sur la compréhension du phénomène, nous avons pensé à son utilisation seule lors d'une activité devant l'ordinateur. Par ailleurs, l'une des questions que nous nous sommes posées était celle d'une éventuelle complémentarité entre deux types de support. Ainsi nous avons également conçu des activités avec de deux supports différents. L'organisation des séquences est la suivante :

- Les séquences virtuelles seules : étudier l'impact et la pertinence de chaque version du didacticiel sur la compréhension du phénomène. Pour observer également l'impact de l'utilisation seule du didacticiel
- Les séquences virtuelles et matérielles (VM) ou matérielles et virtuelles (MV) : étudier l'impact de la complémentarité sur la compréhension du phénomène biologique.

# **3.1.1. Choix des images du support virtuel**

Nous avons choisi une représentation qui reste fidèle au support matériel

L'un des nos objectifs était d'évaluer l'influence du degré du réalisme des images de chaque support virtuel.

Les images utilisées dans le didacticiel sont illustrées dans le tableau ci-dessous :

|                | Description de l'image                                                     |
|----------------|----------------------------------------------------------------------------|
| <b>IMAGE 1</b> | des<br>images<br>de<br>morceaux                                            |
|                | cartons<br>(apparenté au modèle matériel<br>mécanique)                     |
| <b>IMAGE 2</b> | schéma scientifique                                                        |
|                | (figure schématique du bras<br>avec les os, les muscles et les<br>tendons) |
| <b>IMAGE 3</b> | images transformées                                                        |
|                | (photos animées d'un membre<br>postérieur de poulet)                       |

**Tableau 6 : Type d'image à manipuler choisi pour les didacticiels** 

# **3.1.2. Évaluation des conceptions initiales des élèves**

Pour nous aider à créer les séquences d'apprentissage nécessaires à notre étude et dans le but d'atteindre les objectifs du curriculum prescrit, nous avons identifié les conceptions initiales des élèves sur le bras.

C'est pourquoi, nous avons demandé à des élèves de cycle 3 de dessiner ce qui se passe dans leur bras lorsqu'ils le plient en le justifiant par écrit. Cette enquête a été réalisée auprès de 145 enfants âgés de 8 à 10 ans répartis dans quatre écoles parisiennes.

<span id="page-65-0"></span>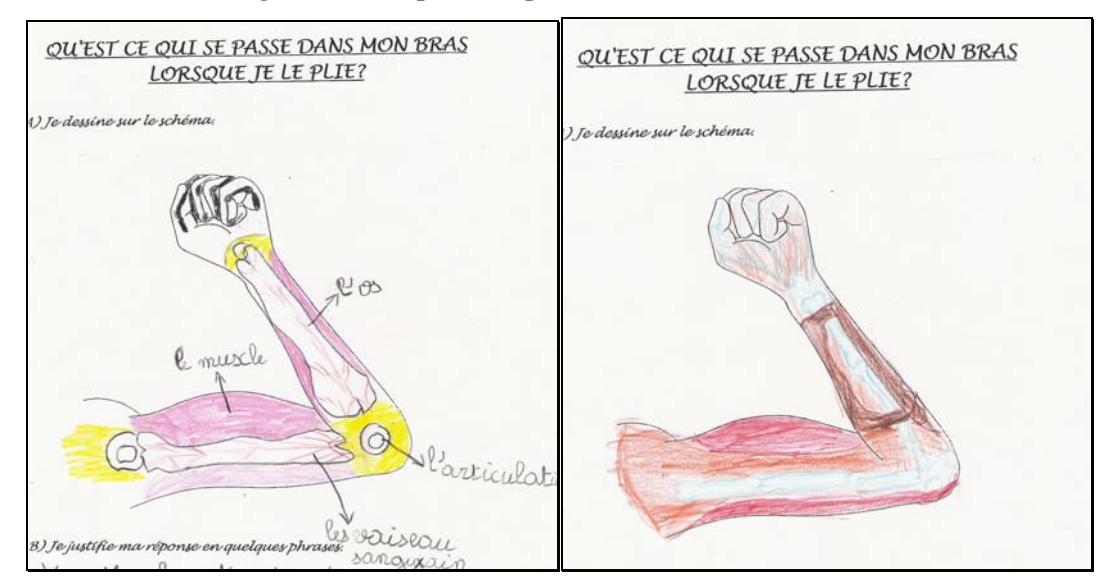

#### **Figure 5 : Exemples de réponses des élèves (leurs dessins)**

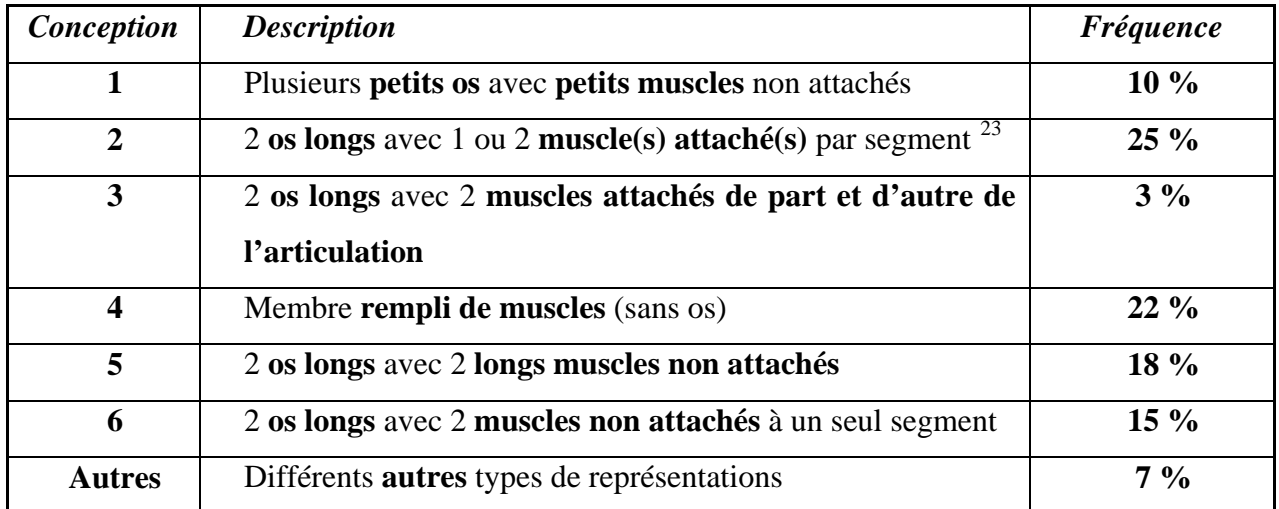

L'analyse de ces conceptions montre que 25 % des élèves dessinent deux séries d'os long et un muscle attaché au même segment. Pour 22 % des élèves, on trouve un bras rempli de muscles sans indication des os.

Nous avons analysé dans les dessins les points d'attache des muscles du bras aux os, et mis en évidence un grand nombre de difficultés, pouvant être regroupées en six catégories.

1

<sup>23</sup> Le membre supérieur chez l'homme est constitué de deux segments : le bras et l'avant bras

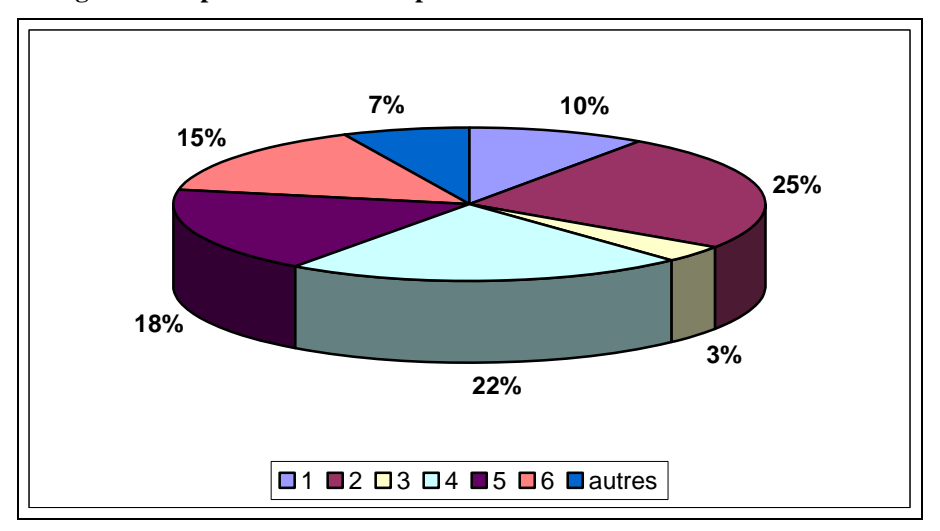

**Figure 6 : Répartition des conceptions des élèves recueillies via six dessins** 

Au total, 65 % des élèves interrogés n'attachent pas les muscles aux os. Pour presque tous les élèves (97 %) la difficulté est liée au point d'attache du biceps et plus encore celle du triceps. En situant ce point au dessus de l'articulation du coude, celle-ci n'est pas fonctionnelle.

Et seulement 3% de ces enfants arrivent à présenter un bras fonctionnel avec les muscles attachés aux os.

Donc nous avons décidé de proposer aux apprenants une activité qui porte sur la flexionextension du bras. Notre objectif est de mettre les élèves en « situation », par nature source d'apprentissage.

Etant donné que le support matériel a déjà été expérimenté dans d'autres recherches, il nous reste à définir et concevoir le support virtuel. Pour cela, nous avons participé à la réalisation d'un didacticiel, car à notre connaissance il n'en existait pas de tel, qui sera une simulation du modèle matériel.

Nous avons mis en oeuvre une démarche pour concevoir ce didacticiel en trois versions différentes afin d'appréhender si les différents types de représentation du même modèle (mécanique sur support matériel) influençait le processus de la compréhension du phénomène par les enfants ou non.

Nous avons pris en compte principalement deux critères :

- Proposer une situation-problème à résoudre par essai-erreur centré sur le point d'attache des muscles,
- Utiliser différents types d'images pour simuler le même modèle mécanique du bras.

# <span id="page-67-0"></span>**3.2. Conception du didacticiel**

La prise en compte des conceptions des apprenants qui a guidé notre démarche de développement du didacticiel est celle de Giordan *:* « *Qui sont-ils ? Quelles sont leurs questions, leurs attentes ? Quelles sont leurs façons de raisonner, leurs cadres de références, leurs façons de produire de sens ? Tout ce qui est actuellement regroupé dans le modèle allostérique sous le terme de conception* » (Giordan et Guichard, 1997).

Nous avons suivi ses recommandations sur le fait de bien connaître le public cible, car au niveau de la conception, il convient d'adapter au mieux le didacticiel à l'utilisateur. Ceci n'est possible que si le concepteur se met à la place de l'usager (Bardini et al. 1995)<sup>[24](#page-67-0)</sup>. A cette condition, il sera donc possible de concevoir une interface selon des représentations mentales qui servent d'une part de modèle à l'usager et d'autre part de scénario d'utilisation.

# **3.2.1. Déroulement de la conception**

1

La conception d'un didacticiel est un processus délicat qui nécessite plusieurs étapes, et de réflexions et d'investigations préalables. Il faut tenir compte de plusieurs types de contraintes liées au message que l'on veut faire passer, au public auquel on s'adresse ainsi que les caractéristiques de la machine et des programmes choisis.

La conception d'un tel didacticiel nécessitait la collaboration entre didacticiens, informaticiens et scientifiques. L'outil multimédia a ainsi été crée sur mesure par une équipe constituée de trois personnes<sup>[25](#page-67-0)</sup>.

La conception d'un produit passe par une succession de phases (d'après Giordan et Guichard, 1997), selon le schéma présenté en figure suivante :

<sup>24</sup> BARDINI, Thierry, HORVATH, August T. The Social Construction of the Personnal Computer User. *Journal of Communication*, été 1995, vol. 45, n° 3, p. 40-65):

<sup>&</sup>lt;sup>25</sup> Jack GUICHARD (professeur des Universités - Palais de la découverte), Pascal JABLONKA (formateur en informatique - IUFM de Paris), Berktan BODUR (doctorant - UMR STEF, ENS Cachan).

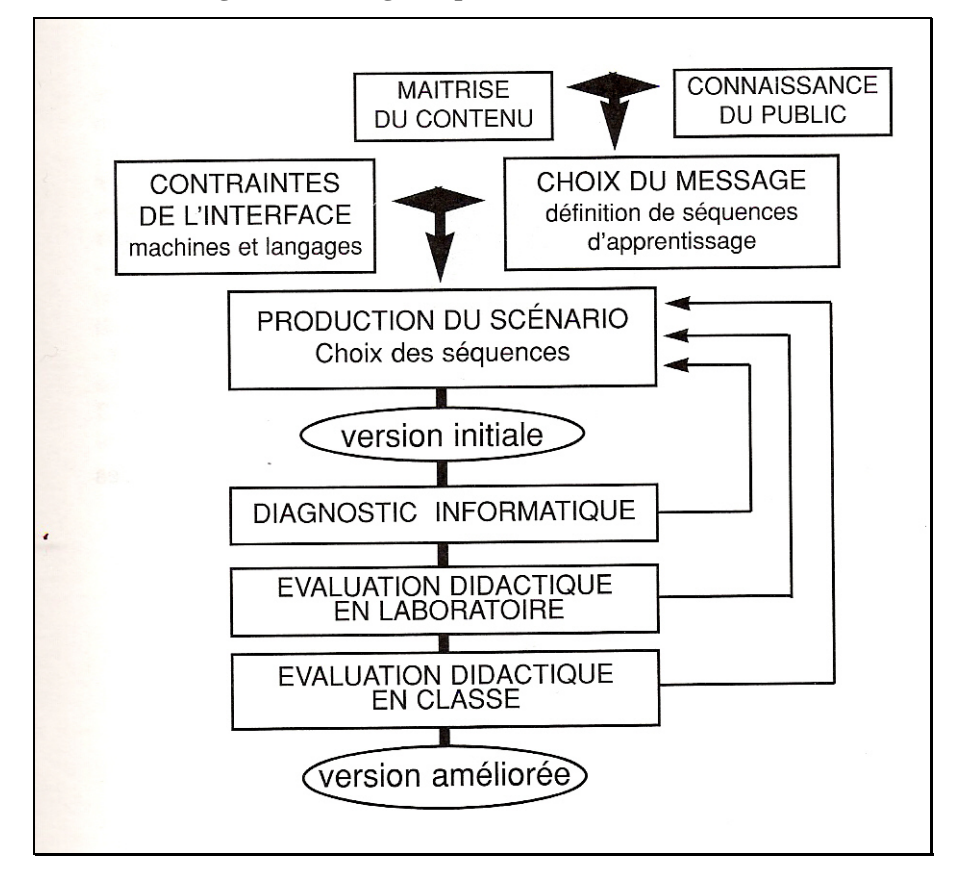

**Figure 7 : Stratégie de production d'un didacticiel** 

#### **3.2.1.1. Les fonctionnalités attendues**

Notre objectif étant d'apprécier un possible remplacement du modèle matériel par une simulation informatique, nous avons pris soin de respecter la structure et la logique générale de ce modèle en carton.

En premier lieu, afin de résoudre le problème, les élèves essaient de trouver le point d'attache des muscles afin d'obtenir une composition qui permette au bras de se plier puis se déplier correctement. Cela conduit donc à un apprentissage par essais/erreurs. Nous avons conservé cette même logique de l'apprentissage dans l'outil informatique. Abrougui (1994) précise que les situations interactives favorisent les apprentissages par essai-erreur : l'élève a droit à l'erreur et peut recommencer son action plusieurs fois sans être jugé (le but de notre didacticiel consiste à faire apprendre aux élèves la notion d'attache des muscles aux élèves et non pas à les évaluer). La possibilité de faire des essais pour le point d'attache sur toute la partie du bras et de l'avant-bras est l'une des fonctionnalités importantes du didacticiel. Il faut que les élèves soient libres de faire des essais partout où ils le veulent, sans la contrainte d'un nombre d'essais limités ni de durée.

<span id="page-69-0"></span>En second lieu, il convient de s'assurer de la stabilité des éléments à l'écran. Les os du bras seront représentés sous forme d'images. Il faudra les assembler correctement pour pouvoir avancer dans le didacticiel. Ainsi, pour que l'élève reste concentré sur les points d'attache, nous avons fait le choix de maintenir les éléments assemblés une fois qu'ils étaient correctement positionnés. Il n y aura pas de retour en arrière possible à partir de cette étape.

### *3.2.1.1.1. Adaptation aux capacités cognitives des usagers*

Il est également crucial de prendre en compte des savoirs et des savoir-faire des élèves en ce qui concerne l'outil informatique. Dans notre cas, il s'agit des élèves de cycle 3 de l'école élémentaire. La simplicité et la clarté de la simulation à l'écran nous paraissent ainsi très importantes. Cette notion de surcharge cognitive précisée par Wallet (1999) se résume à éviter l'accumulation de mots pendant la conception des outils multimédias. C'est pourquoi nous avons également fait le choix de ne pas mettre de son dans le didacticiel, ce que confirme une étude réalisée par Frédéric Péran (2000) dans laquelle l'auteur souligne que l'une des préoccupations majeures des différents acteurs en ce qui concerne les logiciels éducatifs est celui de limiter les animations et la musique.

Enfin, Rouet  $(1997)^{26}$  $(1997)^{26}$  $(1997)^{26}$  a mis en évidence les difficultés d'un utilisateur à lire des informations à l'écran. Donc les étapes principales de l'activité seront présentées sous forme de courtes phrases et d'illustrations simples, accompagnée d'une légende textuelle.

### *3.2.1.1.2. Susciter la motivation*

Le deuxième point est celui qui est lié au sentiment de la manipulation. Les jeunes aiment bien manipuler du matériel à l'école. Le transfert du modèle matériel sur écran diminuerait-il cet effet ? La "manipulation directe" par l'intermédiaire de la machine, introduite dans les années 1980, permet de donner aux usagers *l'illusion* qu'ils agissent eux-mêmes sur des objets représentés grâce à l'informatique. Les clics de souris dans des zones prévues à l'avance facilitent cette tâche. Ainsi l'utilisateur a l'impression de les réaliser lui-même à l'écran.

### *3.2.1.1.3. Contrôle*

Avec l'aide de l'interface, l'usager doit avoir le sentiment de contrôler l'outil informatique. Ce critère est primordial dans notre cas. Notre objectif est de remplacer une activité matérielle utilisée lors des situations d'apprentissage à l'école par le virtuel. Or si les élèves n'ont pas le

1

<sup>26</sup> Cité dans Séjourné (2003)

sentiment de réaliser une véritable activité à l'écran, cela nuirait tant à l'efficacité du logiciel que, directement, au processus d'acquisition de connaissances.

Ainsi l'usager doit avoir le sentiment qu'il contrôle le système, qu'il choisit ce qui se passe, qu'il sait pourquoi il attend, ce qu'il trouvera ensuite et comment s'en sortir. Il est essentiel que la simulation que l'on propose soit claire et compréhensible par les utilisateurs. Dans le cas contraire, cela entraînerait des difficultés de compréhension et les élèves ne pourront pas profiter pleinement du système conçu.

# **3.2.1.2. Phases de la conception**

Cette phase se décompose en trois étapes :

- investigations préalables,
- définition de l'interface,
- production du scénario.

# *3.2.1.2.1. Investigations préalables*

La production d'une séquence et d'un scénario exige la maîtrise du contenu à faire passer et la connaissance du public (Giordan & Guichard, 1997).

Dans notre cas, le contenu à transmettre aux apprenants est celui du mouvement de la flexionextension du bras. Nous avons ainsi recherché les conceptions des élèves comme cela a été détaillé dans les paragraphes précédents : 97 % des élèves se trompent dans la conception du phénomène de flexion extension. De là repose le fondement du didacticiel : le centrer sur les points d'attache des deux muscles du bras : biceps et triceps.

Cette situation-problème (Fabre, 1999) est déjà proposée par l'activité avec le modèle matériel dans les manuels pédagogiques pour l'enseignant (Hebrard, 1999). Côté contenu, nous nous sommes référés à la fois à ces ouvrages et à la fois aux programmes. Le scénario a également été adapté de l'activité avec le modèle en carton pour être ensuite élaboré pour le support virtuel.

#### <span id="page-71-0"></span>*3.2.1.2.2. Définition de l'interface*

Avec un outil informatique, il n'existe pas de communication directe entre le système et son utilisateur : elle se fait au travers de l'interface qui détermine la manière et le mode d'utilisation par les usagers. L'interface est définie comme « *le lien entre l'humain et la machine conformément aux besoins de chacun* » (Circa, 1989)<sup>[2](#page-71-0)7</sup>. L'interface sert de lien entre la machine et son utilisateur, en favorisant la communication. Ainsi, un design d'interface efficace ne relève pas seulement de sa qualité ergonomique mais aussi de sa finalité.

#### **Principes d'ergonomie**

La présentation conjointe de l'information visuelle et verbale (texte et narration) sur un ordinateur ou dans un ouvrage favorise directement la compréhension. Il est ainsi moins efficace de présenter une information visuelle ou un texte seuls. Clark<sup>[2](#page-71-0)8</sup> a montré que les facteurs qui influencent le processus d'apprentissage dépendent de la qualité de ce message présenté et non pas du support. C'est pour cette raison qu'il est essentiel d'étudier deux éléments déterminants pour l'apprentissage : la contiguïté et le rôle des modalités visuelle et auditive dans la présentation de l'information.

La structure générale pour laquelle nous avons optée, est identique pour les trois versions du didacticiel. Elle est constituée de deux parties (image et texte) qui prennent en compte la notion de la contiguïté.

#### **Contiguïté**

1

Selon le principe de la contiguïté étudié par Mayer et Anderson  $(1992)^{29}$  $(1992)^{29}$  $(1992)^{29}$ , l'efficacité de l'apprentissage multimédia s'accroît lorsque les mots et les images sont présentés de façon simultanée (en contiguïté), plutôt que de façon isolée, dans le temps ou dans l'espace.

<sup>27</sup> Cité dans LAUREL, Brenda (1991), *Computers as theatre*, Addison-Wesley, Reading, Massachusetts pp 12- 13.

<sup>&</sup>lt;sup>28</sup> R.E. Clark, « Media will never influence learning », Educational Technology Research and development , 42, 21-31, 1994

<sup>&</sup>lt;sup>29</sup> R.E. Mayer & R.B. Anderson, the instructive animation; helping students built connections between words and pictures in multimedia learning", journal of educational Psychology, 84, 484-490, 1992.
<span id="page-72-0"></span>Ce principe, dérivé de la théorie du double codage<sup>[3](#page-72-0)0</sup>, suppose que les sujets possèdent deux systèmes distincts de traitement de l'information. Le premier présente l'information sous forme verbale, le second sous forme visuelle.

La présentation en contiguïté du texte et des images facilite la sélection de l'information pertinente et favorise ainsi la mémorisation et la compréhension

## *3.2.1.2.3. Légendes*

Les légendes peuvent être présentées sous différentes formes dans un outil multimédia. Pour ne pas encombrer l'écran, nous avons adopté des légendes éphémères. Il s'agit de faire « *apparaître une légende correspondant à un mot du commentaire lorsque celui-ci est pointé par le curseur de la souris, et à la faire disparaître dès que ce mot n'est plus pointé.* » [31](#page-72-0)

De cette manière nous avons pu garder nos images vierges, tout en autorisant la présence de légendes détaillées.

## *3.2.1.2.4. Production du scénario*

Cette production est restée fidèle à celle qui accompagne la réalisation du modèle matériel afin de permettre une comparaison. La prise en compte de ce choix didactique est cruciale à ce niveau.

Le scénario général consiste à :

- 1. Introduire l'activité et donner quelques rappels élémentaires ;
- 2. Mettre l'utilisateur face à une situation-problème (essai-erreur) :
	- 3. Assemblage des éléments du bras présenté,
	- 4. Mise en place du muscle fléchisseur (biceps) et recherche de son point d'attache,
	- 5. Mise en place du muscle extenseur (triceps) et recherche de son point d'attache ;
- 6. Observer le mouvement de flexion-extension du bras à l'écran avec explications fournies.

Nous avons confié au formateur en informatique de l'IUFM de Paris la programmation du didacticiel selon nos critères : utilisation de trois types d'images différentes et mise en œuvre de l'activité par essais successifs, en s'appuyant sur le support matériel. Il a été contraint de procéder à quelques choix suite à des questions d'ordres pratique et technique. Cela nous a

1

<sup>&</sup>lt;sup>30</sup> J.M. Clark & A. Paivio, Dual coding theory and education, Educational Psychology Review, 3, 149-210, 1991

<sup>&</sup>lt;sup>31</sup> Cité dans Gay et al, 1996

obligé à écarter quelques idées préalables. Par exemple, les représentations du support matériel à l'écran ont été choisies entre plusieurs images disponibles dans des banques de données, comme ce fut le cas pour le schéma scientifique du bras, à notre goût trop petit et trop précis.

Techniquement, la plate forme de développement utilisée était "Director 8" ; l'export s'est fait en "shockwave" ce qui a l'avantage de pouvoir être intégré en "plug-in" dans une page web pour navigateurs de type 5 (et plus). Ceci assure la compatibilité de plate-forme autour d'un standard du marché. De plus, il n'y a pas de faille de sécurité introduite sur la machine hôte puisque le seul lieu possible d'enregistrement des travaux de l'élève s'effectue dans un dossier spécifique sans possibilité de remonter à l'arborescence de la machine.

Une fois cette phase de conception achevée, la phase « diagnostic » a pu démarrer.

### **3.2.1.3. Phases de diagnostic**

### *3.2.1.3.1. Diagnostic informatique*

Plusieurs tests informatiques ont été réalisés sur les toutes premières versions du didacticiel. L'objectif principal au cours de cette étape fut, bien entendu, d'améliorer l'accessibilité de l'outil et de déceler, pour les ôter, les erreurs et/ou les ruptures de programmation Plusieurs réunions de l'équipe de conception ont été organisées afin de bien assurer la cohérence entre souhaits didactiques et contraintes techniques.

### *3.2.1.3.2. Diagnostic didactique, reconstruction du didacticiel et production finale*

A ce stade, nous nous disposions d'une première version des trois didacticiels. Nous avons procédé à une série d'essais sur un groupe restreint d'apprenants afin de déceler :

- o les effets globaux du didacticiel par rapport aux apprentissages souhaités,
- o les difficultés rencontrées par l'apprenant.

Nous avons effectué ces tests auprès de quelques élèves du cycle 3 des écoles Boileau et Bolivar à Paris (soit au total 10 enfants). En outre, les entretiens réalisés pendant ces tests, croisés avec l'étude du curriculum prescrit pour ce thème scolaire, nous ont permis de choisir les termes à utiliser ainsi que le vocabulaire scientifique adapté.

Ces essais nous ont également permis d'évaluer le didacticiel du point de vue de la compréhension des consignes et de l'ergonomie. En ce qui concerne les consignes, nous avons effectué plusieurs reformulations par rapport à nos choix initiaux.

Enfin, suite à ces tests, nous avons proposé plusieurs améliorations :

- mettre une consigne pour indiquer comment l'on progresse dans le didacticiel : « *pour avancer dans le logiciel clique sur le bouton animé* » ;
- remplacer les voyants que l'on doit toucher à la fin de chaque mouvement de flexionextension du bras par un autre objet familier, un ballon par exemple. La principale difficulté avec les voyants était que les enfants les considéraient comme des boutons sur lesquels cliquer, ce qu'ils faisaient continuellement. De plus, le fait de les remplacer par un objet plus « sympathique » et familier accroît le côté ludique du didacticiel ;
- simplifier le choix des couleurs sur les voyants qui étaient source de difficultés auprès des élèves ;
- remplacer le bouton animé sur les écrans où sont prévus de trouver les points d'attache des muscles par un bouton fixe. Ce bouton attirait particulièrement l'attention des enfants (il s'agissait d'une flèche animée qui bougeait en bas à droite de l'écran) et les déconcentrait de la partie principale où les muscles et les os sont représentés ;
- ajouter une partie explicative à la fin de la séquence. Cela était nécessaire après la réussite de la localisation des points d'attache. Elle permet de redonner les termes scientifiques parallèlement à l'observation des mouvements de flexion et d'extension. Le didacticiel renvoie ainsi à la réalité biologique.

Une fois les différentes versions du didacticiel achevées, nous avons commencé à utiliser les simulations informatiques dans les situations d'enseignement.

# **3.2.2. Version finale produite**

# **3.2.2.1. Structure générale**

La structure générale est unique pour les trois versions du didacticiel, mais bien entendu légendes et consignes s'adaptent en fonction de l'image utilisée. En revanche les autres points sont identiques pour les trois déclinaisons afin de permettre une comparaison entre les différentes versions du didacticiel.

Voici, écran par écran, les consignes qui apparaissent. Le passage d'un écran à l'autre s'effectue en cliquant sur une flèche en bas à droite.

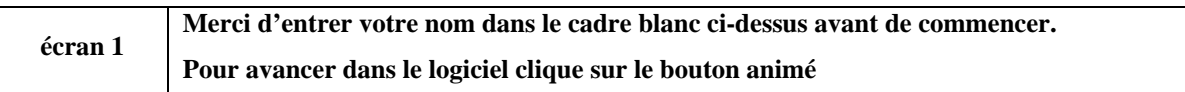

*La question principale apparaît afin de mettre les utilisateurs en situation. Une petite description de l'activité est affichée ensuite :* 

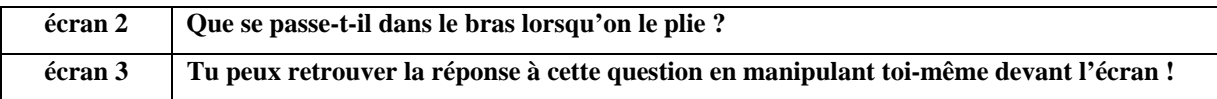

*Un groupe d'écrans successifs rappelle les grands principes de l'anatomie du bras et de son fonctionnement. L'objectif est de faciliter les étapes suivantes, mais aussi de situer la simulation par rapport à la réalité biologique :* 

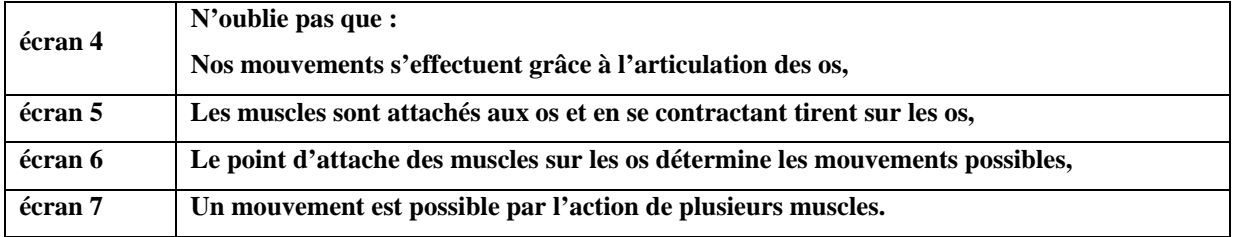

*Les images apparaissent à l'utilisateur après avoir cliquer sur un bouton spécifique sur l'écran suivant :* 

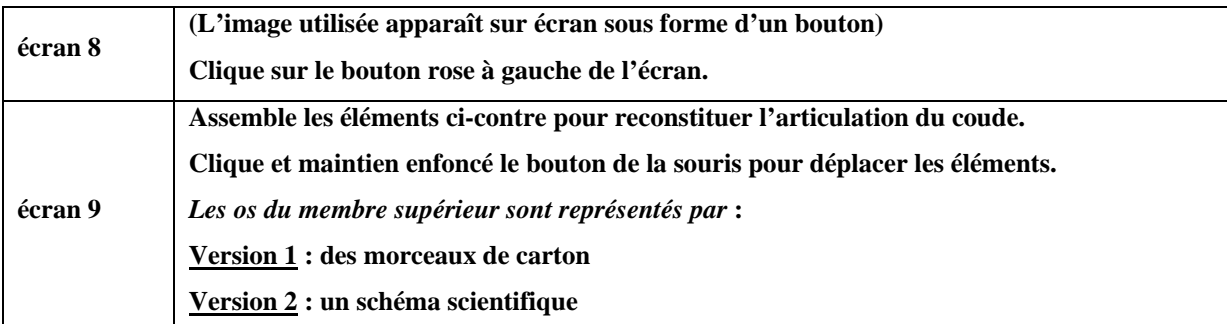

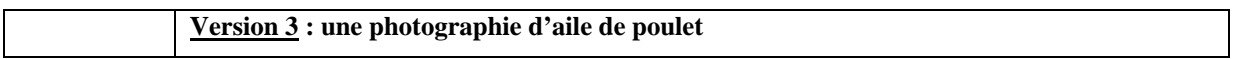

*L'utilisateur commence à assembler les éléments présents à l'écran afin de reconstituer l'articulation du coude, puis mettre en place le premier muscle, le biceps :* 

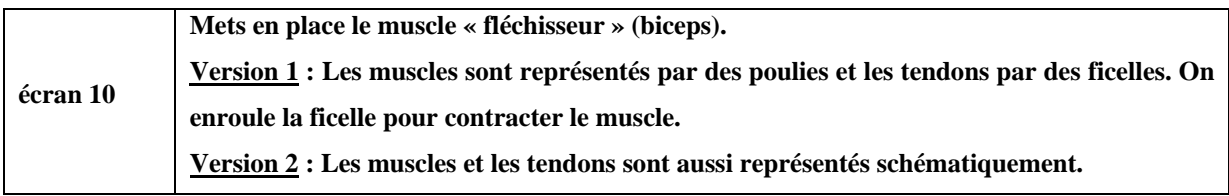

*Après avoir mis en place le biceps, l'utilisateur essaye cette fois-ci de trouver le bon point d'attache :* 

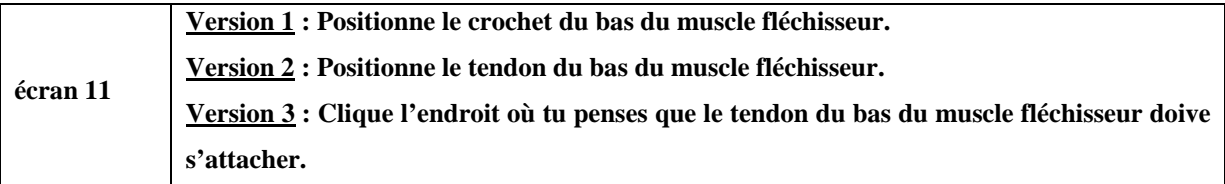

*Une fois un point choisi, il ne peut plus revenir en arrière, le didacticiel passe automatiquement à l'écran suivant. L'utilisateur doit cliquer sur le biceps pour l'actionner et voir le mouvement de la flexion :* 

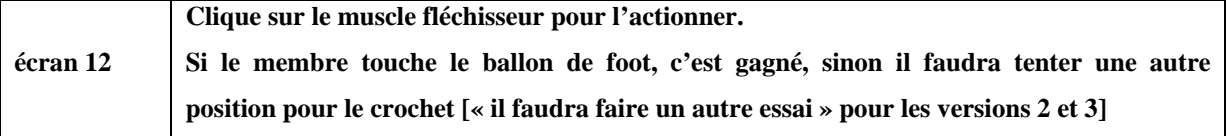

*Dans le cas d'une réponse incorrecte, le didacticiel retourne à l'écran n° 10. Et cela tant que le biceps n'est pas correctement mis en place. Sinon, l'écran suivant apparaît :* 

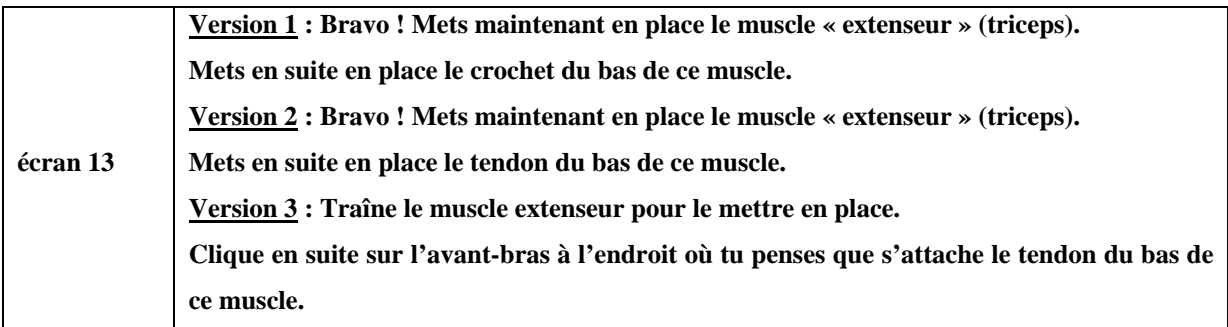

*En suite il doit trouver le bon point d'attache du triceps. Une fois en place, l'écran suivant apparaît. Par contre, si l'utilisateur ne réussit pas trouver la bonne position pour le point d'attache du triceps, le didacticiel retourne à*  *nouveau à l'écran n°10. Ce mode opératoire a été conçu pour attirer l'attention de l'utilisateur sur le principe d'antagonisme des deux muscles.* 

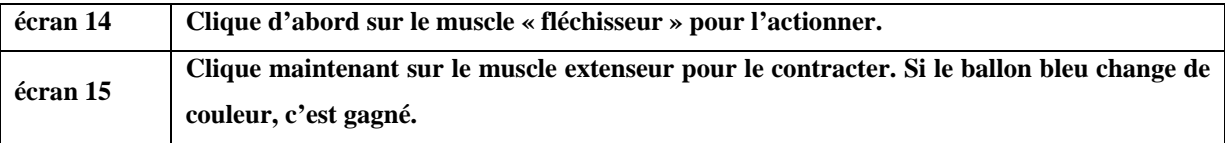

*Ces deux écrans constituent en quelque sorte la synthèse des séquences. Ils permettent de revoir le mouvement de flexion et puis celui d'extension, sans donner à l'utilisateur l'impression d'avoir à résoudre un problème. Les points ont déjà été trouvés.* 

*Trois derniers écrans fournissent à l'utilisateur l'explication scientifique du phénomène tout en observant le mouvement concerné :* 

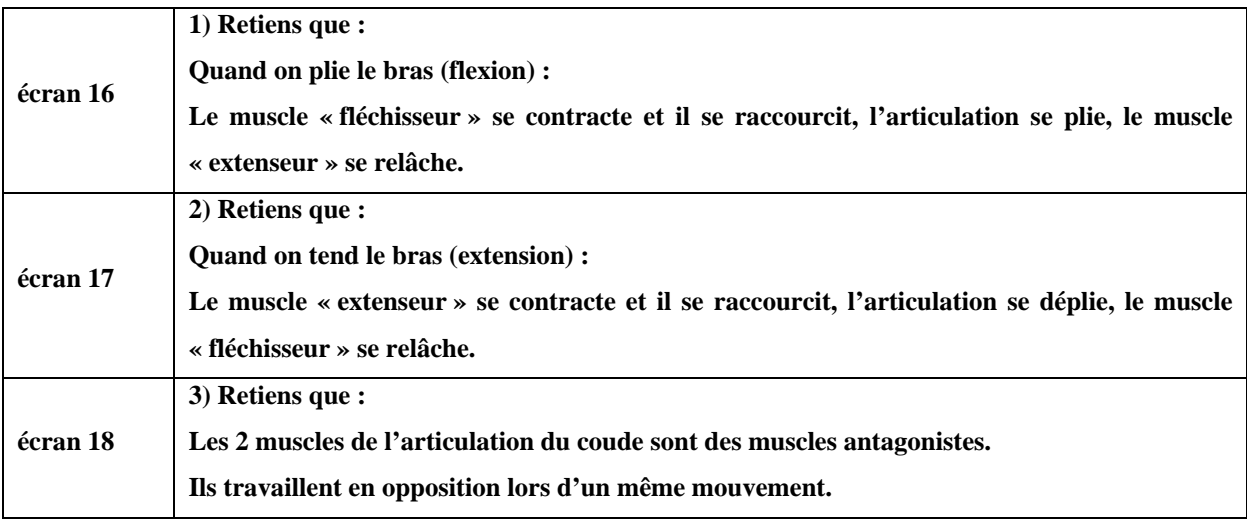

La structure générale du didacticiel étant à présent exposée, nous présenterons dans les paragraphes suivants les trois versions avec leurs particularités.

## **3.2.2.2. Le didacticiel V1**

Cette version est la simulation du modèle en carton avec la représentation des images de carton-ficelle (figure 8).

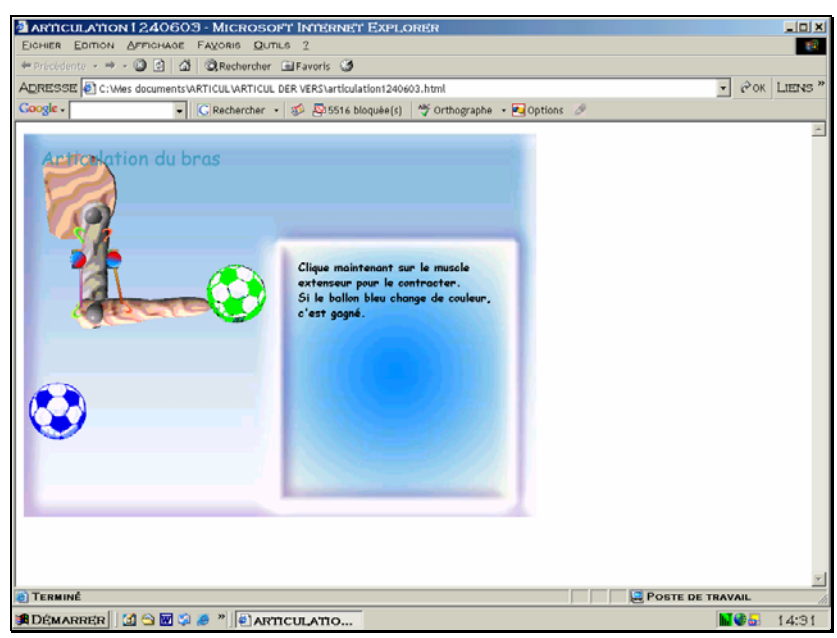

**Figure 8 : Ecran du didacticiel avec images des morceaux de cartons** 

La particularité réside dans le choix des représentations des muscles. Dans le modèle matériel, les muscles sont remplacés par des ficelles. Comme nous souhaitions conserver une logique similaire, nous avons pensé à la représentation par des « petites poulies ». La simulation de la contraction des muscles est effectuée par enroulement des ficelles autour de ces poulies. Les utilisateurs sont libres de tirer aussi loin qu'ils le souhaitent la ficelle. Les tendons sont représentés par des crochets. Les attaches parisiennes du modèle en carton sont remplacées par des petits boutons qui permettent d'articuler les différents éléments, lesquels simulent les os.

# **3.2.2.3. Le didacticiel V2**

La deuxième simulation (figure 9) met en image un schéma dépouillé, mais directement compréhensible par élève, de l'ensemble squelette-muscle

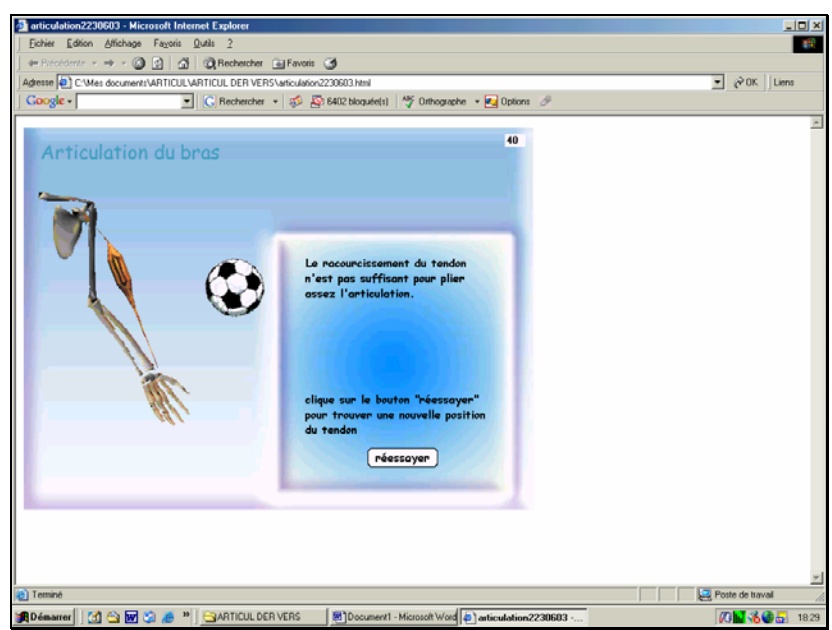

**Figure 9 : Ecran du didacticiel avec schéma scientifique** 

Dans cette version, les muscles apparaissent en rouges. L'utilisateur est libre de les tirer comme il le veut. Suite à la mise en place des points d'attache, on actionne les muscles en cliquant dessus. Le bras commence à bouger et la contraction des muscles est visible, par un gonflement de celui-ci.

## **3.2.2.4. Le didacticiel V3**

La troisième simulation permet d'utiliser une potentialité spécifique du multimédia : la possibilité d'agir directement sur une image du vivant. Le didacticiel (figure 10) présente une photographie d'un ensemble os-muscle d'un animal (poulet) sur laquelle les élèves ont la possibilité de positionner eux-mêmes le point d'attache des muscles (biceps et triceps) et de tester si cela fonctionne. Notre hypothèse est que cette modélisation sur écran permet de remplacer, en une seule activité, à la fois l'activité sur le modèle matériel et l'observation directe d'une aile de poulet.

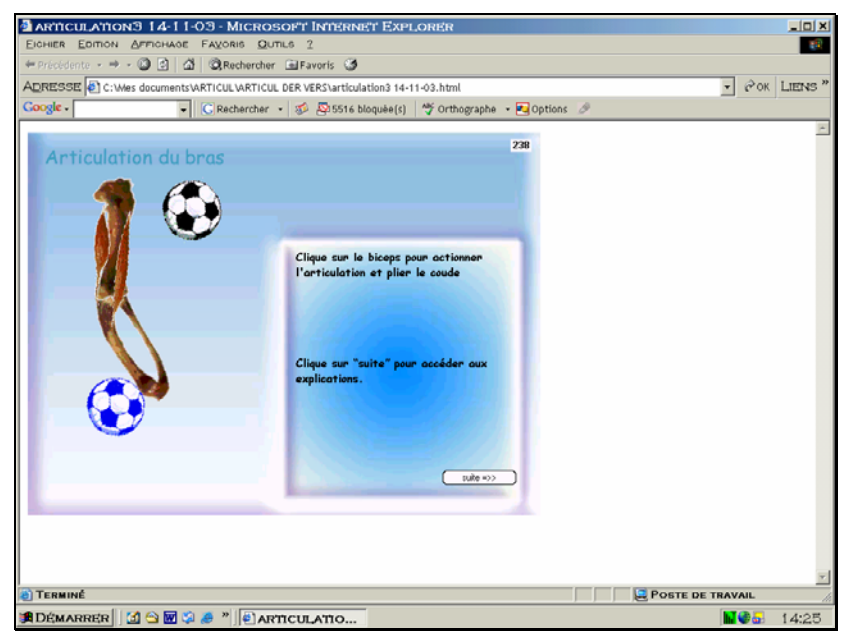

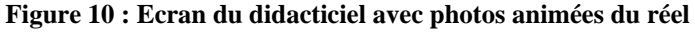

La grande particularité repose dans ce cas sur l'utilisation des images du réel. Suite à des contraintes techniques, il n'est pas possible d'allonger les muscles dans cette version. La mise en place du point d'attache se fait toute seule, il suffit de cliquer sur le point précis, le didacticiel réalise à l'instant même l'attachement.

# **3.3. Outils d'observation**

Nous avons fait le choix de croiser différentes méthodes afin de mieux comprendre le propos des élèves.

Des entretiens semi directifs ont été privilégiés car ils permettent aux jeunes apprenants de pouvoir exprimer davantage d'idées que par écrit et de leur faire préciser leur pensée.

La maquette du questionnaire est d'abord proposée à quelques apprenants, ce qui permet de juger de la compréhension des consignes et des termes employés, de vérifier que le type de réponses peut donner lieu à un traitement intéressant et de les modifier s'il en est besoin.

Lors des séquences, nous observerons et noterons nous-même les réponses des élèves à l'aide d'une grille d'entretien (pour le recueil de données) élaborée à l'avance. Pour cela, plusieurs méthodes ont été croisées : utilisation de dessins, textes et échange verbal.

# **3.3.1. Avant l'activité : entretiens semi directifs**

Notre stratégie est d'enrichir les supports de recueil d'information afin de connaître le vocabulaire et les connaissances des élèves. Cette partie constituera également une phase préparatoire avant la séquence sur ordinateur ou la manipulation du modèle matériel. Cet entretien nous permettra également d'adapter notre discours à celui de l'enfant durant toute la durée de l'activité.

Nous réaliserons des entretiens semi directifs avec deux types de questions d'ordre différent :

- quelles relations ont les élèves avec outil informatique,
- quelles conceptions connaissent-ils sur le bras :
	- o éléments constitutifs du bras
	- o explication du phénomène de la flexion
	- o choix d'un dessin représentant les os et les muscles du bras.

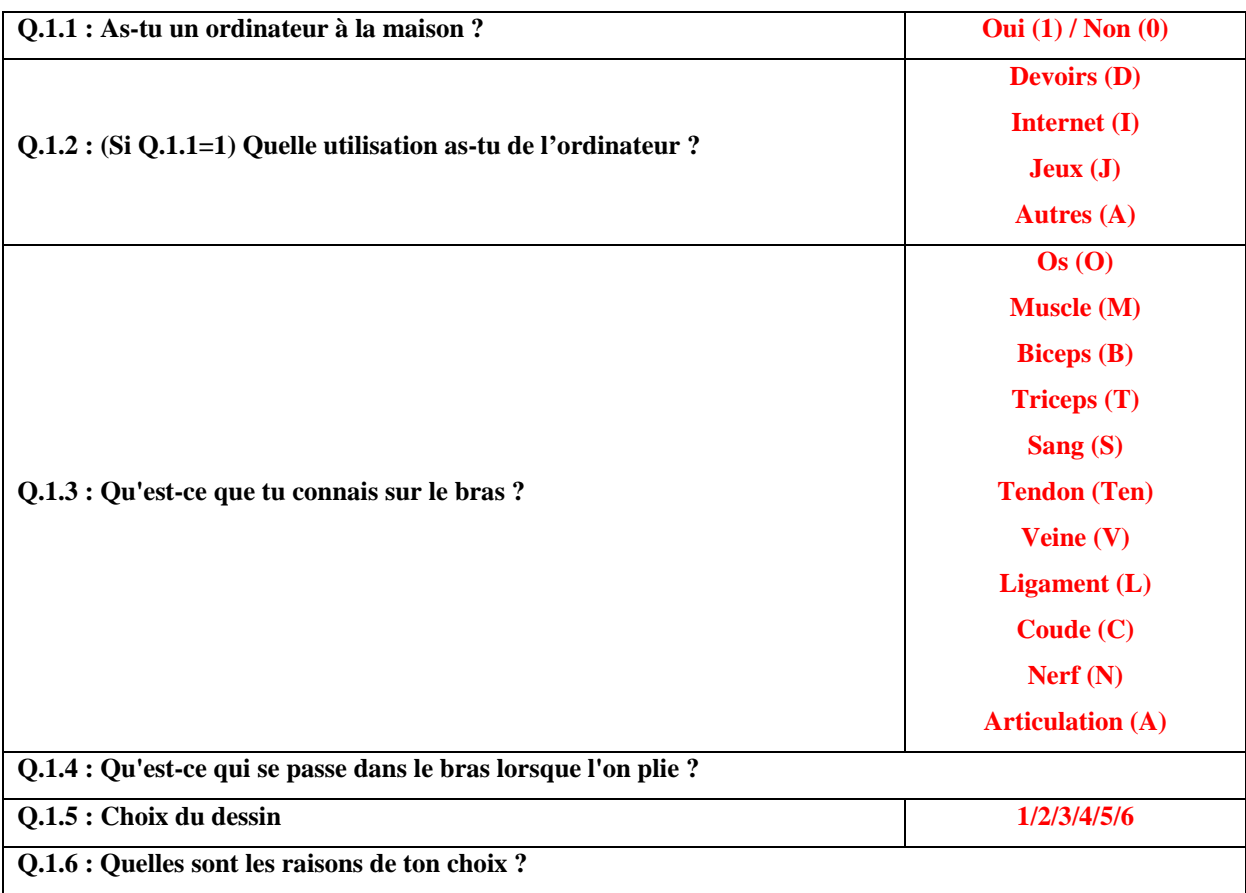

<span id="page-82-0"></span>Le guide d'entretien et la grille de recueil des réponses<sup>[3](#page-82-0)2</sup> sont présentés ci-dessous :

Voici quelques précisions sur ces questions :

# **Q.1.1 : As-tu un ordinateur à la maison ?**

But : connaître la proportion des élèves qui ont un ordinateur à la maison.

Cette question sera utile pour analyser ensuite la relation avec d'autres critères comme la durée des séquences, la maîtrise de l'ordinateur ou de la souris. A ce stade, nous émettons l'hypothèse que les élèves qui n'ont pas d'ordinateur à la maison auront plus de difficultés que les autres.

# **Q.1.2 : Motifs de l'utilisation de l'ordinateur**

1

But : repérer les motifs de l'utilisation de l'ordinateur par les jeunes enfants. Nous analyserons les pratiques des élèves en ce qui concerne l'ordinateur.

# **Q.1.4 : Qu'est-ce qui se passe dans le bras lorsque l'on plie ?**

But : connaître ce que les élèves savent sur le mouvement du bras.

<sup>&</sup>lt;sup>32</sup> Les mots clés présentés dans cette grille proviennent des réponses obtenues auprès des enfants du groupe test préalable à notre étude.

Ce qui est recherché ici, c'est la description (ou non) de ce phénomène biologique avec leurs propres termes. Cela permettra ensuite de constater l'évolution des éléments cités après la séquence d'apprentissage à laquelle chaque élève aura participé. Mais cela nous aidera également à adapter notre discours aux cadres de référence de chaque élève.

## **Q.1.5 : Choix du dessin**

But : détecter les conceptions des élèves via le choix des dessins.

Pour faciliter le processus d'entretien et rendre les séquences plus amusantes, nous avons décidé d'utiliser des fiches pour recueillir les conceptions des enfants. Il s'agit des fiches qui ont été préparées par nos soins suite aux tests des conceptions initiales réalisées auprès de 145 élèves de cycle 3. Le résultat de leur analyse a été présenté dans le paragraphe 3.1.2 ci-dessus. Nous avions relevé six conceptions principales suite à l'analyse de l'ensemble des dessins des enfants. En prenant en compte les points communs, nous avons dessiné six bras présentant ces principales conceptions, sur une fiche individuelle pour chacune, illustrées ci-dessous :

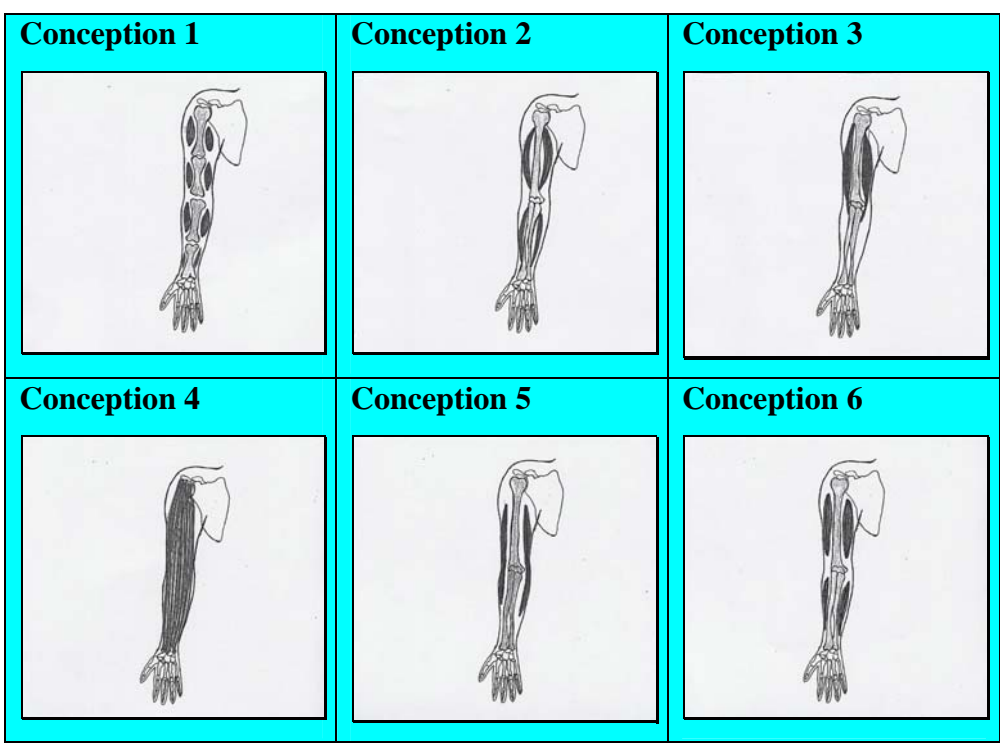

**Figure 11 : Fiche de six conceptions principales** 

# **Q.1.6 : Quelles sont les raisons de ton choix ?**

Cette dernière question posée avant l'activité a pour but de connaître le raisonnement des enfants. Cette question les incitera à justifier leur choix.

# **3.3.2 Pendant la durée de l'activité : observation directe**

Nous observerons plusieurs critères lors de l'activité proposée aux élèves. La partie de la grille d'analyse qui concerne cette étape de la séquence est présentée ci-dessous :

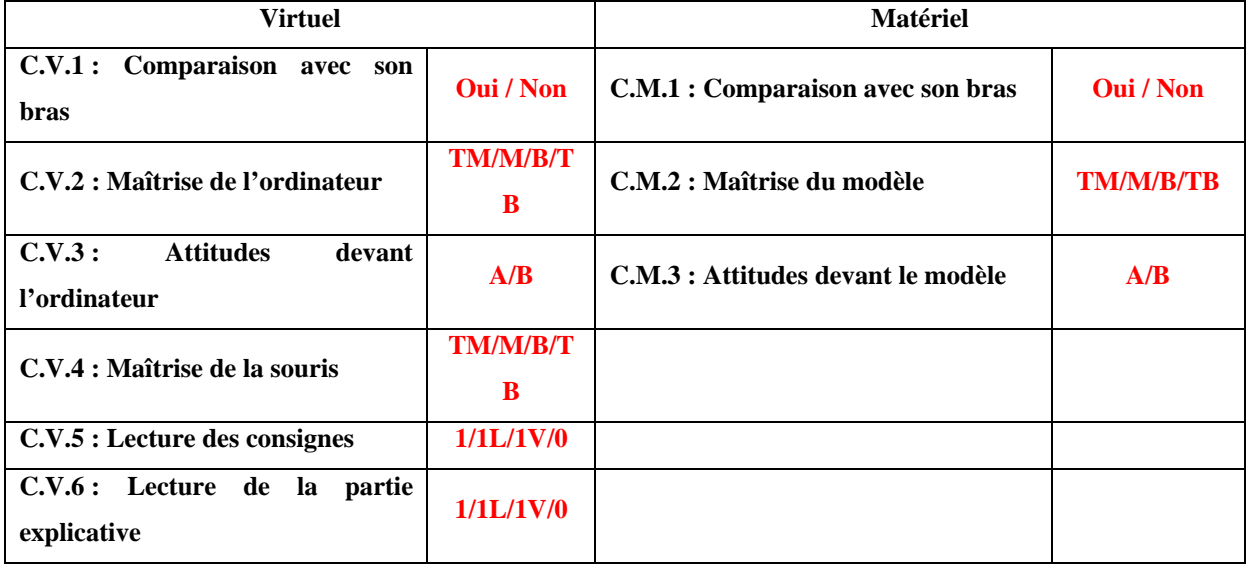

# *Pour les phases virtuelles des séquences*

# **C.V.1 : Comparaison avec son bras**

Comme la séquence d'apprentissage peut directement être reliée à leur propre bras, donc à leur propre corps, nous considérons que ceux qui regardent leur bras en essayant de raisonner pour la place des muscles ou du point d'attache font un lien entre le problème et la réalité.

# **C.V.2 : Maîtrise de l'ordinateur**

But : détecter le niveau de maîtrise de l'ordinateur par l'élève.

Nous entendons par maîtrise de l'ordinateur tous les critères qui influencent la manipulation de l'élève à l'écran : l'utilisation du clavier, les réactions rapides aux actions demandées, etc. Ce critère a été noté sur une échelle à quatre degrés : Très mauvaise (TM), Mauvaise (M), Bonne (B), Très Bonne (TB).

Lors des tests de l'élaboration du questionnaire pour les séquences, nos observations ont permis de définir ces catégories.

# **C.V.3 : Attitudes devant l'ordinateur**

But : évaluer l'attitude générale de l'élève devant l'ordinateur, grâce à deux critères de jugement : Attentif (A) ou Bloqué (B).

Nous précisons que ces critères sont subjectifs en fonction de notre propre perception de l'attitude de chaque enfant d'une part, et en les comparant les uns avec les autres ; une marge d'erreur d'appréciation est donc possible. Voici quelques critères que nous avons retenus pour fournir cette appréciation :

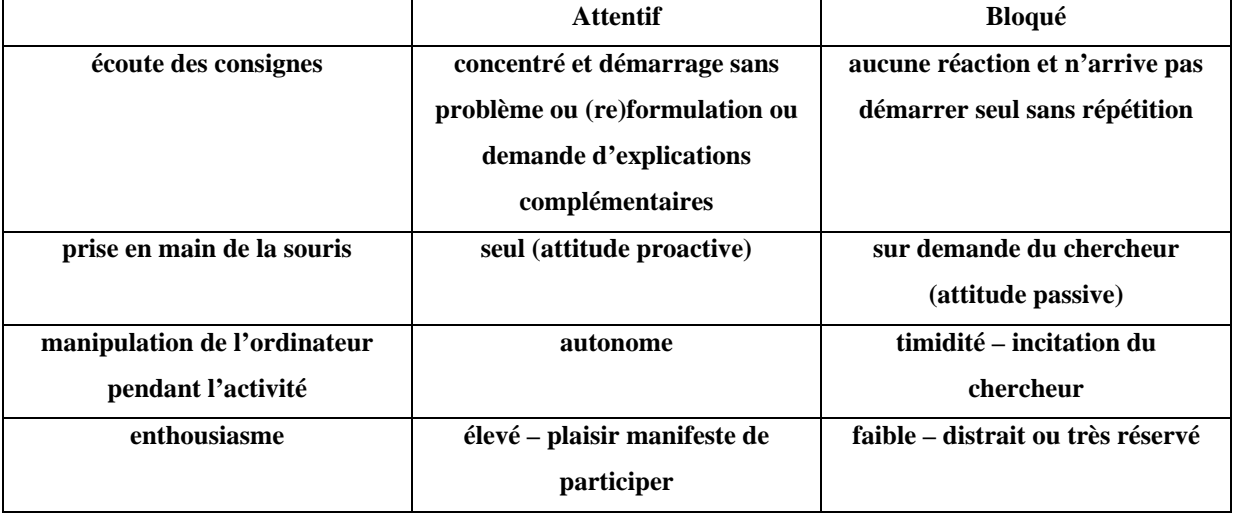

## **C.V.4 : Maîtrise de la souris**

But : détecter le niveau de la maîtrise de la souris

La maîtrise de la souris a une place centrale dans l'activité d'essais des places des points d'attache des muscles. Un élève qui aura une bonne maîtrise mettra moins de temps et sera plus motivé pour continuer.

Les catégories des réponses sont identiques à celle de la maîtrise de l'ordinateur, à quatre degrés.

# **C.V.5 : Lecture consignes**

But : évaluer la lecture des consignes du didacticiel

Les consignes précisent les actions et fournissent également des explications. Leur lecture s'avère très importante afin de ne pas perdre de temps et d'avancer dans le didacticiel. Or lors de la phase de diagnostic de la conception, nous avons remarqué que les élèves restent focalisés sur les images et ne lisent pas suffisamment les consignes. L'analyse de ce critère portera d'une part aux différentes attitudes et d'autre part sur les possibles influences de la lecture comme aide à la compréhension.

# **C.V.6 : Lecture partie explicative**

But : évaluer la lecture de la partie explicative.

L'objectif est le même que le critère précédent. L'analyse portera également sur la compréhension du phénomène.

## *Pour les phases matérielles des séquences*

## **C.M.1 : Comparaison avec son bras**

But : observer si l'élève établit un lien avec son propre bras ou pas.

L'analyse portera sur la comparaison de ce critère pour les deux supports étudiés, virtuel et matériel.

## **C.M.2 : Maîtrise du modèle**

But : détecter la maîtrise du modèle matériel par les élèves

Il s'agit de l'aptitude à réaliser le modèle matériel et les habiletés des enfants.

La catégorisation de critère est identique à celle de la maîtrise de l'ordinateur, avec quatre degrés : très mauvaise (TM), mauvaise (M), bonne (B), très bonne (TB).

# **C.M.3 : Attitudes devant le modèle**

But : évaluer l'attitude générale de l'élève devant les cartons et les ficelles

Nous avons repris à ce stade là également notre jugement subjectif : Attentif (A) ou Bloqué (B). Voici quelques critères que nous avons retenus pour fournir cette appréciation :

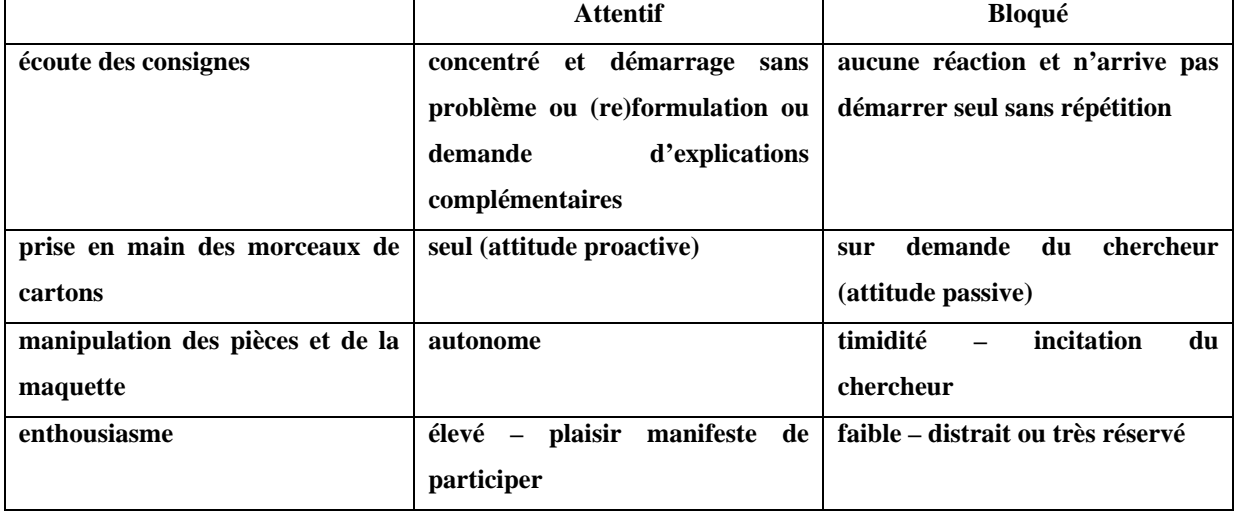

Un autre type de mesure réalisé concerne le nombre d'essais avant la réussite et la durée des séquences au total. Le nombre d'essais avant la réussite sera compté par nos soins pour chacun des muscles lors de l'utilisation de chaque support, virtuel et/ou matériel.

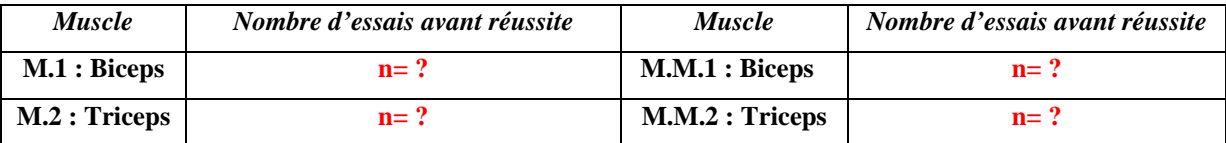

Enfin, les durées de toutes les séquences vont être chronométrées par le didacticiel pour les phases virtuelles et par nos soins pour les phases matérielles de l'activité. Cela nous permettra d'une part de faire le point sur la durée totale de l'activité et d'autre part de procéder à une comparaison pour les deux types de support.

# **3.3.3. Immédiatement après l'activité : entretiens semi directifs**

Nous avons continué l'entretien avec les élèves juste après l'activité. Les questions que nous leur posons sont sur leur compréhension immédiate du phénomène et sur les évolutions des conceptions.

Les réponses données sont immédiatement transcrites par nos soins sur la grille d'analyse.

 La partie de la grille d'analyse qui concerne cette étape de la séquence est présentée cidessous :

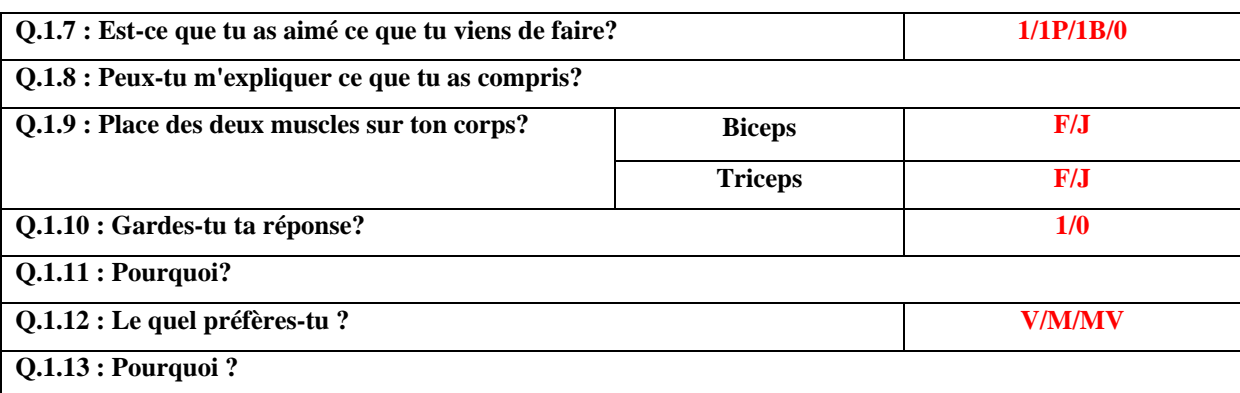

# **Q.1.7 : Est-ce que tu as aimé ce que tu viens de faire ?**

But : recueillir les impressions des élèves sur ce qu'ils viennent de faire.

L'analyse portera sur les degrés de satisfaction. Les réponses attendues sont : non (0) ; oui (1) ; oui un peu (1P) ; oui beaucoup (1B).

# **Q.1.8 : Peux-tu m'expliquer ce que tu as compris ?**

But : relever les explications des élèves

Nous souhaitons que les élèves nous racontent ce qu'ils ont compris de la séquence. Nous procéderons à une analyse détaillée de leurs discours pour connaître les termes les plus souvent employés, afin d'en constater l'évolution avec ceux cités avant l'activité.

### **Q.1.9 : Place des deux muscles sur ton corps**

Notre but est d'éprouver au cours de quelle séquence, donc par l'intermédiaire de quel type d'image ou de support, le passage entre la simulation et la réalité se réalise.

### **Q.1.10 : Gardes-tu ta réponse ?**

But : détecter l'évolution ou non des conceptions

Nous remontrerons les six fiches avec les principales conceptions immédiatement après l'activité et leur demander s'ils gardent leur choix initial ou bien s'ils souhaitent changer. L'analyse portera sur une comparaison entre le choix initial et le choix final.

## **Q.1.11 : Pourquoi ?**

But : connaître les raisons de changement ou de non changement de réponse. Nous attendons que les élèves décrivent les fiches, tout en défendant leur réponse.

Aux élèves qui réaliseront l'activité avec les deux supports (matériel et virtuel), nous leur poserons deux questions supplémentaires, exposées ci-après. L'objectif est de recueillir leur opinion sur leurs préférences quant au mode d'apprentissage.

### **Q.1.12 : Lequel préfères-tu ?**

Il nous semble important d'accorder une attention particulière à la perception des supports d'apprentissage par le public cible. Cela détermine leur degré d'attention.

### **Q.1.13 : Pourquoi ?**

La question est ouverte, les élèves seront libres de s'exprimer et donneront les raisons pour lesquelles ils préfèrent l'un ou l'autre, voire les deux. L'analyse de leurs propos nous éclairera sur les raisons de leurs choix.

# **3.3.4. Entretiens semi directifs quatre à six mois après**

Afin de tester la mémorisation à moyen terme des enfants, nous les retrouverons à nouveau quatre à six mois après les séquences d'apprentissage. Lors de cette nouvelle rencontre, un entretien semi directif sera réalisé. Cet entretien se composera de dix questions ouvertes.

L'objectif consiste à tester la mémorisation de la compréhension du phénomène biologique ; c'est pourquoi la plupart des questions porteront sur les connaissances.

Cet entretien et une grille d'observation ont été élaborés à la suite de quelques rencontres à de l'Ecole Bolivar de Paris (19<sup>ième</sup> arr.).

Les grilles d'analyse seront complétées par nos soins. Les réponses aux questions ouvertes, présentées ci-dessous, seront directement transcrites sur ces grilles.

### **Q.2.1 : Te souviens tu de ce qu'on avait fait ensemble ?**

But : replacer l'élève dans le contexte - Connaître de ce qui les a marqué au cours de l'activité.

L'analyse portera sur le dénombrement des mots que l'on retrouve fréquemment dans les réponses des élèves.

#### **Q.2.2 : Qu'est-ce qu'il y a dans ton bras ?**

But : avoir une idée de la mémorisation des connaissances des éléments qui composent leur bras.

Les termes et mots attendus sont : os (O); muscle (M); sang (S); tendon (Ten.); biceps (B); triceps  $(T)$ ; veines  $(V)$ ; ligaments  $(L)$ ; nerfs  $(N)$ ; articulation  $(A)$ .

L'analyse portera également sur le dénombrement des termes scientifiques mentionnés pendant l'activité.

#### **Q.2.3 : Nombre de muscles ?**

But : vérifier la connaissance du nombre de muscles qui interviennent lorsque l'on plie le bras. La réponse exacte est deux. Nous relevons comme réponse inexacte : un, trois, voire quatre.

L'analyse portera sur la proportion de réponses exactes et inexactes.

#### **Q.2.4 : Montre-moi où sont ces muscles ?**

But : étudier le passage de la simulation et/ou du modèle à la réalité biologique.

Les réponses correctes sont :

- dans la partie antérieure du bras pour le biceps,
- dans la partie postérieure pour le triceps.

L'analyse portera sur la bonne ou la mauvaise localisation des deux muscles dans leur propre corps. Nous étudierons également l'évolution de leurs réponses par rapport à celles obtenues lors de la mesure de la compréhension immédiate.

### **Q.2.5 : A quoi servent-ils ?**

But : évaluer les connaissances sur le fonctionnement et le rôle des deux muscles antagonistes dans le mouvement de la flexion-extension du bras.

Les réponses correctes sont : « plier le bras pour le biceps » et « le déplier pour le triceps ».

### **Q.2.6 : Comment sont ces muscles (par rapport aux os)?**

But : déterminer la connaissance de la notion d'attache.

Les réponses attendues sont « attachés », « collés »…

L'analyse portera sur les réponses acceptables.

### **Q.2.7 : Où sont-ils attachés sur ton bras ?**

But : appréhender les connaissances sur les points d'attache des muscles et localisation de ces points sur leurs propres corps.

L'analyse portera sur la répartition des réponses données mais aussi sur son évolution par rapport à la compréhension immédiate.

### **Q.2.8 : Est-ce que l'ordinateur pourra remplacer le maître ou la maîtresse un jour ?**

Les réponses possibles sont « oui » ou « non ». Les réponses fourniront la vision des élèves sur l'utilisation de l'informatique à l'école.

## **Q.2.9 : Raisons**

Il s'agit ici de mieux cerner la position des enfants à ce sujet, comprendre leur approche sur l'utilisation massive des ordinateurs à l'école. La question étant ouverte, les propos des enfants seront regroupés et analysés par rapport aux idées les plus fréquemment citées.

#### **Q.2.10 : Utilisation de l'ordinateur pendant les cours / à l'école**

But : connaître l'utilisation réelle de l'ordinateur à l'école et les souhaits des élèves à ce sujet.

# **3.4. Mise en œuvre du dispositif**

Nous avons proposé trois séries de séquences avec les trois types d'images pour chacune, ce qui représente un total de neuf séquences. La mise en œuvre du dispositif est la suivante :

- **La première série de séquences** pendant lesquelles l'élève utilise **uniquement le virtuel** (le didacticiel) : ces séquences sont codées « **V** » :
	- **V1** : elle utilise les images de représentation du modèle matériel, numérotées **1** ;
	- **V2** : elle utilise les images d'un schéma scientifique, numérotées**° 2** ;
	- **V3** : elle utilise la photographie d'une véritable aile de poulet, numérotée**° 3**.
- **Une deuxième série de séquences** au cours desquelles l'élève utilise **le virtuel puis le matériel** : Ces séquences sont codées « **VM** ». Elles sont composées de deux phases successives : virtuelle (V) puis matérielle (M). En fonction des trois types d'images, cela conduit aux séquences codées V1M, V2M et V3M.
- **Une dernière série de séquences** durant lesquelles l'élève utilise **le matériel puis le virtuel,** codées « **MV** ». Elle est également constituée des deux phases matérielle (M) suivie de virtuel (V). En fonction du type d'images utilisées, il y aura donc MV1, MV2 et MV3.

Le tableau suivant synthétise les neufs séquences proposées aux élèves dans le cadre de l'activité :

| Séquence       | Types d'image utilisée | <b>Phase V</b>     | <b>Phase M</b>                |
|----------------|------------------------|--------------------|-------------------------------|
| V1             |                        | seule              |                               |
| V <sub>2</sub> | $\mathbf{2}$           | seule              |                               |
| V3             | 3                      | seule              |                               |
| V1M            | 1                      | 1 <sup>er</sup>    | 2 <sup>eme</sup>              |
| V2M            | $\mathbf{2}$           | 1 <sup>er</sup>    | $2^{\text{eme}}$              |
| V3M            | 3                      | 1 <sup>er</sup>    | $\overline{2}$ <sup>ème</sup> |
| MV1            | 1                      | $2$ <sup>ème</sup> | 1 <sup>er</sup>               |
| MV2            | $\mathbf{2}$           | $2$ <sup>ème</sup> | 1 <sup>er</sup>               |
| MV3            | 3                      | $2$ <sup>ème</sup> | 1 <sup>er</sup>               |

**Tableau 7: Différentes séquences proposées aux élèves dans le cadre de l'activité** 

<span id="page-92-0"></span>**Nous attirons l'attention sur le fait que chaque séquence ne sera proposée qu'à un seul individu**. Un numéro d'identification (les rendant également anonymes) sera attribué à chacun, afin notamment de suivre l'évolution de ses conception à moyen terme.

# **3.4.1. Choix de l'échantillon**

Nous avons mené notre étude dans trois écoles parisiennes<sup>[3](#page-92-0)3</sup> choisies pour obtenir une origine sociologique diversifiée des enfants. Les niveaux retenus furent 2 classes de CE2 (34 élèves), 4 classes de CM1 (90 élèves) et 5 classes de CM2 (100 élèves).

Avant notre expérimentation, les élèves n'avaient pas encore étudié le sujet de la flexionextension en classe. L'utilisation du didacticiel était censée remplacer cette séquence d'enseignement.

Le tableau suivant illustre la répartition de la population étudiée par rapport aux séquences d'apprentissage proposées :

| Séquence       | <b>Filles</b>  | Garçons        | <b>Total</b> |
|----------------|----------------|----------------|--------------|
| V1             | 24             | 18             | 42           |
| V <sub>2</sub> | 26             | 18             | 44           |
| V3             | 32             | 20             | 52           |
| V1M            | 6              | 9              | 15           |
| V2M            | $\overline{7}$ | $\overline{4}$ | 11           |
| V3M            | $\overline{7}$ | 9              | 16           |
| MV1            | 8              | $\overline{7}$ | 15           |
| MV2            | 9              | 5              | 14           |
| MV3            | 5              | 10             | 15           |
| <b>Total</b>   | 124            | 100            | 224          |

**Tableau 8: Répartition de la population étudiée par rapport aux séquences** 

Au total, nous avons mené des entretiens semi directifs auprès de 224 élèves de cycle 3.

1

<sup>&</sup>lt;sup>33</sup> Écoles à Paris : Michel-Ange (16<sup>ième</sup>)' Bolivar à Paris (19<sup>ième</sup>) et Alouettes à Paris (19<sup>ième</sup>).

# **3.4.2. Déroulement de l'activité proposée**

Afin de pouvoir faire l'analyse la plus rigoureuse possible de l'impact sur les élèves, la manipulation du didacticiel et celle du modèle matériel ont été effectuées en dehors de la classe : les élèves sortent individuellement des cours pour venir en salle informatique.

Pendant toute la durée des expérimentations en situation d'enseignement, le didacticiel enregistre le temps d'utilisation et les erreurs commises. Les gestes et les modes d'utilisation de l'interface ont été observés à l'aide d'une grille adaptée (cf. 3.3.). Lors de la réalisation de la tâche proposée, les élèves sont totalement autonomes devant l'ordinateur

# **4. Présentation et analyse des résultats**

Cette partie est consacrée à la présentation et à l'analyse des résultats. Elle est constituée de six chapitres. Nous exposerons en premier l'étude sur les conceptions des élèves avant l'activité. Ce chapitre sera suivi de l'analyse de déroulement des différentes séquences. Les séquences sont analysées individuellement, elles sont présentées toujours dans l'ordre « virtuel seul », « virtuel puis matériel » et « matériel puis virtuel ». Divers critères ont été pris en compte lors de leur analyse.

Le troisième chapitre développe le bilan les résultats des tests effectués juste après l'activité pour chacune des séquences proposées. Et enfin, nous exposons les résultats des tests de connaissances à moyen terme (4 à 6 mois) et le bilan de leur analyse (chapitres 4 et 5).

# **4.1. Conceptions des apprenants avant l'activité**

Nous allons maintenant exposer les principales conceptions du membre supérieur observées chez les apprenants avant l'activité.

## **4.1.1. Analyse des réponses par éléments**

L'une des premières questions que nous avons soumise aux élèves lors des entretiens avant l'activité était : « Qu'est-ce que tu connais sur le bras ? » ; son objectif étant de faire un bilan des connaissances des enfants sur les éléments constitutifs du bras.

A partir des réponses recueillies, nous avons recherchés les termes désignant tout élément intervenant dans le fonctionnement du bras et les avons dénombré. Le nombre total de termes identifiés s'élève ainsi à 508, ce qui correspond à 2,63 mots par enfant en moyenne.

L'analyse du tri des réponses donne ainsi des couples, trios, de mots clés cités ensemble par un même élève.

## **4.1.1.1. Fréquences des termes relevés**

Le tableau ci-dessous montre les éléments les plus cités, classés selon leurs fréquences dans la population totale (224 enfants).

| <b>Enfants</b><br><b>Eléments</b> | <b>Nombre</b>  | Fréquence % |
|-----------------------------------|----------------|-------------|
| <b>Muscle</b>                     | 172            | 77 %        |
| <b>Os</b>                         | 170            | 76 %        |
| <b>Veines</b>                     | 67             | 30 %        |
| <b>Articulation</b>               | 57             | 25 %        |
| <b>Sang</b>                       | 48             | 21 %        |
| Coude                             | 26             | 12 %        |
| <b>Tendon</b>                     | 16             | 7 %         |
| <b>Biceps</b>                     | 16             | 7 %         |
| <b>Triceps</b>                    | 9              | 4 %         |
| Pas de réponse                    | 7              | 3 %         |
| <b>Nerfs</b>                      | 5              | 2 %         |
| <b>Ligament</b>                   | $\overline{c}$ | $1\%$       |

**Tableau 9 : Eléments qui se trouve dans le bras selon les enfants avant l'activité** 

Près de 80% des enfants ont cité le mot « muscle » suivi du mot « os » lequel recueille également un score similaire. Le troisième mot le plus cité est « veines », chez 30% des enfants.

Si « muscle » et « os » sont cités par plus des trois quarts des élèves, un tiers à un quart cite « veines », « articulation » et « sang ».

Les mots « biceps » et « triceps » sont cités par respectivement 16 élèves (7%) et 9 élèves (4%). Précisons ici que 7 élèves (3% de la population) n'ont fourni aucune réponse à cette question.

## **4.1.1.2. Co-occurrences des termes relevés**

L'analyse des co-occurrences des termes liés au fonctionnement du bras nous a permis de dégager des résultats intéressants. Nous avons dénombré 49 combinaisons distinctes des termes dont 8 ont été citées par la moitié de la population.

• Les combinaisons les plus fréquentes sont premièrement « os-muscle » suivi de « osmuscle-articulation », ces deux premières représentant 25% de l'ensemble des réponses.

- Ensuite, on trouve le trio « os-muscle-veine » et le mot « muscle », qui totalise 40% des réponses.
- Puis le duo « muscle-veine » suivi du trio « os-muscle-sang » et du quat trio « osmuscle-veine-sang » présente les réponses de la moitié de la population.

# **4.1.2. « Qu'est-ce qui se passe dans le bras lorsque l'on plie ? »**

# *« Il y a un truc qui ressemble à une fusée que dès qu'on bouge le bras, cette fusée bouge très vite. »* **[E100]**

Les réponses données à la question « Qu'est-ce qui se passe dans le bras lorsque l'on plie ? » montrent un certain manque de vocabulaire. Les expressions « ça gonfle » ou « le muscle gonfle », « devient plus gros » sont très fréquentes. Les quelques exemples intéressants sont donnés ci-dessous :

- *« Je pense que les muscles doivent se tendre, tendons, des choses comme ça. »* [E18]
- *« Un élastique qui relie nos deux os, ça nous permet de plier le bras. »* [E45]
- *« Il y a 2 articulations dans le bras, je crois qu'il y a des cordons appuyés sur le bras.»* [E195]

*« Un muscle pousse un autre muscle et cela forme une petite bosse qu'on voit ressortir un peu de la peau.»* [E131]

- *« Muscle qui ressort, c'est comme des boules.»* [E222]
- *« Elle monte la boule.»* [E224]

*« Le muscle commence à se serrer, une flexion grâce aux muscles, s'il reste longtemps plié, la personne risque d'avoir un peu mal.»* [E123]

- *« L'os il se plie aussi ! Les veines aussi ! Le muscle il gonfle. »* [E4]
- *« Les os, ils sont placés exprès on va dire pour pivoter les muscles. Les muscles, ils se replient. Les veines elles restent comme elles sont. Les vaisseaux restent normaux. »* [E3]

L'existence d'une force dans le bras est évoquée par plusieurs. La force, est soit la cause, soit la conséquence de l'action de flexion du bras.

- *« Les articulations se contractent, ça exerce une force mais je ne sais plus comment dire. »* [E59]
- *« Il se contracte, je ferme la main comme ça, qui aide au muscle à se lever, il fait la force, l'épaule est la base, le départ, le coude et la poignée… »* [E28]

Quelques enfants donnent des détails sur le processus de la commande par le cerveau du mouvement du bras :

- *« Dedans, qui se plier ? C'est nous même qui le fait bouger. »* [E54]
- *« Ca tourne un peu, sur le coude. Les articulations qui fait tourner, le cerveau il l'ordonne de le faire tourner. »* [E75]

Ils mentionnent la présence et le rôle du sang et des veines dans la flexion-extension du bras :

*« Les muscles se contractent, les tendons aussi et les coudes se plient, et se contractent lui aussi. Les veines s'agitent. Et quand les doigts se plient, les veines en une fraction de secondes apportent l'énergie.»* [E114]

 *« Les veines, ça commence à monter.»* [E168]

 *« Le sang monte, les os ils se plient, ça fait travailler les muscles. »* [E171]

Nous constatons une confusion entre quelques termes qu'ils ont appris à l'école ou qu'ils ont entendu hors de l'école. Les enfants souhaitent ainsi répondre en utilisant des termes scientifiques mais le résultat est un mélange de mots, confus dans leur esprit. Par exemple nous avons relevé « triplex » à la place de « triceps », « se déshydrate » à la place de « se décontracte » :

*« Lui il monte (biceps), et l'autre il se baisse. Le muscle il se contracte l'autre il se déshydrate !!! »* [E174]

- *« Biceps, triceps et triplex !!! »* [E158]
- *« On muscle ses bras. »* [E203]
- *« Les muscles, ils se développent. »* [E208]
- *« Il y a un ligament qui se tend.»* [E210]
- *« Les muscles se plient. »* [E53]
- *« Les muscles ils se renforcent, ça devient plus dur.»* [E154]
- *« Tes articulations, elles se déplacent, grâce aux os. »* [E1]

# **4.1.3. Conceptions recueillies à partir du choix des dessins de six conceptions**

Les entretiens avant l'activité se sont terminés par le choix de l'une des six fiches préparées par nos soins (cf. partie méthodologie), chacune représentant le dessin d'une des six conceptions les plus fréquentes des apprenants (recueillies préalablement).

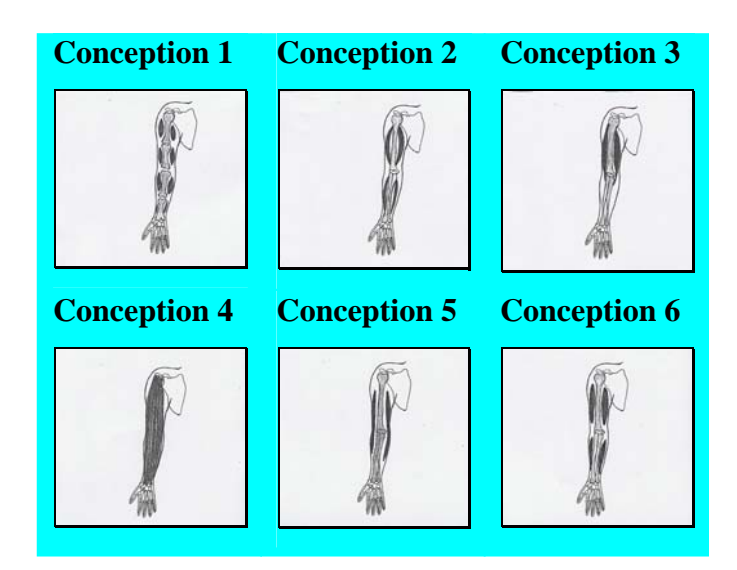

La figure ci-dessous présente le choix des conceptions par des enfants, juste avant l'activité.

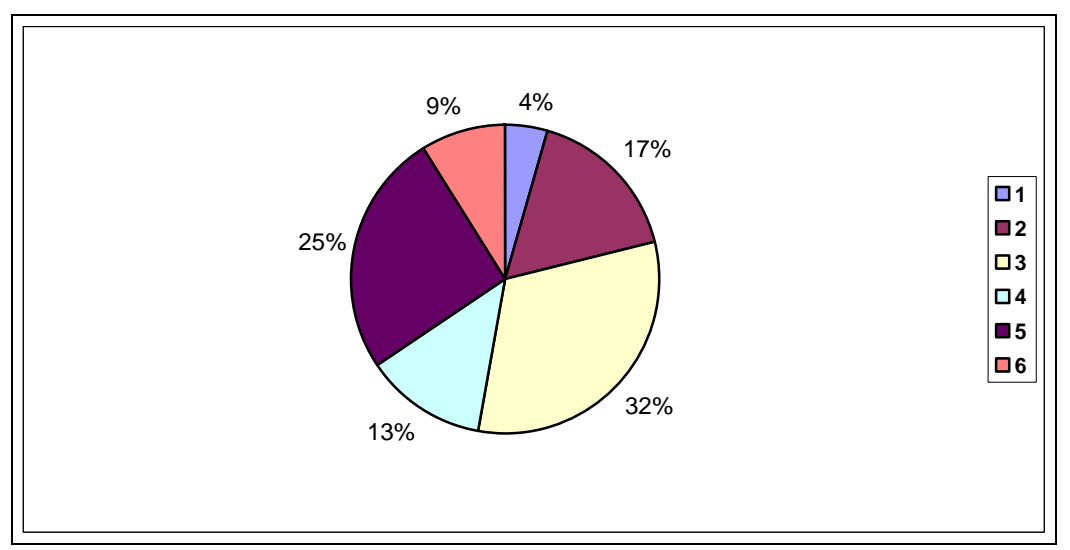

**Figure 12 : Conceptions des élèves juste avant l'activité** 

- La conception correcte (3) a été choisie par 32% des élèves.
- La deuxième conception la plus choisie est la conception (5) avec un score de 25%. Près d'un tiers des enfants choisissent le dessin qui montre un bras fonctionnel avec les muscles attachés au bon endroit.

Nous avons comparé ces résultats avec ceux des résultats recueillis via la réalisation d'un dessin.

# **4.1.4. Comparaison avec le recueil des conceptions via dessins**

L'analyse des conceptions, en demandant aux élèves de choisir un type de dessin parmi la série qui leur était présenté, a montré une très grande différence par rapport aux dessins qu'ils avaient réalisés spontanément, particulièrement sur la conception (3). Les enfants avaient plus de facilité à choisir le dessin correspondant à la conception correcte. Les bonnes réponses ont été multipliées par dix comme le présente la figure ci-dessous.

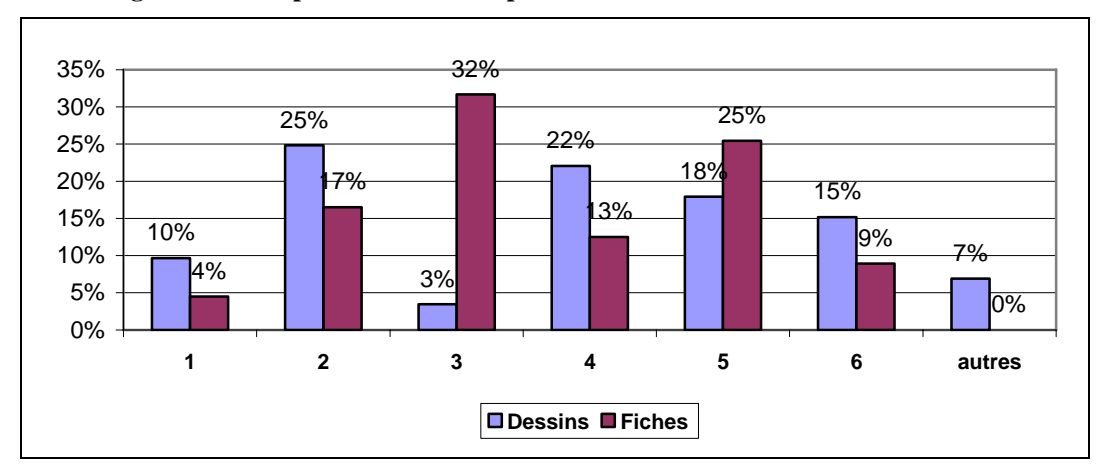

**Figure 13 : Comparaison des conceptions avant l'activité entre dessins et fiches** 

En ce qui concerne les autres conceptions, nous observons une réelle diminution de celles qui sont mauvaises, sauf la conception 5 (voir fiche ci-dessus).

# **4.1.5. Conceptions par rapport au sexe et à l'âge**

L'analyse des conceptions avant l'activité par rapport au sexe des enfants montre qu'il n y'a pas de différences significatives entre les filles et les garçons. La figure ci-dessous montre la répartition des conceptions selon les différents sexes.

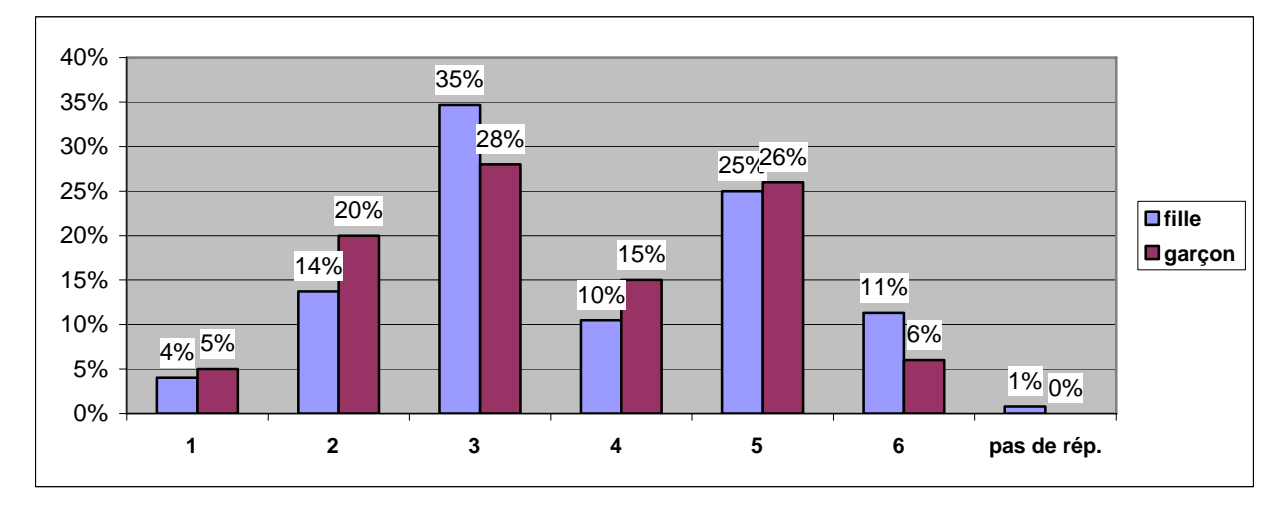

**Figure 14 : Comparaison des conceptions des filles et des garçons avant l'activité** 

Au sein de la population étudiée il apparaît que 35% des filles choissent la conception correcte contre 28% des garçons seulement.

L'étude des conceptions par rapport à l'âge montre quelques résultats intéressants.

En ce qui concerne la conception exacte, elle a été choisie par 40% des élèves qui ont 9 ans, par 34% des élèves qui ont dix ans et par 32% de ceux qui ont 11 ans. Par contre la conception 5, qui montre deux muscles longs non attachés, semble augmenter avec l'âge de

17% pour les 9 ans, 24% pour les 10 ans et 37% des 11 ans répondent. Le tableau ci-dessous synthétise l'analyse effectuée.

| Age arr.<br><b>Conception</b> | 8              | 9  | 10 | 11             | 12 | 13 | <b>Total</b> | Total en % |
|-------------------------------|----------------|----|----|----------------|----|----|--------------|------------|
|                               |                |    | 3  | $\overline{4}$ |    |    | 10           | 4%         |
| $\overline{2}$                |                | 13 | 13 | 7              | 2  |    | 37           | 17%        |
| $\mathbf{3}$                  |                | 21 | 31 | 19             |    |    | 71           | 32%        |
| $\overline{\mathbf{4}}$       | 3              | 5  | 12 | 5              | 3  |    | 28           | 13%        |
| 5                             | 2              | 9  | 22 | 22             | 2  |    | 57           | 25%        |
| 6                             | $\overline{2}$ | 3  | 11 | $\overline{c}$ | 2  |    | 20           | 9%         |
| Pas de rép.                   |                |    |    |                |    |    |              | 0%         |
| <b>Total</b>                  | 9              | 53 | 92 | 59             | 10 |    | 224          | 100%       |

**Tableau 10 : Conceptions des élèves en fonction de l'âge arrondi** 

### **4.1.6. Raisons du choix des dessins**

### *« Le muscle il est là, l'os c'est bon ! Dans mon bras ça fait comme ça. »* **[E28]**

Les raisons données par les enfants pour le choix des fiches sont à la fois des descriptions des dessins et la justification du choix fait. Voici quelques exemples de paroles des enfants :

*« Les muscles sont plus grands, il y a petit forme de cœur pour faire bouger, articulation, quand je vois des bras dans des émissions spéciales, ils sont grands. »* [E176]

*« Quand le bras est comme ça* (tendu) *il y a ça* (triceps) *qui est petit et l'autre* (biceps) *qui est gros. »* [E10]

 *« Déjà il y a une articulation. Muscles, ils sont bien gonflés et creux à la fin dans mon bras. »* [E18]

- *« Il y a des muscles autour un seul doigt. »* [E25]
- *« On voit les os qui sont attachés aux os. »* [E27]
- *« On voit les muscles grossir… »* [E33]
- *« Nous avons des muscles, un à partir du haut, et un autre en bas. »* [E34]
- *« Il y a les os, les ligaments, les muscles et il y a un muscle qui est contracté et l'autre pas. »* [E39]
- *« Dans le bras il y a presque tout la chair. »* [E53]
- *« Il doit y avoir des muscles ici. Il doit être accroché d'habitude aux os, sinon, il s'en va. »* [E55]

 *« Il y a aussi de la force à partir aussi ici. »* [E70]

 *« Les os ils peuvent se plier, sur le côté il y a des trucs noirs, ça veut dire plus de place pour fonctionner. »* [E74]

 *« Les trucs sont beaucoup plus loin, ça gonfle sur le coude. »* [E85]

 *« Il y a que ces machins là qui ne collent pas, pour le dessin 4, il y a trop de chair pas assez de muscle. »* [E88]

 *« Les ligaments sont attachés aux os du coude, et il y a des os.»* [E97]

 *« Les os restent détachés quand on plie le bras. »* [E121]

 *« Quand on plie le bras, un muscle qui va se gonfler et l'autre qui va se décontracter, et quand les muscles sont opposés, il y a l'os qui les séparent. »* [E131]

 *« Le sang il est partout, il se dirige vers l'arrière. »* [E150]

 *« On voit bien la musculation, c'est un peu différent par rapport aux autres.»* [E167]

- *« Il y a des fils, des tendons.»* [E173]
- *« L'os il doit passer entre les 2 muscles »* [E207]
- *« Muscles autour, il y a des os, ils ne sont pas tous accrochés sinon le sang ne pourra pas circuler.»* [E222]

Les élèves comptent le nombre d'os, la place des muscles. Le nom des muscles est absent dans presque tous les cas. Les enfants utilisent les termes « ça », « là » ou « quelque chose » pour exprimer les os et les muscles. Nous remarquons aussi une grande difficulté de formulation et un crucial manque de vocabulaire pour s'exprimer.

# **4.2. Analyse du déroulement des différentes séquences**

Dans cette partie les abréviations suivantes sont utilisées.

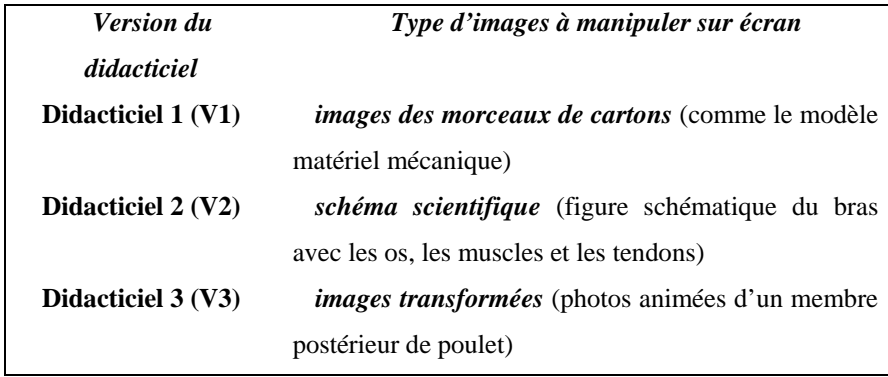

Nous allons maintenant présenter les résultats des analyses de l'activité proposée et le test de compréhension immédiate. Elle a été réalisée en fonction de trois différentes séquences proposées aux élèves :

- Première séquence : Séquence V (utilisation seule des didacticiels V1, V2 et V3)
- Deuxième séquence : Séquence V puis M (utilisation des didacticiels V1, V2 ou V3 puis réalisation du modèle matériel) Elle est notée VM.
- Troisième séquence : Séquence M puis V (réalisation du modèle matériel puis utilisation des didacticiels V1, V2 et V3). Elle est notée MV.

# **4.2.1. Déroulement des séquences « Virtuel »**

Les séquences virtuelles consistaient en des séquences avec les trois différentes versions du didacticiel. Les élèves commencent l'activité proposée suite à un entretien semi directif. A la fin de l'activité, nous leur posons quelques questions pour mesurer les connaissances à la compréhension immédiate.

## **4.2.1.1. Comparaison avec son bras lors des séquences V**

Nous entendons par « comparaison avec son bras » le fait de regarder son bras lors des séquences afin de raisonner pour les places possibles des muscles, leur point d'attache. L'observation de ce critère est présentée dans l'histogramme suivant :

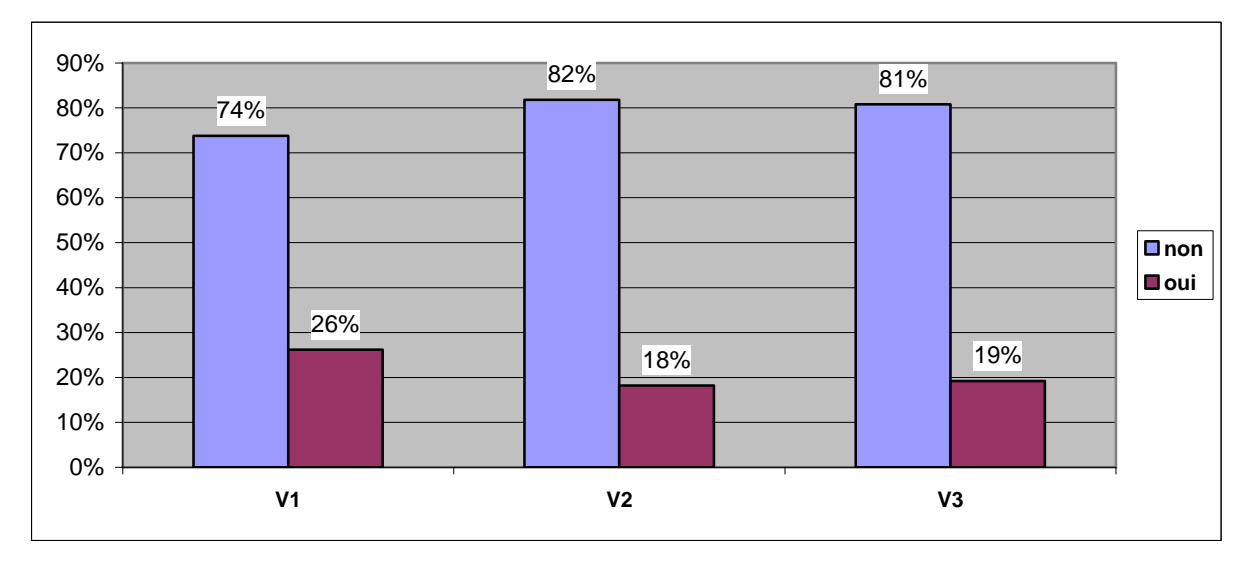

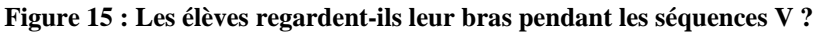

Nous observons que l'utilisation du didacticiel informatique dans une situation d'apprentissage d'un phénomène biologique ne permet pas de faire une liaison avec la réalité biologique. Dans presque 80% des cas pour les trois didacticiels testés, les élèves n'établissent pas le lien entre leur propre bras et l'exercice proposé sur l'écran.

En outre, les élèves qui ont utilisé le didacticiel V1, c'est-à-dire le didacticiel avec les images des morceaux de carton, regardent plus que ceux qui ont utilisé les deux autres versions. Le didacticiel V1 permet de manipuler des images du modèle matériel qui sont éloignées de la réalité des os et des muscles du bras chez l'homme. Par contre 18 -19 % des élèves qui manipulent les deux autres versions regardent leur bras. Le didacticiel V2 propose une manipulation sur les images du schéma scientifique. Le schéma du bras présenté incite moins les élèves à regarder leur bras.

D'après ces résultats, nous pouvons penser que l'image utilisée à l'écran peut avoir une influence sur un possible transposition du modèle à la réalité biologique par les enfants. Ainsi le didacticiel V1 permettrait de regarder plus leur bras, comparer le problème avec sa réalité afin de chercher une réponse pertinente.

## **4.2.1.2. Nombre d'essais pour le point d'attache des muscles**

La logique de la *situation problème* proposée aux élèves consistait de trouver les points d'attache des deux muscles qui interviennent dans le bon fonctionnement de la flexionextension du bras. Il fallait ainsi trouver dans un premier temps le point d'attache du biceps. Une fois le biceps bien positionné et attaché, il fallait dans un second temps trouver le point d'attache du triceps. Les élèves pouvaient tester autant de points possibles pour les deux muscles. Le didacticiel n'avait pas de limite de durée pour l'activité.

D'une manière générale, nous avons observé que les élèves trouvaient rapidement et plus facilement le point d'attache pour le biceps. Par contre ils mettaient plus de temps et avaient plus de difficultés pour celui du triceps. L'analyse est détaillée dans les deux paragraphes ciaprès.

## **4.2.1.2.1. Point d'attache du biceps**

Nous observons entre 1 et 35 essais avant la réussite pour le biceps. Mais la plupart des élèves trouvent la bonne position entre le premier est le cinquième essai. Le tableau suivant montre le nombre d'essais pour le biceps pour les séquences V.

| N.E.A.R.<br>Séquences |     | 2   | 3   | $\overline{\mathbf{4}}$ | 5   | 6  | 7   | 8  | 9  | <b>10 et</b><br>plus | <b>Total</b> |
|-----------------------|-----|-----|-----|-------------------------|-----|----|-----|----|----|----------------------|--------------|
| V1                    | 26% | 21% | 14% | 17%                     | 12% | 2% | 2%  | 2% | 2% | 2%                   | 100%         |
| V2                    | 20% | 25% | 16% | 18%                     | 16% | 2% | 0%  | 0% | 0% | 3%                   | 100%         |
| V3                    | 2%  | 4%  | 10% | 10%                     | 8%  | 8% | 19% | 8% | 2% | 29%                  | 100%         |

**Tableau 11 : Nombre d'essais avant la réussite (n.e.a.r.) pour le biceps selon les séquences V** 

# **V1 :**

Le didacticiel qui reprend exactement la même logique que le modèle matériel offre un large espace pour le point d'attache sur le carton qui simule l'avant bras.

- Près de la moitié des élèves qui ont manipulé cette version trouve le bon point d'attache pour le biceps entre 1 et 2 essais.
- 90% de la population manipulant cette version trouve le bon point entre 1 et 5 essais.

# **V2 :**

Ce didacticiel qui utilise les images du schéma scientifique du bras facilite le processus.

• 95% des élèves qui trouvent le point d'attache correct entre 1 et 5 essais.

## **V3 :**

Cette version du didacticiel est construite avec les images transformées. Nous observons des résultats différents par rapport aux deux précédents. Le point d'attache était vraiment très précis, pour respecter la réalité biologique. Ces résultats sont sans aucun doute le reflet de cette précision. La forme spéciale de l'os du membre supérieur du poulet s'ajoute à la difficulté.

- Nous avons moins de un tiers (31%) des élèves qui trouvent le point d'attache entre 1 et 5 essais.
- Ils ne sont encore que 58% si l'on considère la fourchette 1 à 7 essais. Il faut 10 essais et plus à 29% d'entre eux (près d'un tiers).

En synthèse, les élèves qui essaient entre une et cinq fois avant de trouver la bonne réponse sont :

- 90% pour la version V1
- 95% pour la version V2
- 34% pour la version V3

Ces résultats montrent qu'il n'existe pas de différence très significative entre les versions 1 et 2 avec des scores satisfaisant (les % de 1 à 3 essais sont de 61% (V1), 56% (V2), 16% (V3)) contrairement à la version 3 qui met les élèves en échec.

## **4.2.1.2.2. Point d'attache du triceps**

Nous observons entre 1 et 11 essais avant la réussite pour le triceps. Cela constitue une diminution sensible du nombre d'essais par rapport au biceps. Mais la plupart des élèves trouvent la bonne position entre le premier est le cinquième essai. Le tableau suivant montre les nombres d'essais pour le triceps pour les séquences V.

**Tableau 12 : Nombre d'essais avant la réussite pour le triceps selon les séquences V** 

| <b>N.E.A.R.</b><br>Séquences | 1   | $\mathbf{2}$ | 3   | 4   | 5   | 6  | 7 et<br>plus | <b>Total</b> |
|------------------------------|-----|--------------|-----|-----|-----|----|--------------|--------------|
| V1                           | 10% | 17%          | 21% | 33% | 10% | 5% | 4%           | 100%         |
| V <sub>2</sub>               | 2%  | 18%          | 25% | 27% | 16% | 7% | 5%           | 100%         |
| V3                           | 33% | 35%          | 19% | 4%  | 0%  | 2% | 7%           | 100%         |

- **V1** : La moitié des élèves (48%) qui ont utilisé cette version trouve le point d'attache entre 1 et 3 essais.
- **V2** : 45% des élèves qui ont manipulé le didacticiel V2 trouve également entre 1 et 3 essais le point d'attache du triceps sur l'avant bras.
- **V3** : Par contre la grande majorité des élèves (87%) qui ont réalisé la séquence avec le didacticiel V3, trouve le bon point d'attache entre 1 et 3 essais. 33 % d'entre eux le trouve même avec un seul essai. Le didacticiel V3 facilite ainsi le processus pour le point d'attache du triceps par des élèves.

En synthèse, les élèves qui essaient entre une et cinq fois avant de trouver la bonne réponse sont :

- 91% pour la version V1
- 88% pour la version V2
- 91% pour la version V3

Contrairement à la recherche des points d'attache du biceps, les résultats nous montrent qu'il n'existe pas de différence très significative entre les différentes versions pour le point d'attache du triceps. Peut-être y a-t-il ainsi en jeu de la mémoire immédiate, les enfants comprenant mieux le fonctionnement du didacticiel et ayant perçu la précision nécessaire sur le didacticiel V3.

## **4.2.1.3. Analyse de la durée des séquences V**

La durée des séquences est un autre critère important pour pouvoir juger de la performance de la situation d'apprentissage proposée.

Nous avons réalisé des calculs de moyenne de la durée des séquences V et leur écart-type qui sont présentés dans le tableau ci-dessous.

| Séquence | Moyenne de la<br>durée (en min) | écart-type de<br>la durée<br>$(en$ min $)$ |
|----------|---------------------------------|--------------------------------------------|
| V1       | 9,69                            | 3,04                                       |
| V2       | 11,98                           | 3.22                                       |
| V3       | 8,40                            | 2,89                                       |

**Tableau 13: Moyenne et écart-type des durées totales des séquences V** 

Malgré un nombre d'essais supérieur pour trouver le bon point d'attache du biceps, les élèves sont plus rapides au total à réaliser l'activité avec le didacticiel V3 (8,40 minutes avec un écart-type de 2,89 minutes). Au contraire, les élèves mettent 11,98 minutes en moyenne pour terminer la séquence V2.

# **4.2.1.4. Est-ce que tu as aimé ce que tu viens de faire ?**

La première question après l'activité visait à recueillir leurs impressions sur ce qu'ils venaient de faire. Les résultats qui ont été obtenus initialement avec quatre catégories (oui, oui un peu, oui beaucoup, et j'adore) sont présentés selon deux catégories groupées dans le graphique 4.5. Nous attirons l'attention sur l'absence de « non » de la part des enfants. Le fait qu'une question de ce type soit posée par l'expérimentateur, entraîne le plus souvent des réponses positives. Aussi, les réponses « oui » et « oui un peu » doivent être considérées comme « oui, sans plus ». La catégorie « oui beaucoup » implique l'enthousiasme et le contentement de la séquence. Cela est encore plus fort avec « j'adore ».

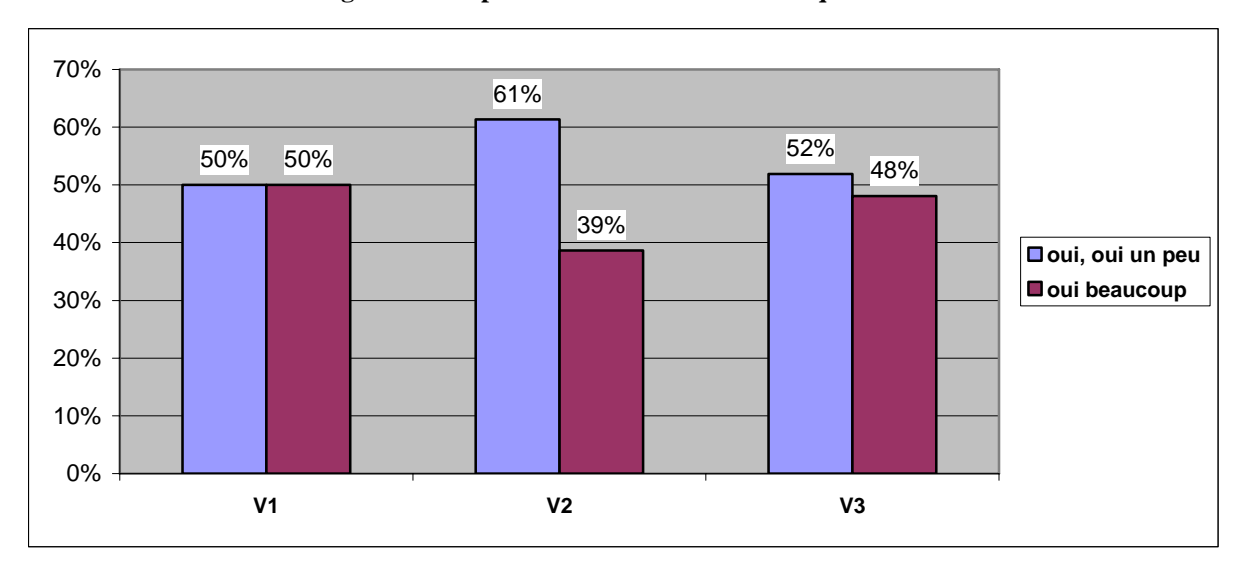

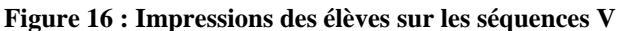

Pour les versions V1 et V3 les élèves se repartissent à peu près équitablement quant à leurs impressions. En revanche pour la version V2, la satisfaction semble moins forte.

Nonobstant, quelle que soit la version du didacticiel utilisé, les élèves ont apprécié cet exercice sur ordinateur.

## **4.2.1.5. Peux-tu m'expliquer ce que tu as compris ?**

A la suite de leurs impressions sur les séquences, nous avons interrogé les enfants pour qu'ils nous indiquent avec leurs propres mots ce qu'ils ont compris. La question était ouverte, les enfants étant complètement libres dans leur discours.

Les résultats présentés sont ceux de toutes les séquences V.

- 85 enfants commencent leur discours par les formulations du genre : « quand on plie le bras », « quand tu plies le bras », « quand le bras se plie », « quand on plie notre bras », « quand je plie mon bras », « quand on le plie », « quand on tend le bras » et « quand on déplie le bras ». Ce début de formulation est logique dans le sens où l'activité proposée était centrée sur le mouvement du membre supérieur.
- Le mot « bras » est prononcé 104 fois par 54 élèves différents. 22 élèves l'utilisent deux fois, et même 2 l'utilisent trois fois et dans leur réponse. Les éléments cités par les enfants sont détaillés dans le tableau ci-dessous.
| Eléments des séquences   | Nombre de | <b>Nombre</b>  | <b>Nombre</b>            | <b>Nombre</b>            |
|--------------------------|-----------|----------------|--------------------------|--------------------------|
| V1, V2, V3               | citation  | d'élèves       | d'élèves qui             | d'élèves qui             |
|                          |           | $(n=224)$      | citent 2 fois            | citent 3 fois            |
| <b>Bras</b>              | 104       | 54             | 22                       | $\overline{2}$           |
| Les muscles              | 50        | 31             | 8                        | $\mathbf{1}$             |
| Le muscle                | 39        | 21             | 9                        |                          |
| Contracte                | 28        | 19             | 3                        | 1                        |
| <b>Os</b>                | 25        | 15             | 5                        |                          |
| <b>Biceps</b>            | 22        | 20             | $\mathbf{1}$             | $\overline{\phantom{a}}$ |
| Gonfle                   | 20        | $\overline{7}$ | $\overline{5}$           | $\mathbf{1}$             |
| <b>Triceps</b>           | 19        | 19             | $\overline{\phantom{0}}$ | $\overline{\phantom{a}}$ |
| coude                    | 14        | 9              | 2                        |                          |
| <b>Articulation</b>      | 13        | 9              | $\overline{2}$           |                          |
| Bouge (bougent – bouger) | 10        | 10             |                          |                          |
| Accroche                 | 8         | 6              | 1                        |                          |
| Monter - remonter        | 6         | 6              |                          |                          |
| Attaché                  | 8         | 8              |                          |                          |
| <b>Descend</b>           | 3         | 3              | $\overline{\phantom{0}}$ |                          |

**Tableau 14 : Eléments du bras cités par les élèves suites aux séquences V** 

Certaines réponses des enfants à cette question sont très intéressantes et méritent d'être citées. Deux types de réponses ont été donnés :

- 1. description détaillée selon les séquences (en fonction de l'image utilisée)
- 2. transposition de ce qu'ils ont vu à l'écran de la réalité biologique

#### **Pour les enfants de la séquence V1**

On retrouve un vocabulaire assez pauvre en ce qui concerne les différents éléments du bras. Cette version de didacticiel utilise des images de morceaux de carton, à la place des os, et des poulies, à la place des muscles. Les légendes seules (comme biceps, triceps ou tendon) ne suffisent pas pour que les enfants les retiennent. Nous obtenons par exemple dans le discours le terme « les crochets » à la place de tendons. Pour eux, le type d'image semble loin de la réalité. Voici quelques exemples de leurs paroles :

*« Mouvement du bras, avec le muscle « extincteur, il faut 2 muscles… »* [E25]

 *« Le cordon, il se replie comme ça, il se déplie comme ça… »* [E15]

 *« C'était pas l'image que je pensais. Le muscle fléchisseur, il fléchisse, le muscle extenseur il ramène le bras droit. »* [E42]

 *« Le muscle qui sert à plier, il s'appelle le tendon. »* [E38]

 *« Il faut que les muscles soient accrochés aux os pour que les os, les muscles, puissent contracter, les muscles vont être attirés par les crochets quand on plie le bras. »* [E27]

 *« Des fils qui tiennent les os pour faire fonctionner le bras. »* [E29]

 *« Le bras, il avait des articulations, il en avait 2 un qui s'appelle « extincteur », « flexeur » devient plus court, le « extincteur » devient encore plus grand. »* [E34]

 *« Comment le bras se plie ! Enfin, il faut placer les bonnes choses pour que ça se plie »* [E6]

 *« Quand on plie le bras, le muscle qui fait plier le bras, il va jusqu'à l'os et il y a l'autre qui va jusqu'au coude. »* [E13]

 *« Le muscle (biceps) sert à plier le bras, le triceps il sert à le déplier. »* [E33]

 *« Si on mettait le muscle trop grand, il aura moins de force pour l'articulation. Les muscles se contractent pour l'articulation de l'os. »* [E37]

#### **Pour les enfants de la séquence V2**

On remarque que le vocabulaire devient un peu plus riche, avec l'apparition des mots « biceps », « triceps » et « tendon ».

*« Il y avait 2 muscles, triceps et biceps, qu'il fallait tirer sur les os pour bouger le bras, ce ne sont pas des gros muscles jusqu'au bras, il y avait des tendons qui étaient accrochés. »* [E43]

 *« Quand on plie le bras, le muscle fléchisseur (biceps) qui se contracte, quand on déplie le triceps, il se contracte. »* [E46]

 *« Comment le bras ça se plie, avec un muscle qui vient presque à la même hauteur que l'autre. »* [E54]

 *« J'avais pas trop réfléchi sur le bras en fait. Les muscles, ils sont pas au même endroit, qu'ils sont placés différemment. »* [E64]

*« Le muscle quand on veut toucher un ballon, un seul contracte, l'autre se relâche. »* [E68]

 *« Il y avait un muscle extérieur et fléchisseur, ils étaient seulement sur cette partie (bras) c'est le muscle qui fait travailler le bras, quand on plie le bras, il se tend. »* [E73]

*« L'autre tendon se plaçait sur le coude. Les tendons tendent beaucoup articulation, muscles.»* [E84]

*« Plier, déplier notre bras, grâce aux muscles. Les muscles aident à détendre nos bras, nos jambes.»* [E81]

#### **Pour les enfants de la séquence V3**

Les élèves citent assez souvent le mot « gonfler » dans leur discours. La version V3 du didacticiel montre les images transformées des os et des muscles d'un vrai animal. On observe très clairement que le muscle qui se contracte et s'allonge en même temps. Cet aspect de l'image attire leur attention.

*« On mettait bien près de la main, on avait déjà sorti notre muscle, il y a un qui bouge, l'autre ça tire aussi…. »* [E136]

*« Les muscles se travaillent en opposition, un gonflé, l'autre dégonflé. Il y avait des tendons, sans le muscle on ne pouvait pas faire de mouvement. »* [E134]

 *« Quand on plie le bras, un muscle qui va se gonfler et l'autre qui va se décontracter, et quand les muscles sont opposés, il y a l'os qui les séparent. »* [E131]

*« Quand on plie le bras, il y a un muscle qui se gonfle, quand on baisse le bras il se dégonfle. Il est attaché… comment dire....»* [E116]

 *« J'ai mal au bras… je ne peux pas le plier. Les muscles ils gonflent, biceps il se gonfle celui de l'extension il remonte, il se dégonfle. »* [E107]

 *« Il y avait les choses qu'on les plaçait,, les muscles qu'il fallait placer, important pour le bras, s'ils ne sont pas bien placés on peut bouger le bras, je crois que quand on casse le bras, on déplace les muscles. »* [E102]

 *« Quand on mettait le muscle fléchisseur à la bonne place, il se pliait le bras, quand on se met le muscle défléchisseur, il se déplie. »* [E100]

*« Le muscle il se contracte quand on le plie, j'ai pas compris grande chose car je ne savais rien sur le corps, on ne l'a pas étudié.»* [E94]

 *« Les muscles ne pouvaient pas se croiser déjà !! L'articulation grâce aux muscles. »* [E89]

 *« Le bras se plie, le muscle se plie et ça s'arrondit toujours. »* [E88]

#### **4.2.1.6. Place des muscles à la compréhension immédiate pour les séquences V**

Nous allons maintenant étudier la question de la place des deux muscles. La question exacte que l'on posait aux élèves, après l'activité, était : « Quelle est la place du biceps et du triceps sur ton corps ? » Le but consistait d'une part à observer si les élèves réussissaient de transposer ce qu'ils venaient de voir sur leur propre corps, et d'autre part, à voir si le type d'image utilisée influençait leurs réponses. Nous allons étudier dans un premier temps le biceps, puis le triceps.

#### **4.2.1.6.1. Place du biceps**

La plupart des élèves montrent la bonne place du biceps sur leur bras quelque soit le didacticiel manipulé lors des séquences (figure ci-dessous).

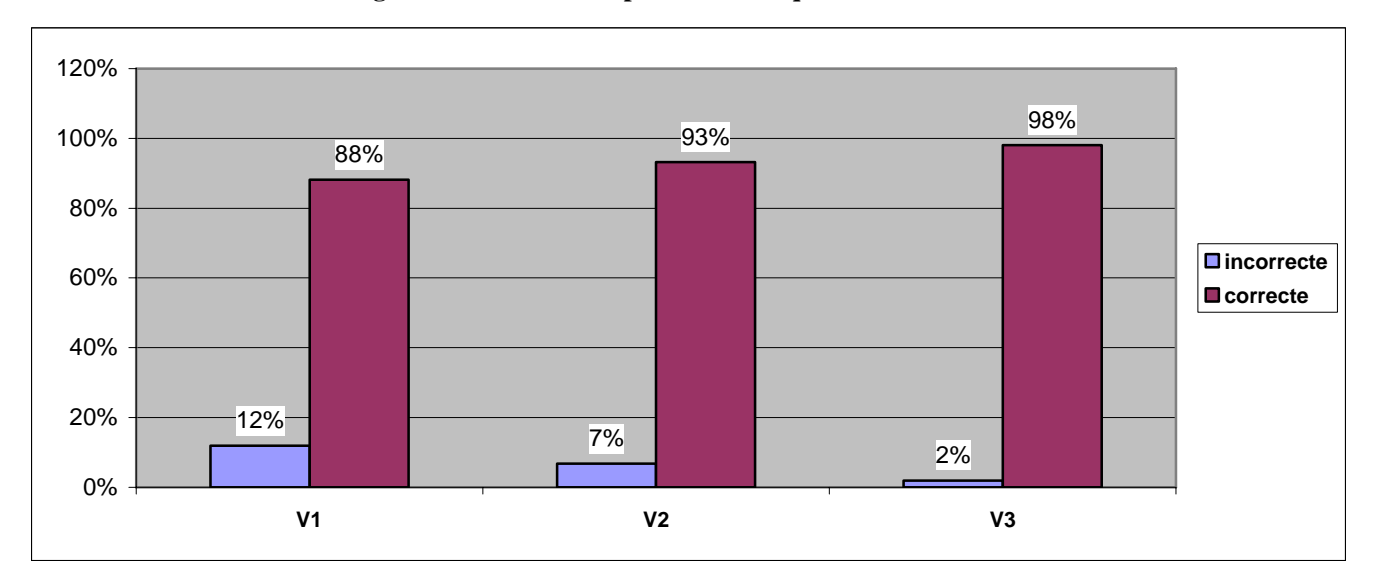

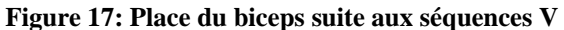

Nous observons que plus l'image utilisée dans le didacticiel s'approche de la réalité, moins il y a de fausses réponses. Le pourcentage des réponses fausses s'élève à 12% pour les élèves qui ont manipulé le didacticiel V1 contre seulement 2% des élèves pour ceux qui ont manipulé le didacticiel V3. Le didacticiel V3 avec ses images de photos animées d'un vrai membre supérieur de poulet aide ainsi à mieux localiser la place des deux muscles sur le bras. La quasi-totalité des élèves (98%) indiquent la bonne place pour le biceps.

### **4.2.1.6.2. Place du triceps**

Après la place du biceps, nous observons une réelle difficulté en ce qui concerne celle du triceps. Les pourcentages des réponses fausses montent jusqu'à 43% des élèves qui ont manipulé le didacticiel V1. Par contre les réponses justes augmentent de la version V1 à la version V3 comme c'était le cas pour le biceps. Le graphique suivant présente ces résultats.

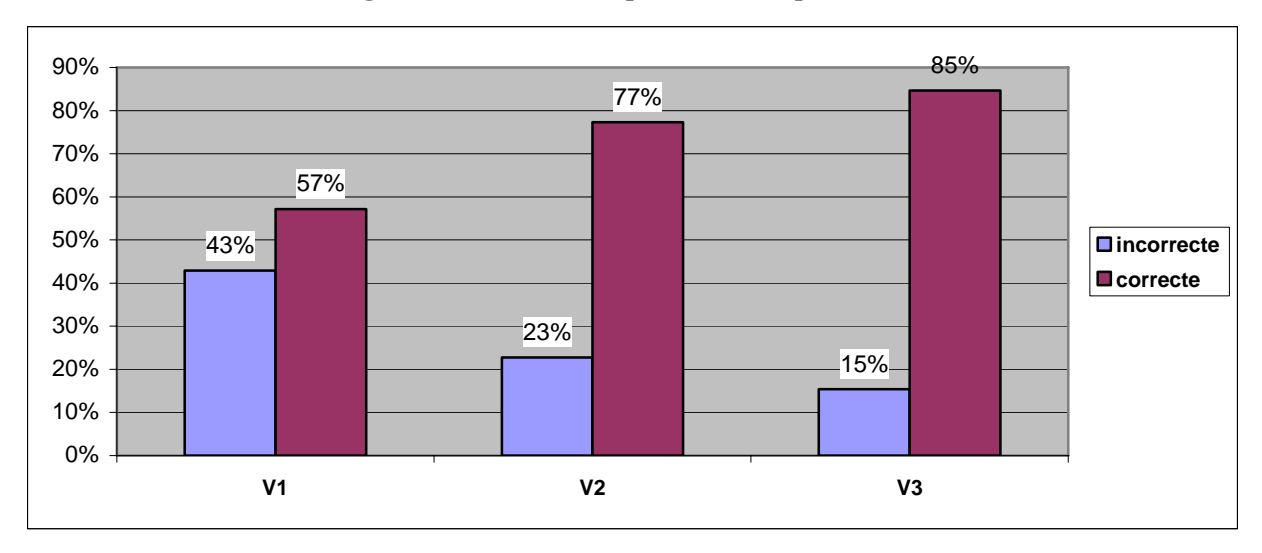

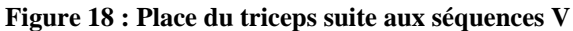

Nous observons que le didacticiel V1 ne permet pas aux élèves de localiser correctement la place du triceps, pour près de la moitié d'entre eux (47%). En revanche, plus de la majorité des élèves qui ont manipulé le didacticiel V2 indique, quant à eux, le bon endroit (77%) pour le triceps. Cette proposition atteint 83% dans le cas du didacticiel V3.

# **4.2.1.7. Conceptions des élèves suite aux séquences V**

Nous avons détaillé dans la partie précédente les conceptions des enfants avant l'activité. Nous avions procédé avec des fiches présentant les six conceptions principales concernant la place des muscles dans le bras. Les élèves choissent ainsi l'une d'elles avant de commencer à manipuler les didacticiels. Nous avons montré les mêmes fiches, cette fois-ci après l'activité, pour apprécier l'évolution de leurs conceptions.

Avant l'activité, toutes les conceptions étaient présentes dans les réponses des élèves. Leurs réponses juste après l'activité n'ont pas beaucoup évolué. Toutefois, seules quatre conceptions sur les six proposées sont retenues à présent.

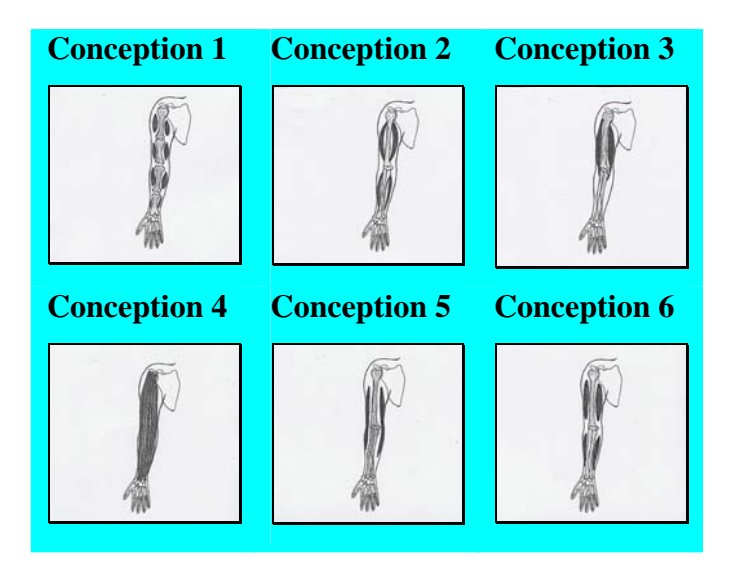

### **4.2.1.7.1. Conceptions des élèves suite à l'utilisation des didacticiels**

#### **Conceptions des élèves suite à l'utilisation du didacticiel V1**

La grande majorité des élèves qui ont manipulé le didacticiel V1 (79%) choisissent le bon dessin. La deuxième conception rencontrée est la 5 avec seulement 9% des élèves. La conception 6 la suit avec 7% des élèves. Enfin la conception 2 a été choisie par 5% des élèves ayant manipulé le didacticiel V1.

#### **Conceptions des élèves suite à l'utilisation du didacticiel V2**

La plupart des élèves qui ont manipulé le didacticiel V2 choisissent la bonne conception (71%).Nous observons une légère augmentation du choix de la conception 2 par rapport aux enfants de la séquence V1. 11% des enfants ont la conception 2 à la compréhension immédiate suite à la séquence V2. Les conceptions 5 et 6 se suivent avec chacune pour un pourcentage de 9% des élèves.

#### **Conceptions des élèves suite à l'utilisation du didacticiel V3**

Prés de 90% des élèves ayant manipulé le didacticiel V3 choisissent la conception 3. Le graphique suivant montre les réponses des élèves après la séquence V3. Les autres conceptions ont été choisi respectivement chacune par 4% des élèves de la séquence V3. Le didacticiel V3 utilisant les images les plus proches de la réalité aide aux apprenants en ce qui concerne le choix des conceptions juste après l'activité.

Le tableau suivant synthétise les réponses obtenues selon les séquences.

| <b>Conception</b><br>Séquence | 2   | 3   | 5   | 6  | Total |
|-------------------------------|-----|-----|-----|----|-------|
| V <sub>1</sub>                | 5%  | 79% | 10% | 7% | 100%  |
| V2                            | 11% | 70% | 9%  | 9% | 100%  |
| V3                            | 4%  | 88% | 4%  | 4% | 100%  |

**Tableau 15 : Conceptions des élèves suite à l'utilisation des didacticiels** 

- Les élèves de la séquence V3 apparaissent comme les plus performants.
- Les élèves de la séquence V2 qui répondent faux sont partagés entre les conceptions 2 et 5.
- Pour les élèves de la séquence V1 nous observons que 10% choisissent la conception 5 contre 5% d'entre eux qui pensent que le bras est fonctionnel sur la fiche de la conception 2.

# **4.2.1.7.2. Evolution des conceptions**

Nous nous sommes également intéressés à l'évolution des conceptions des élèves qui répondaient toujours faux à la compréhension immédiate. Nous présentons dans le tableau cidessous l'analyse détaillée de ces élèves après l'activité.

|                                     | Nombre de personnes |                |                |  |  |
|-------------------------------------|---------------------|----------------|----------------|--|--|
| <b>Evolution des</b><br>conceptions | V1                  | V <sub>2</sub> | V3             |  |  |
| 1 vers 2                            | $\mathbf{0}$        | $\mathbf{1}$   | $\mathbf{0}$   |  |  |
| 2 vers 2                            | 1                   | 3              | $\overline{0}$ |  |  |
| $2$ vers $5$                        | $\overline{0}$      | 1              | 1              |  |  |
| $2$ vers $6$                        | $\mathbf{0}$        | $\mathfrak{2}$ | $\overline{0}$ |  |  |
| 4 vers 2                            | 1                   | 1              | $\theta$       |  |  |
| 4 vers 6                            | $\mathbf{0}$        | $\theta$       | 1              |  |  |
| 5 vers 2                            | $\mathbf{0}$        | $\overline{0}$ | 1              |  |  |
| $5$ vers $5$                        | 3                   | 3              | 1              |  |  |
| $5$ vers $6$                        | 1                   | $\mathbf{1}$   | 1              |  |  |
| 6 vers 5                            | 1                   | $\Omega$       | $\theta$       |  |  |
| 6 vers 6                            | 1                   | 1              | $\overline{0}$ |  |  |
| <b>TOTAL</b>                        | 8                   | 13             | 5              |  |  |

**Tableau 16 : Evolution des conceptions** 

Nous observons que :

- Parmi les élèves qui n'avaient pas la bonne conception avant l'activité, 26 ont continué à répondre faux après l'activité.
- La moitié de ces 26 élèves ne changent pas d'avis avant et après l'activité.
- Le nombre de changement est élevé pour les élèves de la séquence V2.

# **4.2.2. Déroulement des séquences « Virtuel puis Matériel »**

La deuxième série de séquences proposées aux élèves était les séquences sur ordinateur (V) suivie des séquences matérielles (M). Elle est appelée séquence VM. Suite à un entretien semi directif, l'activité qu'on leur proposa comportait une première partie virtuelle, puis une seconde partie matérielle. Pendant la phase virtuelle, les élèves utilisaient les didacticiels, et ensuite ils réalisaient le modèle matériel. A la fin de l'activité, nous leur posions quelques questions pour mesurer la compréhension immédiate.

Nous étudions ainsi la complémentarité des deux types de supports dans la compréhension de du phénomène biologique de flexion-extension du bras.

# **4.2.2.1. Comparaison avec son bras lors des séquences VM**

Les élèves qui ont suivi les séquences VM regardent-ils leur bras lors des deux séquences. Nous avons cherché à connaître la réponse.

Il faut souligner que selon les résultats globaux, 70 % des élèves n'ont pas regardé leur bras quelque soit la séquence. Et seulement 6% des élèves ont regardé leur bras dans les deux séquences qui suivent.

Nous allons présenter dans un premier temps les attitudes des élèves lors de la phase virtuelle et puis celle de la matérielle de la séquence.

# **4.2.2.1.1. Pendant la manipulation des didacticiels**

Les élèves commencent par l'utilisation du didacticiel. Nous observons des attitudes très variées lors de cette étude selon les différentes versions du didacticiel.

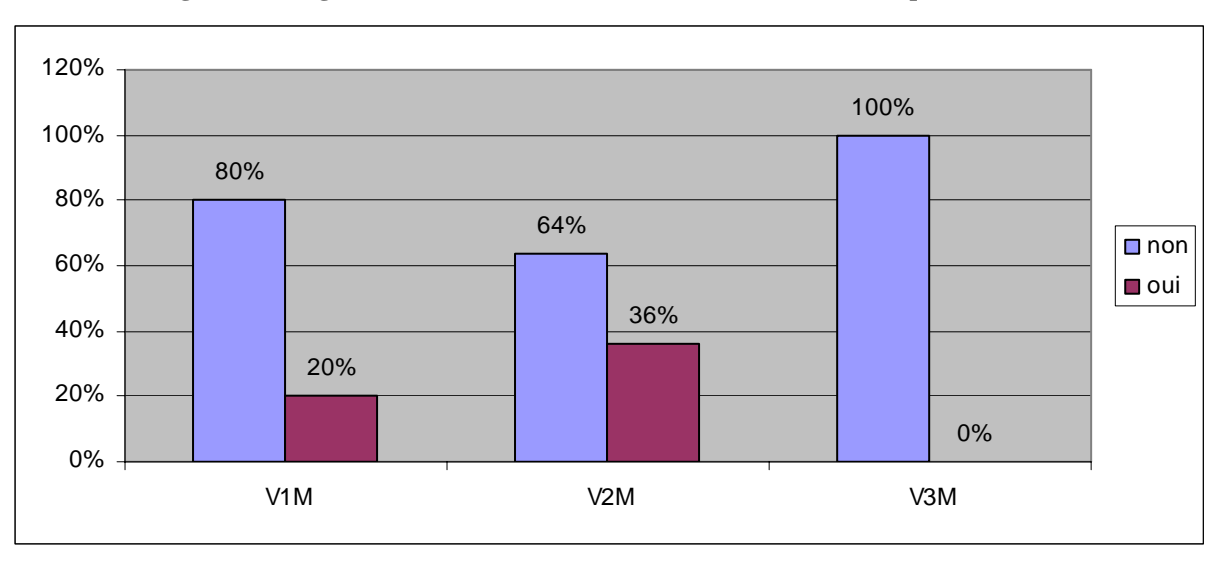

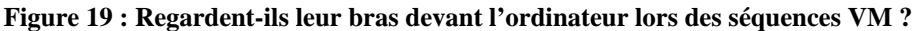

C'est au cours de la manipulation de V2 que les élèves regardent le plus leur bras (36%). Cette proportion chute à 20% pour V1 puis à zéro pour V3. Dans ce cas, aucun n'essaie d'établir de lien entre l'activité présentée à l'écran et la réalité.

Une fois l'activité avec le didacticiel terminée, les enfants prennent les morceaux de cartons et les ficelles afin de réaliser une maquette os-muscle. Le paragraphe suivant s'intéresse au fait de manipuler soi-même une maquette permettant d'établir un lien avec son propre bras.

#### **4.2.2.1.2. Pendant la réalisation de la maquette**

Les enfants commencent à manipuler la maquette afin de trouver les bons points d'attache des muscles. Nous observons un changement dans leurs attitudes par rapport aux séquences V, tel que cela est synthétisé dans le graphique qui suit :

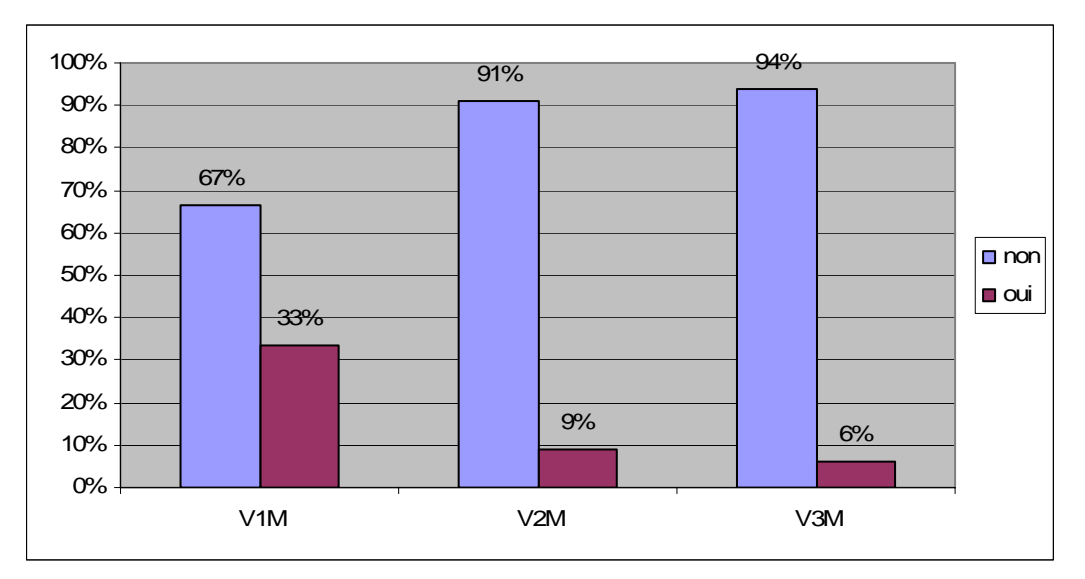

**Figure 20 : Regardent-ils leur bras devant le modèle lors des séquences VM ?** 

Les élèves ayant utilisé le didacticiel V1 regardent plus souvent leur bras que les élèves des deux autres séquences. Le didacticiel V1 utilisait des images de morceaux de cartons pour simuler les os et des images de poulies à la place des ficelles rouges (modèle matériel) pour simuler les muscles. 33% de ces élèves font un lien entre l'activité et leur bras.

Quant aux autres élèves, nous remarquons que la majorité d'entre eux ne regardent pas leur bras pendant la réalisation de la maquette.

# **4.2.2.2. Maîtrise et attitudes devant le modèle matériel pendant les séquences VM**

Nous avons utilisé un classement en 4 catégories pour qualifier la maîtrise de la maquette (modèle matériel) : « très mauvaise », « mauvaise », «bonne », « très bonne ». En ce qui concerne les attitudes des élèves devant le modèle, nous en avons retenu deux principales : « attentif » ou « bloqué ».

# **4.2.2.2.1. Maîtrise du modèle matériel**

La maîtrise du modèle matériel ne présente pas de difficulté pour la majorité des élèves quel que soit le didacticiel utilisé auparavant. Le graphique suivant illustre la maîtrise des élèves selon les différentes versions. Le modèle matériel est unique, mais nous avons voulu présenter les résultats en fonction du didacticiel utilisé avant la manipulation du modèle matériel. Cela permettra de rester dans une logique d'analyse similaire.

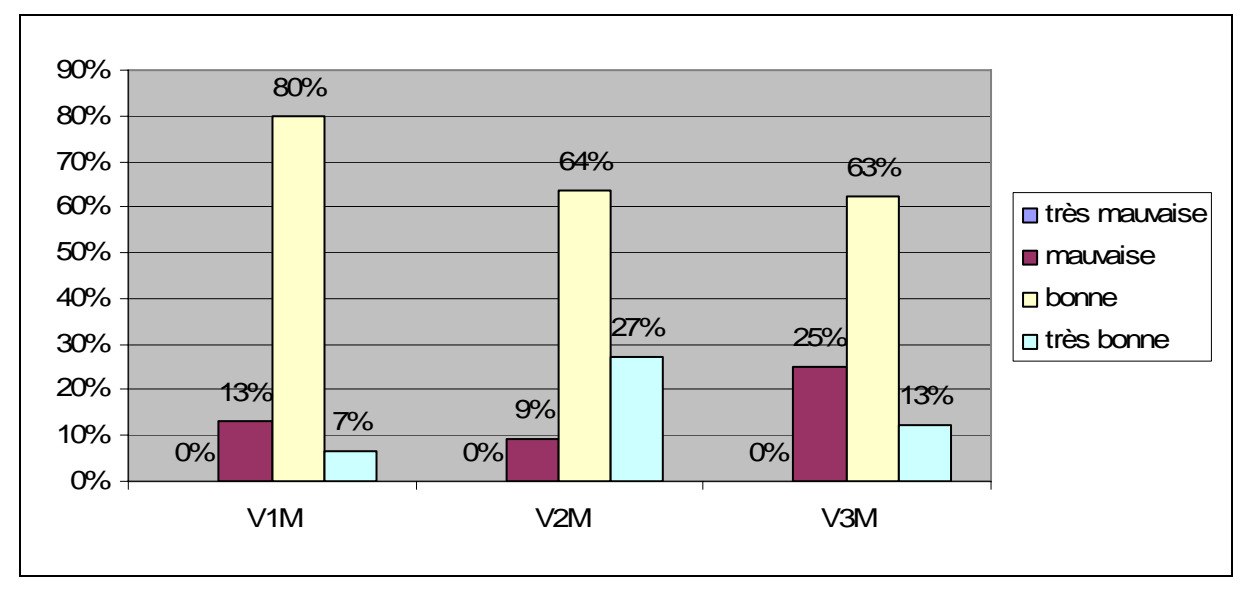

**Figure 21 : Maîtrise du modèle matériel par les élèves lors des séquences VM** 

Nous observons que :

• 91% des élèves qui venaient d'utiliser le didacticiel V2 ont une bonne ou une très bonne maîtrise du modèle en carton.

Les résultats ne sont pas très éloignés avec les élèves qui ont utilisé le didacticiel V1 avec 87% de bonne ou très bonne maîtrise.

• 25% des élèves ayant utilisés le didacticiel V3 avant la réalisation du modèle matériel ont une mauvaise maîtrise du modèle. Cette difficulté peut être liée au passage du didacticiel utilisant les images transformées du muscle au modèle matériel.

# **4.2.2.2.2. Attitudes devant le modèle matériel**

En ce qui concerne les attitudes devant le modèle matériel, les élèves sont plutôt attentifs lors de sa réalisation. Le graphique suivant montre la répartition selon les didacticiels.

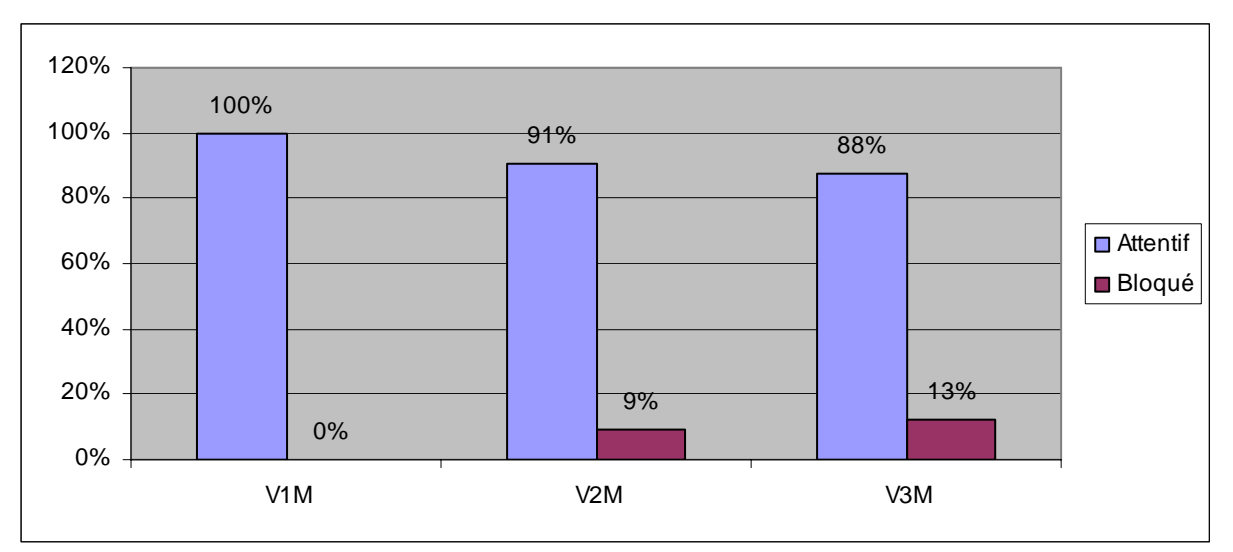

**Figure 22 : Attitudes devant le modèle matériel des élèves lors des séquences VM** 

Comme nous venons de le constater le passage du didacticiel V3 à la réalisation de la maquette semble poser quelques problèmes aux élèves. Ainsi 13% d'entre eux restent bloqués devant cette maquette, ce qui est plus mauvais score. Cette attitude ne se retrouve que dans 9% des cas pour le didacticiel V2 et jamais pour le didacticiel V1.

## **4.2.2.3. Nombre d'essais pour les points d'attache du biceps lors des séquences VM**

Le nombre d'essais avant la réussite de positionnement des points d'attache du biceps a fait l'objet d'une étude détaillée :

- Nombre d'essais avant la réussite pour le biceps avec les didacticiels
- Nombre d'essais avant la réussite pour le biceps avec le modèle matériel (maquette)

# **4.2.2.3.1. Nombre d'essais pour le biceps avec les didacticiels**

Nous observons entre 1 et 24 essais avant la réussite pour le biceps lors de l'utilisation des didacticiels. Mais la plupart (au minimum 50%) des élèves trouvent la bonne position toujours entre le premier et le cinquième essai. Le tableau suivant montre le nombre d'essais pour le biceps lors de la partie virtuelle des séquences VM.

| <b>N.E.A.R.</b><br>Séquence |     | $\mathbf 2$ | 3   | $\boldsymbol{4}$ | 5   | 6  | 7 et<br>plus | <b>Total</b> |
|-----------------------------|-----|-------------|-----|------------------|-----|----|--------------|--------------|
| V1M                         | 13% | 13%         | 20% | 13%              | 13% | 1% | 27%          | 100%         |
| V2M                         | 18% | 36%         | 18% | 18%              | 9%  | 0% | 1%           | 100%         |
| V3M                         | 0%  | 0%          | 19% | 6%               | 25% | 6% | 44%          | 100%         |

**Tableau 17 : Nombre d'essais avant la réussite pour les points d'attaches du biceps lors des séquences V** 

• Près de la moitié des élèves qui ont manipulé le didacticiel V1 trouve le bon point d'attache du biceps entre 1 et 3 essais. Cette proposition atteint 72% aux 5e essais.

• Pour le didacticiel V2, presque la totalité (99%) des élèves trouvent le point d'attache correct entre 1 et 5 essais. Ce didacticiel, qui utilise les images du schéma scientifique du bras, facilite le processus.

En ce qui concerne les résultats du didacticiel V3 avec les images transformées, nous observons des résultats différents par rapport aux deux précédents. Le point d'attache était vraiment très précis, pour respecter la réalité biologique. Ces résultats sont le reflet de cette précision. La forme spéciale de l'os du membre supérieur du poulet vient s'ajouter à cette difficulté. Seule la moitié (50%) des élèves trouvent le point d'attache entre 1 et 5 essais. 44% des élèves ont besoin de 7 essais ou plus !

Ainsi, entre 1 à 5 essais sont nécessaires pour :

- 72% des élèves qui manipulent le didacticiel V1
- 99% des élèves qui manipulent le didacticiel V2
- 50% des élèves qui manipulent le didacticiel V3

# **4.2.2.3.2. Nombre d'essais pour le biceps avec le modèle matériel**

Nous observons entre 1 et 4 essais avant la réussite pour le biceps lors de la réalisation du modèle matériel après l'utilisation du didacticiel. Mais la plupart des élèves trouvent la bonne position dès le premier essai. Comme ils viennent de réaliser la même chose sur l'écran, cela leur facilite la tâche. Le tableau suivant montre le nombre d'essais pour le point d'attache du biceps pour les parties matérielles.

| N.E.A.R.<br><b>Séquence</b> | 1   | $\mathbf{2}$ | 3   | 4   | <b>Total</b> |
|-----------------------------|-----|--------------|-----|-----|--------------|
| V1M                         | 73% | 20%          | 7%  | 0%  | 100%         |
| V2M                         | 82% | 18%          | 0%  | 0%  | 100%         |
| V3M                         | 50% | 19%          | 19% | 12% | 100%         |

**Tableau 18 : Nombre d'essais avant la réussite pour les points d'attaches du biceps lors des séquences M** 

73% des élèves qui ont manipulé le didacticiel V1 trouvent le bon point d'attache sur la maquette, pour le biceps, au premier essai. La totalité de ces élèves trouvent le point en maximum trois essais. Le modèle leur est familier, car le didacticiel V1 utilise les images de morceaux de cartons.

Pour le didacticiel V2, la totalité des élèves trouvent le point d'attache correct entre 1 et 2 essais. Ce didacticiel utilise les images du schéma scientifique du bras, il facilite le processus. Les élèves ont moins de difficultés pour trouver le point d'attache du biceps sur les morceaux de cartons. Le passage du schéma au modèle renforce ainsi la compréhension de la place du muscle.

En ce qui concerne les résultats du didacticiel V3 avec les images transformées, nous observons une répartition différente par rapport aux deux précédents. 50% des élèves trouvent le point d'attache en un seul essai. L'autre moitié (50%) des élèves a besoin de 2 à 4 essais pour trouver le point fonctionnel.

Ainsi, 1 à 2 essais sont nécessaires pour :

- 93% des élèves qui manipulent le didacticiel V1 puis la maquette
- 100% des élèves qui manipulent le didacticiel V2 puis la maquette
- 69% des élèves qui manipulent le didacticiel V3 puis la maquette

Ces résultats montrent que la totalité des élèves qui viennent de manipuler le didacticiel V2 devant l'écran trouvent ensuite beaucoup plus rapidement le bon point d'attache sur le modèle matériel. Cette constatation est valable également pour les élèves qui avaient manipulé le didacticiel V1.

# **4.2.2.4. Nombre d'essais pour les points d'attache du triceps lors des séquences VM**

Le nombre d'essais avant la réussite pour les points d'attache du triceps a également fait l'objet d'une étude détaillée :

- Nombre d'essais avant la réussite pour le triceps avec les didacticiels
- Nombre d'essais avant la réussite pour le triceps avec le modèle matériel

### **4.2.2.4.1. Nombre d'essais pour le triceps avec les didacticiels**

Nous observons entre 1 et 11 essais avant la réussite pour le triceps lors de l'utilisation des didacticiels. Mais la plupart des élèves trouvent la bonne position toujours entre le premier et le troisième essai. Le tableau suivant montre les nombres d'essais du triceps pour les parties virtuelles.

| N.E.A.R.<br><b>Séquence</b> | 1   | $\mathbf{2}$ | 3   | 4   | 5 et<br>plus | <b>Total</b> |
|-----------------------------|-----|--------------|-----|-----|--------------|--------------|
| V1M                         | 20% | 6%           | 47% | 27% | 0%           | 100%         |
| V2M                         | 28% | 18%          | 18% | 18% | 18%          | 100%         |
| V3M                         | 31% | 25%          | 13% | 19% | 12%          | 100%         |

**Tableau 19 : Nombre d'essais avant la réussite pour les points d'attaches du triceps lors des séquences V** 

Seulement 20% des élèves qui ont manipulé le didacticiel V1 trouvent le bon point d'attache pour le triceps en premier essai. La totalité de ces élèves trouvent le point au maximum au quatrième essai.

Pour le didacticiel V2, à peu près la moitié (46%) des élèves trouvent le point d'attache correct entre 1 et 2 essais. Les élèves ont un peu plus de difficultés pour trouver le point d'attache du triceps contrairement au point d'attache du biceps.

En ce qui concerne les résultats du didacticiel V3 avec les images transformées, un peu plus de la moitié (56%) des élèves trouvent le point d'attache entre un et deux essais. Le reste (44%) des élèves ont besoin de 3 à 5 essais ou plus pour trouver le point fonctionnel.

Ainsi, 1 à 3 essais sont nécessaires pour :

- 73% des élèves qui manipulent le didacticiel V1
- 64% des élèves qui manipulent le didacticiel V2
- 69% des élèves qui manipulent le didacticiel V3

Ces résultats montrent que la plupart des élèves qui viennent de manipuler les didacticiels ont d'une manière générale plus de difficultés par rapport au point d'attache du biceps.

### **4.2.2.4.2. Nombre d'essais pour le triceps avec le modèle matériel**

Nous observons entre 1 et 6 essais avant la réussite pour le triceps lors de la réalisation du modèle matériel suivi de l'utilisation d'un didacticiel. Mais la plupart des élèves trouvent la bonne position entre 1 et 4 essais. Comme ils viennent de réaliser la même chose sur l'écran,

cela leur facilite la tâche. Le tableau suivant montre le nombre d'essais du triceps pour les séquences M.

| N.E.A.R.<br><b>Séquence</b> | 1   | $\mathbf{2}$ | 3   | 4   | 5   | 6   | <b>Total</b> |
|-----------------------------|-----|--------------|-----|-----|-----|-----|--------------|
| V1M                         | 33% | 7%           | 33% | 7%  | 7%  | 13% | 100%         |
| V2M                         | 37% | 27%          | 18% | 9%  | 9%  | 0%  | 100%         |
| V3M                         | 19% | 19%          | 19% | 19% | 24% | 0%  | 100%         |

**Tableau 20 : Nombre d'essais avant la réussite pour les points d'attaches du triceps lors des séquences M** 

Seulement 33 % des élèves, qui ont manipulé le didacticiel V1, trouvent le bon point d'attache sur la maquette pour le triceps au premier essai. La majorité de ces élèves trouvent le point entre 1 et 4 essais. Pourtant le modèle leur est familier, car le didacticiel V1 utilise les images des morceaux de cartons. Le point d'attache du triceps est plus difficile à trouver.

Pour le didacticiel V2, la quasi-totalité (91%) des élèves trouvent le point d'attache correct entre 1 et 4 essais. Ce didacticiel qui utilise les images du schéma scientifique du bras facilite le processus. Les élèves ont moins de difficultés pour trouver le point d'attache du triceps sur les morceaux de cartons. Le passage du schéma au modèle renforce ainsi la compréhension de la place du muscle.

En ce qui concerne les résultats du didacticiel V3, 76% des élèves qui le manipulent, trouvent entre 1 et 4 essais le point d'attache du triceps sur les cartons. Nous avons seulement 19% des élèves qui trouvent le point d'attache au cours d'un seul essai.

Ainsi, 1 à 4 essais sont nécessaires pour :

- 80% des élèves qui manipulent le didacticiel V1 puis le modèle matériel
- 91% des élèves qui manipulent le didacticiel V2 puis le modèle matériel
- 76% des élèves qui manipulent le didacticiel V3 puis le modèle matériel

Ces résultats montrent que la quasi-totalité des élèves qui viennent de manipuler le didacticiel V2 devant l'écran (91%), trouvent ensuite beaucoup plus rapidement le bon point d'attache du triceps sur le modèle matériel. Par contre nous n'observons pas de différence entre les élèves qui avaient manipulé le didacticiel V1 et V3. Respectivement, 80% et 76% d'entre eux trouvent le bon point d'attache du triceps sur le modèle matériel avant le cinquième essai.

### **4.2.2.5. Analyse de la durée des séquences VM**

La durée des séquences est un autre critère important pour pouvoir juger la performance de la situation d'apprentissage proposée.

Nous avons réalisé des calculs de moyenne de la durée des séquences VM et leur écart-type pour chacune de deux phases.

Nous présenterons les résultats comme suit :

• dans un premier temps, la durée moyenne consacrée à la partie virtuelle et son écarttype pour les séquences VM

• dans un second temps, la durée moyenne consacrée à la partie matérielle et son écarttype pour les séquences VM

**4.2.2.5.1. La durée moyenne et son écart-type pour la partie « virtuelle » des séquences VM** 

| séquence | durée moyenne | Ecart-type de  |
|----------|---------------|----------------|
|          | (min)         | la durée (min) |
| V1M      | 9,13          | 3,44           |
| V2M      | 10,09         | 2,77           |
| V3M      | 7.94          | 2.74           |

**Tableau 21 : Moyenne et écart-type des durées V des séquences VM** 

Les élèves mettent moins de temps à réaliser l'activité avec le didacticiel V3 (7,94 minutes avec un écart-type de 2, 74) (tableau 4.12).

Les élèves sont plus rapides lors de V3M avec une moyenne de près de 8 minutes. Cette durée augmente de plus d'une minute pour V1M ainsi que pour V2M.

# **4.2.2.5.2. La durée moyenne et son écart-type pour la partie « matérielle » des séquences VM**

Les élèves qui viennent de terminer la partie virtuelle des séquences poursuivent avec celle du matériel, ils mettent logiquement moins de temps. Nous observons ainsi des durées divisées par deux par rapport aux résultats du paragraphe suivant. Les élèves qui avaient mis plus de temps devant l'écran du didacticiel V2, sont les plus rapides devant le modèle matériel, 4 minutes en moyenne leur suffisent pour la réalisation de ce dernier. Le tableau ci-dessous montre la moyenne des durées et les écart-types associés.

| séquence | durée moyenne | écart-type<br>de |
|----------|---------------|------------------|
|          | (min)         | la durée (min)   |
| V1M      | 4,67          | 2,58             |
| V2M      | 4,00          | 2,00             |
| V3M      | 5,25          | 2,41             |

**Tableau 22 : Moyenne et écart-type des durées M des séquences VM** 

Les élèves ayant d'abord manipulés les didacticiels V1 et V3 mettent à leur tour en moyenne 4,67 et 5,25 minutes.

En conclusion, les séquences complémentaires constituées des parties successives matérielles puis virtuelles demandent plus de temps pour la première séquence. Comme il s'agit d'une activité devant un ordinateur, les enfants ont également un petit moment de familiarisation à l'interface. Les durées des séquences matérielles sont quasiment deux fois plus courtes.

Nous avons pensé qu'il serait intéressant de proposer une analyse des durées en temps cumulé (tableau ci-dessous) :

| séquence | Durée            | Durée         | <b>Moyennes</b> |
|----------|------------------|---------------|-----------------|
|          | moyenne de la    | moyenne de la | cumulées        |
|          | séquence         | séquence      | Virtuel $+$     |
|          | <b>Virtuelle</b> | Matérielle    | Matériel        |
| V1M      | 9,13             | 4,67          | 13,80           |
| V2M      | 10,09            | 4,00          | 14,09           |
| V3M      | 7,94             | 5,25          | 13,19           |

**Tableau 23 : Analyse des durées en temps cumulé** 

En fin de compte, il n'y a pas de différence significative et tout le monde finit par prendre le même temps quelque soit la séquence VM.

### **4.2.2.6. As-tu aimé ce que tu viens de faire ?**

Comme précisé pendant l'analyse des séquences V, les résultats ont été classés initialement en quatre catégories (oui, oui un peu, oui beaucoup, j'adore) mais seront présentés en deux groupes dans le graphique ci-dessous. Comme lors des séquences V et probablement pour les mêmes raisons, nous remarquons l'absence de la réponse « non » pour les séquences VM.

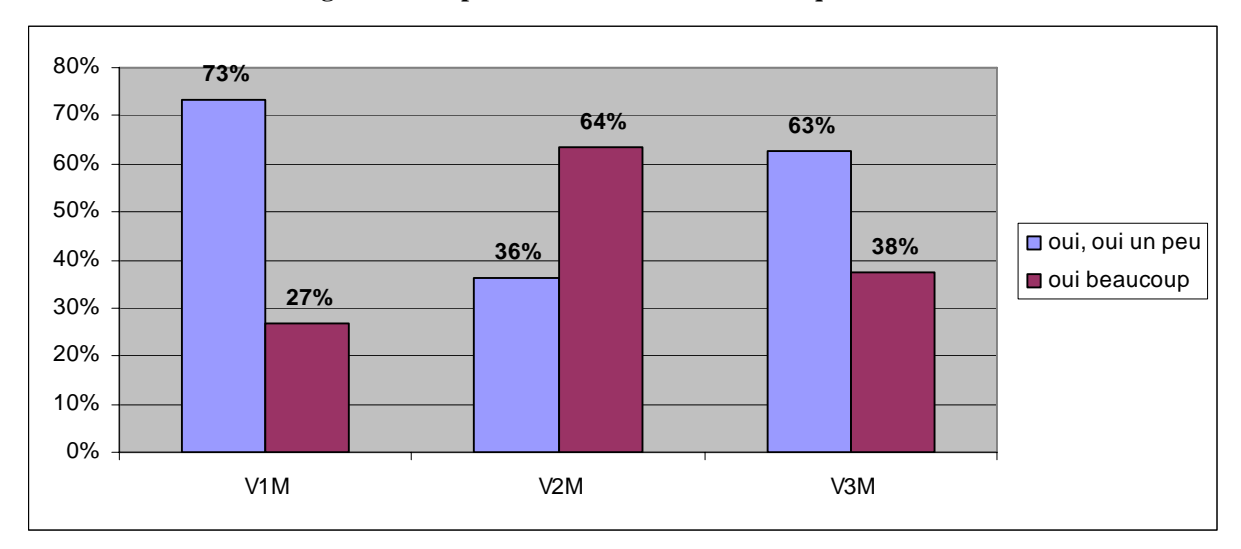

**Figure 23 : Impressions des enfants sur les séquences VM** 

• Pour la séquence V1M, 73% des élèves ont aimé et le reste (27%) a beaucoup aimé ce qu'ils venaient de faire. Cette séquence présente la plus grande quantité des enfants qui ont dit d'aimer ce qu'ils viennent de faire.

La séquence V2M est la séquence la plus appréciée par les enfants, avec près de deux tiers d'élèves (64%).

• Pour celle de V3M, 38% des élèves ont « beaucoup aimé » contre 6% qui l'apprécient un peu.

Finalement, nous pouvons conclure que les élèves sont satisfaits des séquences d'une manière générale, la séquence avec utilisation d'un dessin schématique ayant obtenu la majorité des réponses « oui beaucoup ».

### **4.2.2.7. Peux-tu m'expliquer ce que tu as compris ?**

Nous avons demandé aux élèves de nous expliquer avec leurs propres mots ce qu'ils ont compris. Les résultats présentés sont les résultats de toutes les séquences VM.

16 enfants commencent leur discours par des formulations du genre : « quand on plie le bras », « quand tu plies le bras », « quand le bras se plie », « quand on plie notre bras », « quand je plie mon bras », « quand on le plie », « quand on tend le bras » et « quand on déplie le bras ». L'activité proposée étant centrée sur ; le mouvement du membre supérieur, ces expressions sont naturelles.

Ensuite nous retrouvons 34 fois le mot « bras » utilisé par 19 élèves différents. 6 élèves l'utilisent deux fois et 1 élève trois fois dans leur réponse. Les éléments cités par les enfants sont détaillés dans le tableau ci-dessous

| Eléments des séquences V1, V2, | Nombre de      | <b>Nombre</b>  | <b>Nombre</b> | Nombre d'élèves   |
|--------------------------------|----------------|----------------|---------------|-------------------|
| V3                             | citations      | d'élèves       | d'élèves qui  | qui citent 3 fois |
|                                |                | $(n=224)$      | citent 2 fois |                   |
| <b>Bras</b>                    | 34             | 19             | 6             | 1                 |
| <b>Os</b>                      | 14             | 8              | 3             |                   |
| Les muscles                    | 13             | 11             | $\mathbf{1}$  |                   |
| Le muscle                      | 8              | 8              | -             |                   |
| <b>Articulation</b>            | 8              | 6              |               |                   |
| Bouge (bougent – bouger)       | $\tau$         | 7              |               |                   |
| Contracte                      | 7              | 5              | 1             |                   |
| <b>Biceps</b>                  | 5              | 5              |               |                   |
| <b>Triceps</b>                 | $\overline{4}$ | $\overline{4}$ |               |                   |
| Gonfle                         | 3              | 1              | 1             |                   |
| coude                          | $\overline{2}$ | $\overline{c}$ |               |                   |

**Tableau 24 : Eléments du bras cités par les élèves suite aux séquences VM** 

Quelques extraits des réponses verbales des enfants à cette question sont très intéressants et méritent d'être cités. Nous allons ainsi donner la parole aux enfants. On retrouve essentiellement deux types de discours :

- description détaillée selon les séquences (en fonction de l'image utilisée)
- transposition de ce qu'ils ont vu sur écran à la réalité biologique

### **Exemples des réponses des élèves des séquences V1M**

« Toujours quand le muscle fléchisseur il se contractait, l'autre muscle il se tendait. » [E183]

 « Quand on plie le bras, il y a 2 biceps qui bougent, il y en a un qui n'est pas à la même hauteur quand on le plie. » [E184]

 « Articulation du bras, comment on pouvait plier bras, on attache quelque chose ici et on tire, on ne peut pas plier n'importe comment. » [E188]

« L'articulation de muscle faisant grâce aux tendons mais pas tout seul, ils obligent le bras à avancer.» [E193]

« Quand on articulait, on a les os, entre les os c'est vide, on peut les bouger quand on veut. » [E197]

#### **Exemples des réponses des élèves des séquences V2M**

« Où était les muscles pour replier le bras ? C'était pas du tout là où je pensais. Il fallait pas se fier aux apparences.» [E199]

 « Qu'on avait que 2 os, si on avait qu'un muscle, ça pourrait pas fonctionner. Si les 2 travaillent en même temps, ça pourrait pas fonctionner non plus.» [E198]

« Quand on pliait le bras, un muscle s'étendait l'autre rétrécissait.» [E202]

 « Un muscle qui aide à faire plier le bras, un autre qui sert à le déplier. J'ai 2 os, 2 muscles qui m'aident à bouger mon bras.» [E203]

 « Pour qu'on puisse bouger le bras, c'est les muscles qui se contractent, on va dire qu'ils sont attachés chacun à un point précis.» [E204]

« On voit les muscles et biceps. Les muscles ils sont forts.» [E206]

### **Exemples des réponses des élèves de V3M**

« Attends, deux secondes ha… j'ai compris des choses mais je m'en souviens plus. » [E214]

« Il y avait 2 muscles, un muscle qui grossissait, celui d'avant il revenait plus fin. » [E209]

 « Il y a les os, les muscles. Ils ne sont pas aux endroits qu'on choisit comme ça. Ils sont aux endroits précis.» [E216]

« Le muscle est placé sur l'autre os, il se terminait sur l'autre os, articulation du biceps-triceps.» [E218]

 « Quand on plie le bras, le muscle qui se gonfle, et quand on le déplie l'autre muscle qui de gonfle mais un tout petit peu.» [E221]

« Muscles ils fonctionnaient pas tous seuls c'est nous qui les actionnait. Ils avaient 2 partie de muscles.» [E222]

#### **4.2.2.8. Compréhension immédiate de la place des muscles après les séquences VM**

Nous avons posé une question sur la place des deux muscles aux élèves après l'activité: « Quelle est la place du biceps et du triceps sur ton corps ? » Le but est d'observer si les élèves réussissent à transposer ce qu'ils viennent de voir à l'écran puis, à l'aide du modèle, sur leur propre corps. Nous allons étudier d'abord la place du biceps, puis celle du triceps.

#### **4.2.2.8.1. Place du biceps**

La majorité des élèves montrent correctement la place du biceps sur le corps juste après l'activité. L'analyse est détaillée dans le graphique ci-dessous.

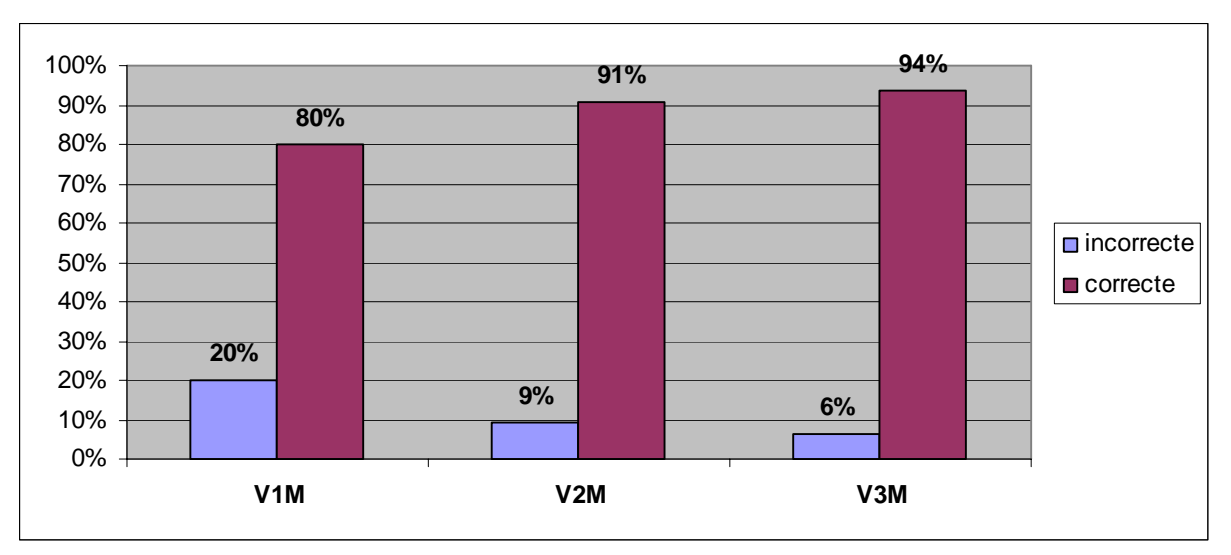

**Figure 24 : Compréhension immédiate de la place du biceps après les séquences VM** 

Ce qui frappe essentiellement à la lecture de ces résultats, c'est que plus le type d'image (sur le didacticiel) approche du réel, meilleures sont les réponses. Les élèves indiquent une localisation correcte du biceps.

Par comparaison avec les résultats obtenus suite aux séquences V seules, les pourcentages de réponses correctes sont plus élevés. Cela permet d'avancer que la complémentarité entre les deux supports V puis M augmente les capacités d'assimilation des connaissances par les enfants.

# **4.2.2.8.2. Place du triceps**

Contrairement à celle du biceps, nous observons à nouveau des difficultés en ce qui concerne la localisation du triceps. Les pourcentages de réponses sont en baisse. Le graphique cidessous synthétise les réponses des élèves selon les séquences réalisées.

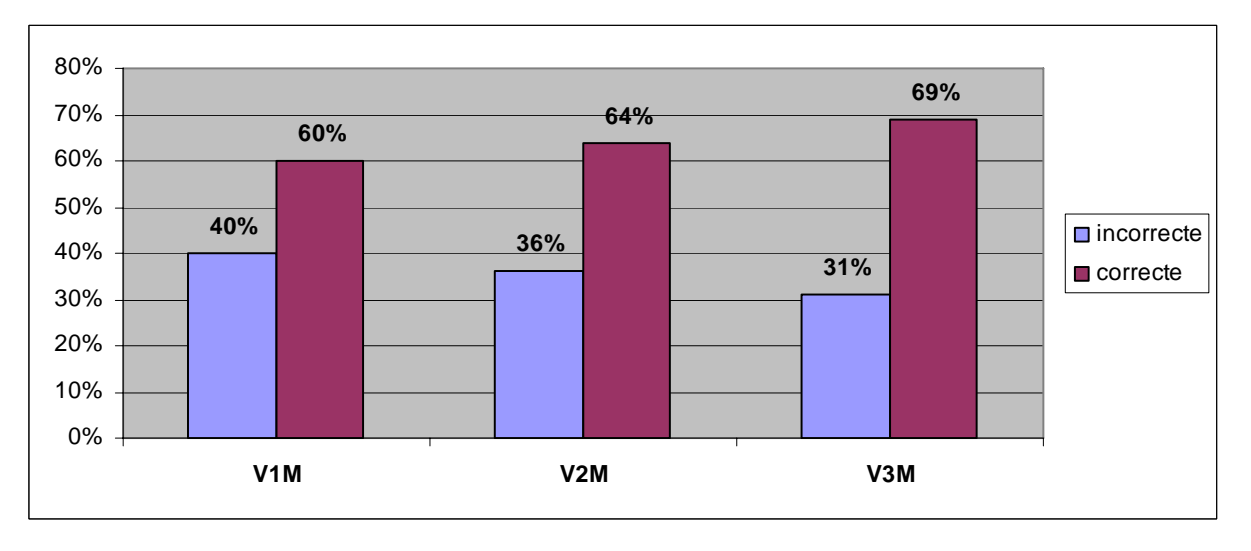

**Figure 25 : Compréhension immédiate de la place du triceps après les séquences VM** 

Quelque soit la séquence, la place du triceps est montrée correctement par à peu près deux tiers des élèves. Mais la tendance d'amélioration des pourcentages entre V1M, V2M puis V3M se vérifie à nouveau.

Nous observons moins de réponses justes par rapport aux séquences V seules, surtout les élèves de la séquence V3 qui avaient atteint les 85% de bonnes réponses.

## **4.2.2.9. Conceptions immédiatement après l'activité**

Le recueil des conceptions des élèves a été fait au moyen des fiches illustrées par les six conceptions principales juste avant l'activité. Les élèves choissent ainsi l'une d'elles avant de commencer les séquences VM. Nous avons montré ces mêmes fiches, cette fois-ci après l'activité, pour étudier l'évolution de leurs conceptions.

Avant l'activité, toutes les conceptions étaient présentes dans les réponses des élèves. Leurs réponses, juste après l'activité, ont peu varié. Nous retrouvons simplement quatre conceptions entre les 6 proposés.

## **4.2.2.9.1. Conceptions des élèves suivi de la séquence V1M**

La grande majorité des enfants choissent la bonne conception. La répartition des conceptions entre les élèves sont comme suit :

- 79% de réponses correctes
- 21% de réponses incorrectes avec les conceptions 2, 5 et 6.

Il demeure encore des difficultés de transposition de la bonne conception entre le didacticiel puis le modèle.

### **4.2.2.9.2. Conceptions des élèves suivi de la séquence V2M et V3M**

La totalité des enfants ayant suivi les séquences V2M et V3M choissent la conception correcte. La complémentarité via V2 ou V3, puis la réalisation du modèle matériel aide les élèves à acquérir des connaissances sur ce sujet.

Nous nous sommes également intéressés à l'évolution des conceptions des élèves aux conceptions incorrectes. Les deux élèves qui avaient répondu de manière erronée avant la séquence VM, perdurent dans leur erreur. Ces deux élèves avaient tous les deux suivi la séquence V1M.

### **4.2.2.10. Préférences des élèves pour les séquences M et/ou V**

Au-delà des résultats obtenus par l'acquisition des connaissances, nous nous sommes intéressés à l'appréciation des enfants sur la méthode, matérielle (manipulation des cartons et des ficelles) et/ou virtuelle (l'utilisation du didacticiel).

Les élèves font une comparaison entre le matériel et le virtuel pour répondre à cette question. Si la majorité d'entre eux préfèrent l'un ou l'autre, certains ont répondu avoir aimé les deux ! Le graphique ci-dessous détaille ces constats.

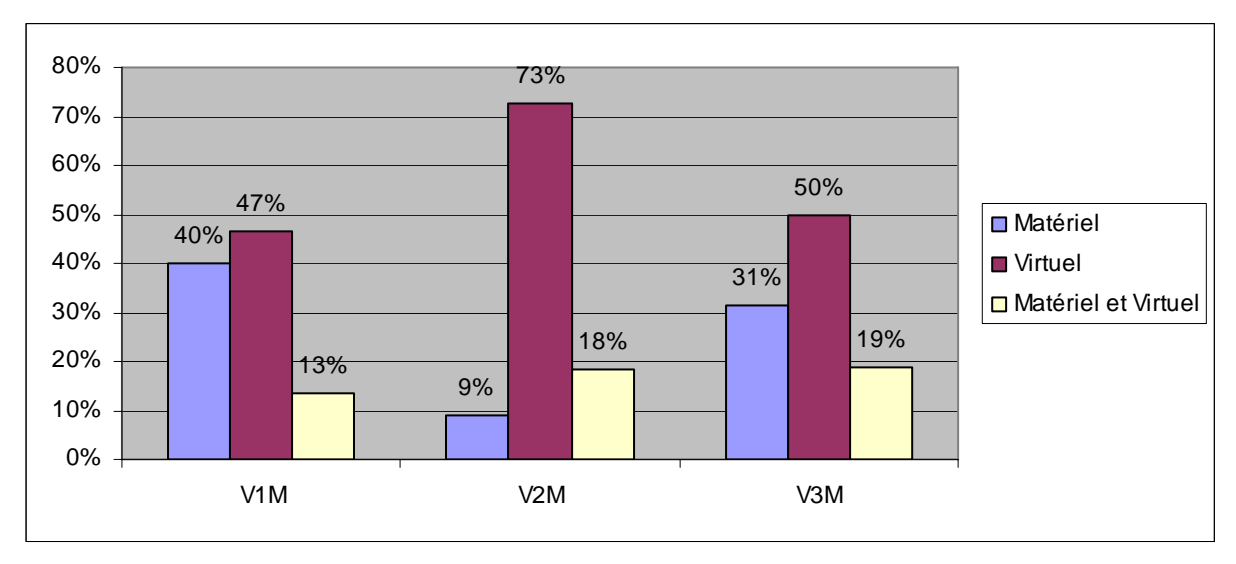

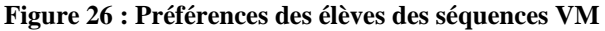

Il apparaît très clairement des différences notables d'appréciation suivant le type de séquence. Si le virtuel arrive en première position à chaque fois (l'ordinateur, objet nouveau comme le suggèrent certains élèves dans leurs réponses pour apprendre quelque chose, doit y contribuer) il se hisse très largement en tête pour la séquence V2M avec 73% de taux de préférence.

Pour les séquences V3M et V1M c'est une moitié des enfants qui en apprécie la partie virtuelle.

Le matériel est préféré quant à lui par 40% des enfants qui ont suivi la séquence V1M. Sans doute qu'ils préfèrent manipuler concrètement du carton et des ficelles plutôt que sur un écran d'ordinateur.

Enfin, il faut noter que près de un enfant sur cinq préfère et l'un et l'autre (ou bien ni l'un ni l'autre ?) pour la séquence V3M où l'image transformée leur a peut-être semblée plus compliquée.

Les enfants semblent trouver plus pertinent le didacticiel V2 pour le sujet étudié, car ce didacticiel utilise les images du schéma scientifique du bras. Ce résultat n'est guère surprenant si l'on considère que le schéma est une représentation simplifiée de la réalité réalisée pour faciliter la compréhension. De plus, les enfants ont l'habitude de voir des schémas lors des situations d'apprentissage à l'école. Ils l'associent plus aux activités scientifiques.

Passer du didacticiel au modèle en carton leur donne l'impression de s'éloigner de la réalité. Le même effet aurait pu être constaté pour le didacticiel V3, mais l'image transformée de la réalité attire moins manifestement l'attention des enfants.

Nous allons citer les enfants. (L'abréviation « V » correspond à un enfant préférant le Virtuel. « M » signifie la préférence pour le Matériel.)

Voici quelques exemples des réponses des enfants :

#### *Pour les élèves qui ont suivi la séquence V1M, on retrouve des réponses de ce type :*

« M : je préfère avec le vrai carton parce que j'ai fait avec les mains et pas les yeux.» [E192]

« M : carton ça explique mieux, tu peux l'actionner toi-même, mais pas l'ordinateur.» [E193] « M : je trouve ça amusant, on fait eux-mêmes. » [E186]

« V : C'est plus facile à le faire, une souris, cliquer c'est mieux qu'avec des cartons.» [E196]

« V : c'était bien, j'aime bien l'ordinateur.» [E190]

« V : On voyait bien les muscles, là où on les plaçait, nous disait comment ça s'appelait. » [E185]

« V : c'était plus facile, on voyait mieux. » [E183]

 « V : j'aime bien la souris. M : j'aime bien tirer dessus pour que ça fasse ça, qu'il remonte et redescende.» [E195]

# *Les élèves qui ont terminé la séquence V2M donnent ces raisonnements pour leurs préférences :*

« M : c'est toi qui le fait pas comme l'ordinateur, c'est l'ordinateur qui me dit de cliquer là où il faut.» [E208]

« V : on voit plus visible, on nous donne des explications, on comprend mieux. » [E203]

« V : J'avais une meilleure vision des choses, ça expliquait beaucoup de choses.» [E198]

 « V : Sur le bras, on le voit bien, le carton c'est un rectangle, c'est pas la forme du bras, avec l'ordinateur on voit les autres muscles, sinon au niveau de principe, j'aime les 2, pareils.» [E199]

 « V : ça montre comment il bouge le bras, ça dit des consignes, ça donne des explications. Quelqu'un qui n'a pas fait l'ordinateur, il comprendrait pas les articulations (muscles).» [E200]

 « V : on peut vraiment voir si on est bon ou pas ? Pour le carton, le biceps on met n'importe où, ça pouvait se plier.» [E201]

 « M et V : on peut voir où sont placés les muscles ; avec le carton, on voit comment le bras se plie. On ne peut vraiment distinguer les 2. Sur l'ordinateur c'est pas nous qui le faisons travailler. » [E205]

# *Les élèves qui ont terminé la séquence V3M nous donnent des raisonnements lors de l'entretien ; voici quelques exemples :*

« M : c'est toi qui le fait, c'est toi qui le plie et qui le tend. Je trouve que c'est marrant.» [E125]

« M : on comprend mieux, c'est plus pratique de tirer.» [E213]

« V : je comprends mieux, je suis plus habituée je trouve ça un peu plus pratique.» [E210]

« V : il est plus précis, on voit bien vraiment où ça va et le carton un peu moins. » [E216]

« V : je suis plus habitué avec les phrases, et l'image un tout petit peu.» [E218]

 « V : ça t'apprend plus de choses, avec le carton on apprend le truc pour plier, à l'ordinateur tu vois, ça explique beaucoup plus que le carton. » [E224]

# **4.2.3. Déroulement des séquences « Matériel puis Virtuel »**

La troisième série de séquences proposées aux élèves consistait à l'accouplement des activités avec la maquette en carton M suivies d'une activité sur ordinateur V, appelé séquence MV. Les élèves commençaient ainsi par la réalisation du modèle matériel. Y a-t-il une différence par rapport aux élèves qui commencent par le virtuel ? Tel était notre but en proposant des séquences MV.

Les élèves commencent l'activité suite à un entretien semi directif. L'activité qu'on leur propose comporte une première partie matérielle, puis une seconde partie virtuelle. Pendant la partie matérielle, les élèves réalisent le modèle en carton, puis ils passent devant l'ordinateur pour utiliser les didacticiels V1, V2 ou V3. A la fin des séquences, nous leur posons quelques questions afin de tester leur compréhension immédiate.

### **4.2.3.1. Maîtrise et attitudes devant le modèle matériel pendant les séquences MV**

Les attitudes devant le modèle matériel, ainsi que sa maîtrise, ont également été étudiées, comme c'était le cas pour les séquences VM. Nous avons utilisé les mêmes critères de classement pour la maîtrise du modèle (Très mauvaise, Mauvaise, Bonne, Très bonne). En ce qui concerne les attitudes des élèves devant le modèle, elles ont été classées en deux catégories : « attentif » ou « bloqué ».

### **4.2.3.1.1. Maîtrise du modèle matériel**

Elle ne pose pas de difficulté à la plupart des élèves. Le graphique qui suit nous montre la répartition des catégories observées pour ce critère.

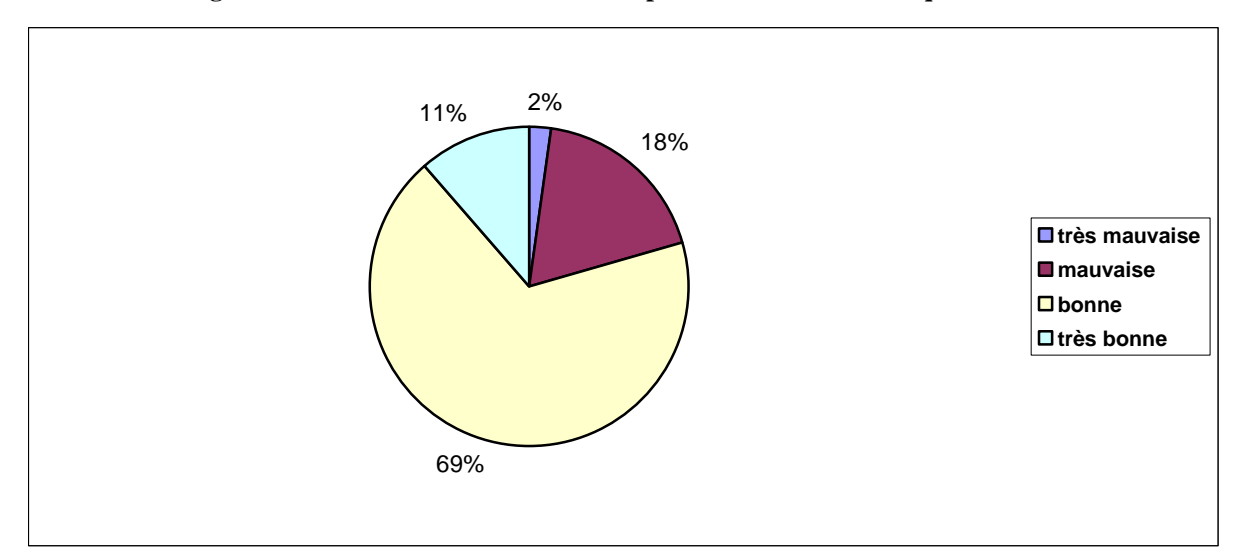

**Figure 27 : Maîtrise du modèle matériel par les élèves lors des séquences MV** 

La majorité des élèves des séquences VM (44 élèves au total) ont une bonne ou très bonne maîtrise du modèle matériel. 18% d'entre eux ont une mauvaise maîtrise et seulement 2% des élèves ont très mauvaise maîtrise du modèle. Ces résultats nous montrent encore une fois que la réalisation de ce modèle simple est complètement adaptée pour les situations d'apprentissage à l'école.

### **4.2.3.1.2. Attitudes devant le modèle matériel**

Pour ce qui est de leurs attitudes, on observe que la grande majorité des élèves rencontrés pour les séquences MV sont attentifs et motivés par l'activité en présence du modèle.

D'une manière générale, les élèves sont attentifs devant le modèle, ils montrent plusieurs signes d'intérêt pour ce qu'ils sont en train de réaliser (93%). Seulement une petite partie des élèves de ces séquences (7%) ne semblent guère attentifs et motivés par l'activité, ils restent bloqués, ils ne veulent pas continuer à essayer de trouver les bons points d'attache.

#### **4.2.3.2. Comparaison avec son bras lors des séquences MV**

« Regarder son bras », comme nous l'avons déjà précédemment expliqué, signifie dans le contexte toute tentative ou essai de la part des élèves d'établir un lien avec leurs corps. Cela va au-delà d'un simple regard.

70 % des enfants n'ont pas regardé leur bras quelque soit la séquence (V, VM ou MV). Et seulement 6% des élèves ont regardé leur bras dans les deux séquences qui suivent.

Nous avons essayé de détecter si les élèves établissaient un lien avec leur bras lors des deux parties des séquences MV.

## **4.2.3.2.1. Pendant la réalisation de la maquette**

Au cours de ces séquences, les enfants commencent par la réalisation du modèle matériel. Lors de cette phase nous observons s'ils font ou non une comparaison avec leur bras. Rien que le fait de prendre les morceaux de cartons et les disposer sur son bras revêt une signification à nos yeux.

Les résultats de l'analyse montre que :

- 77% d'entre eux ne regardent pas leur bras,
- 23% d'entre eux le regardent.

Nous attirons l'attention sur l'interprétation de ces résultats. On les présente sur la population totale ayant participée aux séquences MV ce qui correspond à 44 élèves. En fait, tous ces élèves n'ont pas encore manipulé les didacticiels, nous ne pouvons donc pas faire une analyse en prenant en compte les didacticiels V. L'analyse globale nous montre que la grande majorité d'entre eux ne font aucun lien avec le réel lors de la réalisation du modèle. Seuls 23% d'entre eux essayent de comparer avec le réel pour trouver des réponses.

Ce manque de lien devient encore plus apparent si on leur demande le point d'attache des muscles ou leurs positions sur leur corps.

## **4.2.3.2.2. Pendant la manipulation des didacticiels**

Après voir terminé la réalisation d'un modèle matériel fonctionnel, les élèves doivent résoudre le même problème à l'écran. Les résultats sont illustrés par le graphique suivant :

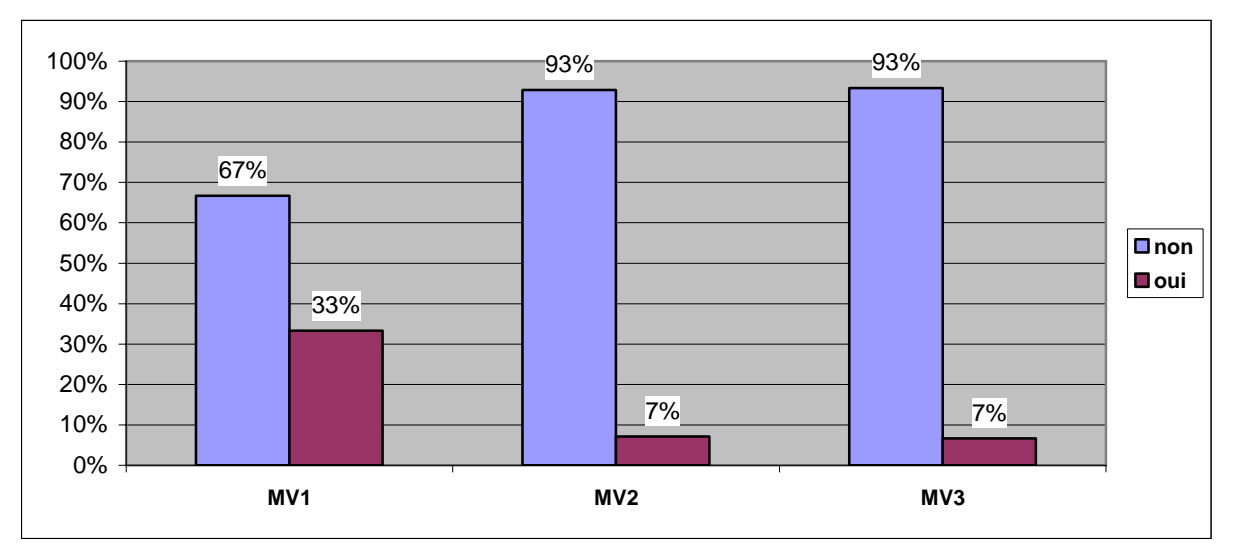

**Figure 28 : Regardent-ils leur bras lors des séquences MV ?** 

Au cours des séquences MV2 et MV3, les élèves dans leur très grande majorité (93%) ne procèdent à aucun rapprochement entre la réalité (leur bras) et la phase d'apprentissage. Par contre, ils sont un tiers à effectuer une relation pour la séquence qui ne fait référence qu'au modèle en carton (en vrai et sur écran) MV1.

Curieusement ces proportions sont identiques à celles observées au cours de la phase M des séquences VM. Mais par rapport aux phases sur ordinateur (V) des séquences virtuel puis matériel (VM), beaucoup moins d'enfants pense à établir une liaison entre la réalité et le test au cours de la phase sur ordinateur V de la séquence ayant commencé par l'activité sur maquette MV.

# **4.2.3.3. Nombre d'essais pour les points d'attache du biceps pendant les séquences M puis V**

Le nombre d'essais avant la réussite pour les points d'attache du biceps a également fait l'objet d'une étude détaillée pour les séquences MV :

- Nombre d'essais avant la réussite pour le biceps avec le modèle matériel
- Nombre d'essais avant la réussite pour le biceps avec les didacticiels

#### **4.2.3.3.1. Nombre d'essais pour le biceps avec le modèle matériel**

Nous observons de 1 à 6 essais avant la réussite pour le biceps lors de l'utilisation du modèle matériel. Mais de nombreux élèves trouvent la bonne position dès leur premier essai. La plupart des élèves trouvent la bonne réponse en moins de deux tentatives. Le graphique suivant montre le nombre d'essais pour trouver le point d'attache du biceps lors de la réalisation du modèle matériel des séquences MV.

**Figure 29 : Nombre d'essais avant la réussite pour les points d'attache du biceps lors de la réalisation du modèle matériel des séquences MV** 

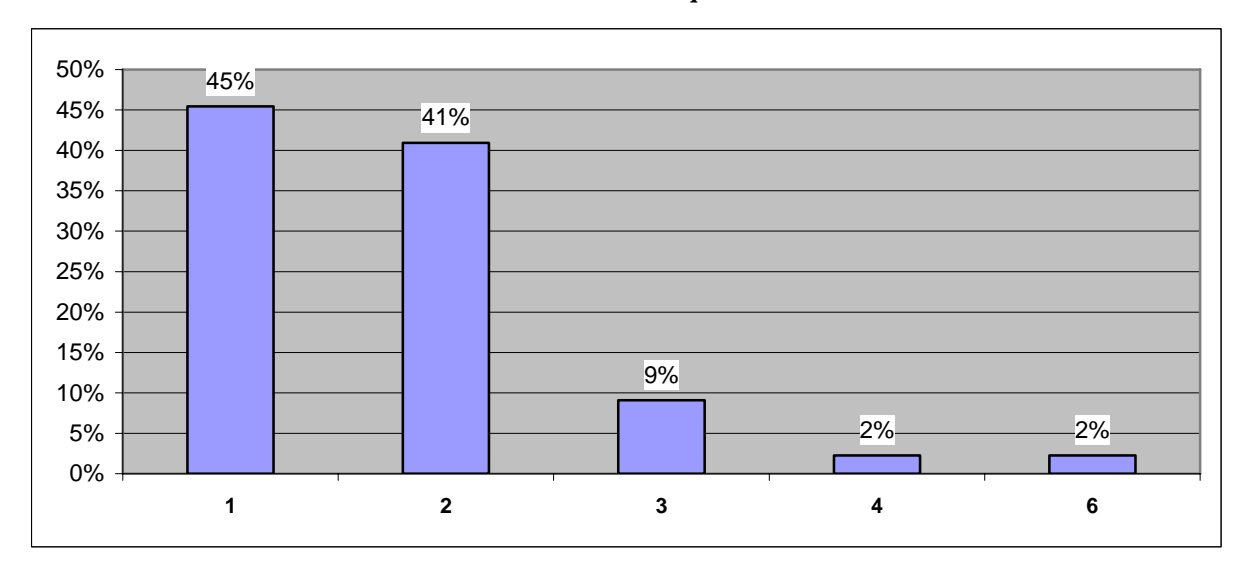

Près de la moitié des élèves trouve le bon point d'attache du biceps sur le modèle dès le premier essai. Sinon 86 % de la population, trouve le bon point entre trois tentatives au plus. Ces résultats montrent que les élèves n'ont pas une réelle difficulté en ce qui concerne le point d'attache du biceps sur le modèle en carton. Dans ce cas, il faut quand même signaler qu'il existe une large zone d'attache possible et fonctionnelle.

# **4.2.3.3.2. Nombre d'essais pour le biceps avec les didacticiels :**

Les enfants qui viennent de réaliser le modèle matériel cherchent cette fois-ci le point d'attache sur l'écran. Ils sont déjà familiarisés avec le problème soumis, mais le support a changé. Nous observons ainsi entre de 1 à 16 essais avant la réussite pour le point d'attache du biceps devant l'écran. Le tableau suivant présente les nombres d'essais selon les trois séquences.

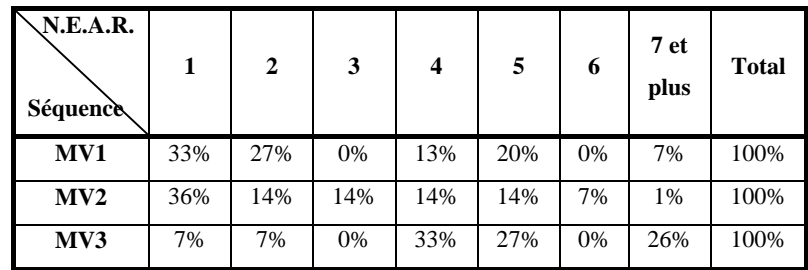

**Tableau 25 : Nombre d'essais avant la réussite pour les points d'attache du biceps lors de la manipulation virtuelle des séquences MV** 

Plus de la moitié des élèves qui ont manipulé le didacticiel V1 (60%) trouvent le bon point entre 1 et 2 essais. Les autres ont besoin de faire 4 essais et plus avant de trouver le point qui va permettre de faire bouger l'avant-bras.

Une moitié des enfants de la séquence V2M indiquent le bon point entre 1 et 2 essais. L'autre moitié, ce qui correspond à 42% des élèves, essayent entre 3 et 5 fois.

En ce qui concerne les élèves de la séquence V3M, seuls 14% d'entre eux réussissent entre 1 et 2 essais, 60% s'y reprennent à plus de quatre fois le point correct.

Pour synthétiser, de 1 à 4 tentatives sont nécessaires pour :

- 73% des élèves qui manipulent le didacticiel V1
- 78% des élèves qui manipulent le didacticiel V2
- 47% des élèves qui manipulent le didacticiel V3

Alors que V1 et V2 entraîne des résultats comparables, V3 met davantage les élèves en échec.

# **4.2.3.4. Nombre d'essais pour les points d'attache du triceps pendant les séquences M puis V**

Le nombre d'essais avant la réussite pour le point d'attache du triceps a également été étudié:

- Nombre d'essais avant la réussite pour le triceps avec le modèle matériel
- Nombre d'essais avant la réussite pour le triceps avec les didacticiels

### **4.2.3.4.1. Nombre d'essais pour le triceps avec le modèle matériel**

Pour ce critère, nous observons de 1 à 6 essais. Les enfants ayant trouvé la bonne position du biceps essayent plutôt entre 2 et 3 fois avant de trouver le bon point d'attache. Celui-ci est très précis pour permette au bras de faire le mouvement d'extension.

Le graphique suivant montre le nombre d'essais pour le triceps lors de l'utilisation du modèle matériel.

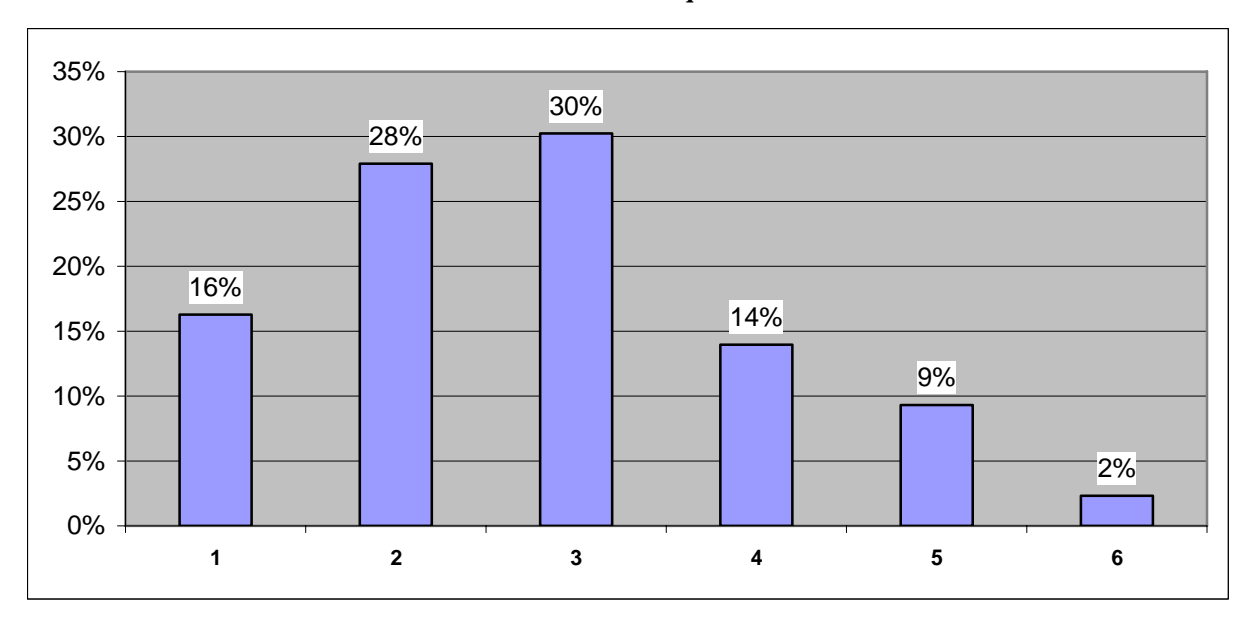

**Figure 30 : Nombre d'essais avant la réussite pour les points d'attache du triceps lors de la réalisation du modèle matériel des séquences MV** 

Si 58% des élèves trouvent le point d'attache du triceps en 2 ou 3 essais, ils sont 74% à le trouver en moins de trois essais.

Pour cette phase, 6 tentatives ou plus ont été réalisées, ce qui représente une meilleure performance que pour le biceps.

# **4.2.3.4.2. Nombre d'essais pour le triceps avec les didacticiels:**

Les élèves qui ont terminé le modèle matériel essayent ensuite de trouver la réponse à la même question devant un didacticiel.

Nous observons de 1 à 11 essais maximum avant la réussite pour le point d'attache du triceps. Le tableau suivant présente les résultats par rapport aux trois didacticiels.

# **Tableau 26 : Nombre d'essais avant la réussite pour les points d'attache du triceps lors de la manipulation virtuelle des séquences MV**

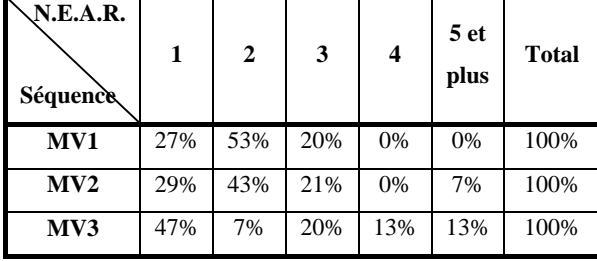

La moitié des utilisateurs de V3 trouve le bon point d'attache en une seule fois (47% des élèves). Les trois quarts au moins des élèves de toutes les séquences trouvent la bonne position avant le troisième essai.

De 1 à 2 tentatives suffisent pour :

- 80% des élèves manipulant le didacticiel V1
- 72% des élèves manipulant le didacticiel V2
- 54% des élèves manipulant le didacticiel V3

Ces résultats montrent que le didacticiel V3, malgré la performance montrée par ses utilisateurs, est loin derrière les autres (près de la moitié des élèves des séquences V3M trouvaient le bon point en un seul essai). La même tendance est notée, si on prend en compte les deux premiers essais. Les élèves qui ont réalisé la maquette en carton sont plus à l'aise sur le didacticiel V1, qui reprend exactement le même principe avec les images de morceaux de cartons. La complémentarité des deux types de supports et surtout le passage de l'un à l'autre renforce la capacité d'acquisition de connaissances.

La complémentarité diminue considérablement le nombre d'essai pour ce muscle, par rapport aux séquences qui utilisaient le didacticiel seul.

#### **4.2.3.5. Analyse de la durée des séquences M puis V**

La durée des séquences était un autre critère crucial de notre étude.

Nous avons calculé la moyenne de la durée des séquences MV et leur écart-type pour chacune des phases, matérielle et virtuelle. Nous avons mesuré les durées de chaque phase pour en calculer une moyenne. Toutefois, étant donné l'hétérogénéité des populations (qualitative et quantitative) les résultats obtenus n'ont qu'une valeur indicative.

|           | <b>Phase M</b> |            | <b>Phase V</b> | Cumul<br>M et V   |       |
|-----------|----------------|------------|----------------|-------------------|-------|
| Séquences | Moyenne        | Écart-type | Moyenne        | <b>Ecart-type</b> |       |
| MV1       | 6,40           | 2,61       | 5,67           | 2,29              | 12,07 |
| MV2       | 4,93           | 2,62       | 9,71           | 4,03              | 14,64 |
| MV3       | 5,13           | 3,11       | 7,40           | 2,67              | 12,53 |

**Tableau 27: Durée moyenne pour les séquences MV (en minutes)** 

Si les élèves sont plus rapides lors de la phase M de la séquence MV2, ils sont en revanche plus long face à l'ordinateur, contrairement aux séquences MV1 et MV3.

Soit la population de MV2 présentait des aptitudes plus fortes aux travaux manuels et était moins à l'aise avec l'ordinateur, soit le passage de l'un (modèle en carton avec des ficelles) à l'autre (image schématique du bras à l'écran) était moins naturel.

Cette seconde constatation s'examine également pour la séquence MV3. En effet, le temps passé devant l'ordinateur est plus long que celui de la réalisation du modèle matériel. En revanche la séquence MV1 est plus rapide, ce qui parait logique, l'un étant le reflet de l'autre à l'écran.

Au total, la durée cumulée des deux activités est identique pour MV1 et MV2. Elle est supérieure de plus de 20% pour la MV2 (en raison d'un écart important sur la phase V).

Par comparaison, les séquences VM ont une durée totale de plus de 13 minutes sans écart important entre elles.

Ces résultats doivent être toutefois interprétés en gardant à l'esprit que les populations tests ne sont pas composées des mêmes individus. Mais peut on dire que leurs compétences par rapport à l'utilisation de l'ordinateur étaient comparables.

# **4.2.3.6. As-tu aimé ce que tu viens de faire ?**

La description détaillée a été faite dans le paragraphe 2.6 de cette troisième partie. Les réponses à cette question permettent de recueillir les impressions des enfants sur ce qu'ils venaient de faire. Le graphique suivant illustre leurs réponses en fonction de la séquence suivie. Il n'existe encore une fois aucune impression négative.

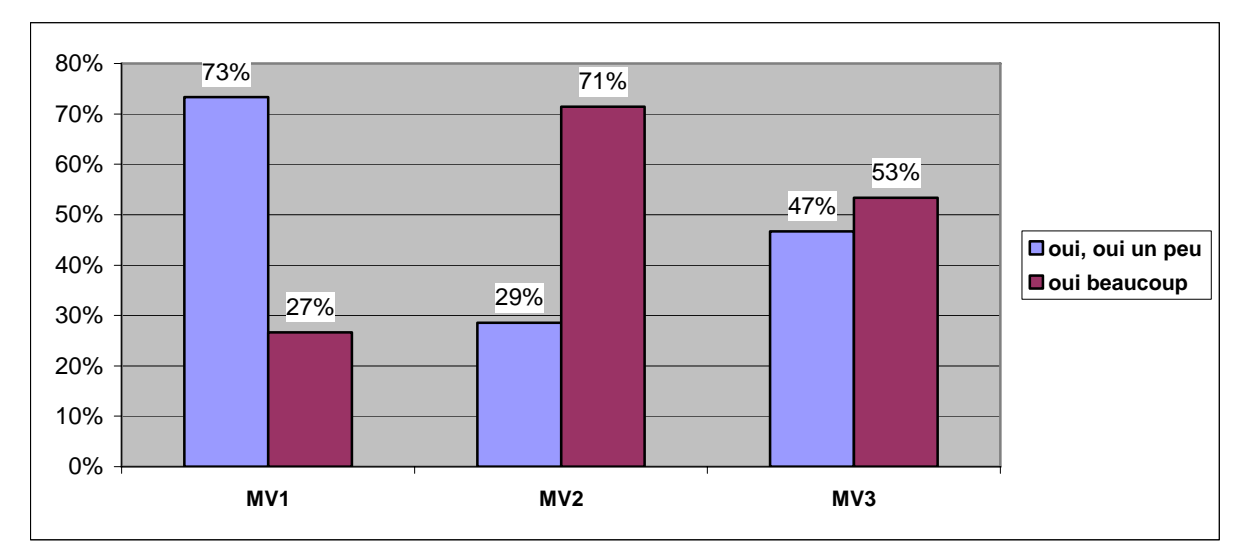

**Figure 31 : Impressions des élèves sur les séquences MV** 

Ces résultats mesurent l'indice de satisfactions des élèves. Celui-ci est très élevé pour la MV2, plus moyen pour la MV3 et moindre encore pour la MV1. Dans ce dernier cas c'est sans doute le manque d'originalité de la phase V par rapport à la phase M qui provoque ces réactions.

Paradoxalement, c'est la séquence qui a montré une durée moyenne la plus élevée (MV2) qui recueille les meilleurs suffrages.

A noter également que, globalement, les séquences MV sont plus appréciées que les séquences VM. Sans doute cela est le fruit de l'ordre des phases M puis V au lieu de V puis M, l'utilisation de l'ordinateur apparaissant comme un plus.

Ces impressions sont primordiales, car c'est en étant motivé par ce qu'ils font, que les élèves, au cœur des situations d'apprentissage, acquérront les connaissances nécessaires à leur formation initiale.

#### **4.2.3.7. Peux-tu m'expliquer ce que tu as compris ?**

A la suite de leurs impressions sur les séquences, nous avons interrogé les enfants pour qu'ils nous fournissent avec leurs propres mots ce qu'ils ont compris. Les enfants étaient complètement libres dans leurs réponses.

26 enfants commencent leur discours par les formulations suivantes : « quand on plie le bras », « quand tu plies le bras », « quand le bras se plie », « quand on plie notre bras », « quand je plie mon bras », « quand on le plie », « quand on tend le bras » et « quand on déplie le bras ». Nous l'interprétons logique dans le sens où l'activité proposée était centrée sur le mouvement du membre supérieur.

En suite le mot « bras » est utilisé 35 fois par 24 élèves différents. 1 élève l'utilise trois fois et 4 élèves deux fois dans leur réponse. Les éléments cités par les enfants sont détaillés dans le tableau ci-dessous.

| Eléments des séquences V1, V2,<br>V3 | fréquence      | Fréquence/<br>élève $(n=224)$ | <b>Nombre</b><br>d'élèves (2<br>fois) | <b>Nombre</b><br>d'élèves (3<br>fois) |
|--------------------------------------|----------------|-------------------------------|---------------------------------------|---------------------------------------|
| <b>Bras</b>                          | 35             | 24                            | $\overline{4}$                        | 1                                     |
| Les muscles                          | 20             | 13                            | $\overline{2}$                        |                                       |
| Le muscle                            | 6              | 6                             |                                       |                                       |
| Contracte                            | 12             | $\overline{7}$                | $\mathbf{1}$                          | 1                                     |
| <b>Os</b>                            | 8              | 8                             | $\overline{\phantom{a}}$              | $\overline{\phantom{0}}$              |
| <b>Biceps</b>                        | 15             | 11                            | $\overline{2}$                        |                                       |
| Gonfle                               | 3              | 3                             | $\overline{a}$                        |                                       |
| <b>Triceps</b>                       | 14             | 10                            | $\overline{2}$                        |                                       |
| Coude                                | $\overline{2}$ | $\overline{2}$                |                                       |                                       |
| <b>Articulation</b>                  | $\overline{4}$ | $\overline{4}$                | $\overline{\phantom{a}}$              | $\qquad \qquad -$                     |
| Bouge (bougent - bouger)             | 6              | 6                             | $\qquad \qquad -$                     |                                       |
| Accroche                             | 1              | $\overline{\phantom{0}}$      | $\mathbf{1}$                          |                                       |
| Monter - remonter                    | $\overline{2}$ | $\overline{2}$                | $\overline{a}$                        |                                       |
| <b>Descend</b>                       | 1              | 1                             |                                       |                                       |

**Tableau 28 : Eléments du bras cités par les élèves suite aux séquences MV** 

Voici quelques exemples de déclarations des élèves prononcées à ce moment de l'étude à notre demande. On remarque que deux types principaux de propos se dégagent :

- description détaillée selon les séquences (en fonction de l'image utilisée)
- transposition de ce qu'ils ont vu à l'écran à la réalité biologique.

## **MV1**

*« Quand on plie le bras, les muscles se mettent en extension, les os ça permet de pouvoir le plier, sinon ce serait tout mou. »* [E142]

- *« Il y a 2 muscles, quand on plie le bras, il y a un muscle qui travaille. »* [E145]
- *« Il y avait des tendons qui servaient à plier, déplier le bras, ils sont attachés aux os. »* [E146]

 *« Les muscles ça servaient à faire bouger et le plier. Les muscles extenseur quand on plie, ils agissent, quand on plie les muscles fléchisseur. »* [E148]

- *« Les muscles comment fonctionnait, les cartons on collait exactement, pour voir… »* [E149]
- *« Le bras, il se plie grâce aux muscles, ils se contractent, ils sont aidés par les os. »* [E150]

 *« Quand on plie bras, ici (biceps) ça se contracte et quand on met comme ça c'est ici (triceps).»* [E152]

 *« Le biceps et triceps c'est opposé, le mouvement du bras.»* [E153]

### **MV2**

*« Le muscle se contracte, quand on réfléchit, il y en a un qui travaille, l'autre qui travaille. »* [E160]
*« Les muscles sont très importants, on ne pouvait pas plier le bras. Si les muscles étaient mal placés, on serait bizarre même un millimètre près et c'est pas bon. »* [E166]

 *« Les 2 muscles qu'on vient de voir sont à côté et un tendon qui est un peu plus haut que l'autre. »* [E155]

 *« Comment était placés les muscles opposés, collés aux os. »* [E156]

 *« Où mettre le biceps et le triceps pour qu'ils se plient ou se déplie. »* [E159]

 *« Le muscle qu'il fallait mettre derrière le bras. »* [E164]

 *« Articulation ça sert à bouger le bras et que un tendon qui est là et l'autre là. Les muscles sont à côté des os. »* [E167]

### **MV3**

*« Quand tu plies, le biceps pour monter le pied vers le haut, quand on veut taper un ballon, c'est le triceps qui se gonfle.»* [E179]

 *« Quand on le pliait un muscle qui gonflait et l'autre qui gonflait pas, où on plaçait les muscles. »* [E168]

 *« On met le muscle dans un endroit, il ne peut pas toucher le ballon. »* [E172]

 *« Le bras ça se tire par les muscles. »* [E175]

 *« Biceps, triceps et quand on tendait le bras, quand on pliait un muscle, il se gonflait, l'autre biceps se dégonflait. »* [E177]

 *« Il y a 2 muscles, qui peut faire monter et descendre sur le carton, il faut bien mettre sinon ça donne pas le mouvement exact.»* [E181]

« Le bras il se gonfle, il se contracte (le muscle). Ils sont collés sur les os.» [E182]

### **4.2.3.8. Compréhension immédiate de la position des muscles après les séquences MV**

### **4.2.3.8.1. Place du biceps**

La totalité des élèves, toutes séquences confondues, indiquent la bonne place du biceps sur leur bras. Le fait de commencer par le modèle matériel, puis poursuivre par un didacticiel permet aux élèves de mieux conceptualiser le phénomène et d'appréhender la place de l'un des deux muscles.

### **4.2.3.8.2. Place du triceps**

En ce qui concerne la place du triceps sur leur corps, les élèves ne sont pas moins performants que pour celle du biceps. Toutefois, nous notons une certaine augmentation des réponses justes, surtout pour les didacticiels V2 et V3, par rapport aux séquences VM. Le graphique suivant nous résume les résultats de l'analyse.

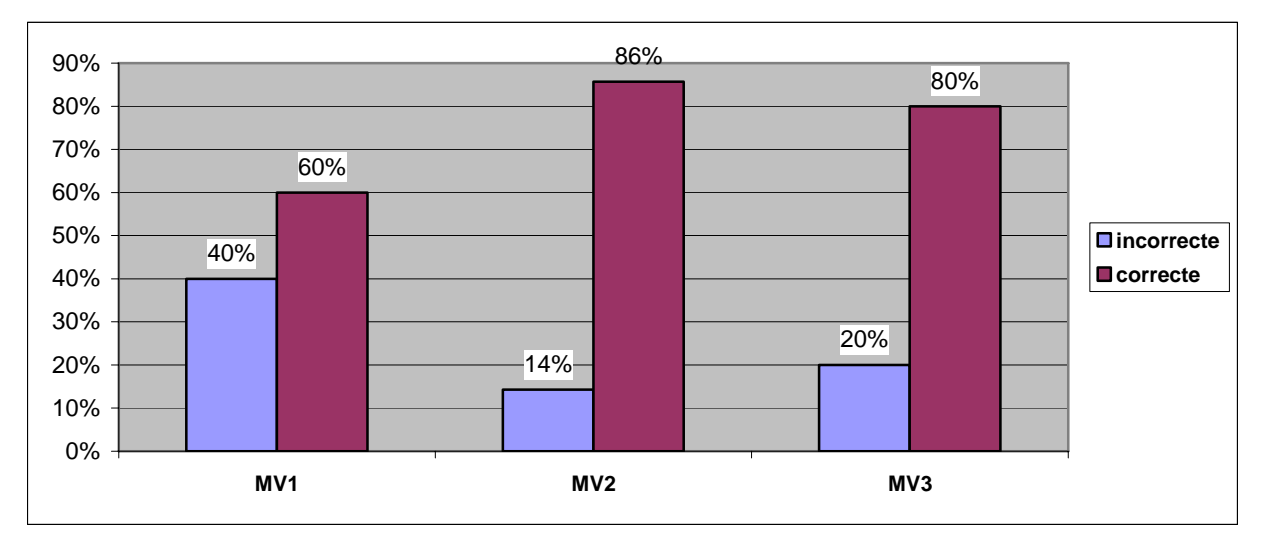

**Figure 32 : Compréhension immédiate de la place du triceps des séquences MV** 

Tout comme les élèves des séquences V1M, ceux des séquences de MV1 obtiennent le plus grand nombre de réponses fausses pour la place du triceps sur le corps. La séquence MV2 permet aux élèves d'indiquer la bonne place de ce muscle (86%). La séquence MV3, quant à elle, est plus performante que la séquence V3M (69% des élèves avaient répondu juste).

Les réponses recueillies immédiatement après l'activité témoignent encore du manque de connaissance de certains élèves au sujet des éléments qui interviennent lors du mouvement du bras. Les lacunes sont plus grandes encore en ce qui concerne la liaison de ces connaissances avec leur propre corps.

## **4.2.3.9. Conceptions après l'activité**

Les conceptions, ont été recueillies à l'instar des autres séquences à l'aide de fiches montrant les dessins de 6 conceptions initiales des apprenants sur l'anatomie simplifiée du bras.

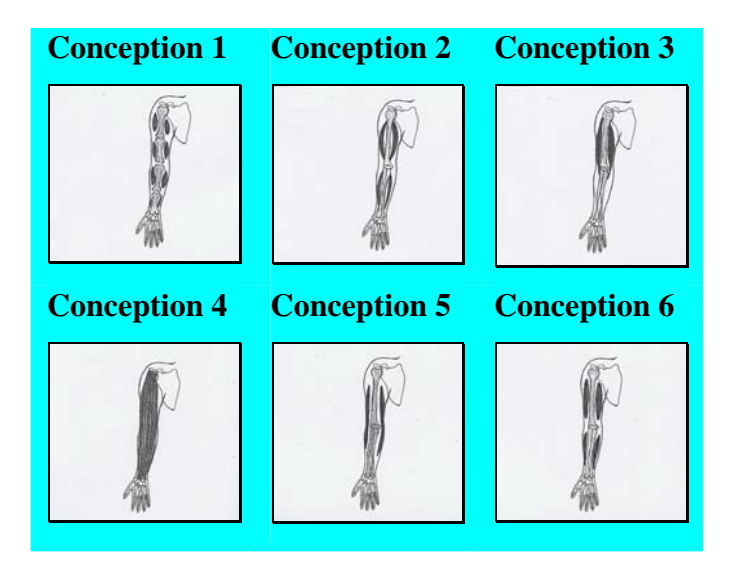

Les élèves des séquences MV avaient choisi une fiche avant l'activité. Après l'activité, lors de l'entretien, nous leur demandons s'ils veulent garder leur choix initial ou s'ils veulent le modifier à la lumière de ce qu'ils ont appris lors des séquences.

Sur les 6 conceptions initiales, seules 3 demeurent à la suite de l'activité. Les conceptions 1, 4 et 6 disparaissent.

## **4.2.3.9.1. Conceptions des élèves suite à la séquence MV1**

La plupart des enfants choisissent la bonne conception, nous retrouvons deux autres conceptions dans leurs réponses, la 2 et la 5. Le graphique ci-dessous donne la répartition des résultats des élèves de la séquence MV1.

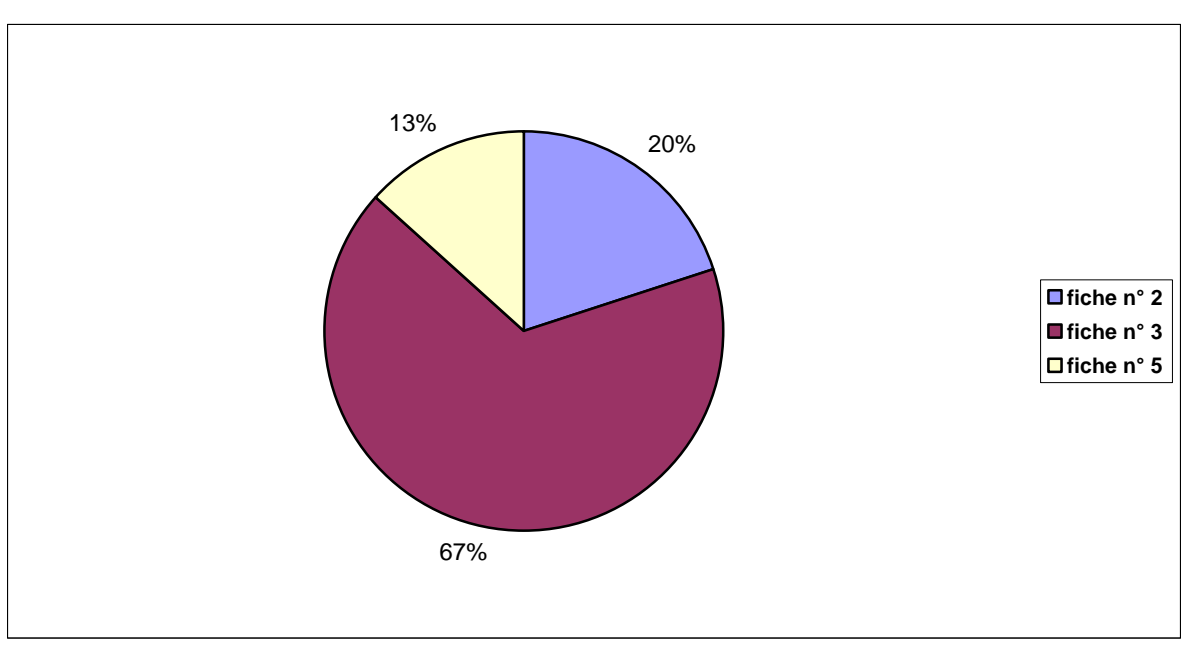

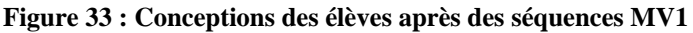

Les deux tiers des enfants sélectionnent la bonne conception, ce qui représente un score en retrait par rapport à celui obtenu dans la même circonstance avec des séquences V1M (79%). L'autre tiers, qui retient une conception erronée, choisit les fiches n° 2 et 5.

### **4.2.3.9.2. Conceptions des élèves suite à la séquence MV2**

Cette séquence est la seule où l'on ne retrouve que deux conceptions dans le choix des élèves. La majorité a opté pour la fiche 3, soit 86% des élèves qui fixent leur choix sur la conception correcte. La conception erronée (n°2) est retenue par 14% des élèves. L'image utilisée sur le didacticiel V2 est un schéma scientifique du bras avec ses os et ses muscles, or les fiches présentées pour le choix des conceptions sont également des schémas scientifiques d'un bras fonctionnel avec ses muscles attachés au bon endroit. Cette évidence facilite sans aucun doute les choix des enfants en ce qui concerne la bonne conception.

## **4.2.3.9.3. Conceptions des élèves suite à la séquence MV3**

Le graphique qui suit synthétise les résultats pour cette séquence MV3.

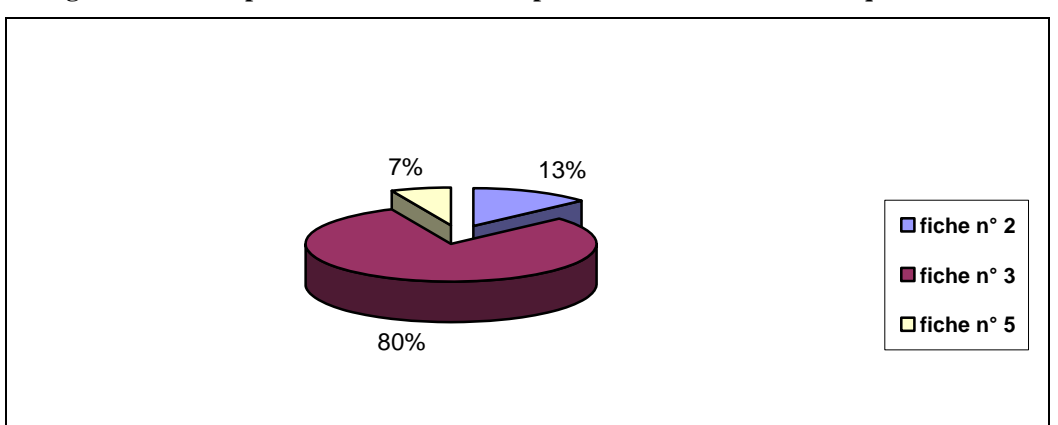

**Figure 34 : Conceptions des élèves à la compréhension immédiate des séquences MV3** 

A l'instar de la séquence MV1, les trois mêmes conceptions sont retenues par les élèves avec un taux de réussite (choix fiche n°3) qui atteint les 80%.

Les quelques élèves qui répondaient faux avant l'activité continuaient à répondre de manière erronée après l'activité.

Examinons l'évolution de leurs réponses dans le tableau suivant.

|                                     | Nombre de personnes |                |                |
|-------------------------------------|---------------------|----------------|----------------|
| <b>Evolution des</b><br>conceptions | V1                  | V <sub>2</sub> | V <sub>3</sub> |
| 1 vers 2                            |                     | O              |                |
| 2 vers 2                            | 2                   | 0              | $\mathbf{r}$   |
| 4 vers 2                            | ∩                   |                | n              |
| 5 vers 2                            |                     | ∩              | n              |
| $5$ vers $5$                        |                     | U              |                |
| <b>TOTAL</b>                        |                     |                | っ              |

**Tableau 29 : Evolution des réponses des élèves** 

On observe plus de changement dans ceux qui ont suivi la séquence MV1.

Sur la totalité des élèves qui n'avaient pas la bonne conception avant les séquences MV, seuls 7 ont continué à en indiquer une mauvaise après l'activité.

## **4.2.3.10. Préférences des élèves pour les séquences M et/ou V**

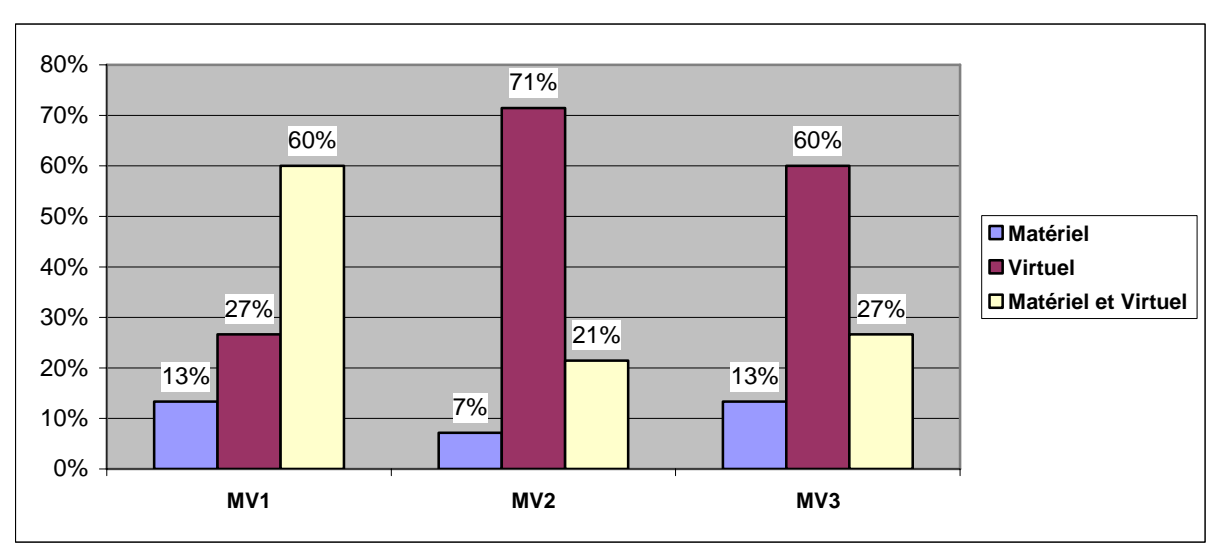

**Figure 35 : Préférence des phases par les élèves** 

La préférence pour le virtuel est très nette pour les élèves qui ont participé aux séquences MV2 et MV3. Par contre ceux de MV1 sont majoritairement attirés par l'une et l'autre phase (ou ni vraiment l'une, ni vraiment l'autre).

Ce résultat peut signifier que le peu de différence entre les modèles en carton-ficelles réels et ce qui est vu à l'écran n'entraîne pas une préférence nette des enfants par l'un ou l'autre mode d'apprentissage. En revanche, lorsque le didacticiel apporte un « véritable plus » en terme d'image (de représentation) la préférence des élèves se différencie très clairement.

Rappelons également que les images utilisées par le didacticiel V2 sont celles avec lesquelles les élèves sont les mieux familiarisés dans leur environnement scolaire. C'est pourquoi, peutêtre, la combinaison d'une certaine familiarité (un schéma scientifique) avec l'attrait de la nouveauté du support (le micro-ordinateur portable utilisé au cours de l'activité) provoque le taux de préférence le plus élevé pour la séquence MV2 en comparaison à MV3.

Ce raisonnement se vérifie également pour la séquence V2M en comparaison de V3M et V1M.

Pour les élèves des séquences MV1 on retrouve quelques raisonnements qui suivent :

*« M : j'ai beaucoup aimé, je cherchais comment mettre, ça m'amusait, je touche… V : ? »* [E149]

 *« M : on peut toucher avec ses propres mains et te faire tout seul comment ça fonctionne.»* [E148]

 *« M : ça aide à mieux placer, c'est sur place. »* [144]

 *« V : j'aime bien à la fin ce qu'il raconte. »* [E142]

 *« V : j'aime bien les ordinateurs.»* [E147]

 *« M : on comprend bien les gestes avec les ficelles. V : comme c'est sur l'image, c'est mieux. Les 2 ont des avantages différents. »* [E153]

 *« M et V : parce que c'est pareil. »* [E151]

 *« M : on peut faire avec nos propres mains. V : on peut regarder pour faire. »* [E152]

 *« M : ça permet de savoir… plus proche de la réalité V : les muscles se relâchent, il faut refaire tout depuis le début, on est obligé de tout refaire. »* [E140]

Les élèves qui ont terminé la séquence MV2 donnent ainsi leurs raisons de préférence :

*« V : On voit vraiment les muscles, on peut le placer comme on veut, il nous explique plus de choses. Les fils ne sont pas des muscles et ils ressemblent ça fait quand même une expérience.»* [E156]

 *« V : J'ai toujours aimé l'ordinateur, j'adore ça, c'est ma passion. »* [E163]

 *« V : J'ai plus compris là-dessus, on a vu les tendons, les muscles, le bras comment il se pliait ? »* [E155]

 *« V : On contrôle avec une souris, c'est moi qui place les os et les muscles, quand ils disent ce qu'on doit faire. »* [E161]

 *« V : C'était mieux expliqué. »* [E162]

 *« V : c'est la forme qu'on voit, on voit comment on peut les tendre, on fait nous même, tu comprends plus sur l'ordinateur. Que des cartons, ça permet juste de mettre les muscles. »* [E166]

 *« M et V : Ils représentent beaucoup le bras, c'est presque pareil. »* [E160]

Les élèves de la séquence MV3 donnent aussi beaucoup d'arguments quand on leur demande les raisons de leur préférence.

*« M : plus facile à expliquer que l'ordinateur. Ordinateur des fois il y a des choses que tu ne comprends pas. Carton plus facile t'as moins de mal pour faire le bras de le placer, qu'est-ce que tu dois faire, tu dois l'attacher où, un ordinateur tu ne peux pas comprendre.»* [E168]

 *« V : il m'a appris un peu plus, il m'a fait lire des choses, sinon il m'a appris la même chose et l'image … j'avais jamais touché un ordinateur. Carton on dirait c'est de la magie, l'ordinateur c'est de vrai. »* [E181]

 *« V: ça nous explique plus de choses, l'image elle est bien, les os sont bien fait On pouvait avoir des indices, le carton est difficile à comprendre. »* [E171]

 *« V: j'ai joué, j'aime bien jouer. J'ai appris un tout petit peu avec les cartons plus avec l'ordinateur. »* [E173]

 *« V : j'aime bien l'ordinateur au lieu de jouer avec des petites feuilles en papier, c'est pas très intéressant.»* [E178]

 « V : c'est plus facile à bouger, c'est déjà construit, on n'est pas obligé de fabriquer nousmême. » [E179]

# **4.3. Bilan des résultats de la compréhension immédiate**

La précédente partie sur la compréhension immédiate portait sur l'analyse des résultats obtenus au cours des séquences proposées. A présent nous souhaitons mettre en perspective l'ensemble de nos résultats. Notre objectif est de comparer les différentes séquences et d'en tirer certaines conclusions sur l'efficacité respective de chacune. Ainsi, nous allons tenter de répondre à quelques questions de notre problématique avec plus de précisions. Nous rappelons que cette partie concerne toujours les résultats liés à la compréhension immédiate, issus des entretiens semi directifs que nous avons réalisés après les différentes séquences. L'étude de la mémorisation à long terme des connaissances par les élèves fera l'objet de développements ultérieurs.

### **4.3.1. « Est-ce que tu as aimé ce que tu viens de faire ? »**

Telle était la première question posée juste après les séquences à tous les élèves rencontrés. Nous avons voulu connaître ainsi les impressions des élèves sur ce qu'ils viennent de faire. Nous pensons que l'impression des enfants est importante car c'est eux qui sont au centre de la situation d'apprentissage. Surtout pour les jeunes enfants, ce côté affectif et motivant est encore plus important.

Les premières impressions des élèves montrent qu'ils « aiment » cette activité. Il n'existe aucune réponse négative à cette question.

- <span id="page-151-0"></span>• Tous les élèves apprécient les séquences, que ça soit avec le virtuel seul ou avec les deux supports.
- Un peu plus de la moitié de ces élèves « aiment » ou « aiment un peu » ce qu'ils viennent de faire (54%).
- L'autre partie des élèves (47%) laisse deviner leur enthousiasme (« aime beaucoup »).

Les impressions des élèves par rapport aux différentes séquences sont présentées dans la figure suivante :

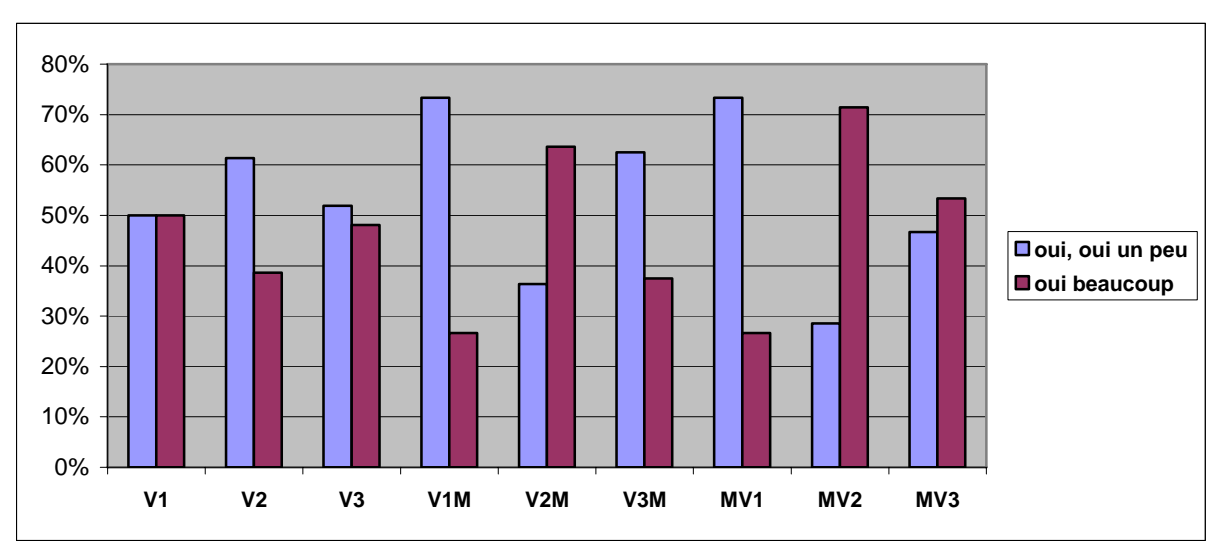

**Figure 36 : Impressions des enfants de différentes séquences** 

- Les trois premières séquences appréciées avec enthousiasme par les élèves sont dans l'ordre : MV2, V2M puis MV3. L'image n° 2 **[34](#page-151-0)** est le plus appréciée par les enfants.
- En générale la phase V2 remporte les meilleurs taux d'appréciation, contrairement à V1 où l'attirance pour l'image de la maquette en carton est la moins forte.
- Autre constat, le schéma animé V2 est d'autant plus apprécié lorsqu'il est couplé avec la réalisation matérielle M (71% de forte impression pour MV2 ; 64% pour V2M) contre 61% pour V2 seule.

La complémentarité entre une expérience manuelle (réalisation du modèle matériel) est à caractère à la fois ludique et pédagogique d'une part, et d'autre part, la manipulation d'un didacticiel représentant un schéma scientifique entraîne la plus forte attractivité pour les élèves.

<sup>&</sup>lt;u>.</u>

<sup>34</sup> Image n°2 : schéma scientifique du bras utilisé dans le didacticiel V2.

Y a-t-il une différence entre les filles et les garçons en ce qui concerne les impressions sur les séquences ?

| <b>Sexe</b><br><b>Satisfaction</b> | fille | garçon | <b>Total</b> |
|------------------------------------|-------|--------|--------------|
| oui, oui un peu                    | 57%   | 51%    | 55%          |
| oui beaucoup                       | 43%   | 49%    | 46%          |
| <b>Total</b>                       | 100%  | 100%   | 100%         |

**Tableau 30 : Impressions des filles et des garçons sur les séquences** 

Les garçons expriment une satisfaction plus forte que les filles. Cette dernière est peut être liée à la présence de l'ordinateur, mais nous ne l'avons pas vérifié.

# **4.3.2. Place du biceps**

La réponse exacte n'est jamais inférieure à 80% des élèves, quelque soit le groupe :

- Réponses correctes : la majorité des élèves montrent la place bu biceps sur leur bras (**94%,** soit 210 sur 224)
- Réponses incorrectes : seulement **6%** des élèves (14 sur 224) indiquent une place incorrecte pour le biceps, en montrant souvent sur la partie « avant bras ».

La figure suivante montre la répartition du critère « place du biceps » pour l'ensemble des séquences.

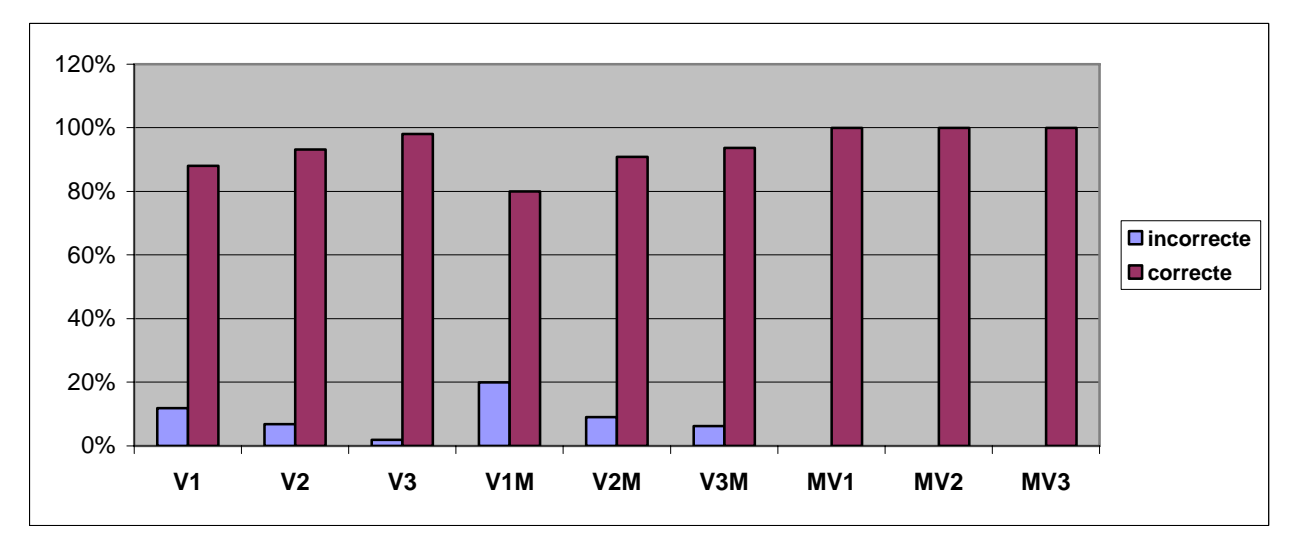

**Figure 37 : Place du biceps lors du test de compréhension immédiate** 

<span id="page-153-0"></span>Les réponses correctes sont largement majoritaires quelque soit la séquence. Par contre quelques points sont à signaler :

• Comparaison entre les séquences VM et MV :

Tout d'abord toutes les séquences matériel puis virtuel (MV) permettent à tous les élèves d'indiquer la bonne place du biceps, contrairement à ceux des séquences en ordre inverse VM. Le plus mauvais score obtenu est celui de V1M, qui ne fait référence qu'au modèle carton matériel et virtuel. Pour les réponses incorrectes, la place du biceps est erronée surtout avec V1, puis avec V2 et dans une proportion encore plus faible avec V3.

• Tendance à la diminution de réponses incorrectes de l'image 1 (du modèle en carton) vers l'image n° 3 **[35](#page-153-0)**.

En effet, par ordre décroissant, les plus mauvais scores sont l'image n° 1 **[36](#page-153-0)**, l'image n° 2 puis l'image n° 3.

Nous pouvons faire le constat que plus l'image utilisée s'approche du réel, meilleur est le résultat pour localiser la place bu biceps.

# **4.3.3. Place du triceps**

<u>.</u>

Les élèves ont plus de difficulté sur ce deuxième muscle qui intervient dans la flexionextension du bras. Néanmoins, la réussite à cette question atteint au minimum les 60%. En moyenne 72% de la population totale y répond correctement :

- Réponses correctes : la plupart des élèves montrent correctement la place du triceps sur leur bras (**72%,** soit 162 sur 224)
- Réponses incorrectes : près d'un tiers des élèves (**27%,** soit 62 sur 224) des élèves indiquent une place incorrecte pour le triceps. La majorité de ces réponses indiquent que le triceps se trouve tout au long de l'avant bras.

<sup>35</sup> Image n°3 : image numérique transformée d'une aile de poulet utilisée dans le didacticiel V3.

 $36$  Image n°1 : image schématique de morceaux de carton utilisée dans le didacticiel V2.

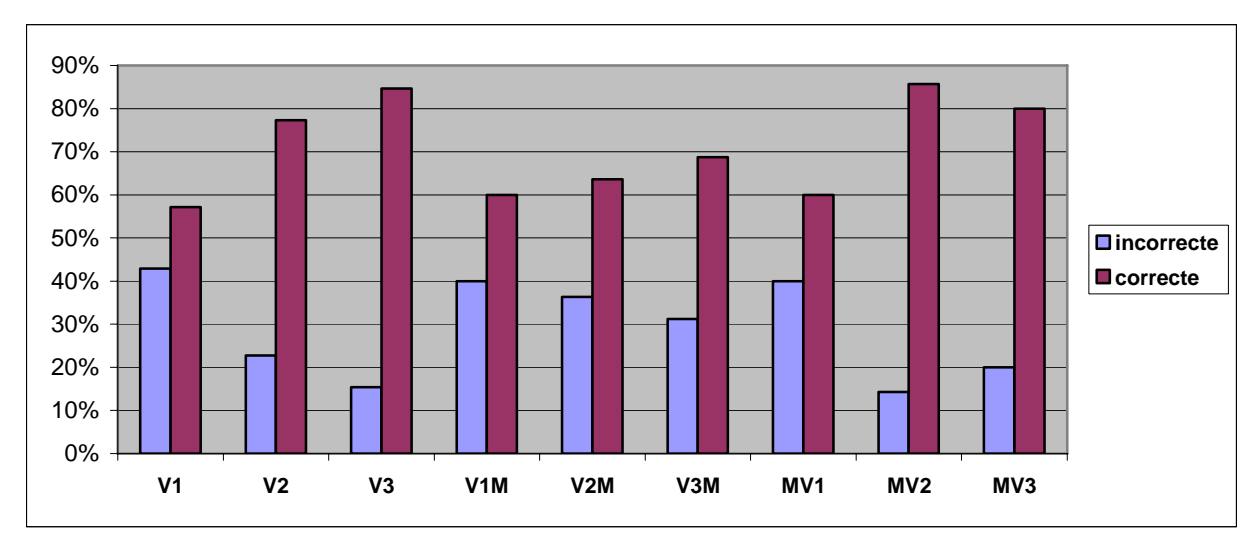

**Figure 38 : Place du triceps lors du test de compréhension immédiate** 

La différence entre les réponses exactes et inexactes varie sensiblement d'une séquence à l'autre.

• Image  $n^{\circ}$  1 :

Dans toutes les séquences où le didacticiel V1 est utilisé, les élèves ne répondent pas correctement avec des pourcentages assez élevés (amplification de la tendance observée pour le biceps) dans des proportions identiques quelque soit la séquence. L'image n° 1 du modèle ne carton ne permet pas aux élèves de transposer le modèle à la réalité biologique propre.

- Les séquences VM sont à la source des plus forts taux de réponses non exactes.
- Les taux de réponses correctes dépassent 80% dans trois cas MV2 (86%), V3 (85%) puis MV3 (80%).

Le nombre élevé de réponses inexactes prouve que les élèves ont des difficultés sur le triceps, même après l'activité. Cela provient de la spécificité de ce muscle. Nous allons détailler ce point dans la partie suivante de notre analyse.

# **4.3.4. Conceptions des élèves suite aux séquences :**

# **4.3.4.1. Conceptions après l'activité**

Les conceptions des élèves ont été classées à l'aide du choix des six fiches comme cela a été précisé précédemment.

La grande majorité des élèves (183 sur 224 élèves soit 82%) optent pour la fiche qui illustre un bras fonctionnel avec les os et les deux muscles afin de permettre à la flexion-extension du bras.

L'analyse de l'évolution des conceptions sur l'ensemble de la population (n=224) montre:

- La diminution du nombre de choix pour des conceptions, à quatre. Les conceptions 1 et 4 ne sont alors plus citées par les enfants.
- Le nombre de réponses correctes augmente près de deux fois par rapport à leur choix avant l'activité.

L'illustration des choix des enfants de toutes les séquences est présentée dans la figure suivante :

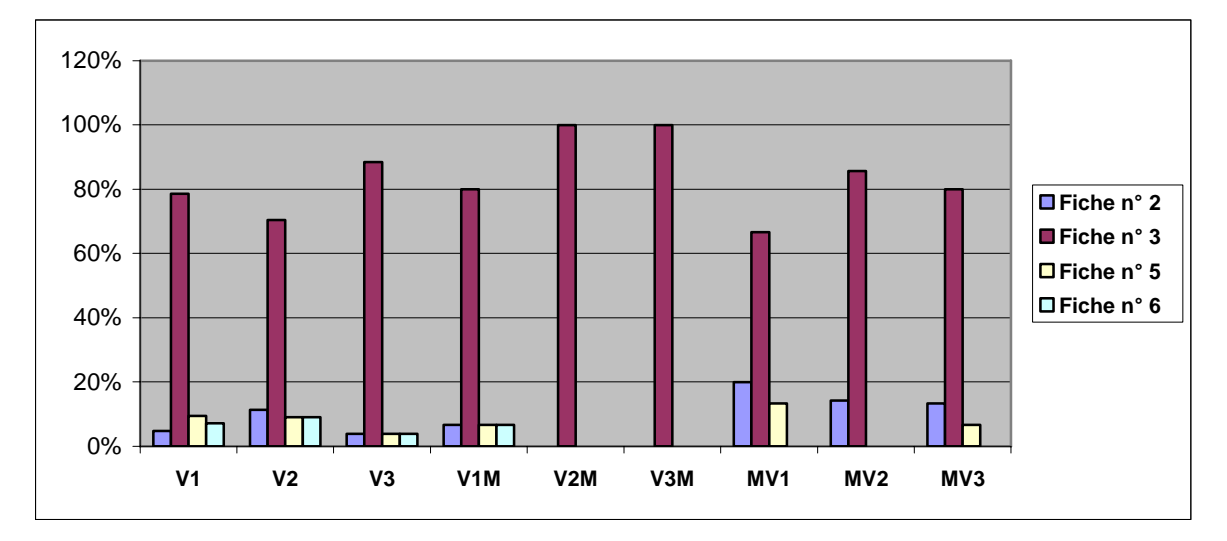

**Figure 39 : Comparaison des conceptions des élèves après les séquences d'apprentissage** 

Nous notons que :

- La conception correcte (3) est largement retenue par les élèves toutes séquences confondues.
- Les 80% d'élèves qui font le choix de la conception correcte sont atteints au cours de 7 séquences (sur 9). Cette proportion atteignant même 100% dans deux cas : schéma puis maquette et photo puis maquette (V2M et V3M) et 88% pour photo seule (V3).
- Parmi les séquences virtuelles (V) seules, c'est la photo V3 qui est la plus performante. Les enfants ayant effectué ces séquences indiquent la conception n° 6 (celle qui est exacte), contrairement aux élèves des séquences MV et VM (sauf V1M) qui ne la choissent pas du tout.
- L'ordre des phases semble influencer les résultats : les séquences virtuel puis matériel (VM) provoquent plus de réponses correctes que l'ordre inverse (MV). Les élèves qui commencent l'activité par l'utilisation du didacticiel et qui la terminent par la manipulation du modèle matériel optent pour la bonne fiche.
- Image n° 3 : globalement, le didacticiel qui utilise la photo du muscle est à l'origine des meilleures performances.

### **4.3.4.2. Evolution des conceptions avant et après l'activité**

Les conceptions des élèves ont évolué significativement dans le bon sens, suite aux séquences d'apprentissage que nous leur avons proposées. 112 élèves ont évolué d'une conception inexacte à la conception exacte, soit 50% de la population (n=224).

La figure ci-dessous présente l'évolution de conceptions par la totalité des élèves.

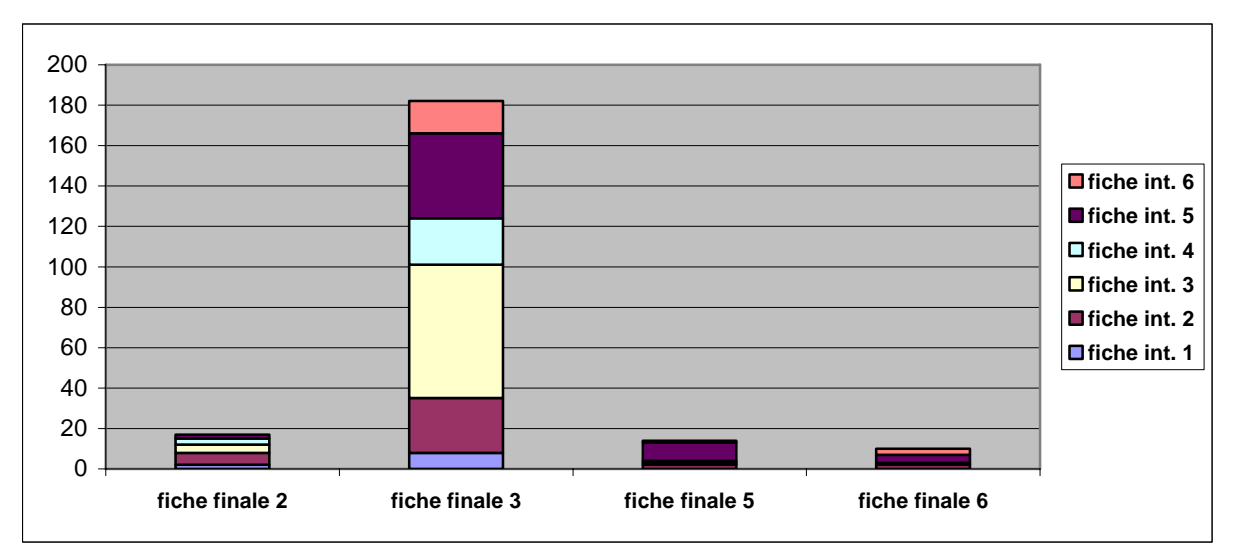

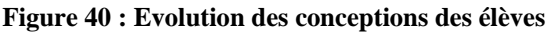

(**fiche int.** : fiche choisie avant l'activité ; **fiche finale** : fiche choisie suite à l'activité)

Nous observons que :

- Sur 71 enfants (32% de la population totale) qui avaient choisi la fiche 3 (correcte) avant l'activité, 66 continuent à la choisir après l'activité. Par contre, 5 qui avaient une conception exacte choisissent ensuite une inexacte !
- sur 37 personnes, qui avaient choisi la fiche n°2 au début, 27 ont choisi la fiche n°3 (correcte) et 10 ont perduré dans l'erreur (6 ont maintenu leur choix, 4 ont choisi ensuite les fiche n°5 et n°6).

• Sur 57 élèves qui avaient choisi la fiche n° 5 au début, 42 ont changé d'avis et opté pour la fiche exacte n° 3.

Nous nous sommes également intéressés aux élèves qui choisissaient les fiches incorrectes au début et qui ont continué de répondre ainsi après l'activité. Les résultats sont résumés dans le tableau suivant.

On remarque deux types d'élèves :

- Ceux qui ont resté sur leur décision en ce qui concerne les fiches
- Ceux qui ont changé leur choix initial pour une autre fiche incorrecte

| <b>Evolution</b> | nombre de      | $\frac{0}{0}$ |
|------------------|----------------|---------------|
| des              | pers.          |               |
| conceptions      |                |               |
| 1 vers 2         | $\overline{c}$ | 6%            |
| 2 vers 2         | 6              | 17%           |
| $2$ vers $5$     | $\overline{c}$ | 6%            |
| $2$ vers $6$     | $\overline{2}$ | 6%            |
| 4 vers 2         | 3              | 8%            |
| $4$ vers $5$     | 1              | 3%            |
| 4 vers 6         | 1              | 3%            |
| $5$ vers $2$     | $\overline{c}$ | 6%            |
| $5$ vers $5$     | 9              | 25%           |
| $5$ vers $6$     | $\overline{4}$ | 11%           |
| $6$ vers $5$     | $\mathbf{1}$   | 3%            |
| 6 vers 6         | 3              | 8%            |

**Tableau 31 : Evolution des conceptions des élèves** 

Nous observons que :

- 36 personnes qui avaient une réponse inexacte avant l'activité avaient une réponse inexacte après l'activité.
- Parmi ceux qui continuent à avoir une réponse inexacte, ce sont ceux qui avaient choisi la fiche n°5, qui persistent le plus dans leur erreur (25%). Pour tous les autres on peut penser qu'ils répondent au hasard.

### **4.3.4.3. Conceptions des élèves à propos de la place des deux muscles**

Nous avons effectué de nombreuses études sur les relations ou sur l'influence entre les différents critères. L'une d'entre elles est celle de la relation qui peut exister entre la place des muscles, indiquée oralement par les élèves à la fin de la séquence, et les conceptions choisies. Est-ce que les élèves qui ont choisi la bonne fiche, avaient également montré la bonne place pour les deux muscles ? Notre objectif ici est de tester leur connaissance en croisant différents supports. Nous présentons premièrement l'étude d'une éventuelle relation de la place du biceps et deuxièmement celle du triceps avec les conceptions des élèves.

Le tableau suivant présente la relation entre les conceptions et les réponses correctes données pour les places des deux muscles.

| <b>Place des</b>    | Réponse       | Réponse        |
|---------------------|---------------|----------------|
| muscles             | Correcte      | Correcte       |
|                     | <b>Biceps</b> | <b>Triceps</b> |
| Conception          |               |                |
| Fiche $n^{\circ}$ 2 | 8%            | 6%             |
| Fiche $n^{\circ}$ 3 | 77%           | 59%            |
| Fiche n $\degree$ 5 | 6%            | 5%             |
| Fiche $n^{\circ}$ 6 | 3%            | 3%             |
| <b>Total</b>        | 94%           | 72%            |

**Tableau 32 : Conceptions et place correcte des deux muscles** 

Précisons que ;

- Pour la place du biceps :
	- o parmi 210 (sur 224, soit 94%) élèves qui répondent correctement pour la place du biceps, 38 ne choisissent toujours pas la bonne fiche.
	- o 11 élèves (sur 224, soit 4,9%) ayant une réponse inexacte pour la place du biceps choisissent tout de même le bon dessin !
- Pour la place du triceps :
	- o Parmi 162 élèves, qui répondent juste pour la place du triceps, 31 ne choisissent pas la bonne fiche.
	- o Mais 52 élèves (sur 224, soit 23%), ayant mal répondu pour la place du triceps, choisissent la bonne fiche!

Ces résultats sur les relations entre conceptions et la réponse directe sur la place biceps-triceps nous montrent qu'il existe une certaine différence sur les connaissances recherchées selon le type de support d'évaluation utilisée. Il faut ainsi interpréter tous ces résultats avec beaucoup de précaution. Les élèves donnent sûrement des réponses différentes à cause de la notion du point d'attache lors du choix du dessin. Ce n'est pas les places des muscles qui jouent dans leur réponse incorrecte, mais plutôt l'absence de leur connaissance sur la notion d'attache des muscles. L'activité qu'ils viennent de réaliser est pourtant centrée sur ce problème d'attache, mais le problème persiste encore pour certains même juste après les séquences.

#### **4.3.4.4. Influence du fait de regarder son bras sur les conceptions des élèves**

Est-ce que le fait de regarder son bras lors des séquences influence le choix de la fiche après l'activité ? Y a-t-il une relation statistiquement valable entre ces deux critères ? Le tableau suivant présente une réponse possible à ces questions.

| Comp. avec<br>son bras<br>Conception | <b>NON</b> | OUI  | <b>Total</b> |
|--------------------------------------|------------|------|--------------|
| Fiche $n^{\circ}$ 2                  | 8%         | 7%   | 8%           |
| Fiche $n^{\circ}$ 3                  | 81%        | 84%  | 82%          |
| Fiche $n^{\circ}$ 5                  | 7%         | 2%   | 6%           |
| Fiche $n^{\circ}$ 6                  | 4%         | 7%   | 4%           |
| <b>Total</b>                         | 100%       | 100% | 100%         |

**Tableau 33 : Regarder son bras et les conceptions** 

La comparaison avec son propre bras au cours des séquences ne semble pas avoir d'impact sur le choix de la fiche correcte par la suite. Une proportion identique est observée dans l'un et l'autre cas. Cela est confirmé (absence de relation entre les deux critères étudiés) par le calcul et le test du Khi 2 (valeur = 2,12).

# **4.3.4.5. Influence de la maîtrise et des attitudes devant l'ordinateur sur les conceptions des élèves**

### **4.3.4.5.1. Influence de la maîtrise de l'ordinateur**

La bonne maîtrise de l'ordinateur a-t-elle une influence sur le choix des conceptions après les séquences ?

150 élèves, soit 67% de la population, ont une bonne (B) et très bonne maîtrise (TB) de l'ordinateur et choisissent la bonne fiche (figure X).

Il convient de signaler que parmi ceux qui ont une mauvaise (M) ou très mauvaise (TM) maîtrise de l'ordinateur (45 élèves soit 21% de la population totale), 33 élèves soit 15% répondent tout de même correctement.

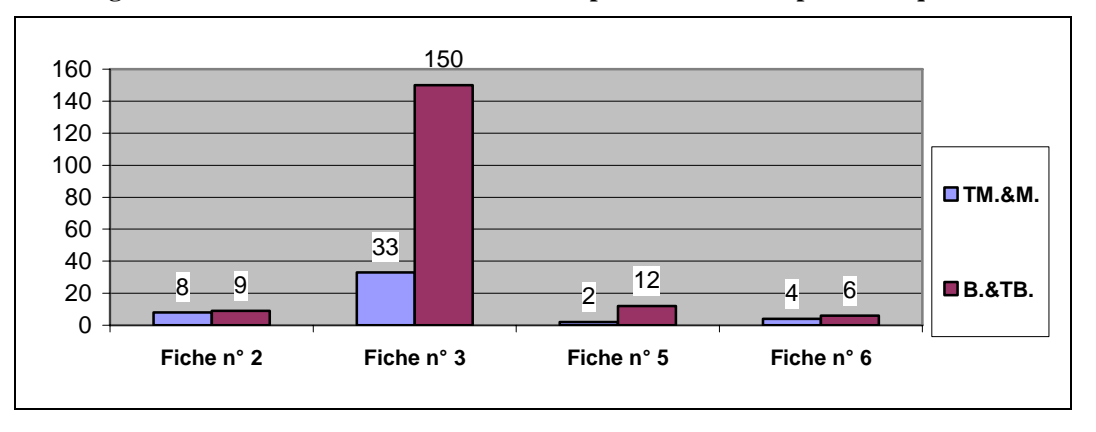

**Figure 41 : Maîtrise de l'ordinateur et conceptions des élèves après les séquences** 

Parmi ceux qui ont choisi la conception correcte après les séquences (183 élèves, 82% de la population), la majorité (150 élèves soit 77%) ont une bonne ou très bonne maîtrise de l'ordinateur.

Sur la base de critères regroupés (très mauvaise - mauvaise et bonne - très bonne), le calcul du Khi 2 donne la valeur de 5,25. Le test confirme qu'il y a une relation moyenne entre le choix de la bonne fiche et la maîtrise de l'ordinateur.

Ce résultat montre que l'activité avec l'ordinateur semble aider les élèves, même s'ils ne sont pas familiers avec cet outil. L'ordinateur ne décourage pas, il motive.

### **4.3.4.5.2. Influence des attitudes devant l'ordinateur**

Ce critère a-t-il une influence sur le choix des fiches après l'activité ? Les enfants qui étaient bien motivés et attentifs devant l'ordinateur répondent-ils correctement ?

24% des élèves qui ont choisi la fiche n° 2 après les séquences étaient également bloqués devant l'ordinateur pendant les séquences. Nous retrouvons ce même type de comportement chez les élèves qui ont indiqué la conception 6 comme réponse, 20 % d'entre eux étaient bloqués devant l'ordinateur.

L'étude est illustrée par les deux figures ci-dessous :

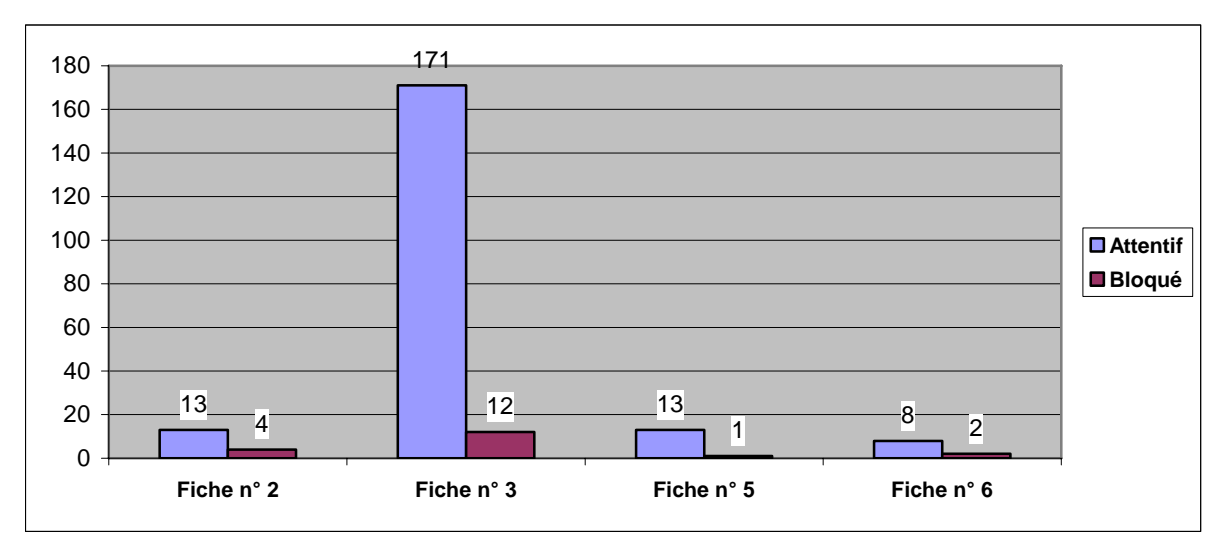

**Figure 42 : Conceptions des élèves et attitudes devant l'ordinateur** 

Nous observons que :

• 171 élèves (sur 224, soit 76% de la population totale) ont à la fois choisi la fiche correcte et étaient attentifs devant l'ordinateur. La grande majorité des élèves qui étaient attentifs devant l'ordinateur donnent ainsi la bonne réponse.

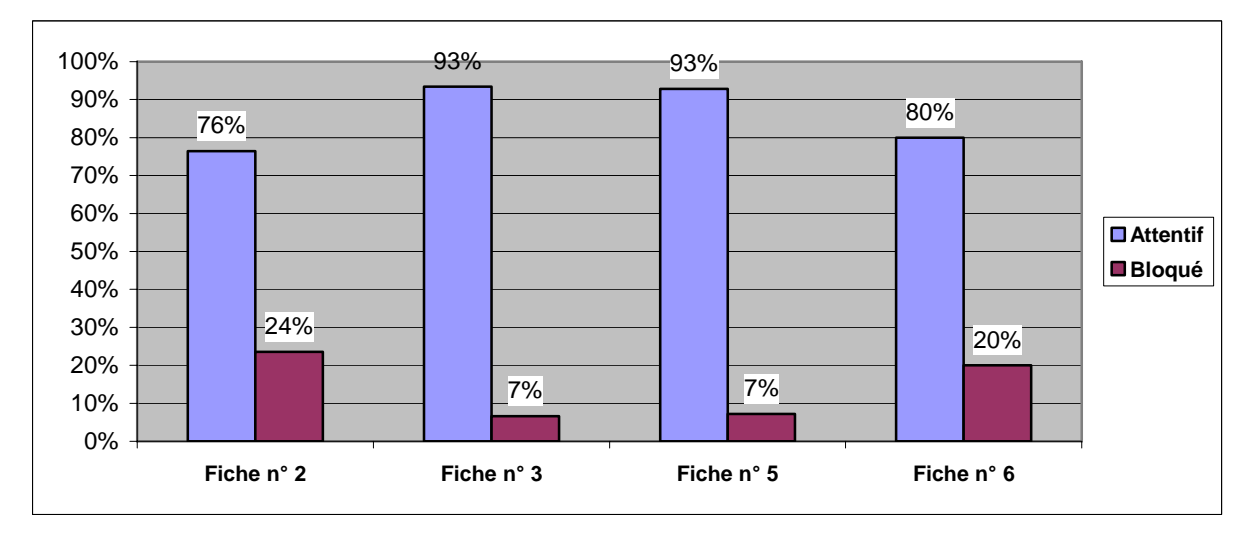

**Figure 43 : Conceptions des élèves et attitudes devant l'ordinateur (en% pour chaque choix)** 

• Parmi ceux qui choisissent les fiches incorrectes, nous notons les plus forts taux d'élèves « bloqués » devant les séquences sur ordinateur.

### **4.3.4.6. Influence de la lecture de la partie explicative sur les conceptions des élèves**

La partie explicative du didacticiel consiste en trois écrans successifs qui explicitent le mouvement de flexion-extension du bras avec image d'un coté et texte de l'autre. Nous nous sommes interrogés sur le fait de savoir si les élèves qui avaient lu cette partie attentivement avaient également répondu correct ou pas ?

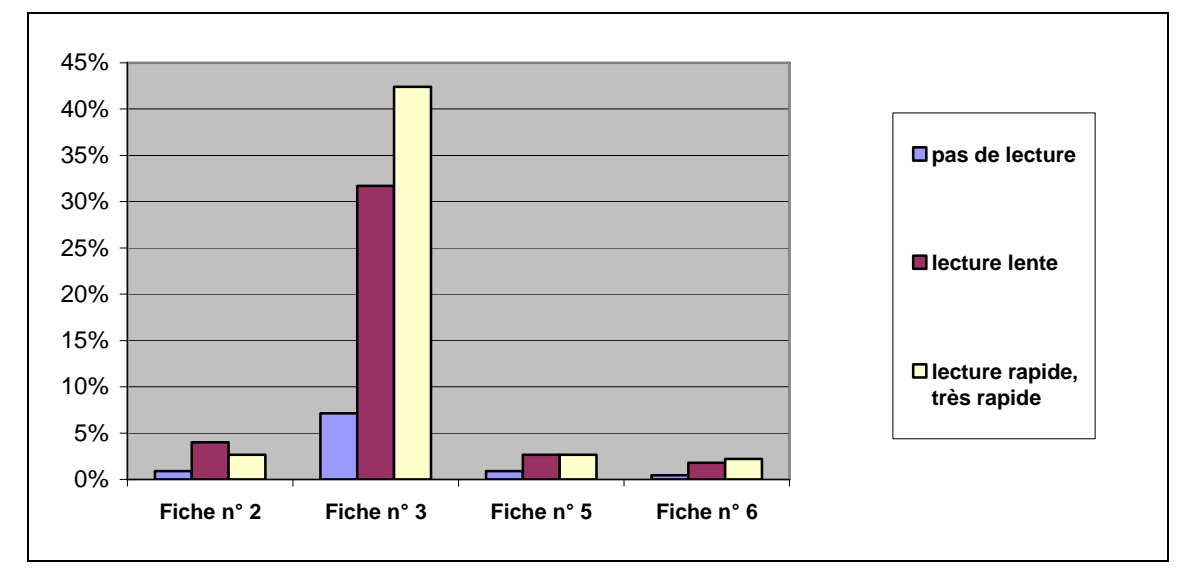

**Figure 44 : Conceptions après l'activité et la lecture de la partie explicative** 

Le choix de la conception sur les fiches est indépendant de la lecture de la partie explicative. Nous observons que les élèves qui n'ont pas du tout lu cette partie, répondent quand même juste en ce qui concerne la conception du bras. Une grande partie des élèves qui ont lu cette partie vite ou très vite répondent également correctement. De plus, le calcul de Khi Deux sur la base de critères regroupés donne le chiffre de 0,46 ce qui confirme qu'il n'y a pas de relation statistique entre les deux critères.

## **4.3.5. Comparaison avec son propre bras lors des séquences**

Ce critère a été décrit et analysé pour chacune des séquences dans la partie précédente. Seront successivement examinés ici :

- La tendance générale pour la population totale,
- La comparaison des phases V et M de toutes les séquences,
- La comparaison dans l'ordre des séquences VM et MV.

Nous précisons que 81% des élèves n'ont pas regardé leur bras lors des séances. Seuls 19% d'entre eux semblent vouloir chercher un lien entre l'activité et leur propre bras. Aucune différence n'est notée entre filles et garçons.

### **4.3.5.1. Comparaison entre les phases V et M des séquences**

Nous avons procédé à une telle comparaison afin de connaître si l'un des deux supports incitait davantage les élèves à chercher un lien avec leur propre bras. La figure suivante l'illustre :

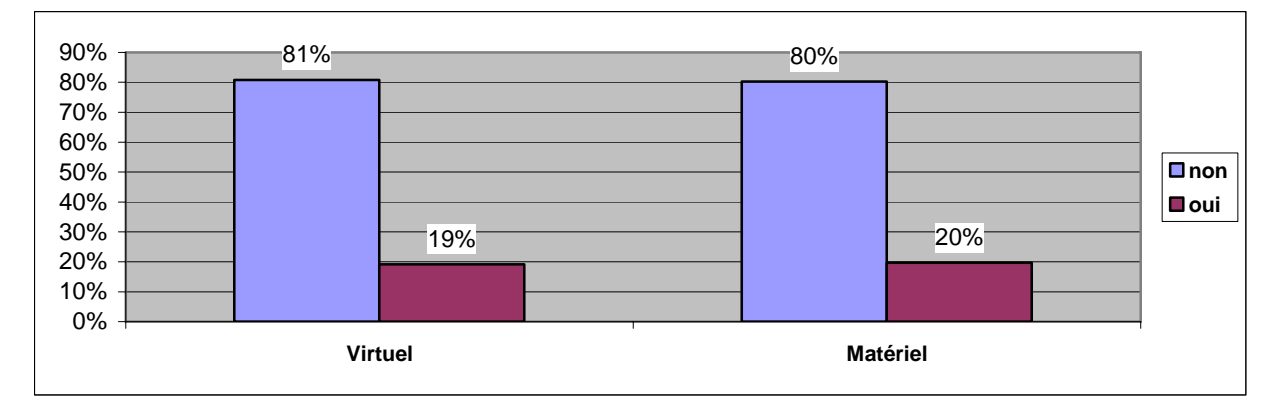

**Figure 45 : Regardent-ils leur bras pendant les séquences V et M ?** 

Nous ne notons aucune différence entre les deux supports. Ni le matériel, ni le virtuel incite à établir un lien avec la réalité.

Le matériel, une maquette en carton manipulable facilement permet d'établir un lien différent de celui du didacticiel, car les enfants le touchent. Mais comme l'on observe un pourcentage identique pour les deux supports, on ne peut pas réellement parler de l'influence de l'une ou de l'autre.

Les élèves devant le virtuel, c'est-à-dire un des didacticiels sont attentifs et motivés. On peut penser ainsi que le virtuel ne laisserait pas ses utilisateurs s'occuper d'autre chose. D'un côté, c'est l'un des avantages des activités devant l'ordinateur, elles permettent la concentration. D'un autre coté, ces outils peuvent également créer une distance importante avec le réel, surtout dans l'apprentissage des sciences du vivant. L'utilisateur reste concentré sur l'image. Elle n'est qu'un reflet de la réalité. Nous pensons que l'insertion et la prise en compte de ce lien est très importante dans les situations d'apprentissage à l'école. Au sein des consignes du didacticiel pourrait par exemple ajouté : « Maintenant faites le même mouvement et regardez votre bras pour voir ce qui se passe. »

### **4.3.5.2. Etude du lien avec son bras, en fonction de l'ordre des séquences VM ou MV**

Est-ce que certaines séquences incitent plus les élèves à établir un lien avec leur bras ? Nous avons cherché la réponse à cette question.

Le graphique ci-dessous étudie la question par rapport aux phases virtuelles de toutes les séquences. L'enfant est devant l'ordinateur et regarde-t-il ou pas son bras ?

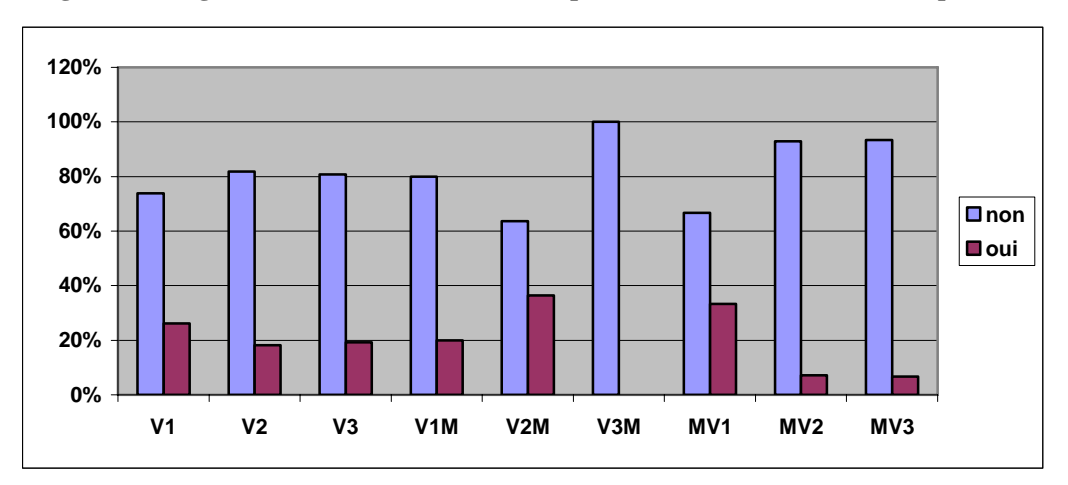

**Figure 46 : Regardent-ils leur bras ? (Lors des phases virtuelles de toutes les séquences)** 

Nous observons que :

- Pour les séquences virtuelles (V) seules : une partie des élèves regardent leur bras quelque soit la version avec un léger avantage pour V1. On retrouve cette même tendance pour les séquences « matériel puis virtuel » (MV).
- Le didacticiel V3 (avec photographie) : la majorité des élèves qui ont utilisé cette version seule ou couplée ne regardent pas ou peu leur bras.

Les autres résultats ne semblent pas très significatifs.

Il apparaît que plus l'image utilisée par le didacticiel se rapproche de la réalité, moins les élèves font de lien avec leur propre bras.

Nous allons maintenant étudier la même question pour la phase matérielle des séquences. Le graphique ci-dessous illustre ainsi la relation de ce critère avec l'ordre des séquences VM et MV.

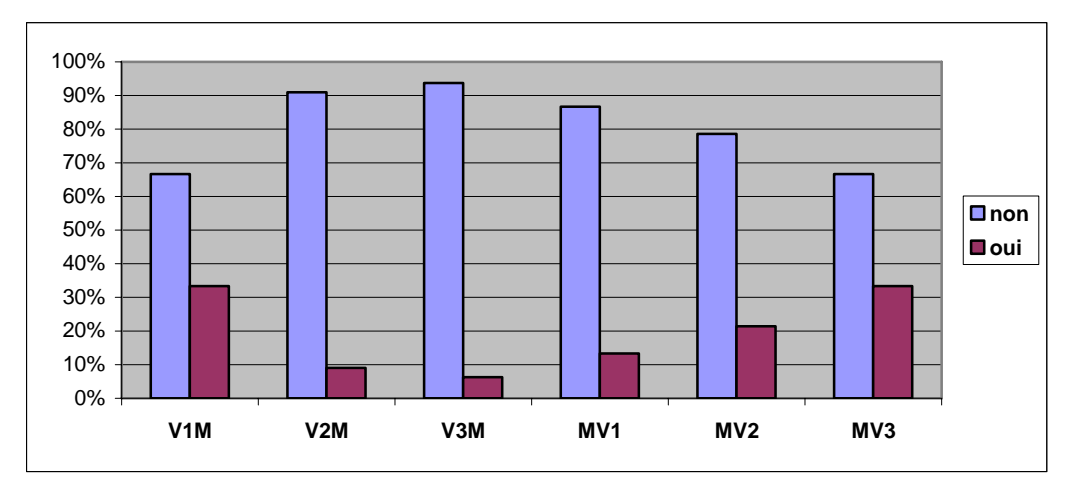

**Figure 47 : Regardent-ils leur bras lors des phases matérielles des séquences VM et MV ?** 

À l'exception du cas de la séquence V1M, nous discernons une tendance générale. Les enfants des séquences « matériel puis virtuel » (MV) regardent beaucoup plus leur bras pendant la réalisation du modèle matériel. Ces élèves commencent l'activité par le matériel, puis continuent par le virtuel. L'autre groupe, qui commence par le virtuel, puis continue avec le matériel, établi peu de lien avec son propre bras.

Nous pouvons conclure que le modèle matériel incite les élèves d'établir un tel lien. Le modèle en carton est dans les dimensions de leur propre bras. Il le manipule, le touche. Ainsi la réalisation du modèle est plus concrète que l'activité devant l'ordinateur. Cela peut influencer les attitudes des enfants envers ce modèle.

# **4.3.5.3. Influence de l'observation de son bras pendant l'activité et la place des deux muscles**

### **4.3.5.3.1. Place du biceps sur le corps à la compréhension immédiate**

L'analyse du rapport entre le fait de regarder son bras lors de l'activité et la connaissance des deux muscles est abordée ici. Nous avons cherché ce rapport pour les deux muscles, biceps et triceps.

La plus grande partie des enfants (93%), qui n'ont pas regardé leur bras, affectent une bonne position au biceps. Parmi les enfants qui ont regardé leur bras pendant l'activité, la réussite est un peu plus élevée avec 98% de bonnes réponses.

En ce qui concerne le biceps, les enfants ont plus de facilité avec ce muscle, comme l'analyse détaillée nous l'a démontré dans les parties précédentes.

### **4.3.5.3.2. Place du triceps sur le corps à la compréhension immédiate**

En ce qui concerne le triceps, le fait de regarder son bras ne semble pas influencer la réponse correcte. 71% des élèves qui n'ont pas regardé leur bras lors des séquences, indiquent correctement la place du triceps. Cette proportion est quasi similaire pour ceux qui ont regardé leur bras et qui ont répondu correctement à 77%.

# **4.3.6. Relation entre la maîtrise de l'ordinateur et de la durée des séquences**

Les élèves qui ont une bonne maîtrise de l'ordinateur consacreraient-ils ainsi moins de temps à l'activité ? Nous avons vérifié la réponse à cette question.

Les élèves sont regroupés selon deux catégories :

- la première: « très mauvaise » et « mauvaise » maîtrise
- la deuxième: « bonne » et « très bonne » maîtrise

Le graphique suivant étudie la relation entre ces deux critères :

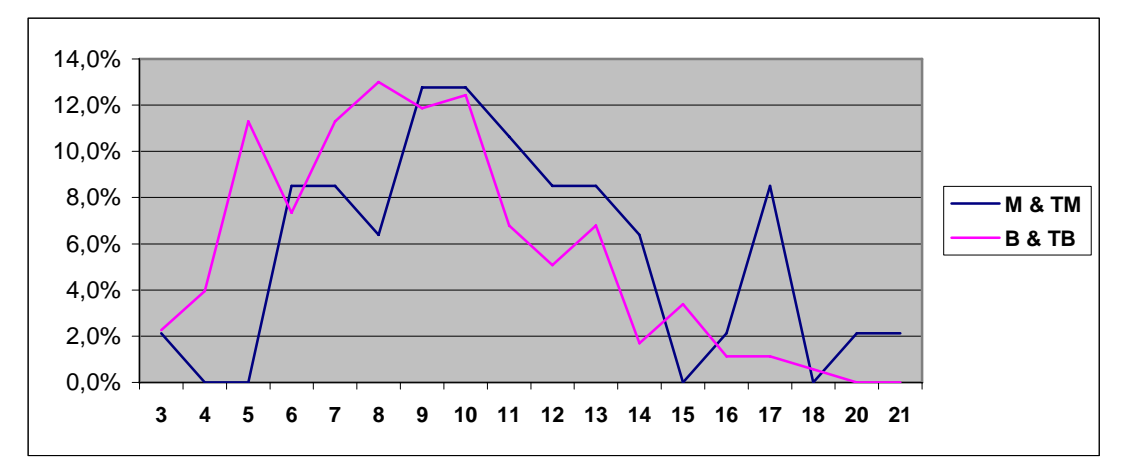

**Figure 48 : Relation entre la durée des séquences et la bonne maîtrise de l'ordinateur** 

• 23 enfants ayant une « mauvaise (M) » ou « très mauvaise (TM) » maîtrise (49%) manipulent en 11 minutes et plus (maxi observé : 21 minutes). La médiane pour ces enfants se situe à environ 10 minutes.

• 87 enfants ayant une « bonne (B) » ou « très bonne (TB) » maîtrise (49%) manipulent entre 3 et 8 minutes. La médiane dans ce cas s'observe à légèrement plus de 8 minutes.

Il est donc assez clair que la bonne maîtrise de l'outil influence directement la durée de l'activité. Mais cela a peu d'importance dans notre étude. Ce qui est primordial c'est l'acquisition des connaissances du fonctionnement de la flexion-extension du bras.

# **4.3.7. Préférence des séquences pour les élèves**

Comme cela est précisé dans la méthodologie, les élèves devaient motiver leurs préférences pour l'une des phases, matérielle ou virtuelle. On avait remarqué que pour les enfants le matériel était similaire au réel, car on pouvait le toucher. Ils précisaient également que c'était eux qui « décidaient » pour les points d'attache. Par contre, pour le virtuel, ils soulignaient qu'ils le regardaient et que c'était déjà préparé par un programme.

En revanche, est-ce qu'il existe une différence entre les préférences des filles et des garçons ? Nous n'observons pas de relation valable entre ces deux critères. Le calcul de Khi 2 nous donne le chiffre de 0,40 et indique qu'il n'y a pas de relation statistiquement valable :

- Ceux qui préfèrent matériel : 21% des filles et 18% des garçons
- Ceux qui préfèrent virtuel : 55% des filles et 52% des garçons
- Ceux qui préfèrent les deux : 24% des filles, 30% des garçons

Nous n'observons pas de relation entre la préférence d'une phase et le sexe des élèves. Par contre le critère âge semble jouer en ce qui concerne la préférence pour le virtuel. Cette préférence aurait tendance à croître avec l'âge, les plus âgés étant plus enclins au virtuel.

Ces précisions étant données, nous allons présenter la répartition de la préférence de tous les élèves qui ont participé aux séquences VM ou MV. La figure X illustre cette étude.

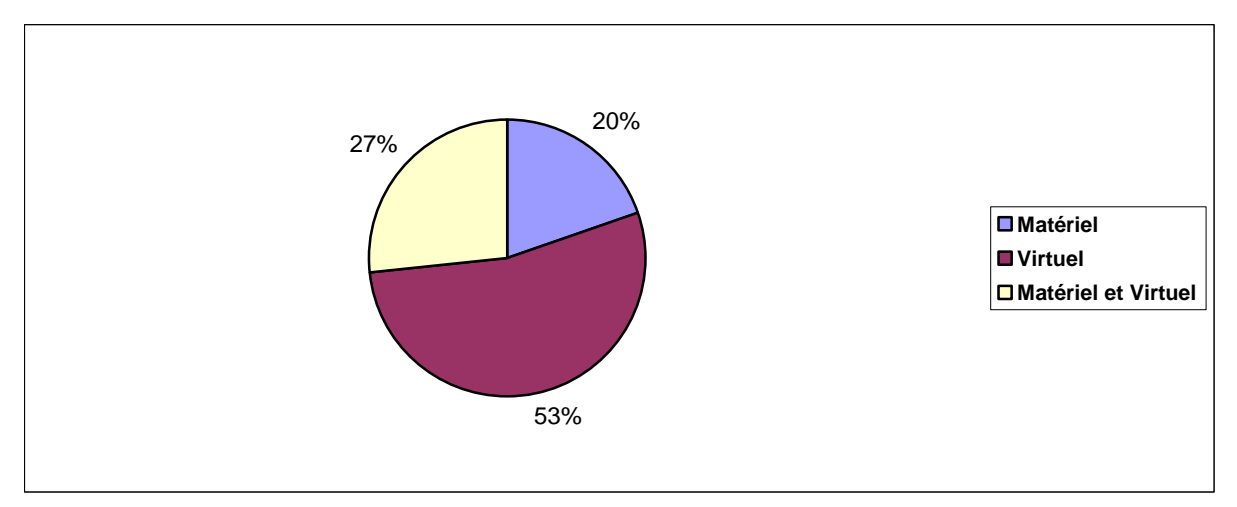

**Figure 49 : Préférence des élèves entre Matériel et Virtuel, toutes séquences confondues** 

Un peu plus de la moitié des élèves préfèrent le virtuel au matériel. L'ordinateur est un outil qui attire, qui est performant pour eux. Seulement 20% des élèves déclarent préférer le matériel au virtuel. L'autre résultat surprenant est que 27% mentionnent l'idée de la complémentarité en précisant qu'ils préfèrent les deux ensembles. Ensuite, ils décrivent les points forts de l'un et les points faibles de l'autre. Dans le propos de ces enfants nous retrouvons le contentement qu'ils éprouvent pour les deux supports.

Les séquences pourraient peut-être avoir une influence sur la préférence, nous avons voulu le vérifier. La figure suivante montre le détail de cette étude.

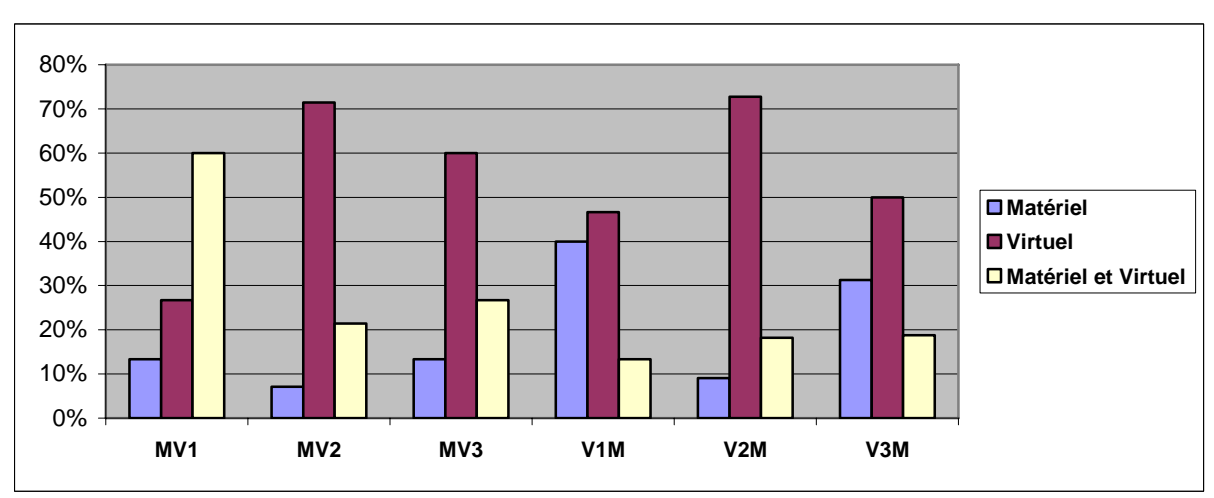

**Figure 50 : Préférence des élèves selon les séquences** 

Les élèves qui ont commencé par le matériel préfèrent davantage l'ordre « matériel puis virtuel » (MV) par rapport aux élèves qui ont commencé par le virtuel.

Les élèves des séquences commençant par l'ordinateur (VM) préfèrent davantage « matériel seul » que ceux des séquences dans l'ordre inverse (MV).

Le « virtuel » est moins prisé par les élèves qui ont eu le didacticiel V1 représentant le modèle carton (séquence MV1 et V1M).

La préférence pour la phase sur ordinateur (V) apparaît très clairement, toutes séquences confondues. Toutefois dans le cas de la maquette carton, testée d'abord sur son support matériel puis sur écran (MV1), comme nous l'avons souligné dans l'analyse de ce résultat précédemment, les élèves ne penchent en faveur ni de l'un ni que l'autre.

Il convient également de noter que les séquences MV2, V2M et MV3, V3M obtiennent une typologie de préférence identique (préférence nette pour le virtuel, voire les deux).

Or, lorsque intervient la version V1, le virtuel seul n'est plus plébiscité. Pour les enfants, l'image symbolisée des cartons-ficelles est trop décalée par rapport à la réalité de leur bras, donc pas assez explicite. Cela se retrouve dans les résultats obtenus en ce qui concerne l'acquisition des connaissances, puisque là où l'intervient V1 les scores sont moins bons.

# **4.3.8. Relation entre la possession d'un ordinateur à la maison et la préférence des séquences**

Cette relation est illustrée dans la figure ci-dessous :

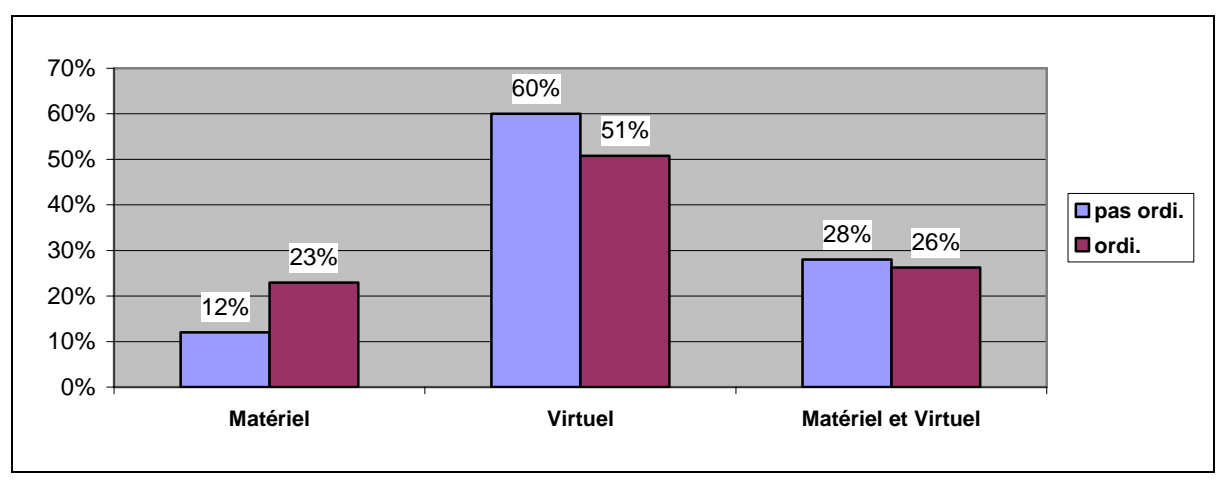

**Figure 51 : Préférence des séquences et possession d'un ordinateur à la maison** 

Le calcul du Khi 2 nous donne la valeur de 1,38 et le test indique qu'il n'y a pas de relation significative entre la possession d'un ordinateur et la préférence de la séquence. Néanmoins, nous remarquons que ceux qui n'ont pas d'ordinateur à la maison, préfèrent le plus le virtuel

seul (60%). Cela pourrait être interprété comme un attrait pour la nouveauté ou pour ce que l'on n'a pas chez soi.

# **4.4. Analyse des tests de mémorisation à moyen terme**

Lors de l'étude sur l'enseignement frontal du même phénomène, des tests ont été effectués sur les conceptions des élèves qui avaient abordé ce sujet dans le cadre d'un cours l'année précédente (Guichard, 2003). Ils ont montré une absence de mémorisation à long terme du fonctionnement de l'articulation après des séquences d'enseignement frontal de cette notion. Ces résultats ont confirmé ceux déjà obtenus par J. Guichard (1997) pour la mémorisation à long terme étudiée chez les adultes.

Pour cette raison, nous avons souhaité vérifier la mémorisation à moyen terme des élèves. Un post-test réalisé sous forme d'entretiens semi directifs a donc été effectué quatre à six mois après chacune de nos séquences d'apprentissage. Cette durée a été déterminée par la possibilité de retrouver facilement les élèves suivis en début d'année scolaire et également par la disponibilité des classes.

Dans les paragraphes qui suivent, M correspond à l'utilisation du modèle matériel, V1 à celle du didacticiel 1, V2 au didacticiel 2 et V3 au didacticiel 3. L'ordre des lettres (M) et (V) correspond à l'ordre des séquences d'apprentissage suivies.

## **4.4.1. Séquences « Virtuel » seule (V)**

La première série de résultats que nous présentons concerne les élèves qui avaient suivi les séquences sur ordinateur (V) seules.

### **4.4.1.1. Nombre de muscles**

 Le nombre de muscles nécessaire pour permettre le mouvement de flexion-extension est de deux : le biceps et le triceps. La figure ci-dessous illustre les réponses des élèves.

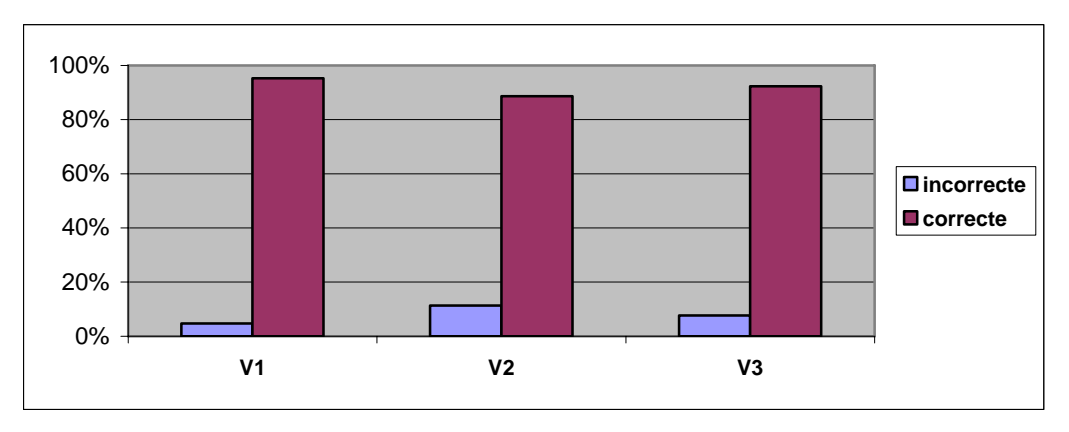

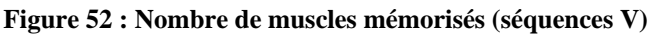

On ne note pas de différence très significative entre les différentes versions du didacticiel. Le taux de réponses incorrectes est légèrement supérieur pour la V2.

Le critère du nombre de muscles semble passer le mieux avec le didacticiel V1, avec une légère différence de la réussite par rapport aux autres séquences.

## **4.4.1.2. Place des deux muscles**

### **4.4.1.2.1 Place du biceps**

Le biceps se trouve dans la partie antérieure du bras. Il est facilement repérable. Les réponses des élèves sont illustrées dans la figure suivante.

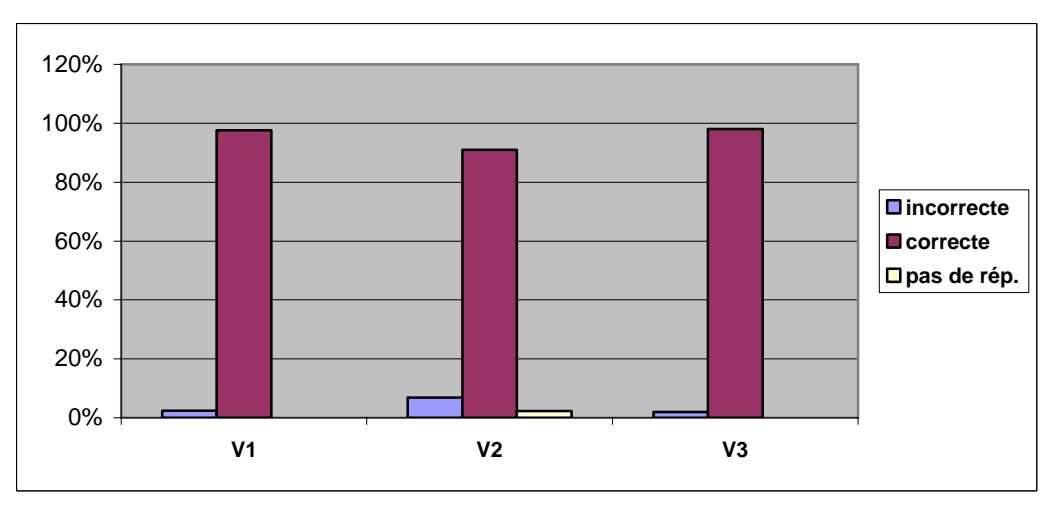

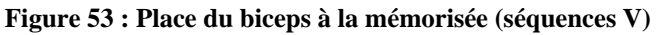

Les réponses données par les élèves sont d'une manière générale correctes, surtout par ceux qui ont utilisé les didacticiel V1 et V3.

### **4.4.1.2.2 Place du triceps**

Le triceps se trouve dans la partie postérieure du bras. Pour les enfants, il n'est pas facile de le localiser. Les résultats de leurs réponses sont illustrés dans la figure suivante :

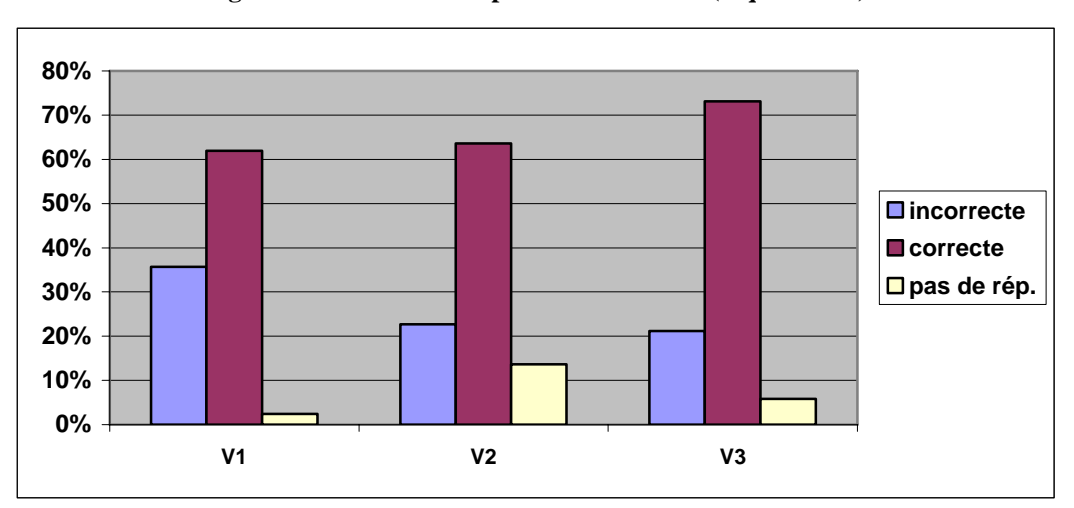

**Figure 54 : Place du triceps à la mémorisées (séquences V)** 

- Les résultats révèlent la diminution des réponses incorrectes entre didacticiel V1, V2 et V3. La version avec représentation du modèle carton (V1) est provoque le plus de réponses incorrectes.
- On retrouve plus de non réponses pour la représentation par schéma (V2).

La moindre réussite pour ce critère doit être interprétée avec quelques précautions. Comme nous l'avons déjà souligné, le triceps est beaucoup moins connu que le biceps. Ce dernier constitue le muscle de référence du bras. Il est même présent sur plusieurs supports dans la vie quotidienne. Quand on parle de musculation, on montre ce muscle. Il est également utilisé massivement dans les publicités, comme image de représentation de la force et de la puissance (Monsieur Propre©). Tandis que le triceps, anatomiquement est moins apparent que le biceps. Il est difficile tant pour les adultes que pour les enfants de le situer sur le bras. C'est pourquoi, si les taux de réussite sont peut-être de beaucoup inférieur à ceux du biceps, il vaudrait mieux ne pas procéder à une comparaison entre les deux muscles. Et cette difficulté devrait sans doute être prise en compte pendant les séquences d'apprentissage du mouvement du bras.

## **4.4.1.3. Fonction des deux muscles**

Certains élèves confondent les fonctions des deux muscles. Pour eux, parfois c'est le biceps qui sert à déplier le bras, parfois c'est le triceps qui le plie…

## **4.4.1.3.1 Fonction du biceps**

Le biceps permet de « plier » le bras. La figure suivante étudie les réponses des élèves pour ce critère.

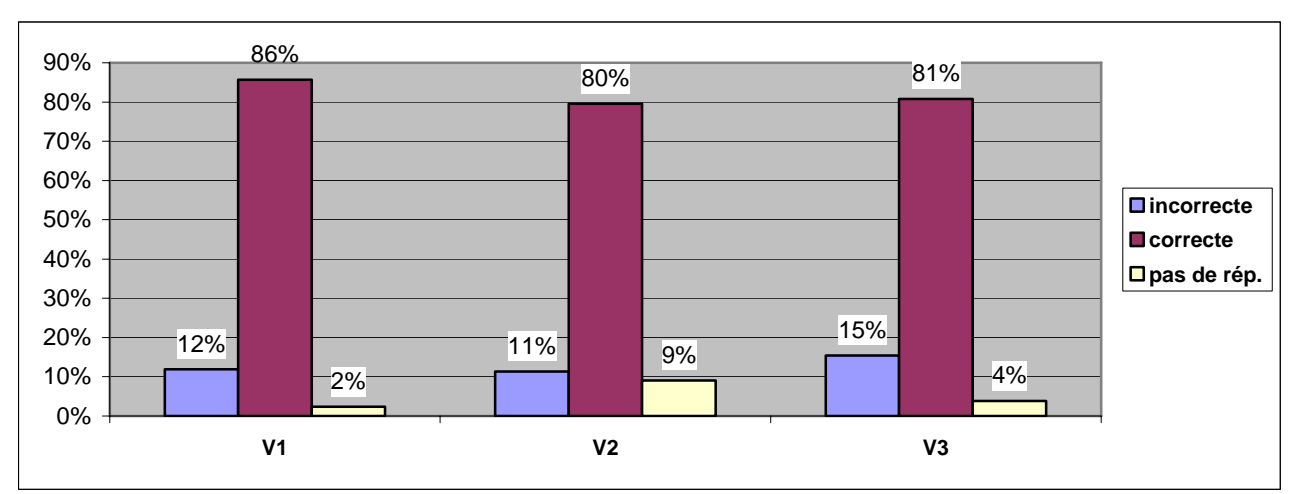

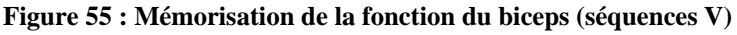

Nous observons que :

- Aucune différence notable entre les différentes versions du didacticiel ;
- Ce sont les utilisateurs du didacticiel V3 qui donnent le plus de réponses incorrectes ;
- Le plus fort taux de non réponse se manifeste pour la version V2.

### **4.4.1.3.2 Fonction du triceps**

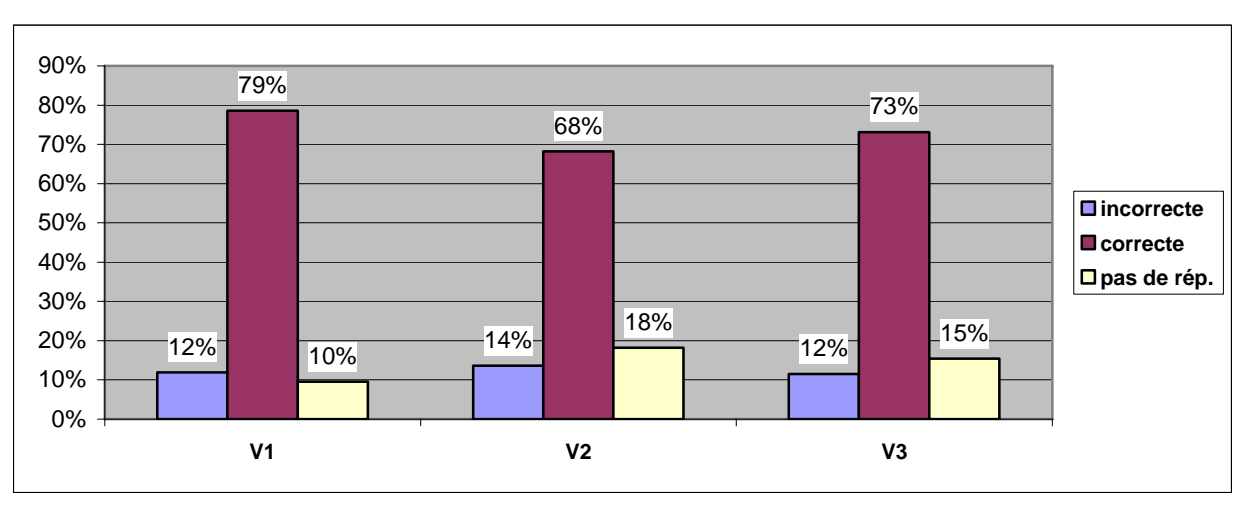

**Figure 56 : Mémorisation de la fonction du triceps (séquences sur ordinateur V)** 

- On ne remarque pas de différence significative entre les différentes versions du didacticiel.
- Les non réponses sont plus nombreuses que pour le biceps. Le triceps continue à être source de problème pour les élèves. L'une des causes de ce problème est le fait que le biceps est plus apparent pour les élèves. « On plie le bras, et le biceps gonfle » ! Le biceps est d'autant plus visible sur le bras, lorsqu'il y a le mouvement de flexion. Par contre, en ce qui concerne le triceps, ce n'est pas si évident. Le triceps sert à déplier le bras, il est derrière le bras. Il est ainsi moins visible que le biceps. Et quand il fonctionne il ne se « gonfle » pas. Il est difficile à détecter.
- Le didacticiel V2 est une fois de plus un peu moins performant pour la mémorisation des différents critères étudiés.

### **4.4.1.4. Comment sont ces muscles ?**

On souhaitait faire découvrir que ces muscles sont attachés aux os pour permettre à faire des mouvements.

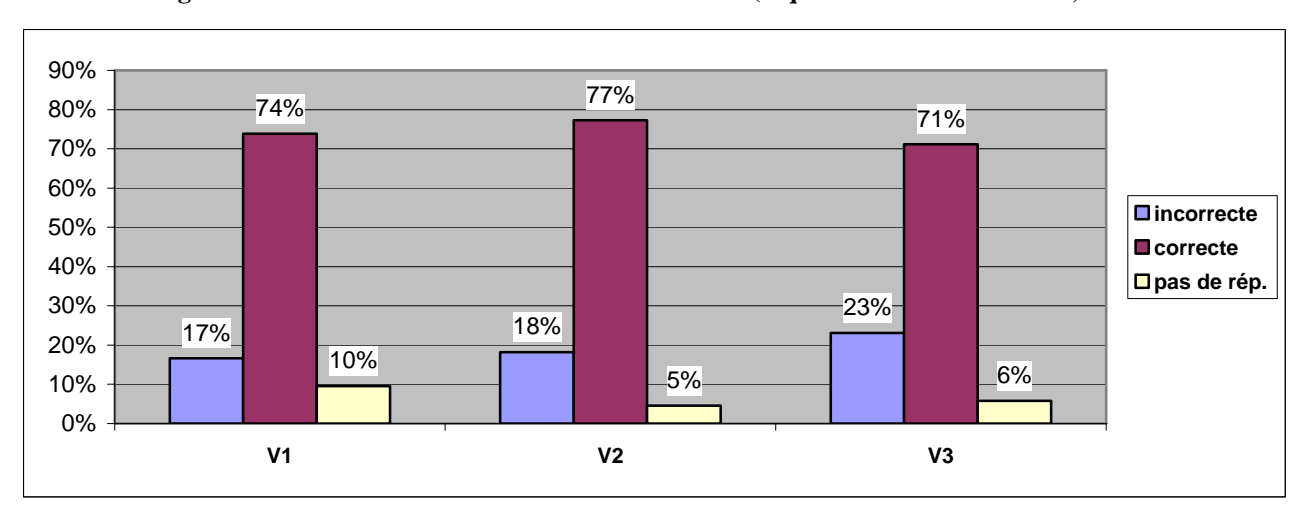

**Figure 57 : Mémorisation de la notion d' « attache » (séquences sur ordinateur V)** 

- A nouveau, aucune différence notable n'est relevée entre l'utilisation des 3 versions du didacticiel.
- Les élèves qui ont utilisé la version 3 du didacticiel donnent un peu plus de réponses incorrectes.

Les résultats montrent que les enfants ont toujours du mal avec cette notion. En fait, quand on leur montrait des fiches en demandant de choisir le bon dessin, ils étaient plus nombreux à répondre correctement. Cette difficulté est sans doute liée au manque d'appropriation du savoir sur la notion d'attache. D'autant plus que, l'activité qu'on leur propose est centrée sur le fait de trouver le bon positionnement du point d'attache. Les didacticiels ne semblent pas aider tous les utilisateurs pour l'appropriation de la notion de point d'attache. Ils apparaissent abstrait par rapport à la réalité.

### **4.4.1.5. Point d'attache des deux muscles**

Le point de départ de notre étude portait précisément sur ce sujet : le point d'attache des muscles du bras. Le problème récurrent détecté chez les adultes et les enfants était le mauvais positionnement des points d'attache du biceps et surtout du triceps. Les apprenants, adultes et enfants, possédaient des conceptions incorrectes à ce sujet. Pour la plupart d'entre eux, les muscles du bras ne dépassaient pas le niveau de l'articulation. Or les tendons de ces deux muscles doivent être fixés sur l'avant bras pour permettre le mouvement.

Quelles sont les réponses des élèves 4 à 6 mois après notre séquence d'apprentissage relative à cette question ?

## **4.4.1.5.1 Point d'attache du biceps**

Pour ce critère, il n'y a pas de non réponse. Les résultats sont illustrés dans le tableau suivant :

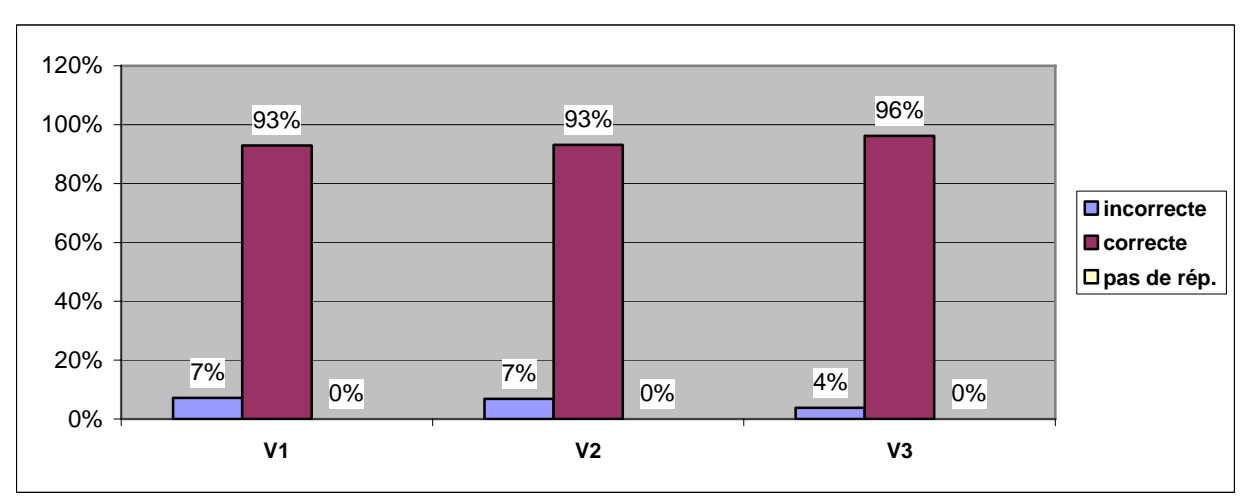

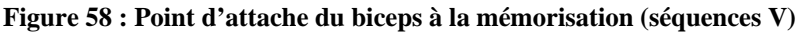

Les trois versions du didacticiel donnent des résultats similaires. La localisation indiquée est correcte auprès de la grande majorité des élèves ayant suivi les séquences sur ordinateur (V).

## **4.4.1.5.2. Point d'attache du triceps**

Les réponses données pour ce critère sont détaillées dans la figure suivante :

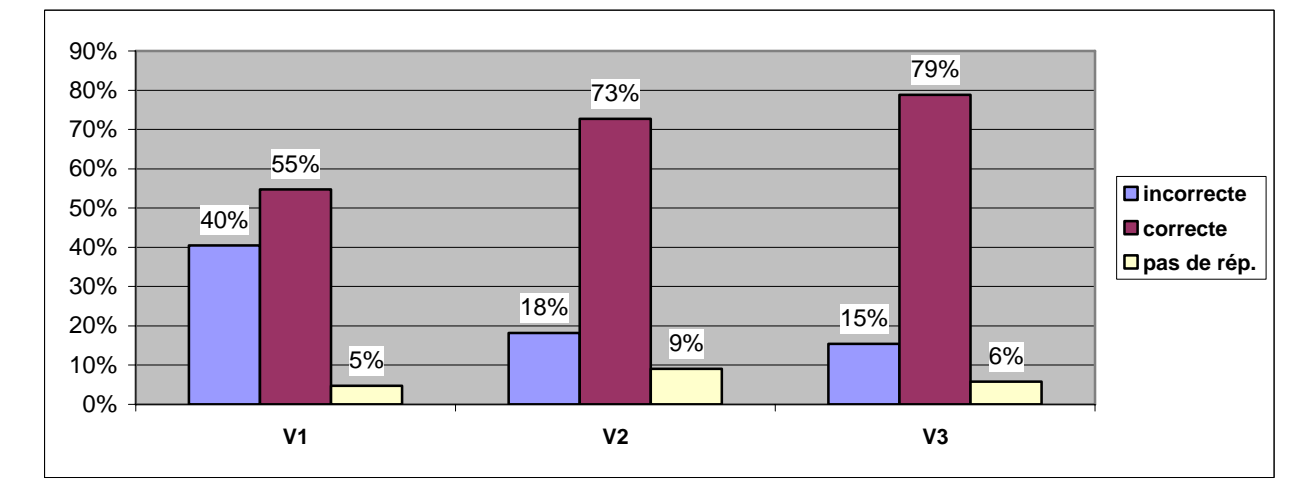

### **Figure 59 : Point d'attache du triceps à la mémorisation (séquences V)**

Le taux de réponse incorrecte s'élève à près de la moitié pour les élèves qui ont suivi la séquence V1. En revanche il n'existe pas de différence significative entre la V2 et la V3.

Pour quelle raison la V1 ne permet-elle pas à la quasi-moitié de ses utilisateurs d'indiquer le bon point d'attache quatre mois après sa manipulation ? Il peut y avoir plusieurs raisons à cela. L'une d'elles est liée à l'image utilisée dans ce didacticiel, à savoir les images de carton issues du modèle matériel. En effet ces images sont trop décalées par rapport à la réalité biologique.

## **4.4.2. Séquences « Virtuel » puis « Matériel » (VM)**

Nous avons également rencontrés les élèves qui avaient suivi les séquences sur ordinateur puis sur la maquette en carton (VM), 4 à 6 mois après. Nous rappelons que les séquences virtuelles puis matérielles sont qualifiées de « séquences VM » avec trois types : V1M, V2M ou V3M, le chiffre indiquant le numéro de l'image utilisée dans le didacticiel (1 pour l'image du modèle en carton, 2 pour le schéma, 3 pour la photographie).

## **4.4.2.1. Nombre de muscles**

Les élèves qui ont participé aux séquences VM indiquent le nombre de muscles qui interviennent dans le mouvement de flexion-extension du bras. La figure ci-dessous présente les résultats.

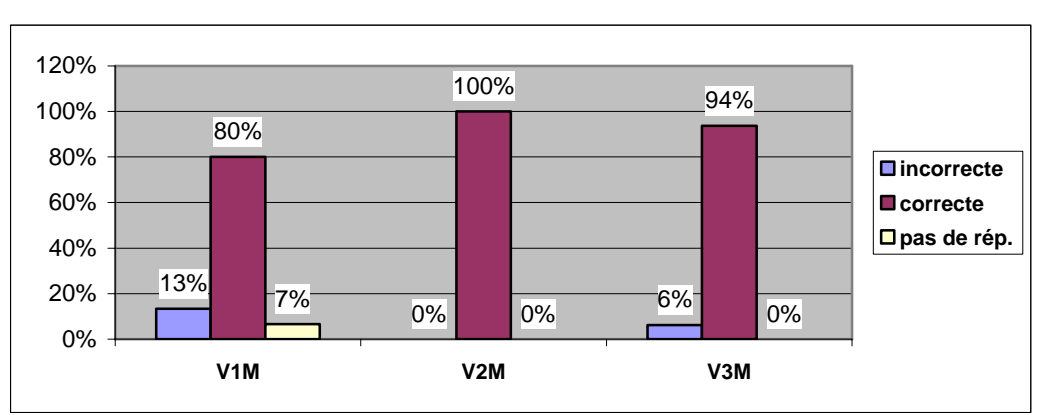

**Figure 60 : Mémorisation du nombre de muscles (séquences VM)** 

• La totalité des élèves de la séquence commençant avec schéma du muscle, suivi de la phase sur la maquette en carton (V2M) répondent correctement, tout comme ceux de la séquence commençant avec photographie (V3M) qui répondent juste dans leur quasi-totalité.

• A contrario, le plus de réponses incorrectes sont détectées chez les élèves de la séquence ne faisant référence qu'au modèle carton sur ordinateur, puis matérielle (V1M).

### **4.4.2.2. Place des deux muscles**

### **4.4.2.2.1. Place du biceps**

La localisation du biceps par les élèves des séquences VM est détaillée dans la figure suivante.

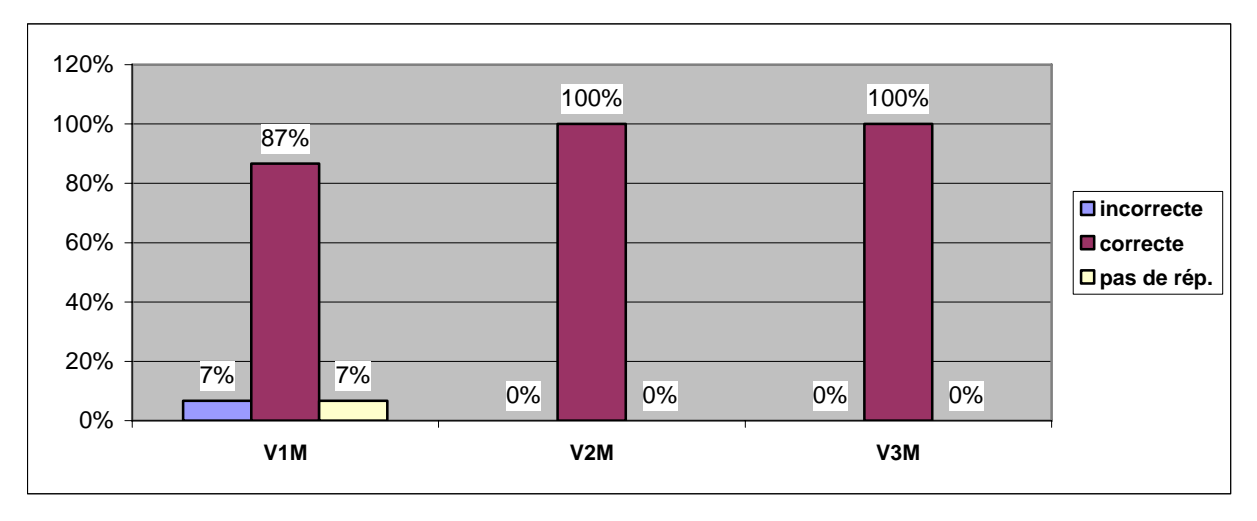

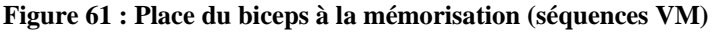

La totalité des élèves des séquences V2M et V3M indiquent correctement la place du biceps sur leur bras. Les résultats sont moins bons pour ceux qui n'ont testé que le modèle carton sur ordinateur, puis sous forme matérielle (V1M).

## **4.4.2.2.2. Place du triceps**

Les localisations indiquées par les élèves des séquences VM sont présentées dans la figure suivante.

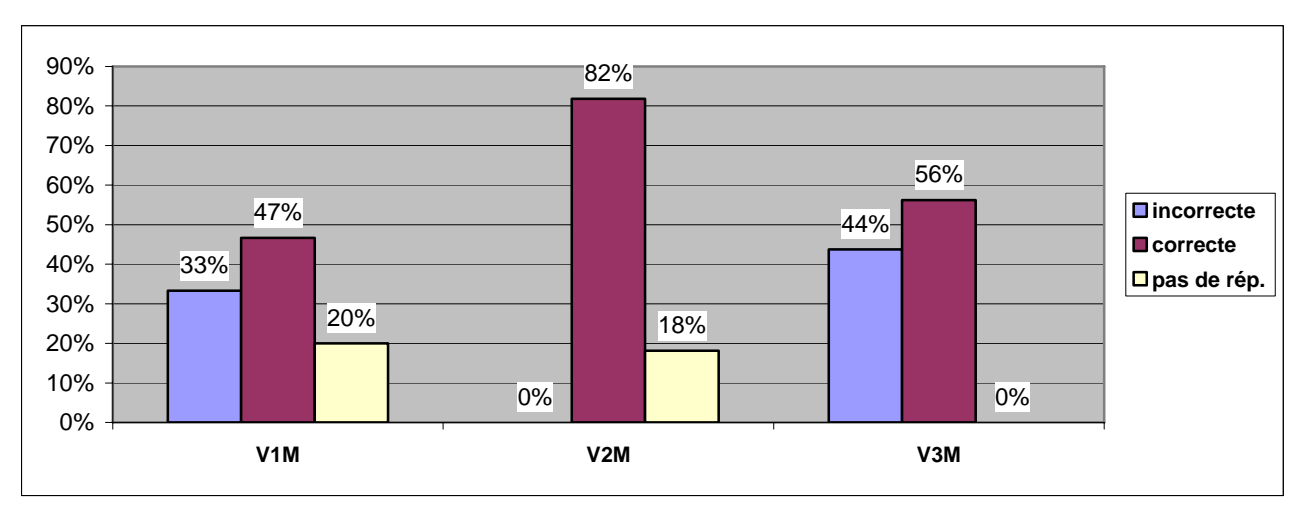

**Figure 62 : Mémorisation de la place du triceps (séquences VM)** 

- Les élèves ayant suivi les séquences de V1M et V3M indiquent de mauvaises localisations pour le triceps. Surtout pour la V3M le taux de réponses fausses s'approche de la moitié.
- On remarque également un taux de non réponses élevées pour ce critère, pour les séquences V1M et V2M.
- Par contre les élèves qui ont commencé par la version avec schéma sur ordinateur ont bien mémorisé, pour 82% d'entre eux, le point d'attache du triceps.

## **4.4.2.3. Fonction des deux muscles**

## **4.4.2.3.1. Fonction du biceps**

La fonction du biceps et les réponses indiquées par les élèves sont présentés dans la figure cidessous.

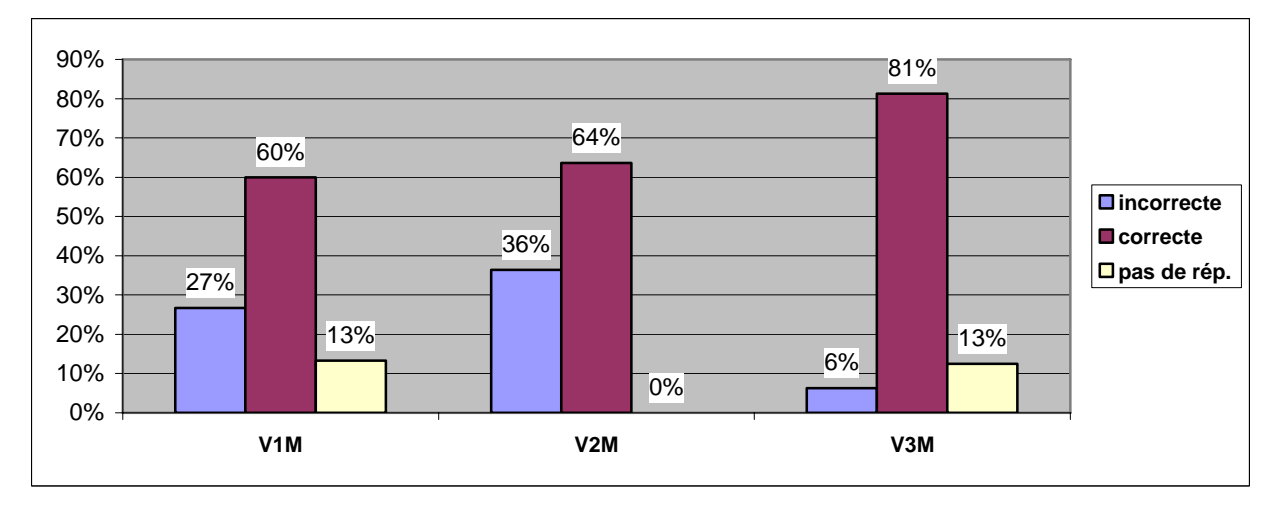

**Figure 63 : Mémorisation de la fonction du biceps (séquences VM)**
- On note des différences selon les trois différentes séquences.
- La séquence V2M est source de confusion chez 36% des élèves en ce qui concerne la fonction de ce muscle, suivie par la séquence V1M pour 27% des élèves.
- La séquence avec les photographies et les explications donne les meilleurs résultats (81% pour V3M).

#### **4.4.2.3.2. Fonction du triceps**

Les élèves de cette séquence se souviennent beaucoup moins de la fonction du triceps par rapport à celle du biceps. Les résultats obtenus sont indiqués dans la figure suivante.

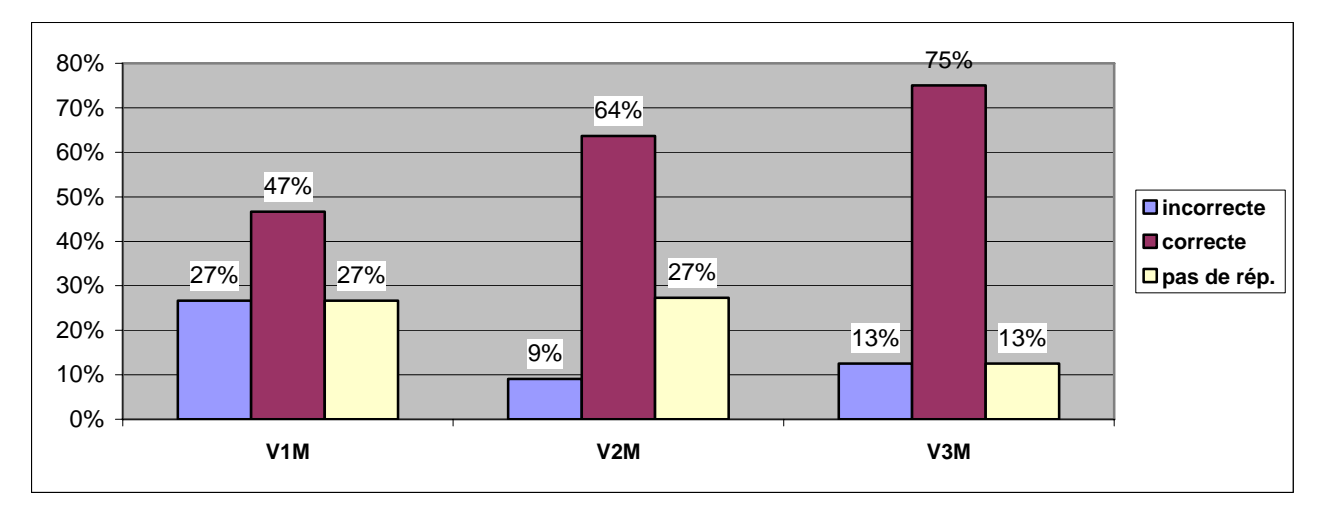

**Figure 64 : Mémorisation de la fonction du triceps (séquences VM)** 

- Le nombre de non-réponse (27%, 27% et 13%) chez les élèves qui avaient participé à ces séquences 4 à 6 mois auparavant est important et en particulier pour la V1M et la V2M. Elles atteignent près d'un tiers des élèves pour ces dernières.
- La séquence V1M est à l'origine de plusieurs réponses incorrectes. Le pourcentage des questions incorrectes est exactement le même que celui pour la fonction du biceps.
- Séquence V1M : parmi les 4 personnes qui avaient répondu faux pour la fonction du biceps, 3 répondent également faux pour la fonction du triceps. Cela confirme que la séquence V1M ne permet pas d'appréhender correctement la notion de fonction pour les deux muscles. Nous pensons que le modèle en carton et le didacticiel V1 qui en utilise les images, créent une trop grande distance par rapport à la réalité biologique. Reste à connaître les résultats pour les séquences MV1.

### **4.4.2.4. Comment sont ces muscles ?**

La notion d'attache est illustrée cette fois-ci pour les élèves des séquences VM dans la figure ci-dessous.

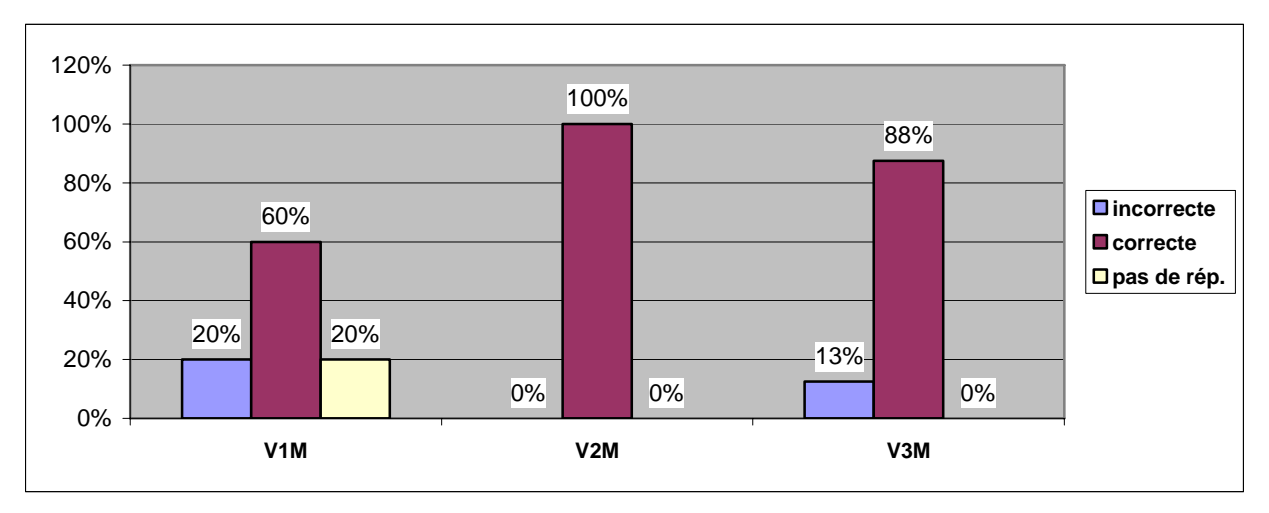

**Figure 65 : Mémorisation de la notion d'attache des muscles (séquences VM)** 

- La totalité des élèves de la séquence commençant avec un schéma du muscle sur écran (V2M) répondent correctement à cette question.
- L'hypothèse que l'on avait fait dans les paragraphes précédents, sur la notion d'attache se vérifie avec les résultats des élèves qui ont suivi les séquences VM. La complémentarité des deux types support apporte ses fruits. Il faut noter le cas exceptionnel de la séquence V1M. Nous observons un taux élevé (20%) de non réponses et aussi même proportion des réponses incorrectes.
- La différence observée est directement liée à la présence du modèle matériel lors de cette séquence. Les élèves le touchent et essayent des points d'attache eux-mêmes. Ils utilisent du scotch pour fixer les ficelles, qui simulent les muscles, sur les morceaux de cartons. La notion d'« attache » se transmet sans doute davantage. Et le changement de support incite également les élèves à établir les liens entre les deux supports.

## **4.4.2.5. Point d'attache des deux muscles**

# **4.4.2.5.1. Point d'attache du biceps**

Les réponses recueillies sur les points d'attache pour le biceps sont illustrées dans la figure cidessous.

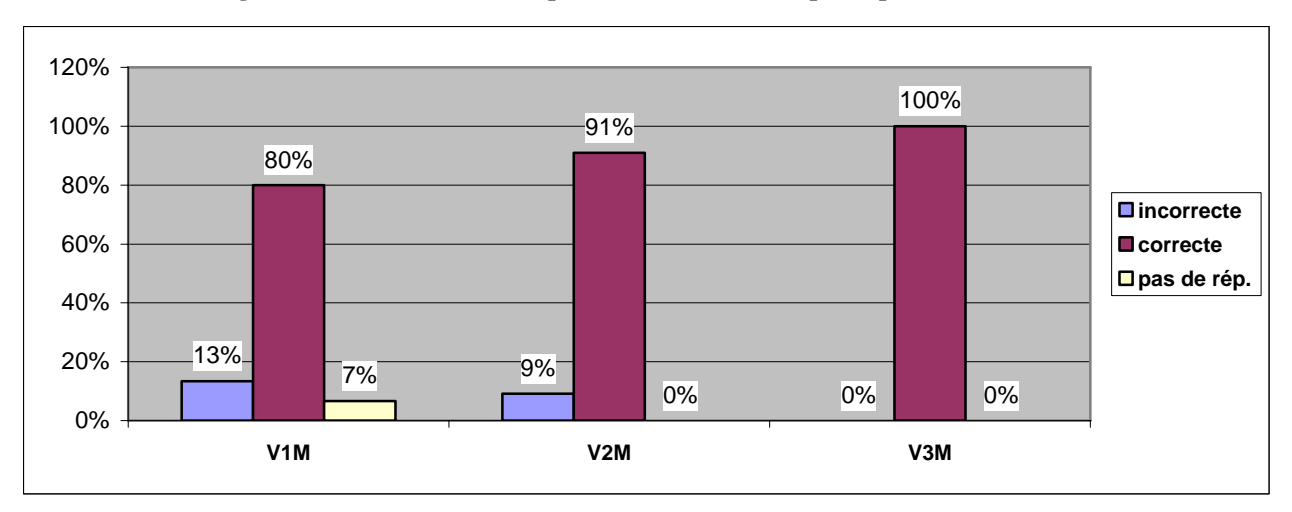

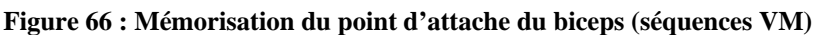

- La totalité des élèves de la séquence V3M se souviennent le bon point d'attache, ce qui est sans doute lié à la précision indispensable sur cette version du didacticiel.
- Une partie non négligeable des élèves (13%) de la séquence V1M donnent des localisations incorrectes pour le point d'attache, ce qui est probablement encore du à la difficulté à transposer au bras les découvertes faites avec la maquette carton et son image sur ordinateur.

# **4.4.2.5.2. Point d'attache du triceps**

:

Le point d'attache du triceps est étudié dans la figure ci-dessous :

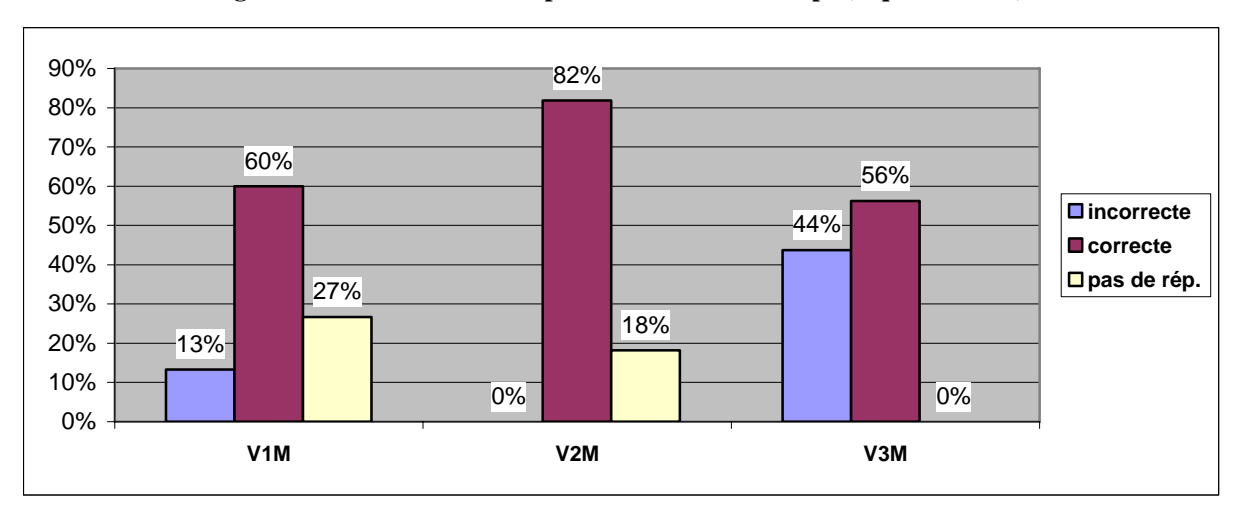

**Figure 67 : Mémorisation du point d'attache du triceps (séquences VM)** 

- On note des différences notables entre les séquences VM. Les élèves qui avaient suivis la séquence V3M réussissent le moins bien, avec 44% de réponses incorrectes. Le fait de commencer par le virtuel avec l'image n° 3 (photographie) semble perturber les élèves. La deuxième phase de l'activité qui est la réalisation du modèle en carton ne permet pas non plus diminuer la tendance de mauvaises réponses. En revanche, nous notons également, qu'il n'existe aucune non-réponse de la part des élèves de la séquence V3M.
- La séquence V2M donne encore les meilleurs résultats (82%).

# **4.4.3. Séquences « Matériel » puis « Virtuel » (MV)**

Les élèves qui avaient suivi les séquences MV ont été interrogés 4 à 6 mois après. Nous rappelons que les séquences matérielles puis virtuelles sont notées « séquences MV » avec trois types : MV1, MV2 ou MV3, le chiffre indiquant le numéro de l'image utilisé dans le didacticiel.

#### **4.4.3.1. Nombre de muscles**

Les réponses des élèves des séquences MV à cette question sont illustrées dans la figure suivante.

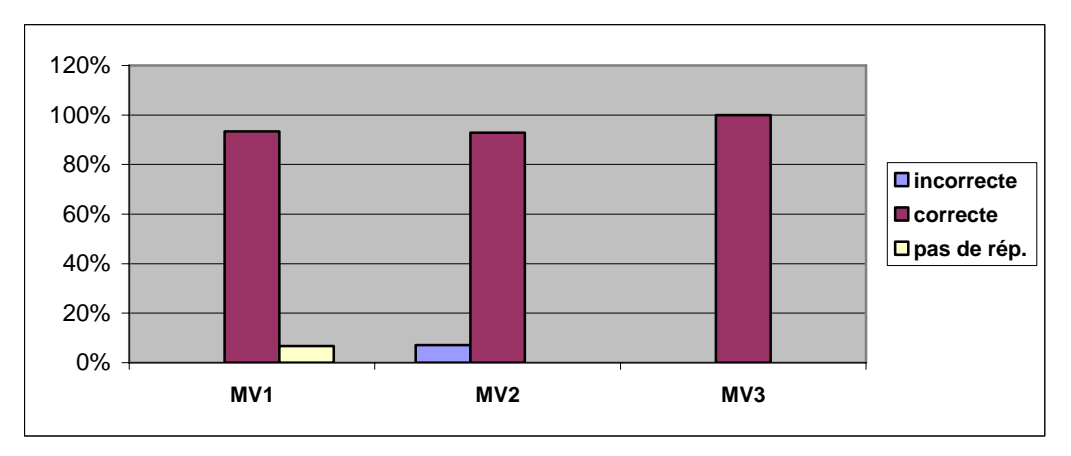

**Figure 68 : Mémorisation du nombre de muscles (séquences MV)** 

- La quasi-totalité des élèves répondent correctement à la question. La MV3 est la séquence la plus performante. L'image n° 3 qui visualise très nettement les deux muscles semble aider aux apprenants.
- On ne fera pas d'autres remarques concernant les réponses incorrectes des élèves de MV2 et les non réponses de celle de MV1. Le nombre d'élève concerné n'étant pas très fort, il ne nous permet pas de raisonner.

# **4.4.3.2. Place des deux muscles**

#### **4.4.3.2.1. Place de biceps**

Nous avons demandé la position du biceps sur leur corps, aux élèves des séquences MV, leurs réponses sont illustrées dans la figure qui suit :

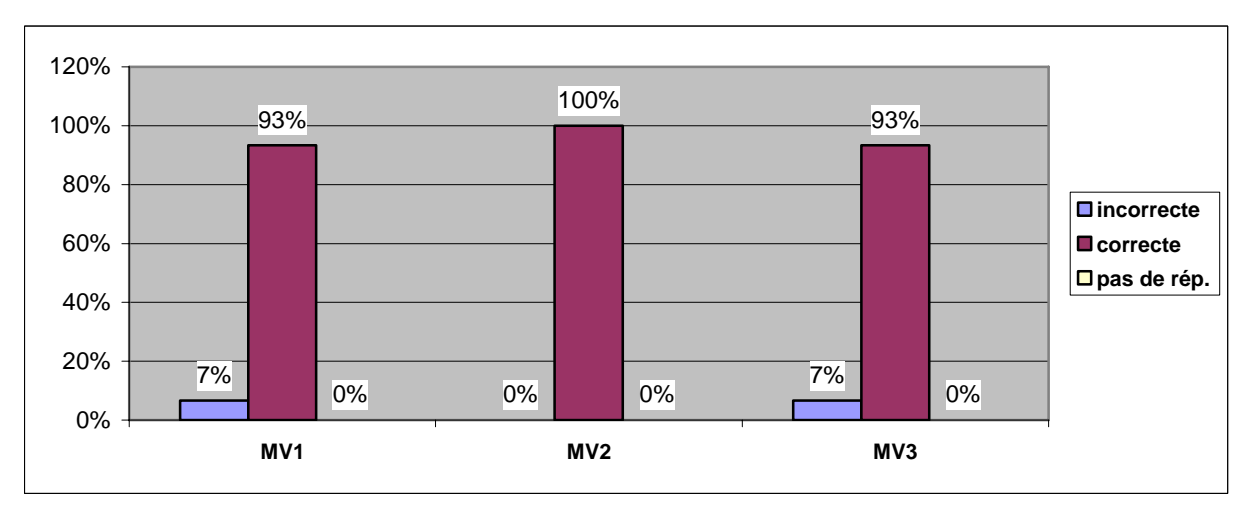

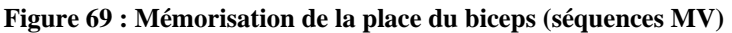

- La totalité des élèves de la séquence MV2 indiquent la bonne localisation pour le biceps.
- Le taux de réponses incorrectes étant très faible, il ne nous permet pas de faire une interprétation sur ses causes.

#### **4.4.3.2.2. Place du triceps**

Les élèves des séquences V et VM avaient quelques difficultés concernant la localisation du triceps. La figure suivante étudie les réponses des élèves des séquences MV à ce sujet.

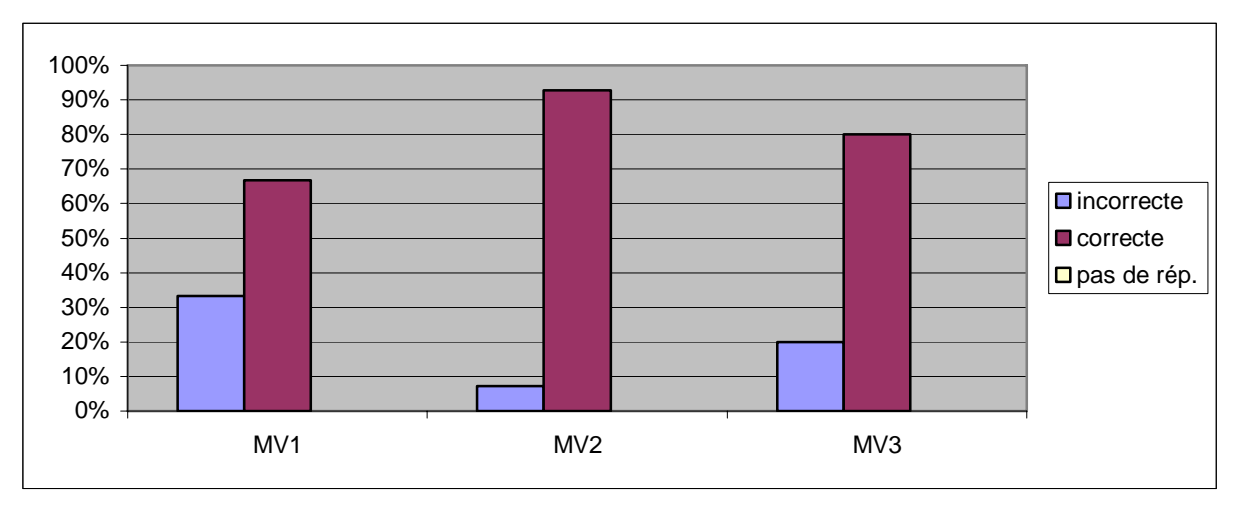

**Figure 70 : Mémorisation de la place du triceps (séquences MV)** 

- Contrairement aux élèves des séquences V et VM, nous n'observons plus de non réponse pour ce critère.
- Le taux de réponses incorrectes est également en baisse par rapport aux autres séquences.
- La séquence MV1 est la cause de plusieurs réponses incorrectes. Près d'un tiers des élèves qui avaient suivi cette séquence indiquent des mauvaises localisations. Cette séquence qui utilise l'image n° 1 était déjà source de difficulté pour la place du triceps pour les élèves des séquences V1M. L'image n° 1 est différente par rapport aux deux autres images. Elle est l'image la plus éloignée de la réalité biologique, qui est le bras dans notre étude. Elle ne permet pas du tout d'établir un lien vers le réel. Les muscles étant représentés sous formes de poulies en sont la cause principale. Les poulies avec

leurs crochets à attacher restent très abstrait pour ce muscle qui est déjà très difficile à identifier sur le bras, comme nous l'avons précisé précédemment.

• Nous retrouvons encore de bons résultats (92%) avec la séquence MV2 qui utilise la schématisation sur écran, et des résultats un peu moins bons (80%) avec celle qui utilise la photographie MV3.

#### **4.4.3.3. Fonction des deux muscles**

#### **4.4.3.3.1. Fonction du biceps**

Les réponses citées par les élèves de la séquence MV pour ce critère de notre étude sont détaillées dans la figure suivante.

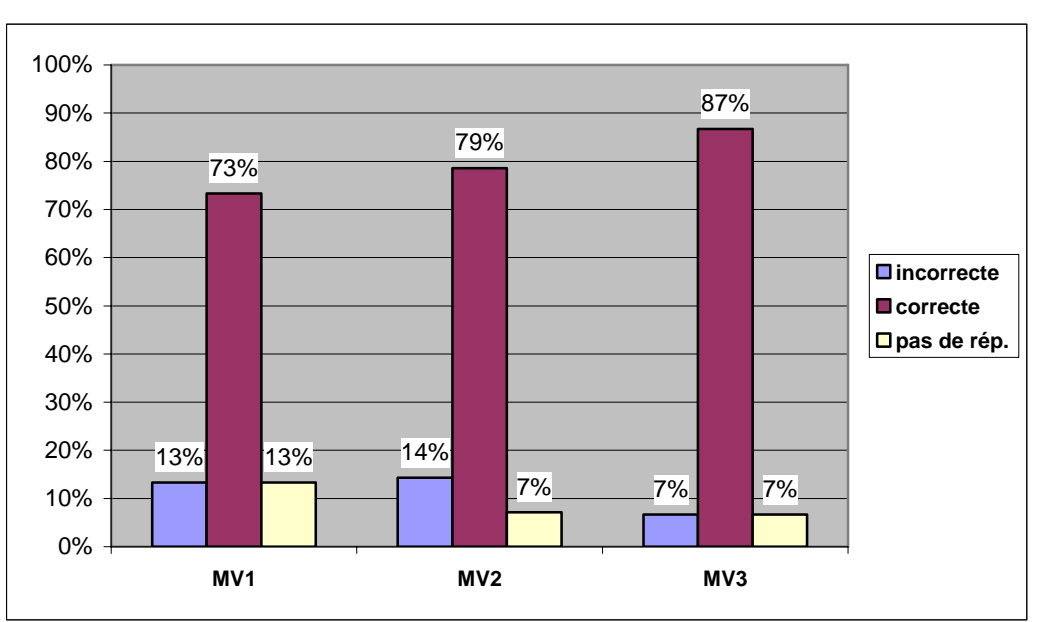

**Figure 71 : Mémorisation de la fonction du biceps (séquences MV)** 

- En première vue, nous notons moins de différence entre les 3 séquences par rapport aux résultats obtenus des élèves de séquences VM, la plus performante étant MV3, donc avec les photographies.
- Les non réponses existent pour toutes les séquences.

#### **4.4.3.3.2. Fonction du triceps**

Les élèves donnent des réponses qui sont illustrées dans la figure suivante.

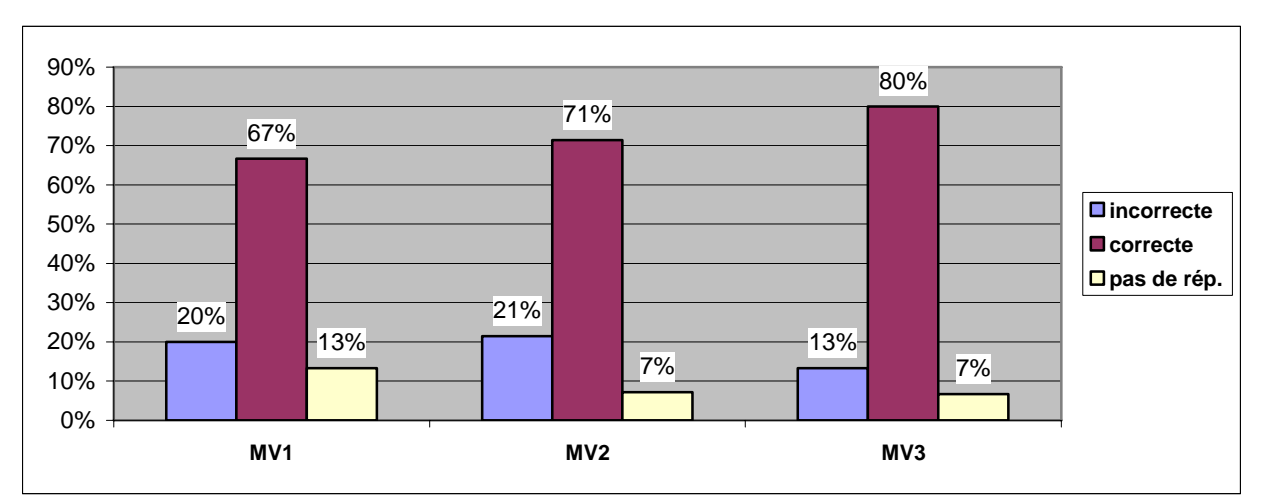

**Figure 72 : Mémorisation de la fonction du triceps (séquences MV)** 

• Nous avions observé une forte proportion de réponses incorrectes pour les élèves de V1M en ce qui concerne la fonction du biceps. Cette difficulté est également présente chez les élèves des séquences MV1 ayant effectué les activités dans l'autre sens. Le critère de la fonction du triceps n'est pas acquis en terme de connaissance chez 33% des élèves de ces séquences. L'image n° 1 étant toujours présente pour ces séquences nous incite à nous interroger sa pertinence, surtout en ce qui concerne les connaissances du deuxième muscle du bras, le triceps.

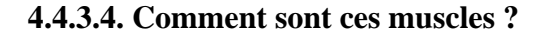

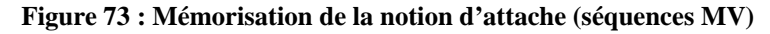

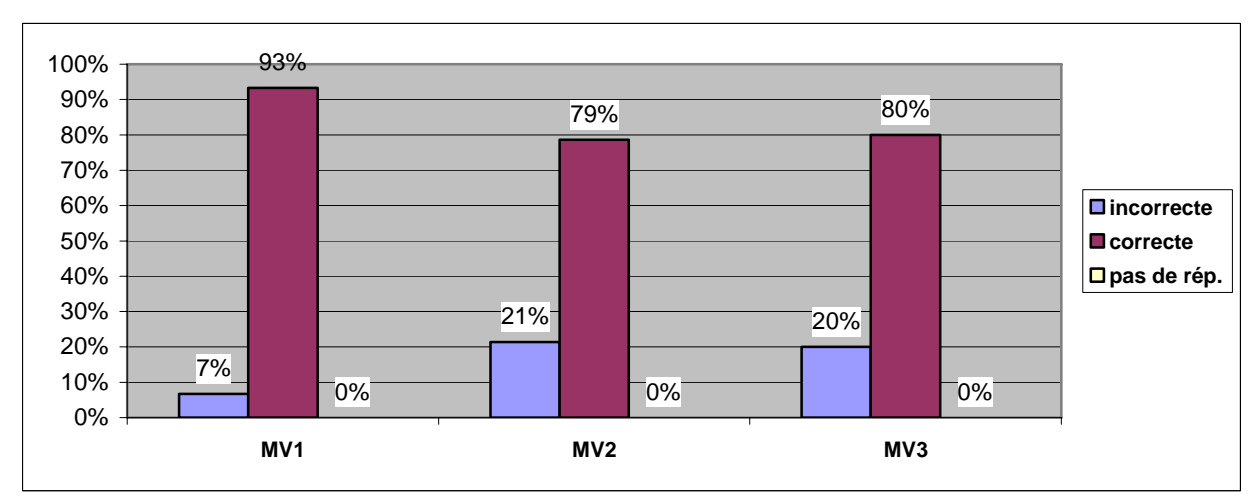

- Les élèves de la séquence MV1 donnent plus de réponses correctes (93%). Le fait de commencer par le modèle matériel et d'essayer les différents points d'attache aide les élèves à comprendre le principe physique régissant le point d'attache. Comme le modèle matériel est centré sur la recherche du point d'attache, les élèves se souviennent bien que les muscles sont attachés. Ils avaient utilisé du scotch en le mettant au bout des ficelles pour les attacher sur les morceaux de cartons qui imitaient les os du bras.
- Les deux autres séquences ont les mêmes proportions des réponses correctes (autour de 80%).

#### **4.4.3.5. Point d'attache des deux muscles**

#### **4.4.3.5.1. Point d'attache du biceps**

Les réponses des élèves sur le point d'attache du biceps sont résumées dans la figure cidessous.

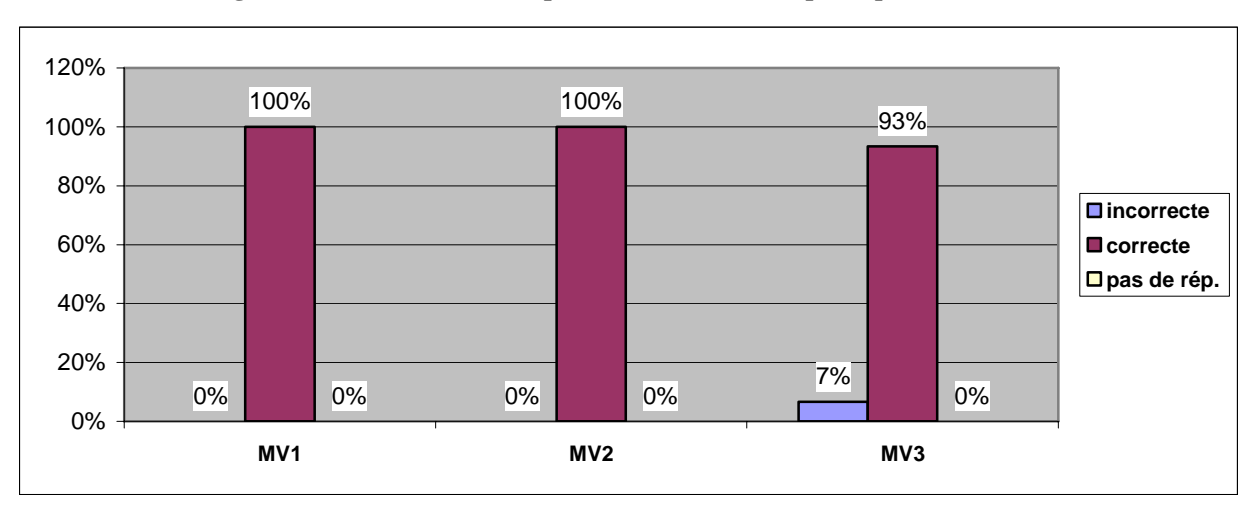

**Figure 74 : Mémorisation du point d'attache du biceps (séquences MV)** 

- Le point d'attache du biceps est correctement indiqué par la majorité des élèves. Les séquences MV1 et MV2 donnent un bon résultat chez tous les élèves.
- On remarque que la séquence MV3 est la cause de réponses incorrectes, mais avec un taux assez bas (7%).
- Nous pouvons conclure que pour presque tous les élèves des séquences MV, la connaissance sur le point d'attache du biceps est acquise.

### <span id="page-189-0"></span>**4.4.3.5.2. Point d'attache du triceps**

Ce critère était à la cause de difficultés chez les élèves des autres séquences. Les résultats des séquences MV sont synthétisés dans la figure ci-dessous :

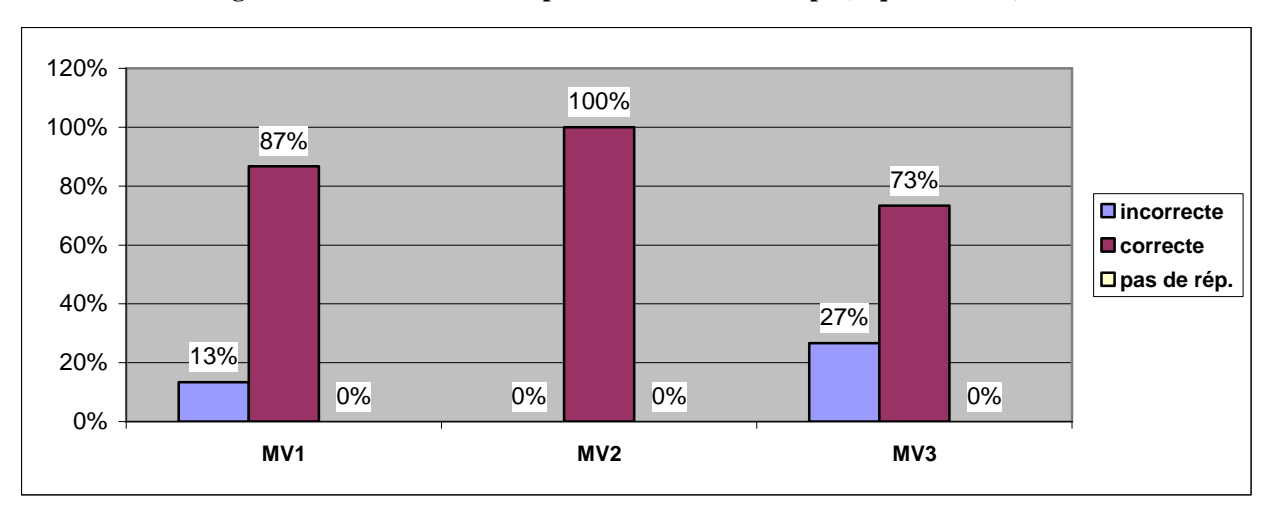

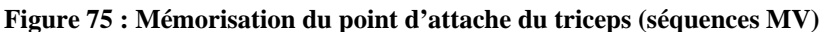

- La MV3 est à la cause de nombreuses réponses incorrectes (27%). Mais on ne retrouve plus la tendance observée pour les séquences de V3M avec plusieurs réponses incorrectes<sup>[3](#page-189-0)7</sup>. Nous notons qu'en commençant par matériel, l'image n° 3 (photographie) donne de moins bons résultats que dans le sens inverse.
- La séquence MV2 (matériel puis virtuel avec schéma) est la plus performante de toutes avec la totalité de réponses correctes par les élèves qui l'ont suivi lors de nos tests.

<u>.</u>

<sup>&</sup>lt;sup>37</sup> Nous avions observé pour les séquences V3M, 44% de réponses incorrectes !

# **4.5. Bilan des résultats de la mémorisation à moyen terme**

Après l'exposé détaillé des résultats de la mémorisation à moyen terme effectué au chapitre précédent, nous présentons dans les développements qui vont suivre :

Les résultats globaux de la mémorisation à moyen terme (ensemble de la population)

La synthèse de l'ensemble des résultats obtenus pour toutes les séquences (analyse multi critères).

#### **4.5.1. Question : « Te souviens- tu de ce qu'on a fait ensemble ? »**

Nous avons interrogé les élèves sur les souvenirs de ce qu'on avait fait ensemble. L'analyse a porté sur les mots cités le plus fréquemment dans le discours des élèves. Nous relevons que les mots « bras », « muscle » et « ordinateur » sont les plus fréquemment cités. Un seul élève (sur 224) n'a pas répondu à cette question. Le tableau qui suit synthétise l'analyse réalisée :

|                     |           | Fréquence/ | <b>Nombre</b> | <b>Nombre</b>  |
|---------------------|-----------|------------|---------------|----------------|
| Mots                | Fréquence | élève      | d'élèves      | d'élèves       |
|                     |           | $(n=224)$  | (2 fois)      | (3 fois)       |
| <b>Bras</b>         | 218       | 158        | 42            | 9              |
| <b>Muscle</b>       | 158       | 122        | 34            |                |
| Ordinateur          | 90        | 87         | 3             | $\overline{c}$ |
| <b>Articulation</b> | 67        | 61         | 4             |                |
| Plier-déplier       | 35        | 32         | 3             |                |

**Tableau 34 : Souvenir des élèves de l'activité** 

Il est intéressant de souligner que :

- le mot bras est l'élément le plus cité, loin devant les suivants ;
- l'apparition à la troisième place du mot « ordinateur ». Certes, ce qui demeure dans le souvenir des enfants ce sont les termes liés à l'activité (bras, muscle, articulation…) mais également un seul support : l'ordinateur. Il est clair que l'utilisation de l'outil informatique a particulièrement frappé les élèves. L'activité manuelle semble oubliée.
- Les mots clés des séquences d'apprentissage (biceps, triceps, tendon) ont été très rarement cités.

#### **4.5.2. Eléments du bras**

Au-delà du seul souvenir de l'activité, nous avons recherché à connaître en particulier la mémorisation du vocabulaire précis de la flexion-extension du bras.

Cette question avait été posée aux élèves juste avant l'activité. Des non réponses avaient alors été obtenus, ce qui n'est plus le cas 4 à 6 mois après l'activité.

Une très grande majorité d'enfants citent au moins deux termes, tels qu'ils apparaissent dans le tableau suivant.

| <b>Enfants</b><br><b>Eléments</b> | <b>Nombre</b>  | $\frac{0}{0}$ |
|-----------------------------------|----------------|---------------|
| <b>Muscle</b>                     | 211            | 94 %          |
| <b>Os</b>                         | 207            | 92 %          |
| <b>Tendon</b>                     | 43             | 19 %          |
| <b>Veines</b>                     | 42             | 19 %          |
| <b>Sang</b>                       | 37             | 17 %          |
| <b>Articulation</b>               | 35             | 16 %          |
| <b>Biceps</b>                     | 18             | 8 %           |
| <b>Triceps</b>                    | 16             | 7 %           |
| <b>Ligament</b>                   | 3              | $1\%$         |
| <b>Nerfs</b>                      | $\overline{c}$ | $1\%$         |
| Coude                             | $\theta$       | $0\%$         |
| Pas de réponse                    | O              | $0\%$         |

**Tableau 35 : Fréquences des termes cités** 

Ce dénombrement indique quelques tendances lourdes :

- Le nombre total de mots s'élève à 614, soit une augmentation de 4,4 % par rapport à celui obtenu lors de lors de l'entretien juste avant l'activité. Cela traduit un léger enrichissement du vocabulaire. Le nombre moyen de mots par élève s'établit à 2,74 ce qui demeure toutefois assez faible.
- Parmi tous les mots cités, deux (muscle et os) le sont quasiment à chaque fois. Pour les autres les proportions diminuent fortement, même si un groupe se détache autour de 20 % (tendon, veines et sang).
- Le premier mot réellement lié à l'activité (terme scientifique) est « tendon ».
- Des mots qui n'ont pas du tout été mentionnés au cours de l'activité, qu'elle fût matérielle ou virtuelle, apparaissent dans les propos des enfants (veines, sang). Peutêtre les élèves ont réalisé dans l'intervalle une leçon sur la circulation sanguine et agglomèrent sans recul les différents termes. Ou bien, le fait de poser cette question en leur demandant d'examiner leur propre corps implique pour eux une réponse de bon sens populaire : dans mon corps il y a du sang (si l'on se coupe c'est du sang qui coule et non un muscle ou un tendon qui sortent !).

## **4.5.3. Nombre de muscles dans le bras**

92% de l'ensemble des élèves répondent correctement à cette question. Ce taux varie toutefois légèrement entre les différents types de séquences comme l'illustre le diagramme ci-dessous.

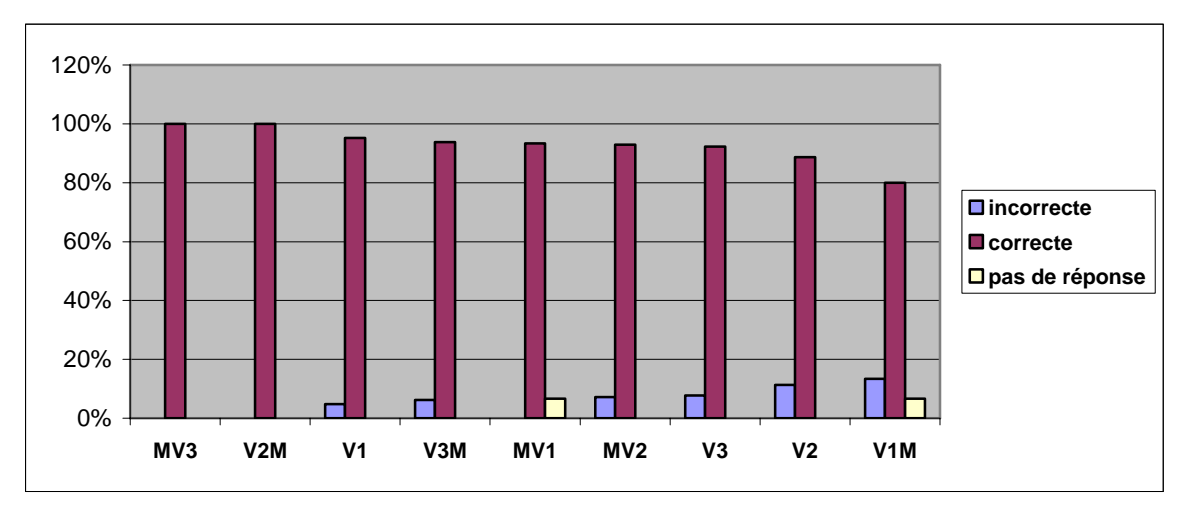

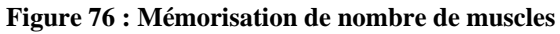

Il apparaît que :

- Globalement les séquences V seules ou celles dans lesquelles est intervenu le didacticiel V1 mettent quelques élèves en échec.
- La complémentarité entre M et V3 ou V2 permet d'obtenir les meilleurs scores. A l'inverse cette complémentarité est moins efficace entre M et V1.

#### **4.5.4. Positionnement des muscles dans le bras**

A ce stade les enfants indiquent sur leur propre la position respective du biceps et du triceps.

#### **4.5.4.1. Place du biceps**

La quasi-totalité des élèves (96% de la population totale) indiquent la localisation correcte de ce muscle sur leur corps. Examinons à nouveau les différences éventuelles qui existent suivant chaque séquence :

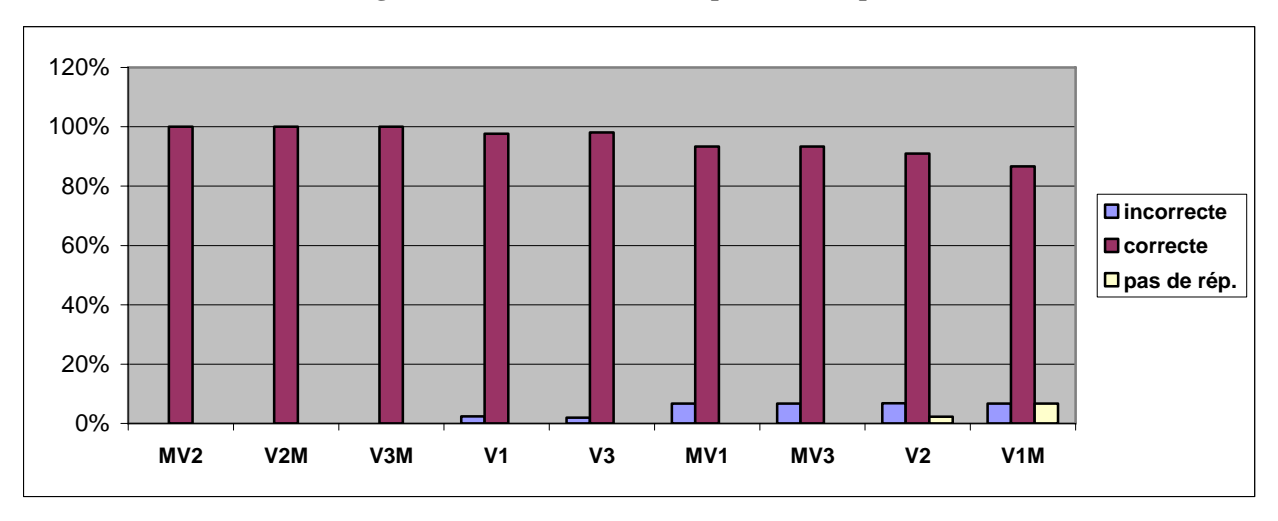

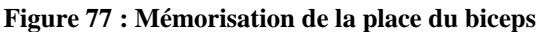

Des conclusions analogues à celle de la question précédente (nombre de muscles dans le bras) peuvent être donnés pour le résultat de cette question.

#### **4.5.4.2. Place du triceps**

Contrairement au biceps, le positionnement du triceps continue à poser aux élèves des difficultés. Seuls 68% d'entre eux répondent correctement à la question. La mise en perspective de chaque séquence indique des différences notables entre elles comme l'illustre le diagramme ci-dessous.

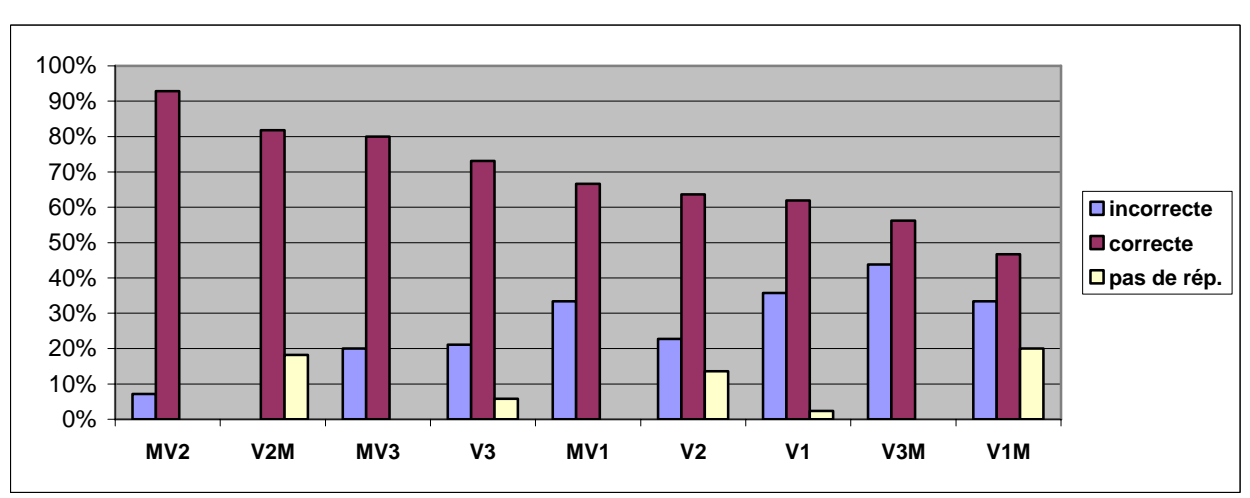

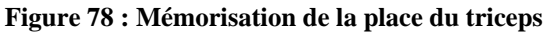

Ce diagramme met en évidence :

• A nouveau, les séquences V seules fournissent des résultats médiocres.

- De même, à chaque fois que le didacticiel V1 intervient le score est inférieur voire très inférieur à la moyenne.
- Les séquences M suivies de V2 ou V3 ainsi que V2 suivie de M permettent à une proportion plus importante d'élèves de donner la bonne réponse.
- Par contre la complémentarité entre M et V ne joue absolument plus pour V3 suivie de M.

### **4.5.4.3. Evolution des réponses entre la compréhension immédiate et la mémorisation**

#### **4.5.4.3.1. Positionnement du biceps**

Des 14 élèves (sur 224) qui avaient répondu inexactement après l'activité, 12 ont répondu juste six mois plus tard. L'apprentissage semble avoir fonctionné.

A l'inverse, 6 élèves (sur 224) qui avaient répondu juste après l'activité, ont une réponse inexacte six mois plus tard ! Ce qui est toutefois très peu.

#### **4.5.4.3.2. Positionnement du triceps**

Parmi les 62 élèves (sur 224) qui avaient une réponse inexacte à l'issue de l'activité, au bout de six mois, 8 ne répondent plus, 29 continuent à répondre faux et 25 répondent justes.

En outre, 28 enfants (sur 224) ayant répondu juste à l'issue de l'activité répondent faux six mois plus tard, donc n'ont pas mémorisé cet élément. Il semble que, quelque soit l'activité proposée, la mémorisation à moyen terme soit défaillante pour le positionnement du triceps. Toutefois il est étonnant de constater que 40% des élèves qui avaient répondu de manière erronée tout de suite après l'activité fournissent une réponse correcte à moyen terme : répondent-ils au hasard ? Ont-ils revu (par eux-mêmes, en classe, etc.) cette « leçon » ? Il reste toutefois que la majorité, soit 159 élèves, ont mémorisé cet élément.

# **4.5.5. Fonction des deux muscles**

Nous rappelons que la réponse attendue à cette question était :

- Le biceps sert à « plier » le bras (flexion)
- Le triceps à « déplier » le bras (extension)

#### **4.5.5.1. Fonction du biceps**

- 79% des élèves précisent que le biceps sert à plier le bras.
- 7% ne répondent pas à la question.
- 14% répondent de manière confuse, par exemple en attribuant l'extension au biceps.

A l'exception de deux séquences, les réponses obtenues sont relativement homogènes en atteignant ou dépassant les 80% de réussite, tel que le met en lumière le diagramme suivant :

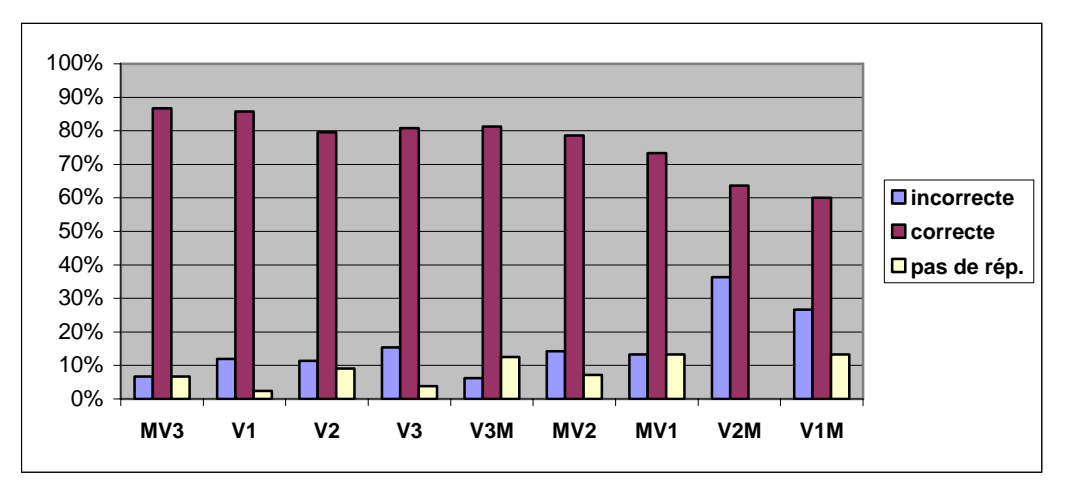

**Figure 79 : Mémorisation de la fonction du biceps** 

A l'exception de la séquence MV3, la complémentarité entre la phase M et la phase V (quelque soit leur ordre) diminue la compréhension à moyen terme de la fonction du biceps.

#### **4.5.5.2. Fonction du triceps**

Globalement 71% des élèves répondent correctement pour ce critère. Le détail par séquence est donné ci-dessous :

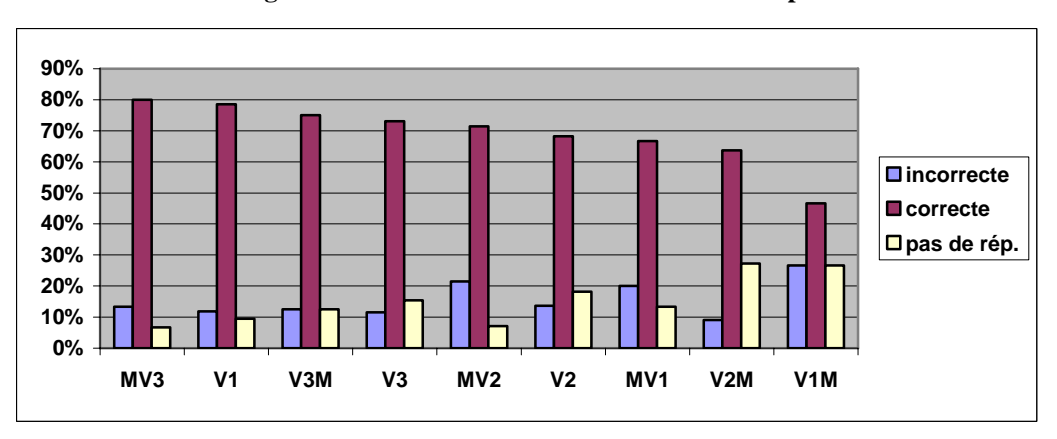

**Figure 80 : Mémorisation de la fonction du triceps** 

A chaque fois que le didacticiel V3 intervient, les scores de mémorisation de l'extension sont supérieurs à la moyenne. Il est toutefois difficile de cerner une tendance pour un type de séquence par rapport à un autre.

<span id="page-196-0"></span>**Sur l'ensemble des deux questions liées à la fonction de chacun des muscles, il ressort que chaque fois qu'intervient le didacticiel avec photographie V3[3](#page-196-0)8, les résultats sont les meilleurs. Par contre, les élèves qui avaient réalisé les séquences sur maquette matérielle et virtuelle (MV1 ou V1M) ont une moins bonne connaissance de la flexion et de l'extension.** 

### **4.5.6. Les muscles sont-ils attachés ?**

<u>.</u>

77% de la population totale affirment que les muscles sont attachés aux os.

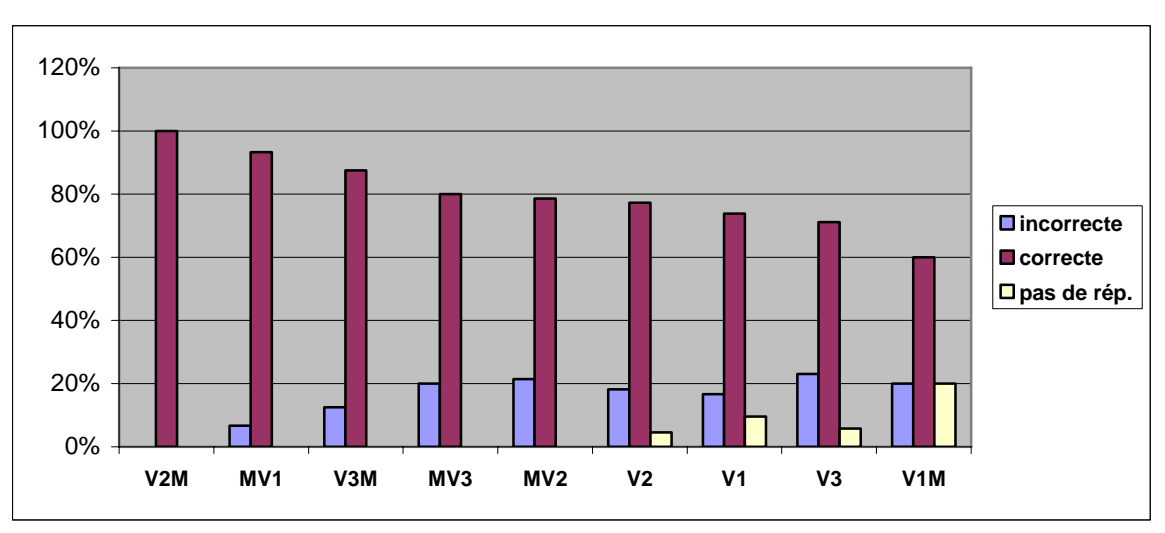

**Figure 81 : Mémorisation de la notion d'attache** 

Nous notons que les meilleures réponses sont obtenues lorsque avait été réalisée une séquence double, VM ou MV à l'exception notable de V1M (avec la seule maquette carton matérielle et virtuelle). Le rôle positif de la complémentarité se retrouve à ce stade.

Nous allons désormais étudier, grâce à l'histogramme ci-dessous, la relation entre le choix des fiches effectués immédiatement après l'activité et la notion d'attache dont se remémorent les élèves.

<sup>38</sup> Rappel : le didacticiel V3 utilise les images transformées d'une véritable aile de poulet où l'on doit attacher correctement les tendons des muscles pour qu'elle se contracte

**Figure 82 : Relation entre le choix des fiches effectués immédiatement après l'activité et la notion d'attache dont se remémorent les élèves** 

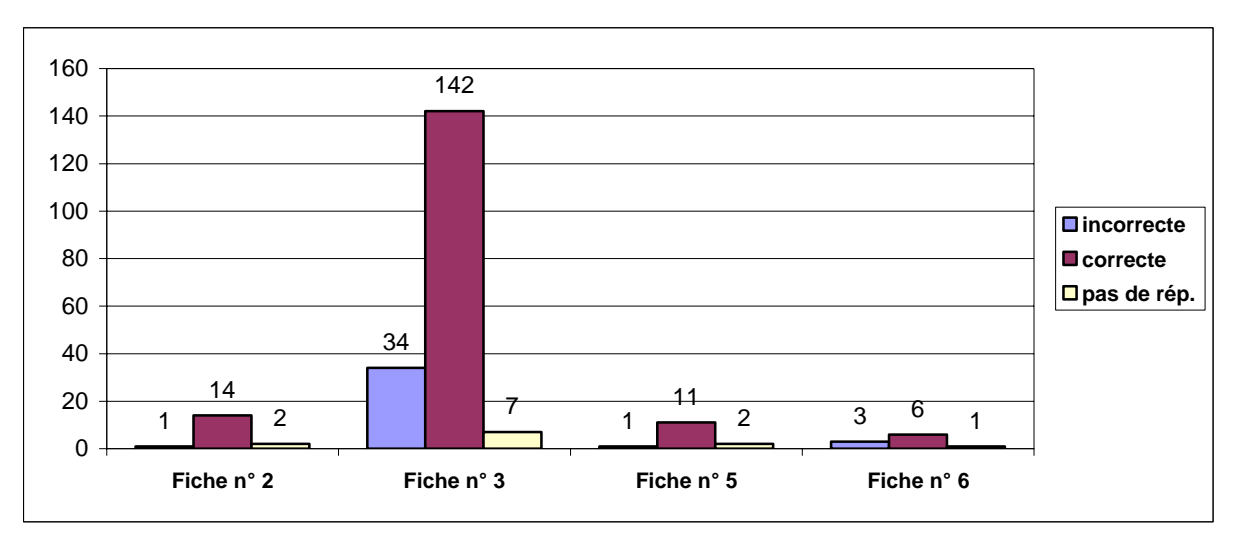

34 élèves sur 224 soit 15% de la population totale avaient choisi la bonne fiche mais ils ne sont plus capables de nous confirmer la notion d'attache. Sur la fiche qu'ils avaient choisi les deux muscles étaient attachés aux os. En revanche 142 élèves, soit 63%, choisissaient la bonne fiche et affirment aussi que les muscles sont attachés aux os.

Parmi 17 élèves qui avaient opté pour la fiche n° 2 (avec les deux muscles également attachés, mais à l'humérus), 14 ont une bonne notion du critère de l'attache sans en connaître le point exact.

# **4.5.7. Points d'attache des deux muscles**

#### **4.5.7.1. Point d'attache du biceps**

Le point d'attache du biceps est indiqué correctement par 94% de la population.

Toutes les séquences à l'exception d'une ou deux permettent aux élèves d'indiquer le bon point d'attache du biceps.

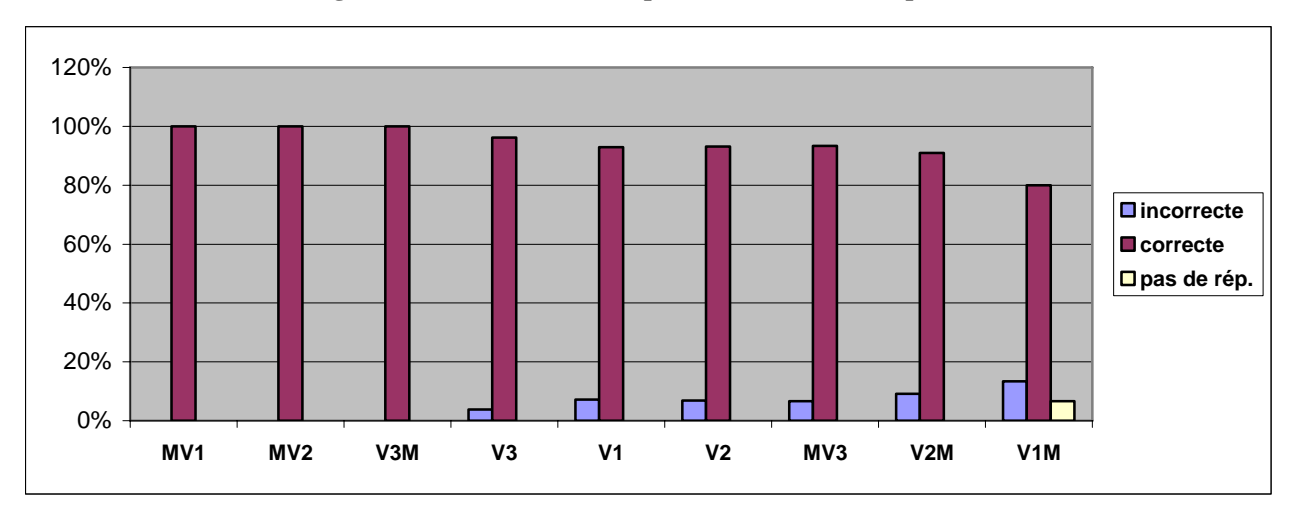

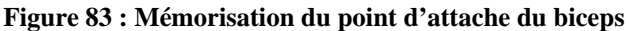

#### **4.5.7.2. Point d'attache du triceps**

Un peu plus des deux tiers des élèves indiquent le point d'attache correct pour le triceps. En revanche, 21 des réponses sont incorrectes et 7% ne répondent pas.

Les résultats obtenus rapportés aux différentes séquences d'origine sont présentés dans le diagramme ci-après :

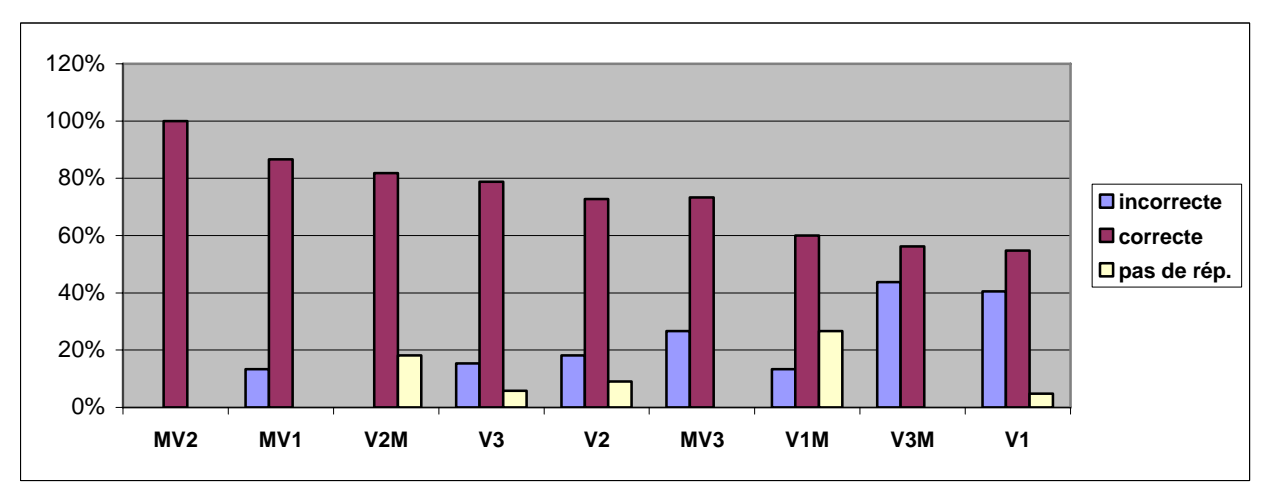

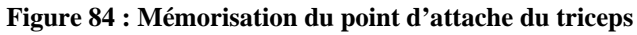

Nous remarquons que :

- La complémentarité entre la séquence sur maquette carton matérielle M et le didacticiel avec schéma (V2) influence le plus favorablement les réponses à la question.
- Les élèves qui avaient suivi la séquence V3 seule (photographie sur ordinateur) localisent mieux le bon point d'attache pour le triceps que ceux qui avaient participé

en plus à une séquence sur la maquette carton matérielle (séquence MV3 et plus encore V3M). On peut penser que le réalisme de la séquence virtuelle sur photographie n'a pas permis de faire le lien avec les séquences, probablement trop décalées, sur maquette en carton.

### **4.5.8. Synthèse pour l'ensemble des concepts**

L'ensemble des réponses correctes pour sept critères liés à la mémorisation à moyen terme a été regroupé au sein du tableau qui suit :

|                     | V1         | $\bf V2$ | V <sub>3</sub> | V1M | V2M         | V3M         | MV1         | MV2         | MV3         |
|---------------------|------------|----------|----------------|-----|-------------|-------------|-------------|-------------|-------------|
| <b>Nombre</b>       | 95%        | 89%      | 92%            | 80% | 100%        | 94%         | 93%         | 93%         | <b>100%</b> |
| muscles             |            |          |                |     |             |             |             |             |             |
| <b>Place biceps</b> | 98%        | 91%      | 98%            | 87% | <b>100%</b> | 100%        | 93%         | <b>100%</b> | 93%         |
| <b>Place</b>        | 62%        | 64%      | 73%            | 47% | 82%         | 56%         | 67%         | 93%         | 80%         |
| triceps             |            |          |                |     |             |             |             |             |             |
| <b>Fonction</b>     | 86%        | 80%      | 81%            | 60% | 64%         | 81%         | 73%         | 79%         | 87%         |
| biceps              |            |          |                |     |             |             |             |             |             |
| <b>Fonction</b>     | <b>79%</b> | 68%      | 73%            | 47% | 64%         | 75%         | 67%         | <b>71%</b>  | 80%         |
| triceps             |            |          |                |     |             |             |             |             |             |
| Pointd'att.         | 93%        | 93%      | 96%            | 80% | 91%         | <b>100%</b> | <b>100%</b> | <b>100%</b> | 93%         |
| biceps              |            |          |                |     |             |             |             |             |             |
| Pointd'att.         | 55%        | 73%      | 79%            | 60% | 82%         | 56%         | 87%         | 100%        | 73%         |
| triceps             |            |          |                |     |             |             |             |             |             |

**Tableau 36 : Synthèse des 7 critères étudiés à la mémorisation à moyen terme** 

En rouge est surligné pour chaque critère le taux de réponse le plus faible, en jaune le meilleur. Il apparaît clairement que V1M provoque les résultats les plus médiocres.

Pour une lecture plus synthétique encore, et afin de gommer les effets de la marge d'erreur statistique, nous avons arrondi les résultats du tableau précédent à la décimale la plus proche et coloré ensuite les cases selon la nomenclature suivante :

- 100% 90% : jaune
- 90% 80% : vert clair
- 80% 70% : vert foncé
- 70% 50% : bleu

Les critères ne sont plus rappelés en tant que tel, seul compte le rendu chromatique : plus une colonne ou une ligne tirera vers le jaune (inversement vers le bleu), meilleure sont ses résultats (inversement ils sont médiocres).

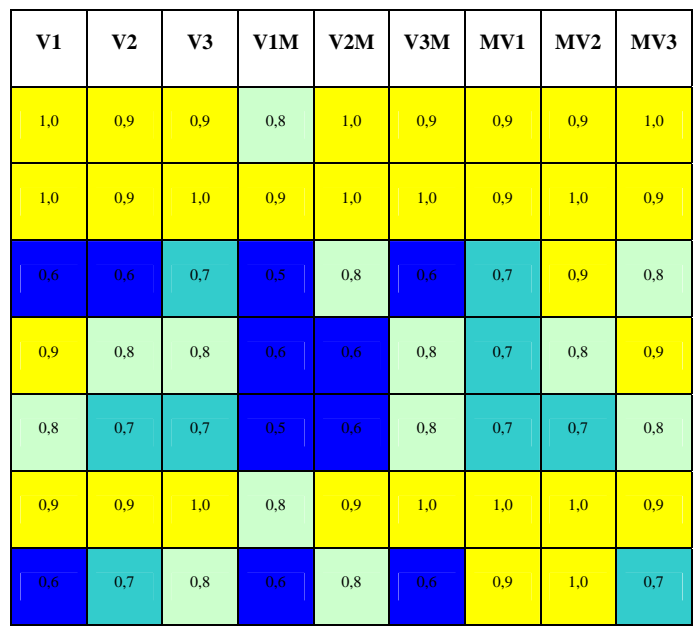

Globalement les séquences commençant par le travail sur maquette en carton (MV) semblent donner de meilleurs résultats que l'ordre inverse (VM) ou que le virtuel (V) seul.

La séquence matériel, suivie de l'utilisation du didacticiel avec le schéma scientifique du bras, livre sans conteste les meilleurs résultats. Dans ce cas, la version avec schéma semble la plus pertinente, ce qui n'est guère surprenant lorsque l'on connaît la valeur conceptuelle du schéma qui simplifie pour faire comprendre ! Ces résultats soulignent la complémentarité entre le travail sur maquette matérielle, avec un tâtonnement expérimental, et une séquence sur ordinateur qui s'ensuit. Celle-ci permet aux élèves de conforter les acquis, par la possibilité de reproduire l'activité en la transposant, et de découvrir des explications écrites des résultats, même si elles sont peu lues.

En outre, lorsque les images de l'aile de poulet sont employées, la séquence matérielle suivie de virtuel, voire virtuelle seule produit également des effets satisfaisants pour l'apprentissage.

# **5. Discussion sur l'usage et représentation de l'informatique**

Cette partie est consacrée à l'étude détaillée des équipements informatiques des enfants, leur pratiques et compétences informatiques et leur idée sur l'intégration des nouvelles technologies à l'école.

Nous avons voulu savoir si les enfants interrogés possédaient des ordinateurs à la maison ? Si oui, pour quels motifs les utilisent-ils ? Quelles sont leurs pratiques ? Est-ce que ces enfants de cycle 3 sont capables de maîtriser sans problème un ordinateur ? Qu'est-ce qu'ils pensent de l'utilisation plus massive des ordinateurs à l'école, en classe ? Quelles sont leurs attentes et demandes en ce qui concerne les activités informatiques ?

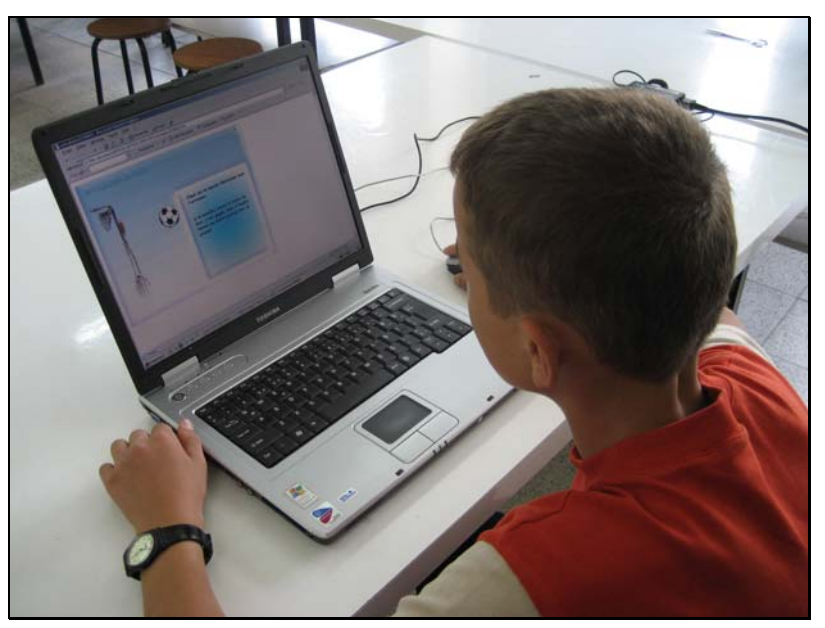

**Figure 85 : Un élève en train de manipuler le didacticiel** 

Les résultats obtenus nous aideront dégager quelques points sur l'utilisation des ordinateurs dans les situations d'apprentissage avec des jeunes enfants.

# <span id="page-202-0"></span>**5.1. Equipement informatique à domicile**

Nous avons demandé à tous les élèves s'ils possédaient ou non un ordinateur à la maison. Le but de cette question était de mettre en évidence l'influence ou non de la présence d'un ordinateur à la maison sur les situations d'apprentissage avec ordinateur. On notera ici que l'étude EURYDICE  $(2004)^{39}$  $(2004)^{39}$  $(2004)^{39}$  a déjà mis en évidence ce phénomène. Selon cette étude, réalisée dans plusieurs pays européens, les enfants de 9 ou 10 ans attestent une grande facilité d'accès à l'ordinateur familial. Dans tous les pays étudiés, lorsque la famille possède un ordinateur, les enfants peuvent s'en servir très régulièrement, plus de 60 % des enfants disent s'en servir au moins une fois par semaine. Cette proportion est similaire dans tous les pays en indépendante de la qualité de l'équipement.

L'utilisation de l'ordinateur n'est pas seulement limitée à l'école ou à la maison. Selon la même étude, et cela dans tous les pays concernés, 23 % des élèves de 4e année de l'école primaire (correspondant au CM1 du cycle 3 en France) utilisent en moyenne l'ordinateur au moins une fois par semaine dans un endroit autre que la maison ou l'école. Cette approche qui visait à rechercher d'autres lieux d'accès, s'observe de façon assez constante dans tous les pays, également indépendante du niveau d'équipement informatique national.

D' autre part, plusieurs autres études nous montrent que l'ordinateur n'est plus un objet marginal dans l'environnement quotidien des enfants. Les enquêtes réalisées par E. Giannoula (2000) nous le confirment : « *Il fait désormais partie du décor familial, souvent au même titre que la télévision. Ainsi, si l'enfant se fait déjà une idée, une représentation, de l'ordinateur et de ses usages à travers les interactions sociales auxquelles il est inévitablement impliqué, cette représentation est confrontée, de plus en plus souvent, à l'expérience propre et à la pratique que l'enfant à de l'ordinateur, soit dans le cadre scolaire soit dans le cadre familial.* »

En revanche pour la France, selon l'étude « Les Baromètres Multimédia » (2004)<sup>[40](#page-202-0)</sup> le taux d'équipement des foyers en micro-ordinateur progresse et passe le seuil des 11 millions de foyers équipés soit 44,8 % de l'ensemble des foyers français.

<u>.</u>

<sup>39</sup> Chiffres clés des technologies de l'information et de la communication à l'école en Europe Édition 2004 Eurydice Bruxelles: Eurydice 2004 - 84 p. 40 Source : Les Baromètres Multimédia – Copyright Médiamétrie – Tous droits réservés – Mars 2004

# **5.1.1. De nombreux enfants ont un ordinateur à la maison**

Parmi la population étudiée, 169 élèves soit 75%, ont un ordinateur à la maison contre 25% qui n'en ont pas.

Parmi les filles 74% possèdent un ordinateur à domicile ; cette proportion s'élève à 77% pour les garçons.

Le tableau ci-dessous présente les pourcentages de présence de l'ordinateur à la maison en fonction du sexe. 74 % des élèves filles ont un ordinateur à la maison conte 26 % qui n'en ont pas. Le pourcentage s'élève pour les garçons à 77%. Les études de la dernière décennie nous montraient une réelle différence sur la possession d'un ordinateur entre filles et garçons. Les garçons en avaient plus, et les utilisaient principalement pour des jeux. Nous observons ainsi que les filles de cette tranche d'âge s'intéressent aussi à l'ordinateur.

| <b>Sexe</b><br><b>Ordinateur</b> | Fille | Garçon | <b>Total</b> |
|----------------------------------|-------|--------|--------------|
| OUI                              | 74%   | 77%    | 75%          |
| <b>NON</b>                       | 26%   | 23%    | 25%          |
| <b>Total</b>                     | 100%  | 100%   | 100%         |

**Tableau 37 : Répartition de la possession d'un ordinateur à la maison par rapport aux sexes** 

# **5.1.2. Etude de la relation entre la possession de l'ordinateur et la durée de la séquence**

Nous avons voulu savoir s'il existait une relation entre le fait de posséder un ordinateur et la durée des séquences. Les enfants qui sont habitués à l'ordinateur passeraient-ils moins de temps d'adaptation devant l'écran ? Qu'en est-il de la durée des séquences observées dans notre recherche ?

Tout d'abord la moyenne pondérée a été calculée pour les durées de présence des enfants devant l'ordinateur. Elle est de 9, 86 minutes.

Ceux qui ont un ordinateur à la maison, manipulent en 9,10 minutes contre 9,86 minutes pour ceux qui n'en ont pas (en moyenne), l'écart type est de 0,76 minutes.

50% de ceux qui ont un ordinateur manipulent en moins de 8,12 minutes contre 8,81 minutes pour ceux qui n'en ont pas, l'écart type est de 0,68 minutes.

64% de ceux qui ont un ordinateur manipulent entre 5,0 et 10,99 minutes, alors que 64% de ceux qui n'ont pas un ordinateur manipulent entre 7,0 et 11,99 minutes.

<span id="page-204-0"></span>Pour vérifier notre hypothèse, nous avons procédé au test di Khi Deux entre ces deux critères. Le test nous donne une relation moyenne entre la durée d'utilisation et la possession d'un ordinateur de 8,02. Nous pouvons ainsi conclure que la possession d'un ordinateur à domicile a moyennement un effet sur la durée des séquences virtuelles.

# **5.2. Motifs de l'utilisation de l'ordinateur**

Nous avons constaté que les ordinateurs étaient présents dans la vie quotidienne des enfants. Quels sont les motifs de son utilisation d'après leurs témoignages ?

Le rapport EURYDICE  $(2004)^{41}$  $(2004)^{41}$  $(2004)^{41}$  précise que jouer constitue l'activité informatique principale des enfants de 9 ou 10 ans. Quel que soit le pays concerné et indépendamment du taux de pénétration informatique, 73,6 % en moyenne des élèves de quatrième année du primaire utilise l'ordinateur pour jouer. Le traitement de texte et la recherche d'information sont également utilisés pour respectivement 31,5 % et 33,6 % des enfants (en moyenne).

Par contre l'utilisation du courrier électronique est relativement moins fréquente. Elle concerne en moyenne 21 % des enfants de neuf ou dix ans.

Nous nous sommes nous aussi intéressé aux motifs de l'utilisation de l'ordinateur par les enfants. La question étant ouverte, les enfants pouvaient donner une ou plusieurs réponses. Nous avons ainsi mesuré la notoriété spontanée<sup>[4](#page-204-0)2</sup> de chaque motif de l'utilisation.

Dans un premier temps nous n'avons retenu que le premier motif cité par les enfants (graphique ci-dessous).

<u>.</u>

 $\frac{41}{42}$  Ibid

<sup>42</sup> Elle est définie comme « pourcentage de personnes élèves qui citent spontanément un ou plusieurs motifs ».

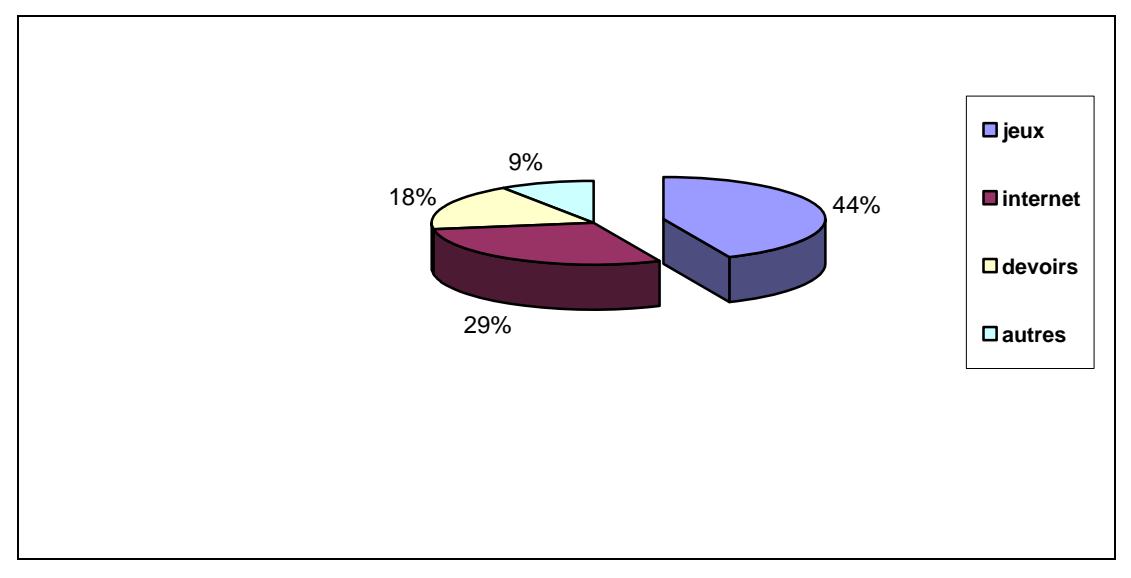

**Figure 86 : Répartition du premier motif d'utilisation de l'ordinateur cité par les enfants** 

Le score de citation au premier rang correspond au pourcentage d'élèves qui citent le motif en premier. Trois motifs constituent plus de 90% des réponses données. Les enfants utilisent leur ordinateur en premier lieu pour faire des jeux (44%). Il s'agit souvent de jeux informatiques. Ensuite, c'est l'Internet qui présente 29% des motifs cités en premier lieu. Nous avons classé plusieurs réponses sous la rubrique « Internet » : naviguer sur Internet, recherche de documents, ou utilisation des messageries instantanés et du courrier électronique. Les enfants disent visiter des sites éducatifs pour faire des exercices, surtout en mathématiques. Ils utilisent également les moteurs de recherches. Troisièmement, les devoirs représentent 18% des réponses. Les enfants précisent qu'ils utilisent l'ordinateur pour préparer leurs devoirs. Les traitements de texte sont cités fréquemment, suivi de l'utilisation de CD-ROM et des encyclopédies sur CD ou en ligne.

# **Motifs d'utilisation pour les filles et les garçons**

Si nous faisons une analyse des premiers motifs d'utilisation de l'ordinateur à la maison par rapport au sexe, nous obtenons les résultats suivants :

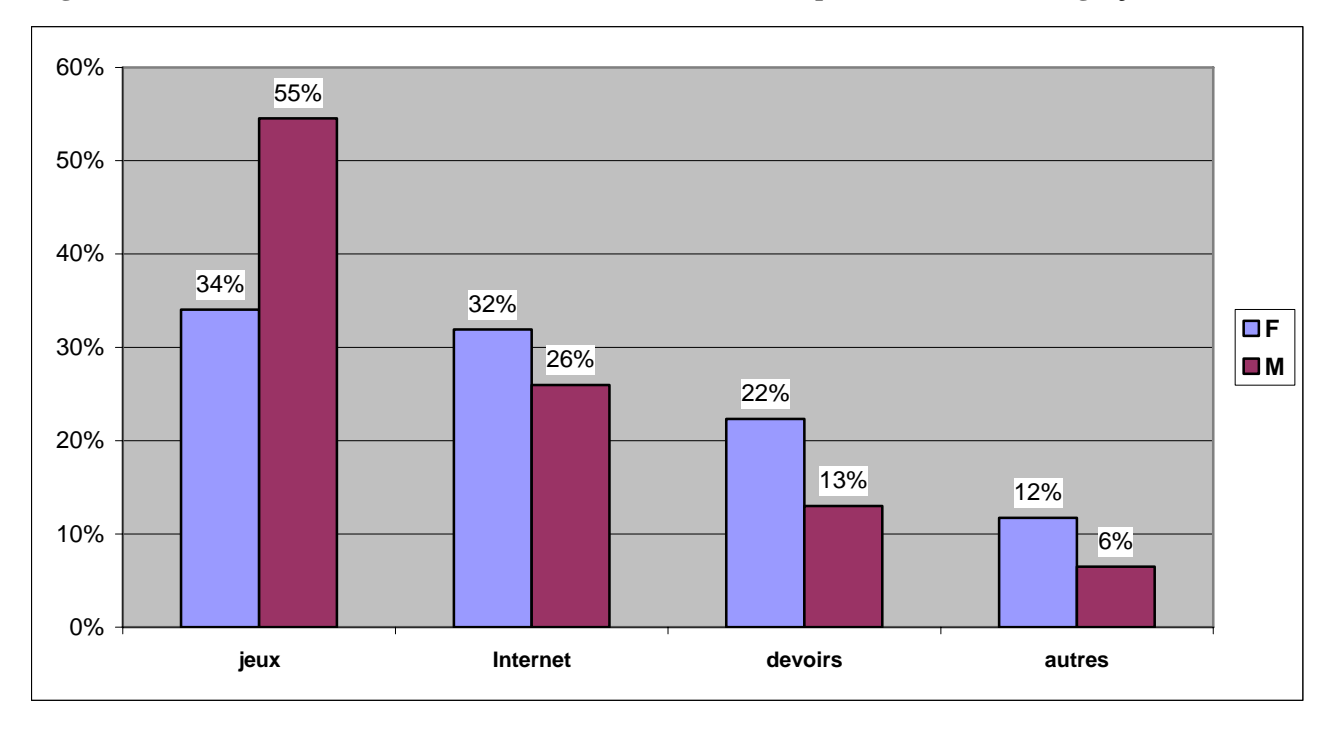

**Figure 87 : Premiers motifs d'utilisation de l'ordinateur à la maison pour les filles (F) et les garçons (M)** 

En ce qui concerne les jeux, nous voyons une différence entre filles et garçons. Les jeux sur ordinateur sont une activité très attirante pour les garçons, 55% d'entre eux le citent en premier contre seulement 34% des filles. 32% des filles et 26% des garçons disent utiliser l'Internet pour différentes raisons (téléchargements de musique, messagerie instantanée, courrier électronique). Par contre les filles citent plus que les garçons le motif « devoirs » (22% contre 13%).

# **5.3. Compétences informatiques des élèves**

Des compétences informatiques sont nécessaires pour utiliser des didacticiels. Georges-Louis Baron et Eric Bruillard (1996) appellent cela le « *noyau de compétence »* et d'après eux « *il est maintenant couramment admis qu'un savoir minimal est indispensable pour mettre en oeuvre de manière autonome et créatrice ces outils* ». L'élève doit donc acquérir un certain nombre de compétences avant d'utiliser ces didacticiels.

Dans ce sens, nous avons observé quelques compétences informatiques des élèves lors de différentes séquences.

### **5.3.1. Maîtrise de l'ordinateur**

#### **5.3.1.1. Critères de classement**

La maîtrise de l'ordinateur pendant les séquences a été notée sur une échelle à quatre degrés : très mauvaise, mauvaise, bonne et très bonne. Pour cela nous avons retenu plusieurs critères pour évaluer les élèves. La maîtrise de l'ordinateur, consiste ici, en une bonne utilisation du clavier, en bonne reconnaissance des points de clics. Les enfants qui avaient de très grandes difficultés ont été classés dans « très mauvaise » maîtrise. A leur demande, nous avons du intervenir et leur apporter une aide pour la poursuite de la séance. Ces derniers ne sont pas nombreux, ils ne représentent que 4% de tous les élèves rencontrés (graphique ci-dessous).

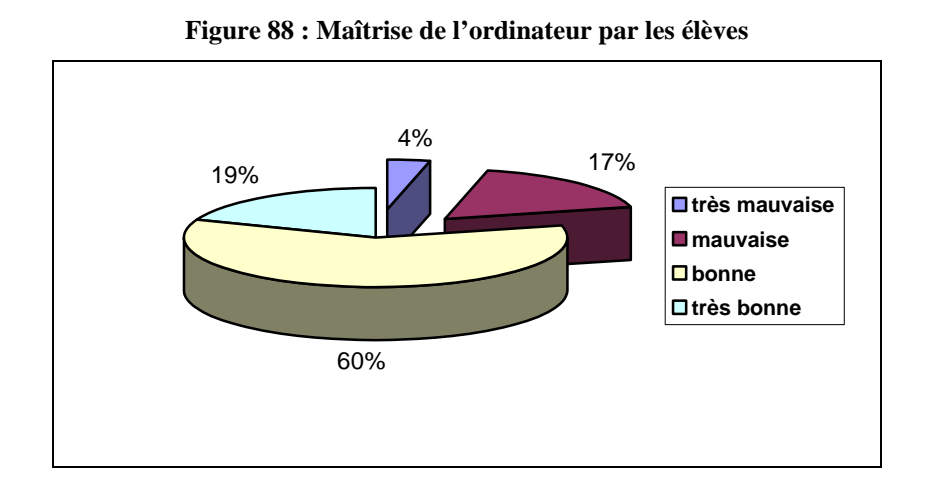

Les enfants qui avaient des difficultés, surtout pour taper sur le clavier et chercher les lettres ont été classées dans « mauvaise » maîtrise (17%). Le clavier pose problème ainsi à plusieurs d'entre eux. Ceux ou celles qui le maîtrisaient sans problème ont été classé dans « bonne » maîtrise. La majorité des enfants rencontrés ont une bonne maîtrise de l'ordinateur avec un score de 60%. Le reste des enfants, qui représente 19% de la population, ont été classés dans « très bonne » maîtrise, car ils étaient très rapides et possédaient tous les réflexes observés devant un ordinateur.

#### **5.3.1.2. Maîtrise de l'ordinateur par des filles et des garçons**

Nous allons maintenant comparer les filles et les garçons pour le critère de la maîtrise de l'ordinateur. Pour la catégorie « très mauvaise », on dénombre 6% de filles contre seulement 1% de garçons. En regroupant les catégories « très mauvaise » et « mauvaise », 26% de filles et 15% de garçons s'y retrouvent. Parmi les garçons et les filles qui manipulent très bien, il n'existe pas de différence, à environ 20% chacun. Le tableau qui suit synthétise ces résultats.

| <b>Sexe</b><br><b>Maîtrise</b> | Fille | Garçon | <b>Total</b> |
|--------------------------------|-------|--------|--------------|
| très mauvaise                  | 6%    | 1%     | 4%           |
| mauvaise                       | 20%   | 14%    | 17%          |
| bonne                          | 56%   | 65%    | 60%          |
| très bonne                     | 19%   | 20%    | 19%          |
| <b>Total</b>                   | 100%  | 100%   | 100%         |

**Tableau 38 : Maîtrise de l'ordinateur par les filles et les garçons** 

Il apparaît que 85% des garçons ont une « bonne » ou « très bonne » maîtrise de l'ordinateur contre 74,2% des filles. Le calcul du Khi2 sur ces résultats et 4 critères dévalués, aboutit à une valeur de 5,42. Le test du Khi2 indique donc, en fonction de nos données, qu'il n'y a pas de relation significative entre le sexe de l'enfant et la maîtrise de l'ordinateur. Un résultat plus nuancé est par contre obtenu en regroupant les catégories deux à deux. Le test du Khi2 nous montre ainsi une relation moyenne entre ces deux critères avec une valeur de 3,9. On peut sans doute conclure que les garçons qui utilisent plus fréquemment un ordinateur pour des jeux (nécessitant de développer la dextérité), ont une maîtrise un peu meilleure. Mais cette différence s'amenuise de nos jours, les filles jouant autant que les garçons avec une console ! Une parenthèse à propos de la maîtrise de l'ordinateur par rapport à l'âge des enfants. 164 enfants (sur 204), soit 80% âgés de 9,10 et 11 ans maîtrisent bien ou très bien l'ordinateur. Les échantillons concernant les autres tranches d'âge ne sont pas significatives pour se prononcer.

Ainsi nous pouvons conclure que :

- les filles ont plus une mauvaise ou très mauvaise maîtrise de l'ordinateur par rapport aux garçons.
- Il existe une relation entre le sexe et la bonne ou mauvaise maîtrise de l'ordinateur.

#### **5.3.1.3 Relation entre possession d'un ordinateur et sa maîtrise pendant les séquences**

Nous avons vérifié la relation éventuelle qui peut exister entre la possession d'un ordinateur à la maison et la maîtrise de cet outil pendant les séquences. L'hypothèse serait que les enfants qui possèdent un ordinateur à la maison, seront d'avantage à l'aise pour la maîtrise de ce dernier pendant les séquences proposées que ceux qui n'en ont pas. Le graphique suivant est le résultat de l'analyse de la recherche de cette relation.

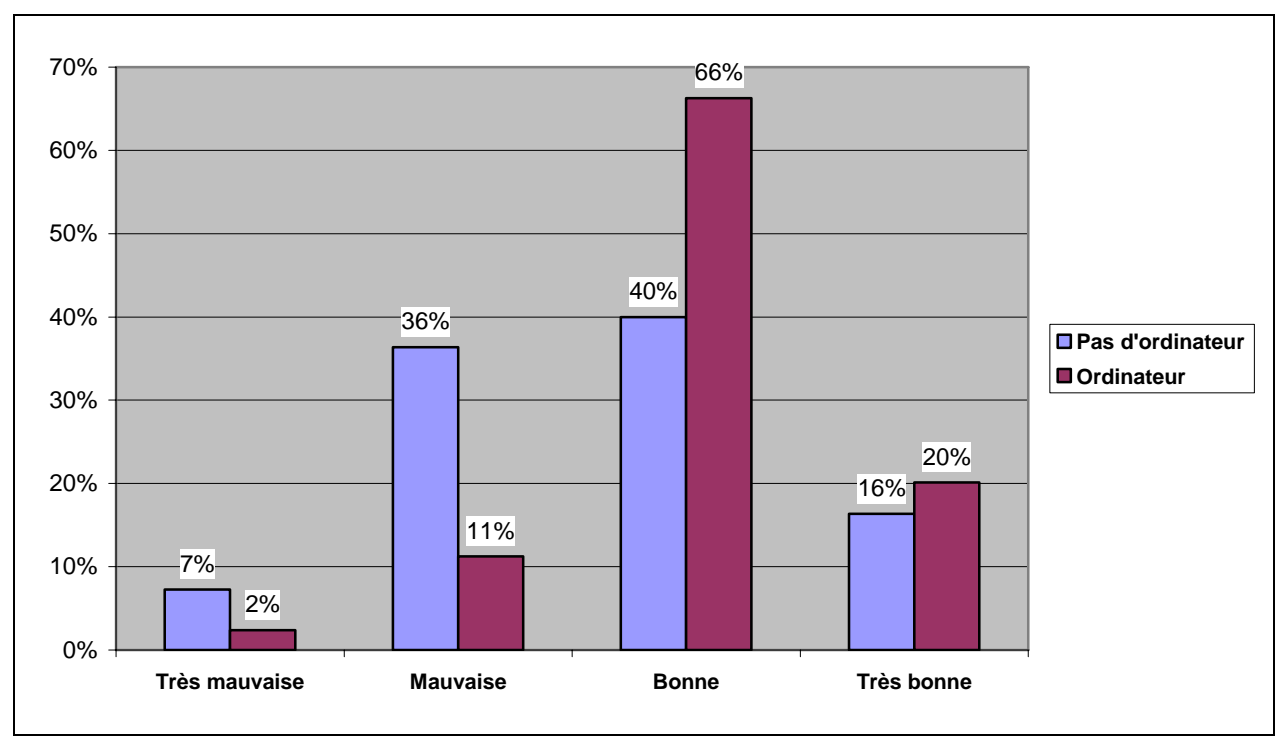

**Figure 89 : Maîtrise de l'ordinateur et la présence de l'ordinateur à la maison** 

Parmi ceux qui possèdent un ordinateur à la maison, 13% ont une mauvaise ou très mauvaise maîtrise de l'ordinateur pendant les séquences. Par contre 43% de ceux qui n'en ont pas ont une mauvaise et très mauvaise maîtrise de l'ordinateur. Nous observons que la plupart des enfants qui ont un ordinateur à la maison ont une bonne ou très bonne maîtrise, ce qui représente 86% de la population étudiée. Cependant 56% des enfants qui ne possèdent pas d'ordinateur en ont également une bonne et très bonne maîtrise lors des séquences. En ce qui concerne les « mauvaises » et « très mauvaises » maîtrises, nous retrouvons que 36% des enfants qui n'ont pas d'ordinateur ont une mauvaise maîtrise de ce dernier. Et seulement 13% des enfants qui possèdent un ordinateur ont une mauvaise ou très mauvaise maîtrise de l'ordinateur pendant la réalisation des séquences.

#### **5.3.2. Attitudes face à l'ordinateur**

Lors des tests de versions d'essais de notre didacticiel, nous avons remarqué qu'il existait essentiellement deux attitudes de la part des enfants (de cycle 3) devant les ordinateurs. Ils étaient soit très motivés et attentifs, soit très soucieux et « bloqués »devant l'écran. L'observation fournit les résultats suivants :

Presque la totalité des enfants (92%) étaient attentifs devant l'ordinateur. L'ordinateur est un outil qui attire et concentre l'attention de jeunes enfants sur l'activité qu'il propose.

#### **5.3.2.1. Relation entre les attitudes devant l'ordinateur et sa possession à la maison**

70 % des enfants qui étaient attentifs possèdent un ordinateur à la maison. Par contre, le fait de ne pas avoir d'ordinateur ne semble pas être une raison de blocage : seulement 3% des élèves correspondent à cette situation. Le tableau ci-dessous synthétise cette étude.

| <b>Gestes</b><br>Ordi. | Attentif | Bloqué | Total |
|------------------------|----------|--------|-------|
| Pas d'ordi.            | 22%      | 3%     | 25%   |
| Ordi.                  | 70%      | 6%     | 75%   |
| <b>Total</b>           | 92%      | 8%     | 100%  |

**Tableau 39 : Attitudes devant l'ordinateur et sa possession** 

#### **5.3.3. Maîtrise de l'utilisation de la souris**

En ce qui concerne le critère de « maîtrise de l'utilisation de la souris », il a été noté par nos soins sur une échelle de 4 degrés (très mauvaise, mauvaise, bonne, très bonne) comme le critère « maîtrise de l'ordinateur ». Nous avons étudié ce critère indépendamment de celui de la maîtrise de l'ordinateur, car la souris peut être la principale cause des difficultés des enfants devant un ordinateur. Au cas particulier, la souris avait une fonction essentielle pour le didacticiel qu'on leur proposait. Dans le didacticiel testé, le déplacement des éléments du bras et la mise en place des muscles, ainsi que l'activation du mouvement sont tous réalisés à l'aide de la souris.

Les enfants qui n'arrivaient pas du tout à maîtriser la souris ont été classés dans la catégorie « très mauvaise ». Bien entendu les séquences ont pu se poursuivre grâce à notre intervention en leur montrant comment tenir la souris. Ceux qui ne la maîtrisaient pas bien et très doucement sont classés dans « mauvaise ». Ces derniers n'ont pas eu besoin de notre aide mais ils étaient très lents en manipulant la souris.

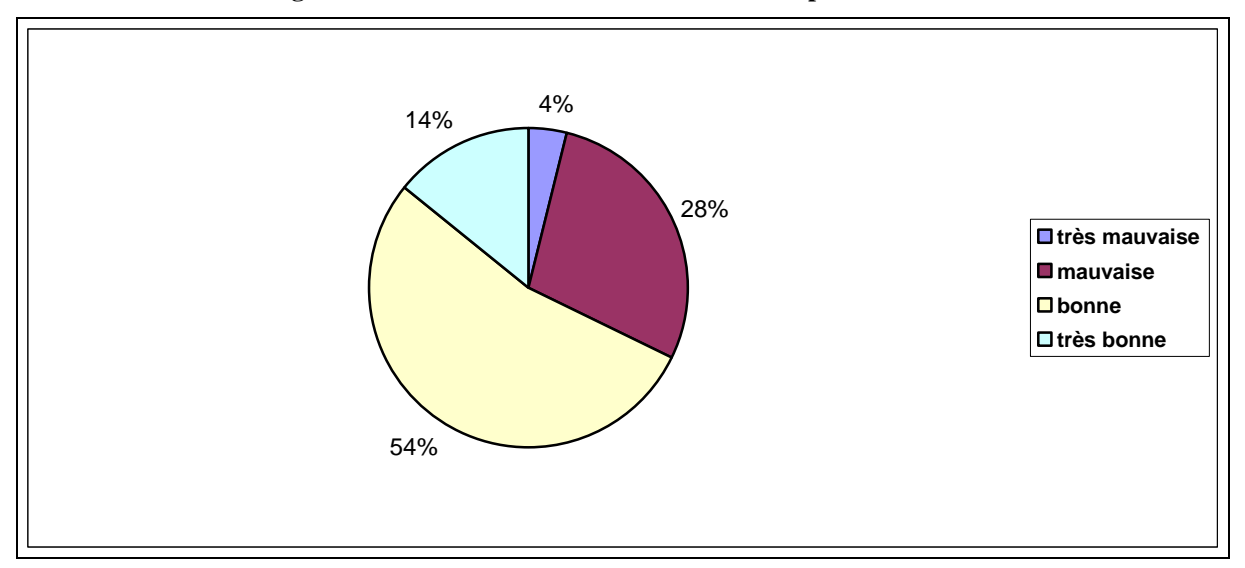

**Figure 90 : Maîtrise de l'utilisation de la souris par les enfants** 

Les enfants avec une très mauvaise maîtrise de l'utilisation de la souris ne représentent que 4% de notre population. Par contre 28% des enfants interrogés ont une mauvaise maîtrise de l'ordinateur. Le reste de la population, qui représente donc 68% des élèves, a une bonne et très bonne maîtrise de la souris. Seulement 14% des enfants ont été classés dans « très bonne maîtrise », car, non seulement ils la manipulaient sans problème, mais aussi très rapidement, sans aucune question ou demande envers l'adulte présent.

Y a-t-il une relation entre école fréquentée et maîtrise de la souris ? Si oui la quelle ?

 Tous ces résultats nous montrent que la grande partie (près de 70%) des enfants que nous avons rencontrés dans trois écoles parisiennes avec des origines socioculturelles différentes a une bonne et très bonne maîtrise de la souris. La maîtrise de la souris qui avaient fait le sujet de nombreuses études antérieures ne semble plus être une difficulté pour les enfants avec la banalisation de l'ordinateur dans la vie quotidienne.

#### **5.3.3.1. Etude de la maîtrise de la souris par rapport à l'âge**

Nous présentons dans le tableau ci-après les critères de maîtrise de la souris en fonction de l'âge de chaque enfant (il est précisé ici : qu'il s'agit d'un âge arrondi à savoir un enfant âgé de 8 à 8,99 ans est classé dans la tranche 8).

| Critère<br>Âge arr. | Très mauvaise | <b>Mauvaise</b> | <b>Bonne</b> | <b>Très bonne</b> | <b>Total</b> |
|---------------------|---------------|-----------------|--------------|-------------------|--------------|
| 8                   | 22%           | 22%             | 33%          | 22%               | 100%         |
| 9                   | 6%            | 30%             | 53%          | 11%               | 100%         |
| 10                  | 3%            | 26%             | 53%          | 17%               | 100%         |
| 11                  | 2%            | 24%             | 64%          | 10%               | 100%         |
| 12                  | 0%            | 70%             | 20%          | 10%               | 100%         |
| 13                  | 0%            | 0%              | 0%           | 100%              | 100%         |
| <b>Total</b>        | 4%            | 28%             | 54%          | 14%               | 100%         |

**Tableau 40 : Relation entre la maîtrise de l'utilisation de la souris et l'âge des enfants.** 

En excluant les 12 et 13 ans (population restreinte, non significative), nous pouvons affirmer que plus l'âge augmente, meilleure est la maîtrise de la souris. Les chiffres observés pour ceux qui ont une « bonne » maîtrise est de 33% pour les « 8 ans », 53% respectivement pour le 9 et 10 ans et atteignent les 64% des 11 ans. Toutefois le calcul du Khi Deux effectué sur la base des critères regroupés donne 0,96. Ce qui indique qu'il n'y a pas de relation statistiquement valable entre l'âge et la maîtrise de la souris.

#### **5.3.3.2. Maîtrise de l'utilisation de la souris et sexe**

Voici dans le graphique ci-dessous les critères d'appréciation de maîtrise de la souris en fonction des sexes :

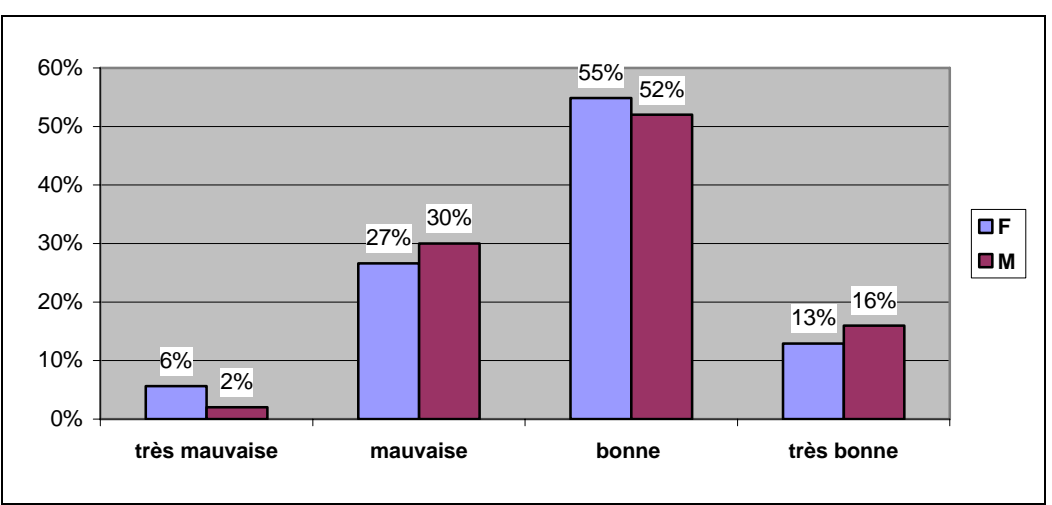

**Figure 91 : Relation entre la maîtrise de l'utilisation de la souris et le sexe** 

Respectivement, 68% des filles et des garçons ont une bonne et très bonne maîtrise de la souris pendant les séquences. Parmi les élèves qui ont une très mauvaise maîtrise de la souris, 6% sont des filles et seulement 2% sont des garçons.

Malgré ces légères différences, la maîtrise de la souris est équivalente chez les garçons et chez les filles.

#### **5.3.3.3. Relation entre la maîtrise de la souris et la présence de l'ordinateur à la maison**

La présence ou non d'un ordinateur peut influencer la maîtrise de la souris, car les enfants qui ont un ordinateur à la maison, peuvent avoir plus de facilités que les autres.

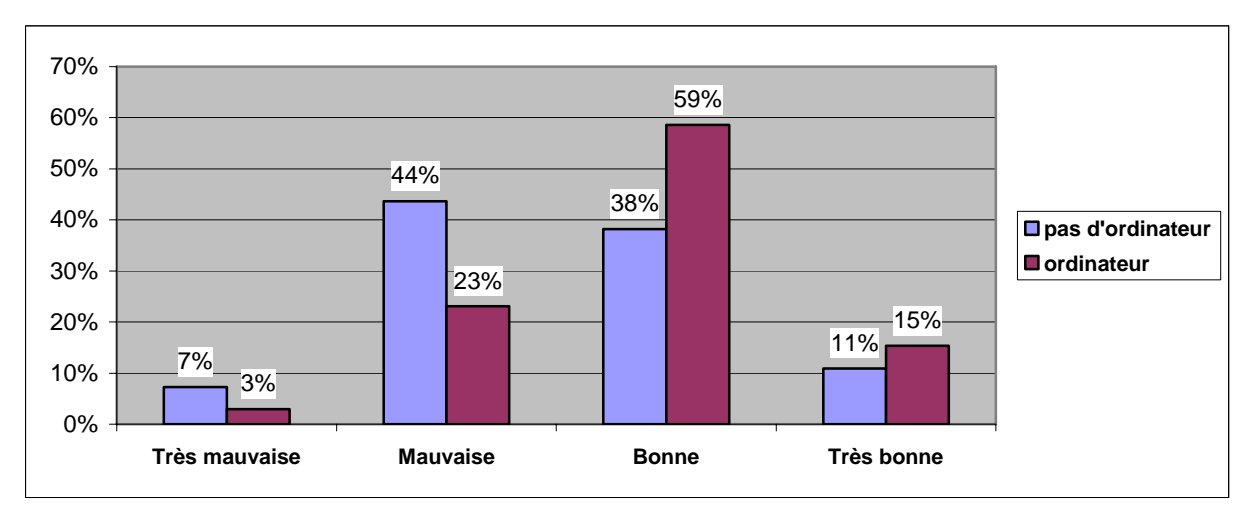

**Figure 92 : Relation de la présence de l'ordinateur et la maîtrise de la souris** 

Contrairement aux critères d'âge et de sexe, le graphique ci-dessus nous montre clairement, ce qui était prévisible, une meilleure maîtrise de la souris par les enfants qui ont un ordinateur à domicile par rapport aux autres.

En conclusion, sans que cela soit vraiment surprenant, la maîtrise de l'ordinateur et plus spécifiquement de l'utilisation de la souris est meilleure lorsque les enfants ont accès à la micro-informatique à la maison, indépendamment du sexe ou de l'âge. L'habitude de se servir de l'outil est déterminante quant à sa maîtrise (notion que l'on retrouve par exemple dans <span id="page-214-0"></span>l'apprentissage d'un métier manuel faisant appel à la manipulation / utilisation d'outils spécifiques $43$  $43$ ).

# **5.4. Activités de lecture lors de l'utilisation du didacticiel**

L'importance de la lecture des consignes lors de la manipulation d'un didacticiel est indéniable. Ce sont les consignes qui précisent les différents ordres à suivre et à mettre en œuvre pour une bonne navigation dans un didacticiel. Nous avions remarqués lors des tests de la version d'essai du didacticiel que les plus jeunes enfants étaient plus sous l'influence des images et lisaient beaucoup moins les consignes qui occupaient l'autre moitié de l'écran.

En outre, il existe une partie explicative sur écran à la fin des séquences, qu'il est indispensable de lire pour réaliser la fin de l'activité. Nous avons observé si les enfants lisaient, d'une part les consignes du didacticiel et d'autre part la partie explicative à la fin.

# **5.4.1. Lecture des consignes**

<u>.</u>

Pour ce qui est de la lecture des consignes, nous avons observé quatre postures différentes. Les élèves soit ne les lisent pas, soit les lisent lentement, vite ou très vite. Les critères « vite » et « très vite » ont été étudiés ensemble. La figure ci-dessous visualise l'analyse effectuée.

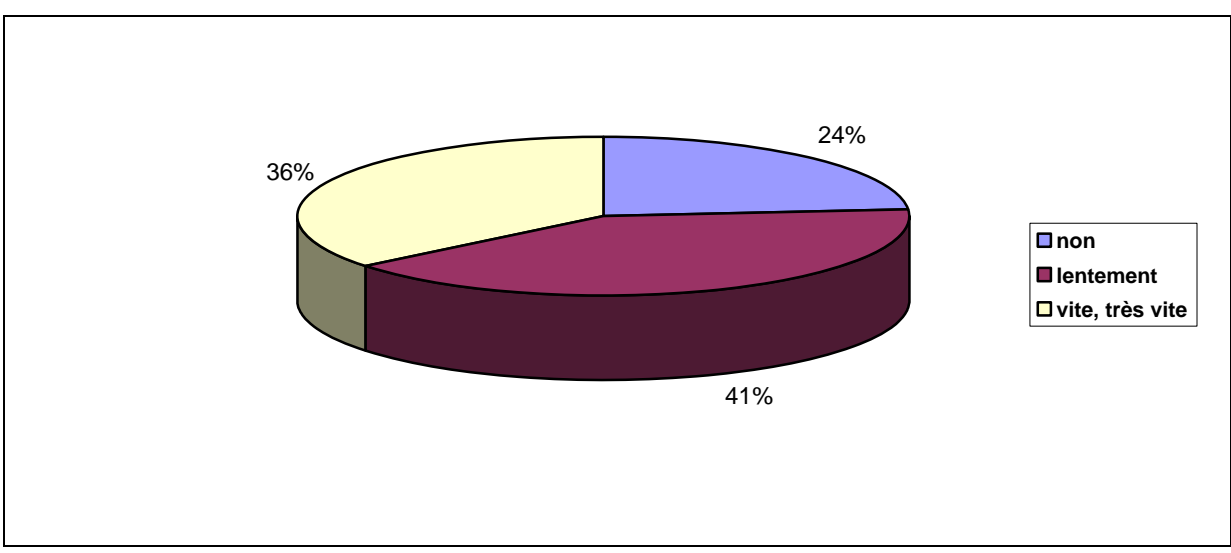

**Figure 93 : Lecture des consignes par les élèves** 

<sup>&</sup>lt;sup>43</sup> Selon plusieurs études relatives à l'apprentissage professionnel, dont celle de la revue professionnelle du Centre de Gestion Agréée de la Région Parisienne, Octobre 2005.

41% des élèves les lisent lentement, avant de cliquer pour avancer dans le didacticiel. Par contre presque la même proportion d'élèves qui la lisent vite ou très vite. En revanche 24% des élèves qui ont manipulé le didacticiel ne lisent pas du tout les consignes. L'image reste comme le support central et important, ces élèves veulent à tout prix cliquer partout afin d'avancer dans le didacticiel.

En conclusion on remarque deux points :

- Une petite partie des enfants ne lit pas du tout les consignes présentées sur l'écran
- La grande majorité les lisent mais avec deux postures opposées :
	- o Lentement,
	- o Vite ou très vite.

# **5.4.2. Lecture de la partie explicative**

La partie explicative qui se trouvait à la fin du didacticiel contenait des éléments de synthèse de l'activité. Nous avons observé également 4 postures différentes, comme celles de la lecture des consignes. L'analyse est synthétisée dans la figure suivante.

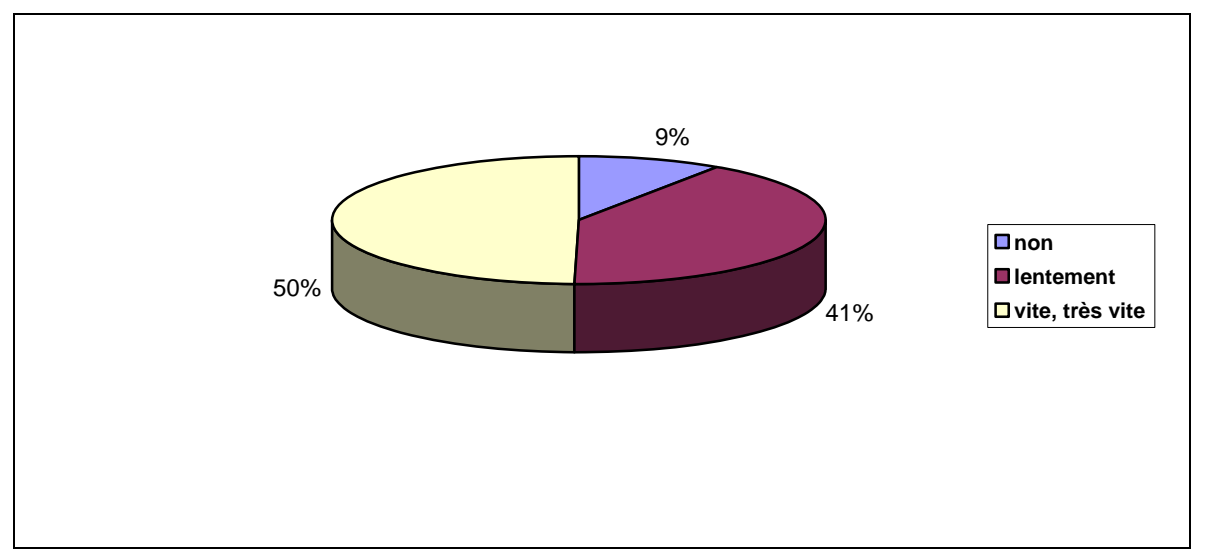

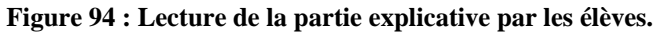

La moitié des élèves passent vite ou très vite cette partie qui est constituée de 3 écrans successifs. Ils cliquent pour changer d'écran après avoir lu très vite les explications. 41% des élèves lisent ces dernières avec attention. Seulement une petite partie de la population ne lit pas du tout cette partie et se contente de cliquer pour avancer dans le didacticiel.
# <span id="page-216-0"></span>**5.5. Visions comparées de l'ordinateur et du professeur chez les élèves**

« La machine remplacera-t-elle un jour l'enseignant ? » Cette question est fréquemment posée dans le milieu éducatif depuis de nombreuses années. Elle a été le sujet de discussion lors des Dixièmes entretiens de la Villette en 1999 à la Cité des Sciences de l'Industrie à Paris. Jean-Marie SANI donnait la réponse suivante : « *Ce serait prendre un grand risque que de diminuer d'un seul poste le nombre d'enseignants en raison de l'accroissement de l'utilisation des machines. Car aucun système automatique, " moteur de recherche " ou " agent intelligent ", ne peut éviter l'intermédiation par l'homme du rapport entre l'apprenant et la source d'information. Une véritable relation individualisée à l'utilisateur, la capacité de reformuler ou d'effectuer des synthèses à partir de sources d'informations éparses et, pourquoi pas, le moteur émotionnel d'une relation interindividuelle sont autant d'exemples de capacités propres à l'homme et qui resteront étrangères à la machine.* »

D'après une étude de l'UNESCO (2001)<sup>[44](#page-216-0)</sup> les solutions alternatives fondées sur la technologie n'ont guère porté leurs fruits et aucune formule ne saurait remplacer l'école primaire.

Notre objectif étant d'expliciter l'approche des enfants sur les ordinateurs dans l'enseignement nous leur avons posé la question suivante : « Est-ce que l'ordinateur pourra remplacer un jour le prof ? » Cette question a été reçue avec un peu d'étonnement par les enfants. L'analyse des réponses est traitée dans le paragraphe suivant.

Le graphique ci-dessous présente les réponses des élèves à cette question. La rubrique « autres » concerne la réponse « je ne sais pas » et aussi l'hésitation pour la réponse et les non réponses.

<u>.</u>

<sup>44</sup> page 52.

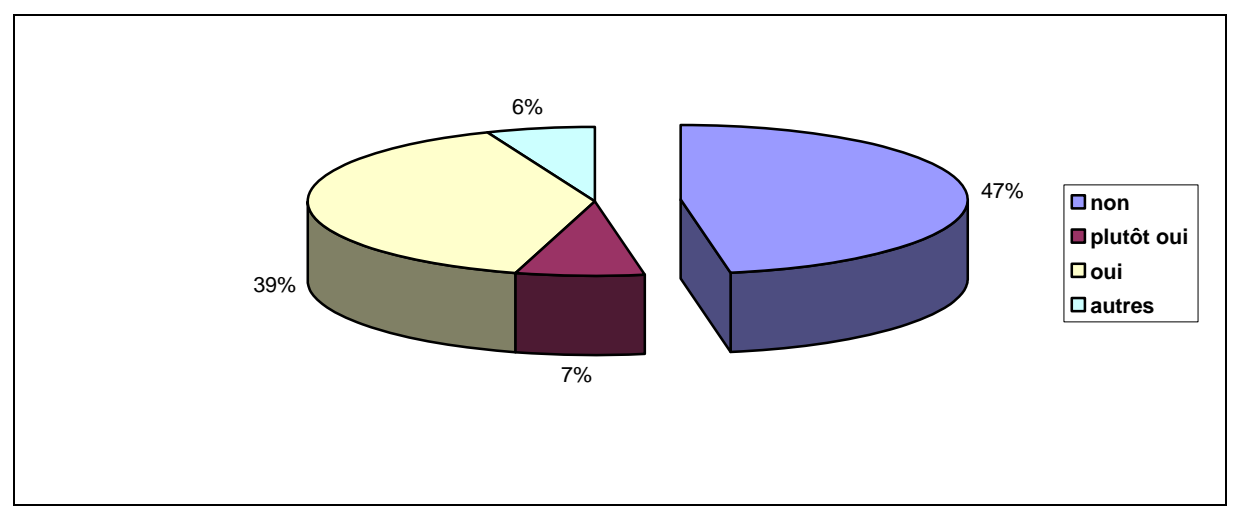

**Figure 95 : Réponses des élèves à la question « l'ordinateur remplacera-t-il le professeur un jour ? »** 

Nous voyons que près de la moitié (47%) des enfants pensent que l'ordinateur ne pourra pas remplacer le professeur. Le pourcentage des élèves qui répondent « plutôt oui » est de 7. La part des élèves qui confirment que l'ordinateur remplacera un jour leur professeur s'élève à 39%.

Nous pouvons conclure que la moitié des enfants qui répondent catégoriquement non, ont la conscience qu'à l'école il faut une maîtresse. Ils n'attribuent pas les mêmes fonctions à la maîtresse et à l'ordinateur. L'autre moitié dit que peut-être un jour cela pourra être possible, mais à plusieurs conditions. Certaines de ces conditions seront citées dans le paragraphe suivant.

Nous avions étudié dans la partie précédente la préférence dans l'ordre des séquences proposées aux élèves Virtuel (V) puis Matériel (M) et Matériel (M) puis Virtuel (V). A cette étape de notre analyse sur les ordinateurs et les enfants, nous voulons ouvrir une petite parenthèse sur une possible relation avec les idées des enfants sur un éventuel remplacement du professeur par la machine. La figure ci-dessous illustre cette relation.

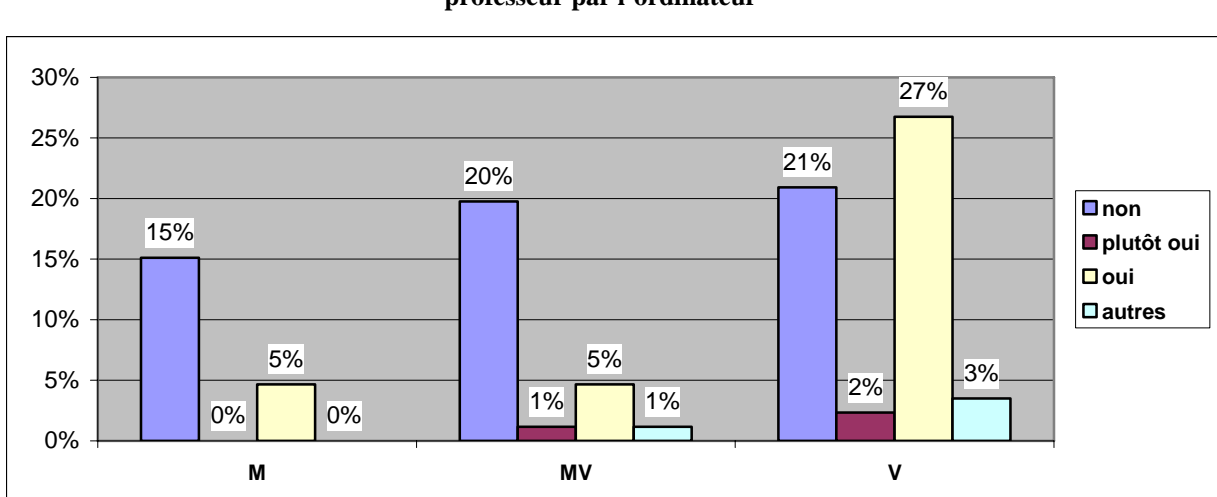

**Figure 96 : Relation entre la préférence pour le matériel et le virtuel et leurs idées sur le remplacement du professeur par l'ordinateur** 

(« non » signifie que l'ordinateur ne pourra jamais remplacer l'instituteur)

Nous avons procédé au test du Khi Deux pour interroger si ces deux critères s'influençaient ou pas. Le calcul de Khi Deux nous donne la valeur de 12,27 qui nous prouve l'existence d'une relation moyenne. Clarifions notre propos. Nous avons toute notre population des séquences VM et MV dans la figure ci-dessus (n=86). Le plus grand groupe se distingue de suite. Les enfants qui préfèrent le virtuel pensent aussi que l'ordinateur remplacera un jour l'enseignant. A l'opposé, nous observons que les enfants qui préfèrent le matériel et pensent que l'ordinateur remplacera un jour l'enseignant ne sont que de 5% de la population.

A la suite de la question précédente, nous avons demandé aux élèves de nous donner les raisons de leurs réponses. Seulement 6 enfants (sur 224) ne répondent pas à cette question. Malgré l'étonnement suscité par la question, les enfants sont très prolixes, quant aux raisons qui motivent leur réponse (que qu'elle soit). Il nous est apparu intéressant de retranscrire ici les arguments les plus significatifs.

En premier lieu, un enfant soulignait l'avancement des technologies:

«*Les technologies en ce moment, elles avancent beaucoup, il y a déjà un tout petit peu de preuves pour penser ça »* [E55].

Et un autre en faisant référence à la séquence réalisée ensemble nous répond : « *Par exemple, la maîtresse fait un cours en sciences sur le corps humain, l'ordinateur ne pourra pas le faire, il ne peut pas plier le bras »* [E102].

Parmi ceux qui ont répondu oui, un premier groupe est constitué par ceux qui préfèrent l'ordinateur à leur maîtresse et qui pensent que l'ordinateur pourra un jour remplacer leurs professeurs. Voici leurs raisonnements:

 *« L'ordinateur c'est comme quelqu'un qui nous dit quelque chose qui nous apprend quelque chose, c'est presque comme la maîtresse. »* [E25]

*« Quand même c'est plein de technologie. Les adultes ont besoin de se référer à l'ordinateur parce que l'ordinateur sait plus qu'eux. »* [E71]

 *« Peut-être on va inventer un nouveau système qui va permettre faire apprendre aux enfants avec l'ordinateur, il connaîtra notre monde. »* [E17]

*« Peut-être, on met le son sur l'ordinateur, tu installes les leçons tout ça, c'est l'ordinateur. Il peut te répondre et écouter et si tu utilises, il y a sur le portable quelque chose qui te veut parler. Il peut entendre, te répondre, et il faut qu'il y ait une caméra pour qu'il voie qui lève la main. »* [E85]

*« Ils ont une Intelligence Artificielle (IA), c'est pas anormal, je pense pas. »* [E126]

*« On a moins de travail à faire, il n'y aura beaucoup de monde qui se fatigue pour nous enseigner. »*  [E132]

Un second groupe précise également que c'est possible à condition que ça soit **un robot** avec une tête, des jambes et une voix comme la maîtresse. Ecoutons les :

*« Un robot, c'est comme une personne, son cœur c'est son moteur, il pourra parler, bouger. Comme ça on pourra comprendre plus de choses, il y a que l'électricité qui les fait marcher, la maîtresse il y a la voix, les os, le corps humain. »* [E223]

*« L'ordinateur, je ne peux pas dire le futur, il est perfectionné, peut-être les hommes mettront la mémoire de la maîtresse dans l'ordinateur. »* [E69]

*« Mais s'il y a des enfants qui ne sont pas sages, mais je pense que non. Des enfants ils peuvent l'éteindre…un robot, les maîtres disent aux robots… les robots ont une pince pour les enfants qui ne sont pas sages. »* [E32]

*« Ce n'est pas comme ma maîtresse, on a l'impression de parler, avec un robot on ne peut pas parler, avec un humain si. J'avais lu un article, l'ordinateur était utilisé comme prof et il posait des questions comme un psychologue. »* [E45]

 *« Déjà il y a des gens qui essayent de travailler sur les robots, si ça continue comme ils peuvent remplacer tout, ce serait pas une bonne chose, ce serait mieux on écrirait moins. »* [E146]

 *« Un tout petit peu amélioré avec les pieds comme un robot. C'est une invention, c'est un cerveau mécanique, ça sert à pleine de choses, il lui faut de la parole. »* [E176]

Un autre groupe trouve l'idée **très motivante et amusante** et avance les arguments suivants :

*« J'aimerais bien ce qu'on a fait avec vous, ça sert bien à apprendre. Je préfère apprendre toute seule, c'est mieux comme ça. »* [E197]

*« Ça serait plus amusant, ce serait génial, ça nous apprendra des choses correctes. »* [E33]

*« Ce sont des ordinateurs, on peut faire plus de choses. Avec un ordinateur, c'est plus de silence, aide à se concentrer plus. »* [E99]

 *« On apprendra des choses plus vite et on pourra s'embrouiller. »* [E135]

*« Oui ça apprend l'informatique. Je me débrouille toute seule. »* [E185]

Un enfant nous parle aussi de l'avantage des ordinateurs en mentionnant l'**enseignement à distance :**

*« Déjà, il y a des gros progrès, ceux qui habitent très loin de chez eux et internat c'est mieux, ils peuvent travailler sur l'ordinateur. C'est bien aussi d'avoir la correspondance par ordinateur. »* [E62]

D'autres précisent qu'ils seraient d'accord à condition que l'ordinateur donne des **punitions**  quand il le faut :

*« Il faut qu'il y ait un adulte, sinon… c'est le bordel… »* [E193]

*« Oui mais à condition que les enfants soient attentifs et qu'ils ne fasse pas de bêtises et qu'ils écoutent. Il faut qu'ils donnent des punitions. »* [E65]

*« Peut-être dans 100 ans. Il n'y aura pas assez technologies qu'ils pourront donner des questions, mais ils ne pourront pas parler. Si on fait du bazar, il faut nous dire d'arrêter* » [E195]

*« C'est un peu bizarre, déjà. Les élèves feraient n'importe quoi, sinon on commence à parler. C'est une machine, on l'écoutera pas. »* [E119]

Un élève pense que l'enseignement traditionnel peut causer une perte de temps et qu'il serait bon de remplacer le professeur par un ordinateur :

« *Aucune idée ! Un ordinateur, plus pratique, il y a des élèves qui nous font perdre du temps »* [E123]

Pour les élèves qui pensent que les ordinateurs ne pourront jamais remplacer les enseignants, ils soulignent que les professeurs savent expliquer contrairement aux ordinateurs. La relation humaine semble primordiale. Voici quelques exemples de leurs réponses :

 *« D'abord ce serait les japonais qui inventeront. C'est eux qui ont inventé les premiers robots. Ils inventeront plus de choses, mais ce ne serait pas agréable.* » [E76]

 *« Les ordinateurs savent quelque chose mais la maîtresse aussi. Les ordinateurs servent à quelque chose. Ils nous montrent où on peut aller (mappy) mais il peuvent pas enseigner. C'est pas eux qui parlent ; ils n'enseignent pas aux enfants dans la classe. »* [E26]

*« Les ordinateurs nous apprennent pas plus que ce qu'on a appris avant, ça parle pas, toujours des répétitions. On peut pas poser des questions, il peut pas comprendre si on a pas compris. »* [E27]

*« On a plus besoin d'une maîtresse il avancera pas à côté de nous, c'est bien s'ils mettaient plus de choses à l'intérieur en virant le virus, qu'il y a dedans. »* [E30]

 *« Il y a des jeux éducatifs mais ça remplace pas ma maîtresse, parce qu'on apprend mieux quand quelqu'un nous parle, au bout du moment ça fait mal aux yeux, ça devient ennuyant. »* [E93]

*« Ca me ferait bizarre, il y a déjà des gens qui prennent des cours privés. Ça m'étonnerait que les ordinateurs répondent aux questions. Je vois mal un ordinateur remplacer la maîtresse, les enfants font tout ce qu'ils veulent… pas d'intérêt de remplacer les profs par un ordinateur. Je vois beaucoup de défauts, en plus ça supprimerait des emplois. »* [E130]

*« Sur l'ordinateur on peut gaspiller plus de l'électricité et si on va sur l'Internet ça paye, ça sert pas à grande chose. »* [E161]

 *« Avec technologie, ça se pourrait mais je préfère avoir la maîtresse ça permet de travailler en communauté. »* [E3]

En outre, pour eux **la place d'écrit et de la parole** semble être très importante. Ils veulent poser des questions, mais ils pensent que les ordinateurs ne pourront pas répondre :

 *« Si on crée des machines avec une voix vocale, on remplacera le son par quelqu'un qui parcourt, qui le remplacera. A mon avis personne n'aura l'idée de le faire. L'ordinateur ce sera toujours un ordinateur il ne nous interrogera pas. Si on voit chaque fois un ordinateur on en a un peu marre. »*  [E29]

*« Les ordi ça ne peut pas parler et écrire. »* [E11]

 *« Mais c'est pas très pratique, il peut pas tout lire, il peut pas remplir les lieux, il peut pas tout faire. »*  [E12]

*« Ce serait un peu dur, ça fera bizarre de ne pas entendre. C'est plus facile si c'est un humain qui nous apprend. On comprend mieux les humains, on s'ennuierait avec un ordi pendant toute la journée !! »*  [E13]

*« Les ordinateurs il ne savent pas quand on pose une question, la maîtresse elle nous parle et pour l'ordinateur on doit écrire. »* [E22]

*« Il parle pas, il n'est pas un être humain, il peut pas bouger, ils ont pas des bras, il peut pas écrire. »* [E57]

*« Il va donner des termes plus difficiles à comprendre, il ne peut pas écrire dans le tableau déjà, on ne peut pas faire des calculs. »* [E75]

 *« C'est pas même taille, on peut pas parler avec. »* [E184]

*« Il ne peut se déplacer, pas parler quand on a des leçons. Il ne peut pas écrire au tableau. »* [E212]

Le critère « **vivant** » est également crucial, surtout à l'école primaire. Nous retrouvons l'importance et le besoin d'une relation affective entre l'apprenant et l'enseignant, dans le discours des enfants.

 *«Ça ne pourra jamais remplacer le vivant, l'ordinateur ça n'a pas d'âme. Ce serait bien, on pourrait le pirater et améliorer nos notes, il y a l'Internet. »* [E109]

*« Ça fait qu'un neurone les ordinateurs. Il peut pas sentir les émotions, ça sera moins sympathique, ça supprime les emplois. »* [E83]

*« Je crois pas, les hommes et les femmes on peut parler avec eux, on peut se confier à eux, on peut avoir des sentiments envers eux. »* [E141]

 *« L'ordinateur c'est une machine, pas très familière. »* [E175]

 *«La maîtresse c'est autre chose c'est pas informatique, c'est comme une deuxième famille dans l'école. L'ordinateur ça fait que vous apprendre les choses, c'est tout. »* [E84]

 *« L'ordinateur c'est électrique, et il faut une prise en plus et c'est pas vivant. »* [E41]

 *« Il vaut pas mieux d'avoir un prof, un vrai, un être humain qui a des muscles. Un ordinateur ne peut pas expliquer, il bougera pas beaucoup… c'est trop imaginaire. »* [E113]

*« Une machine ou un robot parce que une machine ça peut faire n'importe quoi, ça peut dire des choses pas vraies, la maîtresse fait tout, elle dit la vérité. »* [E151]

Toutefois, certains associent l'idée de remplacer la maîtresse par l'ordinateur avec ne **plus aller à l'école.** C'est peut-être parce qu'ils utilisent plus l'ordinateur à la maison qu'à l'école.

*« On découvre plus en plus des choses, sur ordinateur on a des programmes et des maths. Je préfère aller à l'école, ou est avec des être humains, je peux poser des questions, demander quelque chose, je travaille aussi avec ordinateur mais bon, c'est bien d'aller à l'école. » [E44]* 

*« Quand on pose des questions, l'ordinateur ne répondra pas à part s'il est évolué. Ca fait plus de vie sociale avec la maîtresse, on peut se faire des amis à l'école. »* [E92]

*« Sur l'ordinateur, c'est pas quelque chose qui me plait. J'aime pas trop déjà, ça m'énerve. Je ne suis pas très fort. Une maîtresse ça peut expliquer des mots, elle donne un renseignement. Sinon ça n'existerait pas l'école, pourquoi venir à l'école ? »* [E205]

*« Une maîtresse ça explique mieux qu'un ordinateur. Un ordinateur ça ne parle pas, on n'aurait pas de recréation. On ne pourrait pas se reposer. Ce ne serait pas très marrant. »* [E213]

Une partie des enfants sont moins manichéens. Ils précisent qu'ils peuvent travailler **sans problème avec les deux,** chacun ayant des avantages différents et surtout complémentaires.

*« Je pense qu'il peut être amélioré, il peut aider ta maîtresse quand elle a besoin de plus d'information où elle sait pas bien. J'ai pas de préférence, j'ai confiance à les 2, il vous donne des renseignements corrects. J'arrive à travailler avec un ordi bien aussi avec la maîtresse. » [E6]* 

<span id="page-223-0"></span>*« Si on enregistre les infos sur ordinateur c'est possible. Chaque enfant a un ordinateur mais il faut toujours avoir quelqu'un qui leur explique aussi comment on peut travailler parce que tout seul c'est un peu difficile de comprendre. »* [E19]

 *« Il faut d'abord savoir avant un peu. Il faut avoir d'abord prof, après l'ordinateur. Sinon on ne peut pas apprendre. »* [E35]

*« Il y a déjà des jeux pour apprendre c'est pas sûr, dans le futur ils vont créer des ordinateurs, les élèves ont des ordinateurs, la maîtresse ordinateur, ils font les devoirs, la maîtresse contrôle. »* [E136]  *« Un prof… peut-être si… un programme exprès, ça ferait un peu d'économie à la directrice mais il y aura l'électricité. Maîtresse elle peut prendre rendez-vous avec les parents. »* [E222]

#### **5.6. Utilisation déclarée de l'ordinateur à l'école**

*« On en fait pas beaucoup, c'est dommage, en dehors de l'école c'est presque tout avec les ordinateurs. Les adultes travaillent souvent avec un ordinateur, presque tout le monde a un ordinateur maintenant. »* [E201]

D'après une étude de l'UNESCO, les ordinateurs sont employés dans les écoles primaires, mais peu, et parfois essentiellement à des fins ludiques. Les utilisations plus importantes ont lieu à des niveaux supérieurs à celui de l'éducation de base.

L'étude de l'OCDE sur l'utilisation des TICE (2004) dans les établissements d'enseignement secondaire du second degré a été menée dans 14 de ses 17 pays membres (auprès de 4400 institutions scolaires). Parmi les autres raisons citées, nous relevons la difficulté à incorporer les TIC dans les activités d'enseignement, la difficulté à trouver du temps pour l'informatique dans des horaires déjà bien remplis, le manque de connaissances des enseignants et la difficulté de recruter des enseignants dans le domaine des  $TIC^{45}$  $TIC^{45}$  $TIC^{45}$ .

Nous avons interrogé nos enfants à ce sujet. Le nombre de non réponses est de 154 (sur 224) Suite à l'analyse de leurs réponses, nous constatons deux points essentiels :

Le premier point est l'importance de la présence de la maîtresse, **la relation entre êtres humains** privilégié par rapport à la machine.

<u>.</u>

<sup>&</sup>lt;sup>45</sup> OECD, February 2004 Completing the Foundation for Lifelong Learning: An OECD Survey of Upper Secondary Schools.

*« On ne les utilise pas, non, on a déjà la maîtresse. »* [E2]

*« Avec la maîtresse, on apprend mieux, on peut pas s'attacher un ordinateur (pas de sentiment), ils seraient tous pareils. »* [E20]

Le second point est celui de l'utilisation comme appui à l'apprentissage sans s'y substituer.

Nous avons remarqué que la plupart des enfants confirment qu'ils ne travaillent pas souvent, voire pas du tout à l'école avec les ordinateurs. Les raisons sont souvent l'**absence d'un responsable informatique.** Pourtant il existait au moins une salle informatique avec connexion Internet dans toutes les écoles visitées. Voici quelques commentaires intéressants :

 *« Ca pourrait être un peu plus dans cette école, on fait pas beaucoup et il n'y a pas de prof. »* [E9]

 *« On n'y va pas du tout travailler avec l'ordi, je me sens capable, elle donne, explique quand on a pas besoin des consignes, ça permet de travailler autonome. »* [E3]

 *« J'ai jamais utilisé à l'école, oui quand c'est la fête des mères ou pères, on écrit une lettre et on fait des dessins en dessous. »* [E178]

Les enfants font aussi la différence entre comprendre en **lisant et en racontant**. Quelques uns d'entre eux disent que l'on apprend en lisant avec l'ordinateur et que l'on apprend avec la maîtresse car elle raconte.

*« L'ordinateur ça me fait mal aux yeux, on me raconte au lieu de lire, j'arrive mieux à retenir quand on me raconte. »* [E7]

#### Pourtant ils souhaiteraient **utiliser plus souvent d'ordinateur** à l'école.

*« Ça pourrait être plus à l'école, on doit apprendre plus de matières à l'école, par exemple HTML. Si moi je sui capable tout le monde est capable d'apprendre HTML. On ne peut pas tout laisser au lycée. »*  [E29]

*« Il devrait y avoir quand même un atelier informatique, des petits jeux pour s'évaluer. »* [E13]

*« Un peu plus en classe ça va nous aider encore plus, surtout si j'ai des trucs à chercher l'Internet nous aide plus. Si on cherche, on trouve sans problème des documents, si on est en classe, on ne sait pas trop. »* [E17]

*« Ça devrait être un peu plus, on ne fait jamais l'ordinateur, on fait toujours les mêmes choses. »*  [E105]

*« On ne va pas à l'école pour aller travailler sur l'ordinateur, mais ça me plairait. »* [E36]

*« Ça dépend pour travailler avec la maîtresse. Oui plus mais pour jouer, c'est bien mais je ne vois pas l'intérêt, c'est de la détente. »* [E66]

- *« Un ordinateur tout seul, j'aime bien toucher aux boutons, je préfère apprendre toute seule. » [E67]*
- *« Je préfère travailler avec un ordinateur, il fait pas autant remarques. »* [E94]

*« Ça pourrait être un peu plus, l'élève en difficulté, demander à l'ordinateur les explications et les questions de maîtresse qu'on a du mal à répondre. »* [E155]

*« Oui, pour changer de l'adulte, pour ne pas être qu'avec adulte, pour s'habituer aux 2. »* [E141]

*« Un peu plus, faire un petit résumé sur un ordinateur de tout ce qu'on apprend, pour un peu s'amuser, quand il pleut pour faire des jeux. »* [E210]

Il existe aussi des enfants qui sont contents car ils n'utilisent pas souvent l'ordinateur à l'école.

*«Je ne me sens pas capable travailler seul, je n'aime pas trop les ordinateurs. »* [E121] *«Je ne pense pas que c'est assez bien, on connaît pas la vie des ordinateurs assez. »* [E76] *«Avec ordinateur, je joue, j'étudie pas. »* [E126]

Comme l'indique certaines réponses déjà présentées précédemment, l'utilisation de l'ordinateur est associé au **travail autonome** (qu'il soit bien ou mal perçu).

 *« Tout seul mais longtemps, 1h ou 2 h… je ne peux pas rester comme ça sans rien faire devant l'écran. »* [E130] *« Je ne me sens pas capable d'apprendre seule, je veux toujours une maîtresse avec moi, s'il y a un problème je ne sais pas quoi faire. »* [E120]

*« Non, je ne pense que j'apprendrai tout seul. On fait un cours toutes les semaines, c'est assez. »* [E127]

#### **5.7. Synthèse**

Cette étude prouve que :

- d'une part l'ordinateur est devenu un objet banal dans la vie quotidienne des enfants.
- D'autre part les motifs d'utilisation de l'ordinateur par les enfants évoluent en parallèle avec le développement des technologies. Les jeux sont les premiers motifs d'utilisation, mais nous remarquons que l'ordinateur est de plus en plus utilisé dans des activités liées à l'école, c'est-à-dire dans des processus d'apprentissage.

• Les enfants sont attentifs, ils prennent du plaisir avec les activités liées à l'informatique.

Leurs avis sont partagés en ce qui concerne la place et la présence de l'ordinateur à l'école. Une partie d'entre eux est consciente qu'il faut avoir les ordinateurs à l'école, mais pas en utilisation continue. Ils aiment bien leur maîtresse, le coté affectif et la présence d'un être humain se révèle très important à leur âge. En revanche d'autres confirment qu'ils souhaiteraient plus utiliser l'ordinateur, car cette machine « sait tout faire » !

## **Conclusion**

Notre travail de thèse a consisté à concevoir et expérimenter un recours au support virtuel dans une stratégie d'enseignement visant chez l'élève la compréhension et la mémorisation à moyen terme du mouvement de flexion-extension du bras.

Le modèle matériel du bras, maquette utilisant des morceaux de carton et des ficelles), a montré qu'il avait des limites d'efficacité car il reste éloigné du contexte biologique, ce qui explique que les apprenants aient du mal à en établir le lien avec leurs propres membres, à moins que soit mené un travail pédagogique de comparaison avec une patte de poulet ou de lapin ayant été observée.

En outre, nous avons estimé que la simulation pouvait aider à comprendre le mouvement du bras en permettant aux élèves de manipuler des objets sur lesquels il est difficile de conduire des expérimentations réelles pour des raisons éthiques et pratiques, difficultés rencontrées dans de nombreux de thèmes d'études du corps humain tant au primaire qu'au collège.

Sur la base d'un tel constat, nous avons proposé de concevoir un didacticiel simulant le mouvement du bras et l'avons testé directement dans une situation d'apprentissage. Nous avons étudié à la fois l'impact de son utilisation, seule ou en complément avec le modèle matériel, mais également la pertinence des images utilisées.

Cela nous a conduit à envisager plusieurs questions rappelées ici :

- Est-il possible de concevoir une simulation qui remplace à la fois la manipulation de la maquette et l'observation du réel (aile de poulet) ?
- Quelle est l'influence du type d'image utilisée (selon son degré d'iconicité) dans une simulation de ce modèle mécanique ?
- L'utilisation du didacticiel seul est-t-elle suffisante pour la compréhension du phénomène biologique? Ou bien, faut-il l'utiliser en doublon avec le modèle matériel ?

Plusieurs réponses et explications ont été trouvées.

L'intérêt des enfants par rapport à l'utilisation de l'ordinateur est incontestable. Les élèves que nous avons rencontrés ont généralement montré une attitude positive par rapport au didacticiel, observations créditées par nos entretiens qui ont mis en évidence que l'ordinateur fait désormais partie de leur environnement quotidien, bien qu'il reste toutefois vécu comme une nouveauté dans leurs pratiques à l'école. Pour quelques élèves, le fait de ne pas avoir d'ordinateur à domicile n'a influencé ni leur maîtrise, ni leur compréhension. Au contraire, ceux-là étaient se montraient encore plus motivés que ceux qui en possèdent un chez eux. Nous n'avons pas relevé de différences non plus en ce qui concerne les compétences informatiques entre les filles et les garçons.

En ce qui concerne la complémentarité du matériel et du virtuel, notre recherche montre que, pour la compréhension immédiate ainsi que pour la mémorisation des concepts liés au phénomène biologique étudié, la simulation informatique est moins efficace seule qu'utilisée en complément d'une maquette, cette complémentarité « matériel-virtuel » fonctionnant le mieux dans l'ordre *matériel, puis virtuel*. Supprimer toute activité de manipulation des modèles mécaniques ne semble donc pas aider les apprenants. La transposition entre ce qui est vu à l'écran et la réalité biologique n'est pas évidente pour eux.

Quant à l'image en elle-même, nous remarquons clairement qu'elle a une influence sur la compréhension du phénomène de flexion-extension du bras. En effet, l'image du modèle en carton seule ou associée concrètement à celui-ci (c'est-à-dire l'utilisation de la maquette et du didacticiel avec les images représentant le carton) entraîne une certaine confusion chez les élèves. A l'inverse le schéma ou la photographie d'une aile de poulet « parlent » plus, tous les deux, aux enfants. Nous pouvons confirmer que plus l'image se rapproche du réel, meilleure est l'acquisition des concepts liés au phénomène La séquence d'apprentissage utilisant le modèle matériel suivie du didacticiel avec l'image schématique du bras apporte aux élèves une meilleure compréhension et une meilleure mémorisation des différents concepts. Parmi les différentes représentations du bras sur les versions du didacticiel, c'est la photographie de l'aile de poulet (c'est-à-dire l'image avec le degré d'iconicité le plus fort) qui permet à une majorité d'enfants d'acquérir les concepts sur le rôle des muscles lors du mouvement. Quand le didacticiel, qui contient cette image, est employé seul, il est le plus performant en terme de résultant, comparativement aux versions fondées sur les autres images. L'utilisation de ce même logiciel en complément du modèle matériel cause des difficultés de compréhension du phénomène de la part des élèves, ce qu'une difficulté du passage entre une image qui est proche de la réalité biologique et des morceaux de carton peut expliquer mais que nous ne pouvons confirmer par manque de données. En outre, fait intéressant, plus l'image est abstraite, plus les enfants ont tendance à utiliser leur propre corps comme référence. Les élèves ont cherché un certain rapport au réel lors de l'utilisation du didacticiel utilisant les images des morceaux de carton. A l'instar des enfants qui comptent sur leurs doigts, il y a sans doute-là nécessité pour le jeune public de se raccrocher au concret pour raisonner.

On peut interpréter ces résultats en considérant que le passage entre les morceaux de carton et le schéma se fait plus aisément, sans doute en raison de la fonction explicative du schéma, véritable représentation des organes biologiques en jeu. Le logiciel que nous avons conçu permet d'ajouter un aspect dynamique à cette représentation et de tester les hypothèses qui correspondent aux conceptions des élèves.

Nous pouvons envisager la possibilité de concevoir une séquence d'apprentissage qui remplace à la fois la manipulation de la maquette en carton et l'observation d'un véritable membre supérieur d'animal : Ceci semble possible à condition que l'image utilisée soit la plus proche possible de la réalité biologique. Nous n'avions pas la possibilité d'utiliser d'autres types d'images que celle d'une photographie du membre d'un seul animal, mais, par exemple les représentations provenant de l'imagerie médicale ou encore des images de synthèse pourraient sans doute être utilisées dans la simulation. Pour améliorer le rapport au réel, un bras complet avec tous ses éléments constitutifs (os, muscles, tendons, nerfs, vaisseaux sanguins) prolongé d'une main, à la manière des écorchés en bois d'autrefois, doit pouvoir être imagé par informatique sans trop de difficultés, dans le cadre de cette séquence d'apprentissage. Il faudra veiller à ne pas tomber dans l'excès d'une précision trop forte, inadaptée au niveau scolaire pour lequel nous avons travaillé.

La recherche que nous avons effectuée nous a ainsi permis de nous rendre compte des limites des didacticiels conçus. Suite à l'expérimentation de l'outil informatique auprès des élèves, nous avons remarqué qu'il serait utile de réaliser des perfectionnements concernant son ergonomie et son interface. Nous notons plusieurs points à ce sujet-là. Dans la version avec le schéma, les muscles, les os et aussi les tendons sont représentés avec des dimensions réduites, ce qui cause des difficultés de manipulations. C'est pourquoi, les images utilisées pourraient être de taille plus grandes et de résolution plus fine. De même, si les images doivent présenter une certaine taille, ce doit être aussi le cas des zones d'acceptation pour les points d'attaches : ni trop grands (sans aucun intérêt) ni trop petits (précision trop forte au niveau de l'école élémentaire). Les couleurs à retenir pour les différents éléments qui apparaissent à l'écran doivent permettre, elles aussi, de les différencier plus facilement.

Malgré des résultats satisfaisants obtenus avec la simulation sur ordinateur l'un des problèmes initiaux – à l'origine de notre démarche - perdure : le positionnement du triceps dans le bras et son point d'attache. Nous n'avons jamais obtenu cent pour cent de bonnes réponses en ce qui concerne le point d'attache de ce muscle, à l'exception de la séquence « matériel » suivie de la manipulation du didacticiel utilisant les images du schéma. Les scores sont bien inférieurs à ceux obtenus pour le biceps. Ce dernier demeure le muscle de référence pour le bras. Il est le plus visible et le plus populaire. A l'inverse, le triceps est difficile à repérer et il faut absolument insister sur le fait que ce muscle là est associé à un autre type de mouvement que l'unique flexion. Nous observons une grande difficulté de la part des élèves à transposer à leur propre bras le mouvement réalisé par le triceps. L'antagonisme est une notion qui ne va pas de soi. Il faudrait sans aucun doute trouver d'autres stratégies pour améliorer à la fois le didacticiel, mais aussi le protocole des séquences. Sans doute, des consignes et des précisions à ce sujet pourraient être ajoutées dans le didacticiel, en trouvant l'équilibre entre en dire assez mais sans surcharger.

En ce qui concerne les explications fournies par le didacticiel, il faudrait en ajouter, ou les présenter de manière différente, au fur et à mesure des actions précises de la part de l'utilisateur. En effet, les phrases qui sont fournies par le didacticiel avant et après l'activité n'ont pas été lues correctement par la plupart des élèves. La preuve en est que nous ne retrouvons pas les termes spécifiques - comme « antagoniste » par exemple - dans les propos des élèves recueillis juste après l'activité, et moins encore lors des post tests de mémorisation. L'outil informatique devrait permettre de mettre en place un système bloquant ou semi bloquant pour obliger, autant que faire se peut, les utilisateurs à lire les fameuses explications.

Un autre point à souligner est celui de la présence de l'instituteur. Nous pensons qu'elle est nécessaire, mais la difficulté de contrôler son discours auprès des enfants nous a conduit à éliminer ce paramètre de notre étude. Nous ne répondons pas à la question de savoir si l'enfant peut apprendre seul ou non devant l'écran. Quel serait l'impact de la présence ou de l'absence d'un instituteur sur les degrés d'acquisition des connaissances d'élèves dans une salle informatique lors de la séquence d'apprentissage ? Cela constitue une question très intéressante à étudier en soi.

Des recherches sur d'autres sujets biologiques permettraient de mieux cerner l'intérêt de notre travail compte tenu qu'une transposition de la démarche sous-jacente au didacticiel ne semble pas aisée à réaliser pour d'autres phénomènes biologiques. Cependant, cette dernière constituerait sans doute pour l'élève un moyen attrayant d'acquisition de nouveaux savoirs, comme, par exemple, ceux relatifs à différentes fonctions du corps tels la digestion, la circulation sanguine ou la respiration, nonobstant la complexité plus grande et la moindre visibilité de ces phénomènes. En revanche, des réalisations de ce type sont tout à fait envisageables en sciences physiques, sans prétendre remplacer l'expérimentation sur le réel, nécessaire à la modélisation.

Nous pensons qu'il est crucial de poursuivre la réflexion sur les implications des TIC dans les processus d'apprentissage à l'école élémentaire. Cela ne sera possible qu'avec d'autres recherches complémentaires privilégiant une approche pluridisciplinaire en didactique, en gardant à l'esprit, à notre avis, que l'informatique ne peut pas se passer la présence d'un pédagogue.

### **Bibliographie**

- ABROUGUI, M. (1994). *Évolution des conceptions d'élèves de ZEP et non ZEP en fonction de stratégies pédagogiques accompagnant la visite de l'îlot « fais ta carte d'identité » à la cité des enfants*. Mémoire de DEA, Université Lyon I, 90 pages.
- ACADEMIE DES SCIENCES, INRP & MEN (2000). *La main à la pâte et le plan de rénovation de l'enseignement des sciences et de la technologie à l'école*, Guide de découverte.
- ALBERO, B. (2004). Technologies et formation ; travaux, interrogations, pistes de réflexion dans un champ de recherche éclaté. *Savoirs*, 2004-5,11-69
- ARCA, M. (1999). La représentation scientifique de la réalité : expérience et expérimentation à l'école primaire. *Aster*, 28,191-218.
- ARTIGUE, M. (1990). Ingénierie didactique, *Recherches en didactique des mathématiques*, 9/3,283-307, La pensée Sauvage, Grenoble.
- ASTOLFI, J.-P., DAROT, E., GINSBURGER-VOGEL, Y. & TOUSSAINT, J. (1997). *Mots-clés de la didactique des sciences. Repères, définitions, bibliographies*. Bruxelles : De Boeck.
- ASTOLFI, J.-P. & PETEFALVI, B. (1993). Obstacles et construction de situations didactiques en sciences expérimentale. *Aster*, 16, 103-142.
- BACHELARD, G. (1938). *La formation de l'esprit scientifique.* Paris:Vrin.
- BARON, G.-L. & BRUILLARD, E. (1996). *L'informatique et ses usagers dans l'éducation*. Paris : PUF.
- BARON, G.-L. & BRUILLARD, E. (1999). *Informatique, éducation et images : quelques éléments d'analyse.*

BARON, G.-L., CARON, C., HARRARI M. (2005) (Eds.) *Le multimédia dans la classe à l'école primaire*. INRP.

BARRÉ, M. (1995). *Célestin Freinet, un éducateur pour notre temps*, France, PEMF.

- BASQUE, J. & LUNDGREN-CAYROL, K. (2002). Une typologie des typologies des applications des TIC en éducation. *Sciences et techniques éducatives*, 9/3-4, 263-289.
- BEAUFILS, D. (1991). *Ordinateur outil de laboratoire dans l'enseignement des sciences physiques, propositions pour la construction d'activités, première analyse des difficultés et des compétences requises chez les élèves de lycée*. Thèse nouveau régime, UER Didactique, Paris VII, 402 p.
- BEAUFILS, D. & LE TOUZE, J.-C. (1992). *Activités expérimentales sur l'image avec l'ordinateur : enseignement de la physique.* Rapport INRP. Paris. 166 pages.
- BEAUFILS, D. & al. (1996). Des images pour des activités scientifiques : Apport des nouvelles technologies dans l'enseignement de la physique. *Aster*, 22 ,149-171.
- BEAUFILS, D. et al. (1999). Savoirs et savoir-faire associés à l'utilisation d'instruments informatisés dans des activités de travaux pratiques de physique. *Aster*, 28,131-147.
- BEAUFILS, D. (2000). *Des logiciels de simulation pour modéliser et expérimenter sur modèle : quels enjeux pour les apprentissages* ? in Premier séminaire national TICE et sciences physiques. Disponible sur Internet : <http://www.aquitaine.iufm.fr/fr/14-actualites/01-seminaires/03-scphy/>(consulté le 21 mai 2006).
- BEAUFILS, D., BENEY, M. et RAMAGE, M.-J. (2003). Environnements sémiotiques manipulables pour des activités sur modèle dans l'enseignement de la physique. *Actes EIAH 2003*, 519-522.
- BEAUFILS, D. & RICHOUX, B. (2003). Un schéma théorique pour situer les activités avec des logiciels de simulation dans l'enseignement de la physique. *Didaskalia*, 23 , 9-38.
- BELISLE, C. & JOUANNADE, G. (1988). *La communication visuelle*. Paris: Les éditions d'Organisation.
- BERNARD, F.-X. (2003). *Du virtuel au réel : Apport de l'utilisation d'un simulateur informatique par des enfants de 3 à 5 ans dans un espace muséologique*. Mémoire de DEA, Université Paris 5. Document non publié.
- BODUR, S.-B. (2001). *Comment les enfants observent les animaux ?* Mémoire de DEA sous la direction de J. Guichard, LIREST, ENS Cachan. Document non publié.
- BRESSON, F. (1981). Compétence iconique et compétence linguistique. In *Communication, 33*. "Apprendre des médias". Seuil, 165-196.
- BUTY, C. (2000). *Étude d'un apprentissage dans un séquence d'enseignement en optique géométrique à l'aide d'une modélisation informatique*. Thèse de doctorat, Université Lyon 2. Document non publié.
- CENTRE NATIONAL DE RECHERCHE PEDAGOGIQUE. (2005). *Qu'apprend-on à l'école élémentaire ?* Programmes 2005-2006.
- CHAPTAL, A. (2003). Réflexions sur les technologies éducatives et les évolutions des usages : le dilemme constructiviste. *Distance et savoirs*. 1/1, 121–147.
- CLARK, R.-E. (1983). Reconsidering research on learning from media. *Review of Educational Research*, 53/4, 445-460.
- CLARK, R.-E. & LEONARD, S. (1985). Computer Research Confounding. *Annual Meeting of the American Educational Research Association*. Chicago, Illinois, p. 15.

CLEMENT, P. (1996). L'imagerie biomédicale ; définition d'une typologie et proposition

d'activité pédagogique. *Aster*, 22, 87-126.

- COQUIDÉ, M., BOURGEOIS-VICTOR, P. & DESBEAUX-SALVIAT, B. (1999). « Résistance du réel » dans les pratiques expérimentales. *Aster*, 28, 57-78.
- COQUIDÉ, M. (2000). *Le rapport expérimental au vivant*. Mémoire d'habilitation à diriger des recherches, université Paris-Sud 11, Orsay. Disponible sur Internet : <http://www.stef.ens-cachan.fr/docs/coquide.pdf> (consulté le 18 septembre 2006).
- COQUIDE, M. (2003). Activités expérimentales et perspectives curriculaires , in C. Larcher et M. Goffard (Éds). *L'expérimental dans la classe : Enjeux, Références, Fonctionnements*, Contraintes INRP.
- COULEAU, Christelle. (1997). De l'hypothèse à l'image : la représentation du virtuel. *La voix du regard*,10, 128-137
- CRINON, J. & GAUTELLIER, C. (1997) (Éds.), *Apprendre avec le multimédia, Où en est-on?* Paris : Retz, 1997.
- DAUXOIS, T. & PEYRARD, M. (2005). La dernière expérience d'Enrico Fermi. *La recherche*, 386, 51-53.
- DEPOVER, C., GIARDINA, M., MARTON, P. (1996). *Les environnements d'apprentissage multimédia. Analyse et conception*. Paris, L'Harmattan., coll. Education et formation ; série Références.
- DESILETS, J. (2001). La réussite des études : historique et pistes de recherche », *Pédagogie collégiale*,14/4, 32-36
- DROUIN, A.-M. (1988). Le modèle en questions. *Aster*, 7, 1-20.
- DUPONT, J.-Y. (1992). Simulation, Modélisation et Pédagogie en Biologie-Géologie. In G.-L. Baron & J. Baudé (Éds.). *L'intégration de l'informatique dans l'enseignement et la formation des enseignants. A*ctes du colloque les 28-29-30 janvier 1992 au

CREPS de Châtenay-Malabry. Paris : INRP-EPI, 286 p. Disponible sur Internet : <http://www.epi.asso.fr/revue/dossiers/d12p109.htm> (consulté le 18 septembre 2006).

- DUREY, A. (1987). *Vers des activités didactiques de mise au point de modèles de physique avec des micro-ordinateurs*, thèse. Université Paris 7, 320 pages.
- DUREY, A. & BEAUFILS, D. (1998). *L'ordinateur dans l'enseignement des sciences physiques : 8èmes Journées Informatique et Pédagogie des Sciences Physiques* – Montpellier.

FABRE, M. (1999). *Situations-problèmes et savoir scolaire*. Paris : PUF.

GAY. (1996). Images biologiques et activité de diagnostic d'élevage. *Aster*, 22, 195–215.

- GENTILE, R. & VERDON, R. (2003). *Les attitudes des enseignants vis-à-vis des technologies de l'information et de la communication*. 03.04 (décembre) DEP C3, 6 p. Disponible sur Internet : <ftp://trf.education.gouv.fr/pub/edutel/dpd/noteeval/ne0304.pdf>(consulté le 25 octobre 2006).
- GIANNOULA, E. (2000). *L'enfant et l'ordinateur : pratiques familiales attentes scolaires*, Mémoire de DEA, Université Paris V, Document non publié.
- GINESTE, M.-D. (1995). Les analogies dans l'acquisition des concepts en biologie chez des élèves de 10-11 ans. *Didaskalia*, 7, 27-41.
- GIORDAN, A. & DE VECCHI, G. (1987). *Les origines du savoir : des conceptions des apprenants aux concepts scientifiques*. Paris : Delachaux et Niestlé.
- GIORDAN, A., GIRAULT, Y. & CLÉMENT, P. (Éds.) (1994). *Conceptions et connaissances*. Berne : Peter Lang.
- GIORDAN, A, GUICHARD, F. & GUICHARD, J. (1997). *Des idées pour apprendre*. Collection André Giordan et Jean-Louis Martinand. Nice : Z' éditions.
- GIORDAN, A. et MARTINAND, J.-L. (1988). État des recherches sur les conceptions des apprenants à propos de la Biologie, *Annales de Didactique des Sciences*, 2, Publ. Univ. Rouen, 140, 11-63.
- GODET, F. (1997). Les nouvelles technologies de l'information et de la communication au service de l'image. In *Audiovisuel & Multimédia Appliqués à l'enseignement. Les actes*, 8, 9 et 10 juillet 1996, IDECAM, pp. 107-129.
- GOFFARD, M. WEIL-BARAIS, A. (Éds.) (2005). *Enseigner et apprendre les sciences*. Paris : Armand Colin.LE livre bilan des recherches du LIREST
- GOUANELLE, C. & SCHNEEBERGER, P. (1996). Utilisation de schémas dans l'apprentissage de la biologie à l'école : la reproduction humaine. *Aster*, 22, 57-86.
- GORSKY, P. & FINEGOLD, M. (1992). Using computer simulations to restructure students' conceptions of force. *Journal of Computers in Mathematics and Science Teaching*, 11, 163-178.
- GRÉGOIRE, R., BRACEWELL, R., LAFERRIÈRE, T. (1996). L'apport des Nouvelles technologies de l'Information et de la Communication (NTIC) à l'apprentissage des élèves du primaire et du secondaire, *Revue documentaire*. Ottawa:Réseau scolaire canadien (RESCOL). <[http://www.fse.ulaval.ca/fac/tact/fr/html/apport/apport96.html>](http://www.fse.ulaval.ca/fac/tact/fr/html/apport/apport96.html) (consulté le 20 octobre 2006)
- GUAY, P.-J. (2001). Les TIC et l'enseignement: un tour d'horizon. *Le Bulletin Clic*, Numéro 41. Disponible sur Internet : <http://clic.ntic.org/clic41/enseignement.html>(consulté le 25 octobre 2006)
- GUERAUD, V., PERNIN, J.P., CAGNAT, J.-M., et CORTES, G. (1999). *Environnement d'Apprentissage Basé sur la Simulation, Propositions d'Outils Auteur et Expérimentations*. Rapport de Recherche, Équipe ARCADE, Laboratoire CLIPS.

GUAY, P.-J. (2001). Les TIC et l'enseignement : un tour d'horizon. *Clic*, 41, octobre 2001.

Disponible sur Internet : <http://www.clic.ntic.org/clic41/enseignement.html>(Page consulté le 15octobre 2004)

GUICHARD, J. (1998). *Observer pour comprendre*. Paris : Hachette.

- GUICHARD, J. (1995). Designing tools to develop the conceptions of learners. *International Journal of Science Education*, 17/2, 243-253.
- GUICHARD, J. & GUICHARD, F. (1997). Des objets muséologiques pour aider à traiter des obstacles en Sciences et Techniques. *Aster*, 24, 113-141.
- GUICHARD, J. (1999). *Évaluation des séquences sur le muscle*, IUFM de Paris, document interne.
- GUICHARD, J. & MARTINAND, J.-L. (2000). *Médiatique des sciences*. Paris : PUF.
- HEBENSTREIT, J. (1980). Avantages (inconvénients ?) pédagogiques de la simulation sur ordinateur. *Éducation et informatique*, n° 37. Disponible sur Internet : <http://www.epi.asso.fr/revue/histo/h80edu&inf1.htm>(consulté le 25 octobre 2006).

HEBRARD, J. (Dir.) (1999). *Sciences et Technologie : Les savoirs de l'école, fichier pédagogique, cycle 3*. Paris : Hachette Éducation.

HEBUTERNE-POINSSAC, B. (2000). *L'image éducatrice*. Paris : PUF.

- HERMANT, C. (2002). *Le magazine de l'éducation et de la culture*, n° 18, 2002, Commission européenne, direction générale de l'éducation et de la culture. Belgique, p.10
- HOST, V. (1991). Les paradigmes de l'enseignement de la biologie, *Cahiers pédagogiques*, 298 , 28-32
- JAMET, É. & LIEURY, A. (2000). « Nouveaux médias : une information pensée pour le rappel » *Science et vie,* hors série, 212, 153-160.
- JAMET, F. (2002). La construction des représentations des connaissances scientifiques. In Legros & Crinon. (2002). *Psychologie des apprentissages et multimédia*. Paris : Armand Collin.
- JOLY, M. (2003). *Introduction à l'analyse de l'image*. Nathan/VUEF
- KOHLER, C. (1965). *L'image du monde extérieur et de sa propre personne chez l'enfant*, annales médicopsychologiques, Lyon.
- KOMIS, V., DIMITRACOPOULOU, A., POLITIS, P., AVOURIS, N. (2001). Expérimentation sur l'utilisation d'un logiciel de modélisation par petits groupes d'élèves. *STE,* 8/EIAO'01, 75-86
- KULIK, J.-A., CHEN-LIN, C. & COHEN, P.-A. (1980). Effectiveness of computer-based college teaching : a meta-analysis of findings. *Review of Educational Research*, 50/4, 525-544.
- KULIK, C.-L. & KULIK, J.-A. (1986a.). Effectiveness of computer-based education in colleges. *AEDS Journal*, 19, 81-108.
- KULIK, C.-L., KULIK, J.-A. SHWALB, B.-J. (1986b.). The effectiveness of computer-base adult education : A meta-analysis. J*ournal of Educational Computing Research*, 2/2, 235-251.
- KUSTER, Y. (2001). *La place des TIC dans l'enseignement des SVT*. Disponible sur internet : http://www.bretagne.iufm.fr/ress-peda/svt/tic/preambul.htm (consulté le 24 Mars 2004).
- LA BORDERIE, R. (1996). *Education à l'image et aux médias*. Série Formation, Nathan Pédagogie.
- LANDSHEERE (De), G. (1983). Formation des enseignants à l' E.A.O. : vers un contrôle de la qualité des didacticiels. *Education permanente*, 70-71, 73-82.
- LARCHER, C . & GOFFARD, M. (éds.) (2003). *L'expérimental dans la classe Enjeux, Références, Fonctionnements, Contraintes Recherche en association*. INRP.
- LAUGIER ,A. & SCHNEEBERGER, P. (2003). Les activités expérimentales innovantes dans la classe : nature et fonctionnement. In C. Larcher et M. Goffard (Éds.). *L'expérimental dans la classe : Enjeux, Références, Fonctionnements, Contraintes*. INRP.
- LEBEAUME, J. (1999). Technique, langage et image, in MASSELOT-GIRARD M. et al (Éds). Image, langage. *Recherches et pratiques enseignantes*. INRP, 243 pages.
- LEBRUN, M. (2002). *Des technologies pour enseigner et apprendre. Perspectives en Education et Formation*. De Boeck, 2ème édition, 233 pages.
- LECHAUDEL, A. & GUICHARD, J. (2005). Simulations informatiques versus manipulations d'objets pour les apprentissages scientifiques à l'école primaire. *Canadian Journal of Sciences, Mathematics and Technology Education*, 5/2, 209-222.
- LEGENDRE, R. (1993). *Dictionnaire actuel de l'éducation* (2e éd.) Montréal/Paris ; Guérin/Eska, 2e édition.
- LEWIS, E., STERN, J. & LINN, M. (1993). The effect of computer simulations on introductory thermodynamics understanding. *Educational Technology*, Jan, p. 45-58.
- LEGROS, D. & CRINON, J. (2002). *Psychologie des apprentissages et multimédia*. Paris : Armand Collin.
- LIEURY, A. & DE LA HAYE, F. (2004). *Psychologie cognitive de l'éducation*. Dunod, Paris.
- LINARD, M. (1996). *Des machines et des hommes : Apprendre avec les nouvelles technologies*. Paris : L'Harmattan.
- LINARD, M. (2001). Concevoir des environnements pour apprendre : l'activité humaine, cadre organisateur de l'interactivité technique. *STE,* IHM, formation et apprentissage. 8/2001, 211-238.
- LOWE, R. (1996). Les nouvelles technologies, voie royale pour améliorer l'apprentissage des sciences par l'image. *Aster*, 22, 173-194.
- LUQUET, G.H. (1991). *Le dessin enfantin*. Paris, Delachaux et Niestlé.
- MARQUET, P. (2004). *Informatique et enseignement : progrès ou évolution*. Pierre Mardaga Editeur.
- MARTINAND, J.-L. (coord.) (1992). *Enseignement et apprentissage de la modélisation*. Paris :INRP.
- MARTINAND, J.-L. (1996). Introduction à la modélisation. In J.-L. Martinand & A. Durey, *Actes du Séminaire de didactique des disciplines technologiques*, Cachan 1994-1995 (pp 7-19). Paris: Tour 123
- MELLAR H., BLISS J., BOOHAN R., OGBORN J. & TOMPSETT C. (Éds). (1994). *Learning with artificiel Words : Computer based modelling in the curriculum*, The Falmer Press, London.

MEYNARD, M. (1991). Comment intégrer les ordinateurs à la pédagogie. *Bip-Bip* n° 63.

MINISTERE DE LA JEUNESSE, DE L'ÉDUCATION NATIONALE ET DE LA RECHERCHE (2002). *Document d'application des programmes, Fiches Connaissances cycle 2 et 3*. Paris : CNDP, p.19-23.

MINISTERE DE LA JEUNESSE, DE L'ÉDUCATION NATIONALE ET DE LA RECHERCHE (2006). *Rapport de l'inspection générale de l'éducation nationale : l'accompagnement à la scolarité.* mai 2006, n° 2006-010.

MOLES, A. (1981). *L'image : communication fonctionnelle*. Paris : Casterman.

- MONAGHAN, J.-M. & CLEMENT, J. (1999). Use of a computer simulation to develop mental simulations for understanding relative motion concepts. *International Journal of Science Education*, 21/9, 921-944.
- MOTTET, G. (dir.) (1995). *Volcans et tremblements de terre : Des images pour apprendre des science*s. Paris : INRP.
- MOTTET, G. (1996a). Images et activités scientifiques, Réintégrer l'image. *Aster*, 22, 3-13.
- MOTTET, G. (1996b). Les situations-images. Une approche fonctionnelle de l'imagerie dans les apprentissages scientifiques à l'école élémentaire. *Aster*, 22, 15-56.
- NONNON, P. & LAURENCELLE, L. (1984). L'appariteur-robot et la pédagogie des disciplines expérimentales. *Spectre*, mars 1984, 34-36.
- NONNON, P. (1998). Intégration du reel et du virtuel en sciences expérimentale. In F.-M. Blondel & M. Schwob (Éds.), *Actes de Huitièmes Journées Informatique et Pédagogie des sciences physiques*, Montpellier, mars 1998, 133-138. Paris: INRP. Disponible sur Internet : <http://www.inrp.fr/Tecne/Rencontre/Jipsp8/Pdf/Nonnon2.pdf> (consulté le 20 octobre 2006).

<http://www.oecd.org/>

- OECD (2004). *Completing the Foundation for Lifelong Learning: An OECD Survey of Upper Secondary Schools*.
- PERAN, F. (2000). *Usages des logicilels de remédiation dans les écoles élémentaires françaises.* Université de Rouen, 2000.
- PEERATON, H. & CREED, C. (2000). *L'utilisation de nouvelles technologies et de systèmes d'enseignement rentables dans l'éducation de base*. UNESCO. 66 pages. Disponible sur Internet : <http://unesdoc.unesco.org/images/0012/001234/123482f.pdf>(consulté le 20 octobre 2006).

PERRIAULT, J. (2002). *Education et Nouvelles Technologies : Théorie et Pratiques*.

Nathan, VUEF.

- PIOT, T. (2005). Un dispositif pédagogique multimédia in BARON G.-L., CARON C, HARRARI M. (2005) (Éds.) *Le multimédia dans la classe à l'école primaire*. INRP.
- POUTS-LAJUS, S. (2002). Les yeux plus grands que le ventre : Les TICE dans le dispositif; *Éducation permanente*, 10/152, 85-94
- ORANGE, C. (1992). Les logiciels de simulation : Substituts du réel ou véritables aides didactiques pour l'enseignement de la biologie-géologie ? In G.-L. Baron & J. Baudé (Éds.). *L'intégration de l'informatique dans l'enseignement et la formation des enseignants*. Paris : INRP, 116-118.
- ROBERT, A. (1996). La prise en compte du cognitif en didactique des mathématiques ? In Noirfalise R., Perrin-Glorian M.-J. (Éds). *Actes de la 8ème école d'été Didactique des mathématiques*, IREM, Clérmont Ferrand, 157-158.
- RICHOUX, B., SALVETAT C., et BEAUFILS D. (2002). Simulation numérique dans l'enseignement de la physique : enjeux, conditions. *Bulletin de l'Union des Physiciens*, 842, 497-522.
- RUMELHARD, G. (1988). Statut et rôle des modèles dans le travail scientifique et l'enseignement de la biologie. *Aster,* 7, 21–48.
- SAUVAGE, B. (1994). Et la technologie? Enseigner par cycles à l'école primaire, *Cahiers pédagogiques*, 321-322, 56-57.
- SEJOURNE, A. (2003). Eléments théoriques pour la conception d'un hypermédia en sciences physiques et pour l'analyse de l'activité des élèves : le cas des phénomènes sonores. *Didaskalia*, 23, 65-99.
- SIMMONS, P.-P. & LUNETTA, V.-N. (1993). Problem solving behaviors during a genetics computer simulations : beyond the expert / novice dichotomy. *Journal of research in teaching*, 30/2, 153-173.
- SMYRNAIOU, Z. (2003). *Modélisation : L'apport des logiciels éducatifs*. Thèse de doctorat, Université Paris 5, Document non publié.
- TARDIF, J. (1992). *Pour un enseignement stratégique : l'apport de la psychologie cognitive*. Montréal : Les Éditions Logiques, 474 p.
- TARDIF, J. (1996). Une condition incontournable aux promesses des TIC en apprentissage : une pédagogie rigoureuse, *Conférence d'ouverture du 14e colloque de l'AQUOPS*.
- TISSERON, S. (2002). Education aux images : pourquoi ? comment ? In *Question d'image*. (1). Disponible sur Internet : [http://crac.lbn.fr/image/?page=mag&article=d-120402](http://crac.lbn.fr/image/?page=mag&article=d-120402-tisseron01) [tisseron01](http://crac.lbn.fr/image/?page=mag&article=d-120402-tisseron01) (consulté le 25 octobre 2006).
- VECCHI (de), G. & GIORDAN, A. (1989). *L'enseignement scientifique : comment faire pour que « ça marche »* ? Nice : Z'Éditions.
- VIVET, M. (2000). Des robots pour apprendre. In Education et informatique hommage à Martiel Vivet, *Sciences et Techniques éducatives*, vol.7/1, 17-60.
- VOSNIADOU, S., DE CORTE, E. & MANDL, H. (Eds). (1994). Technology-based learning Environments. *Psychological ans Educational Foundations*, Serie F, 137 ; Springer Verlag, Berlin.
- VRIES (de), E. (2001). Les logiciels d'apprentissage : panoplie ou éventail ?*Revue Française de Pédagogie.* Disponible sur Internet : [http://edutice.archives](http://edutice.archives-ouvertes.fr/docs/00/00/15/75/PDF/deVries_RFP.pdf)[ouvertes.fr/docs/00/00/15/75/PDF/deVries\\_RFP.pdf](http://edutice.archives-ouvertes.fr/docs/00/00/15/75/PDF/deVries_RFP.pdf) (consulté le 20 octobre 2006).
- WALLET, J. (1999). De l'intérêt des cédéroms éducatifs : nouveaux temps, nouveaux lieux, nouvelles manières d'apprendre. In *Apprendre autrement aujourd'hui* ? 10ème entretiens de la Villette, Cité des Sciences et de l'Industrie.

WEIL-BARAIS, A. (Éd.) (2001). *L'homme cognitif.* Paris:Presses universitaires de France.

- WHITE, B.-Y. (1993). Thinker tools: causals models, conceptual change, and science education. *Cognition and instruction*, 10, 1-100.
- WINTHER, J. (1992). *Étude didactique de l'utilisation de l'informatique pour la modélisation et la manipulation de modèles en sciences physiques*. Université Paris 11, 311 pages.

## **Table des matières**

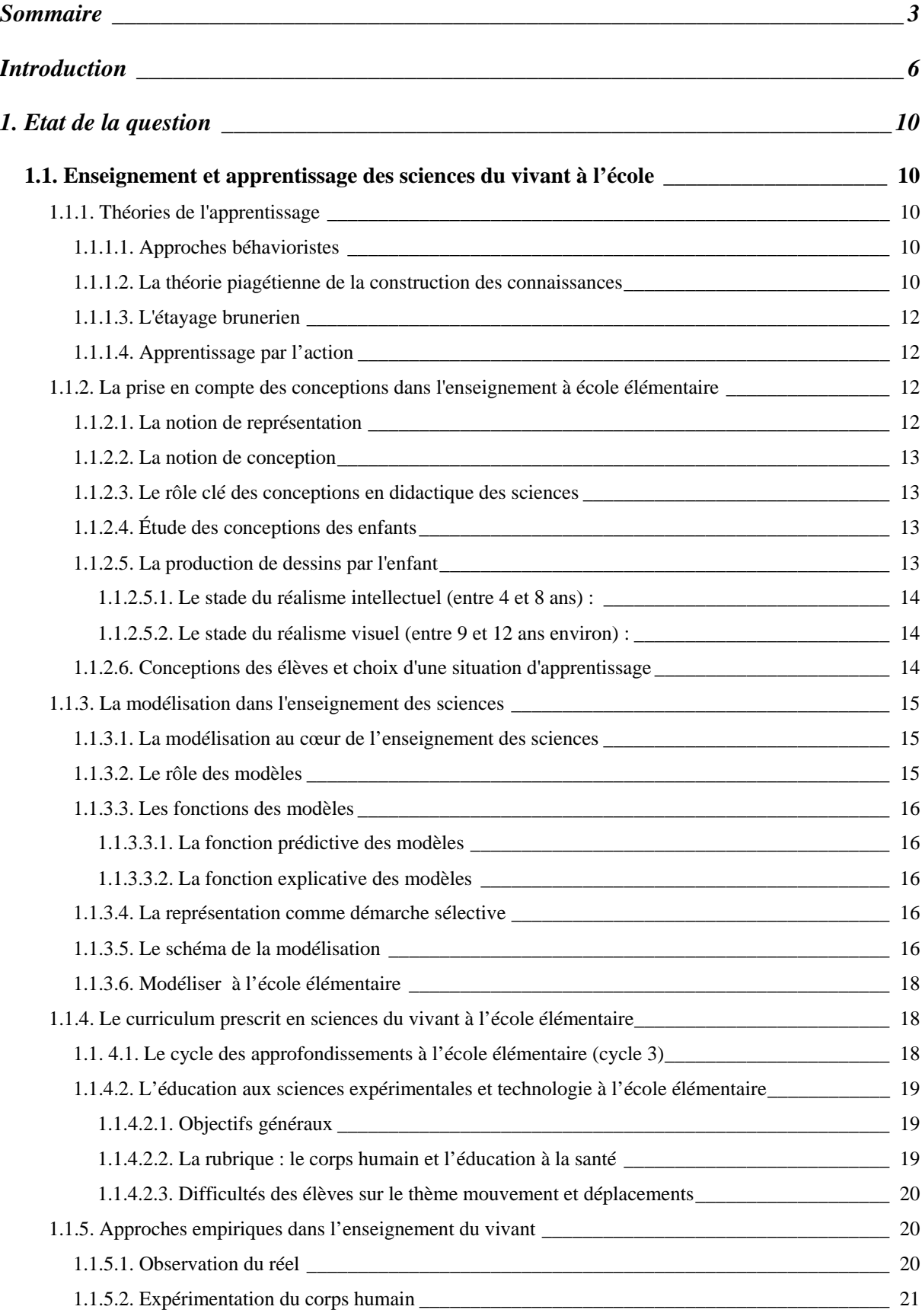

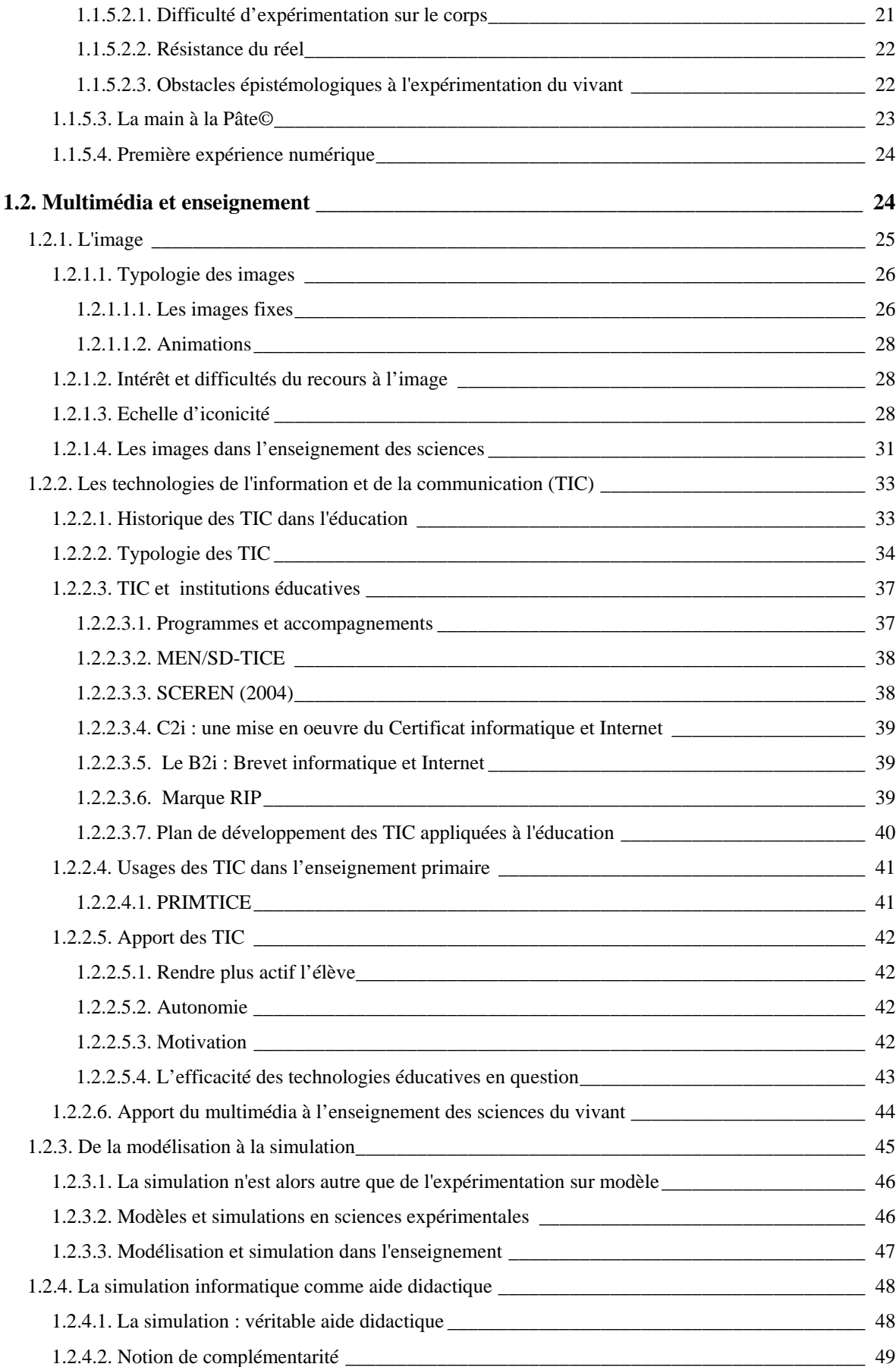

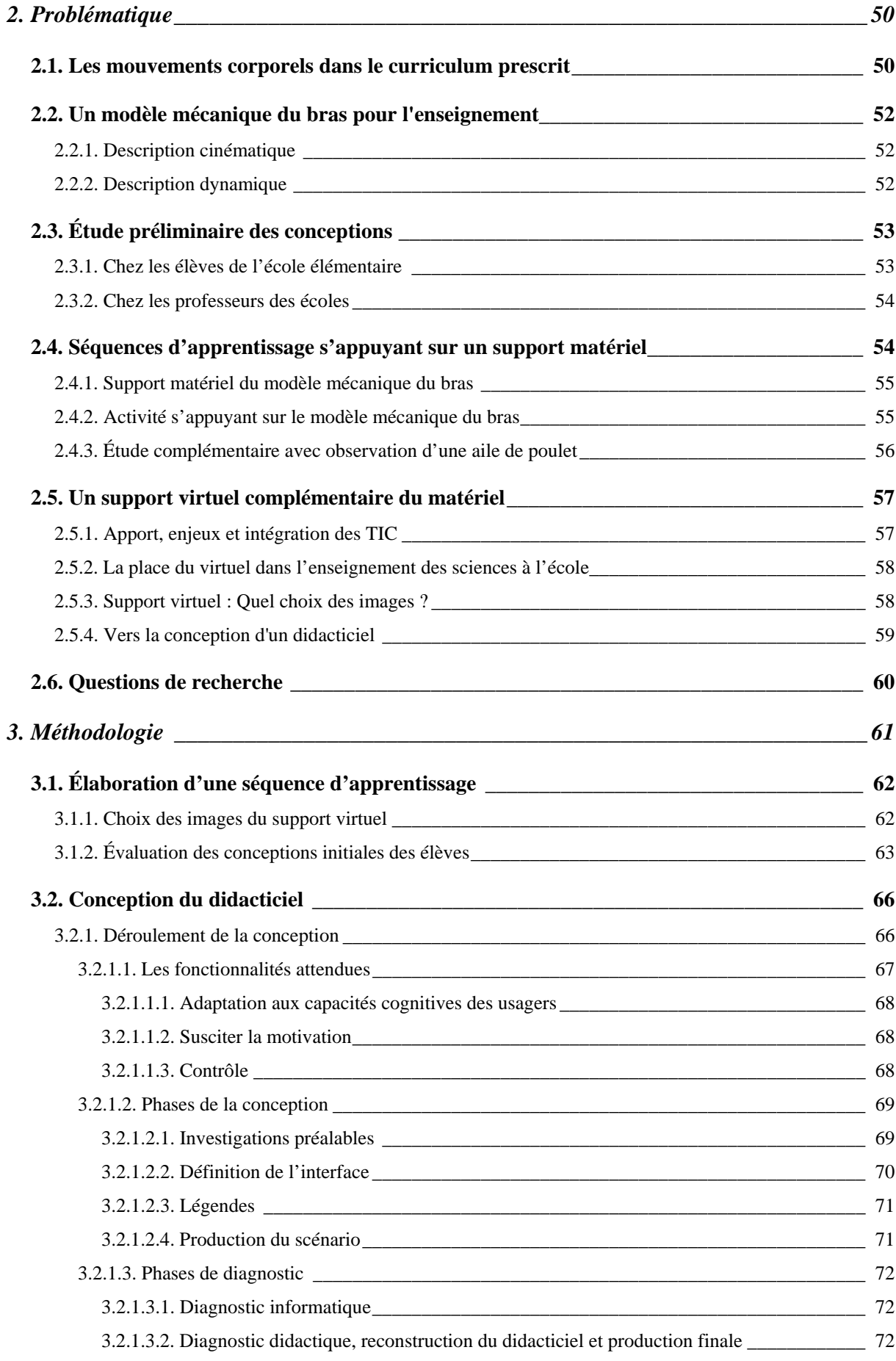

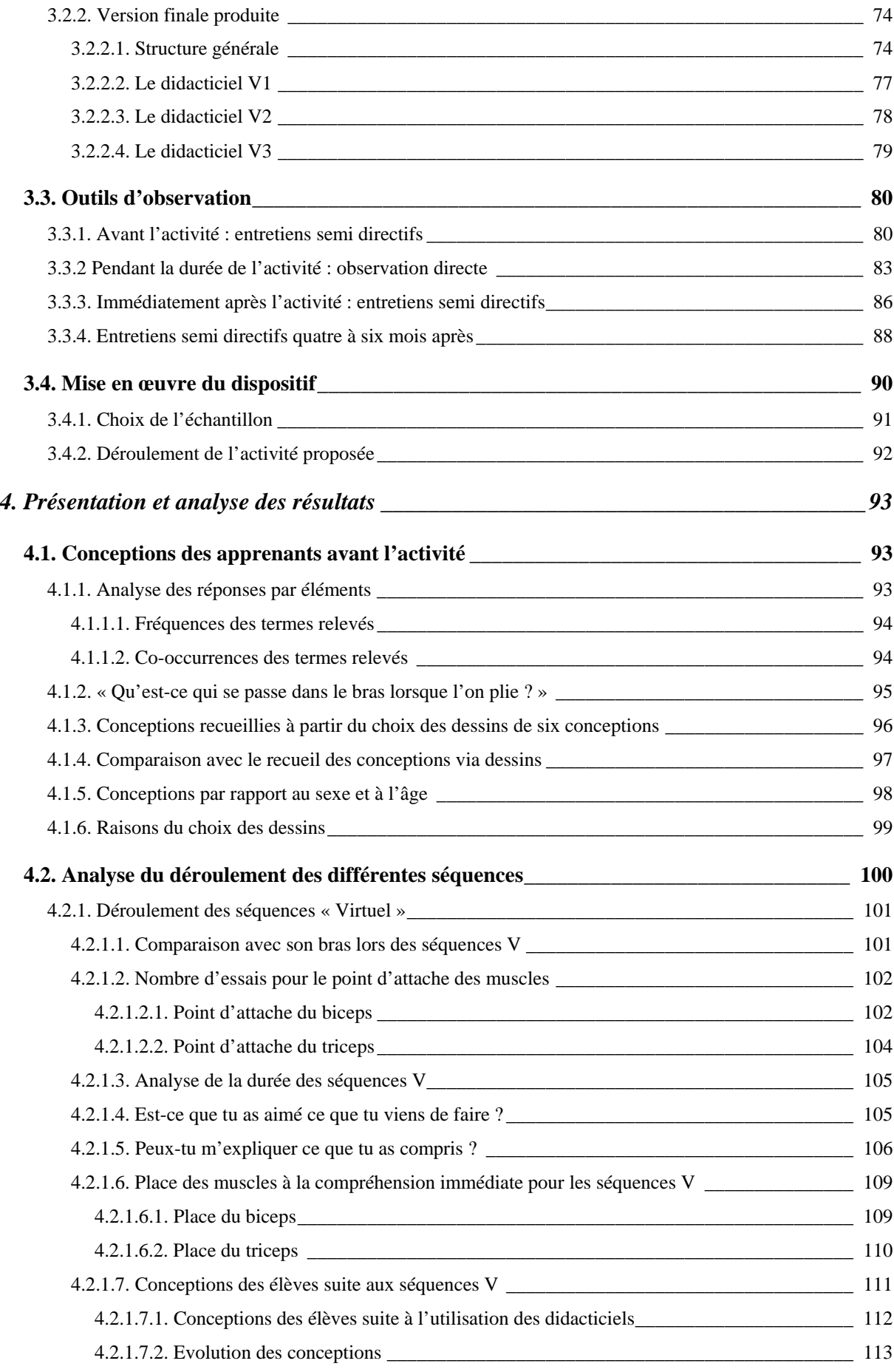

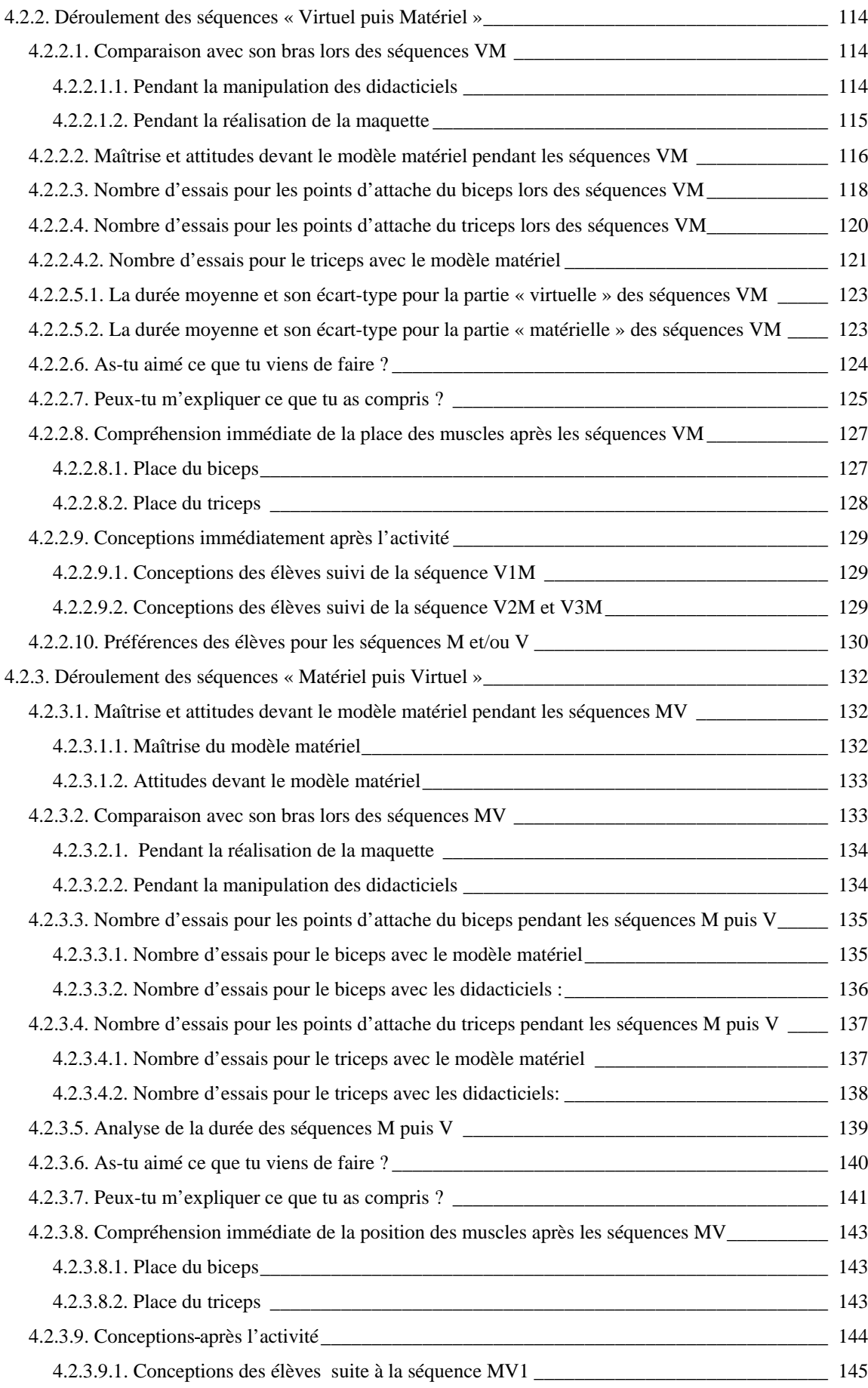

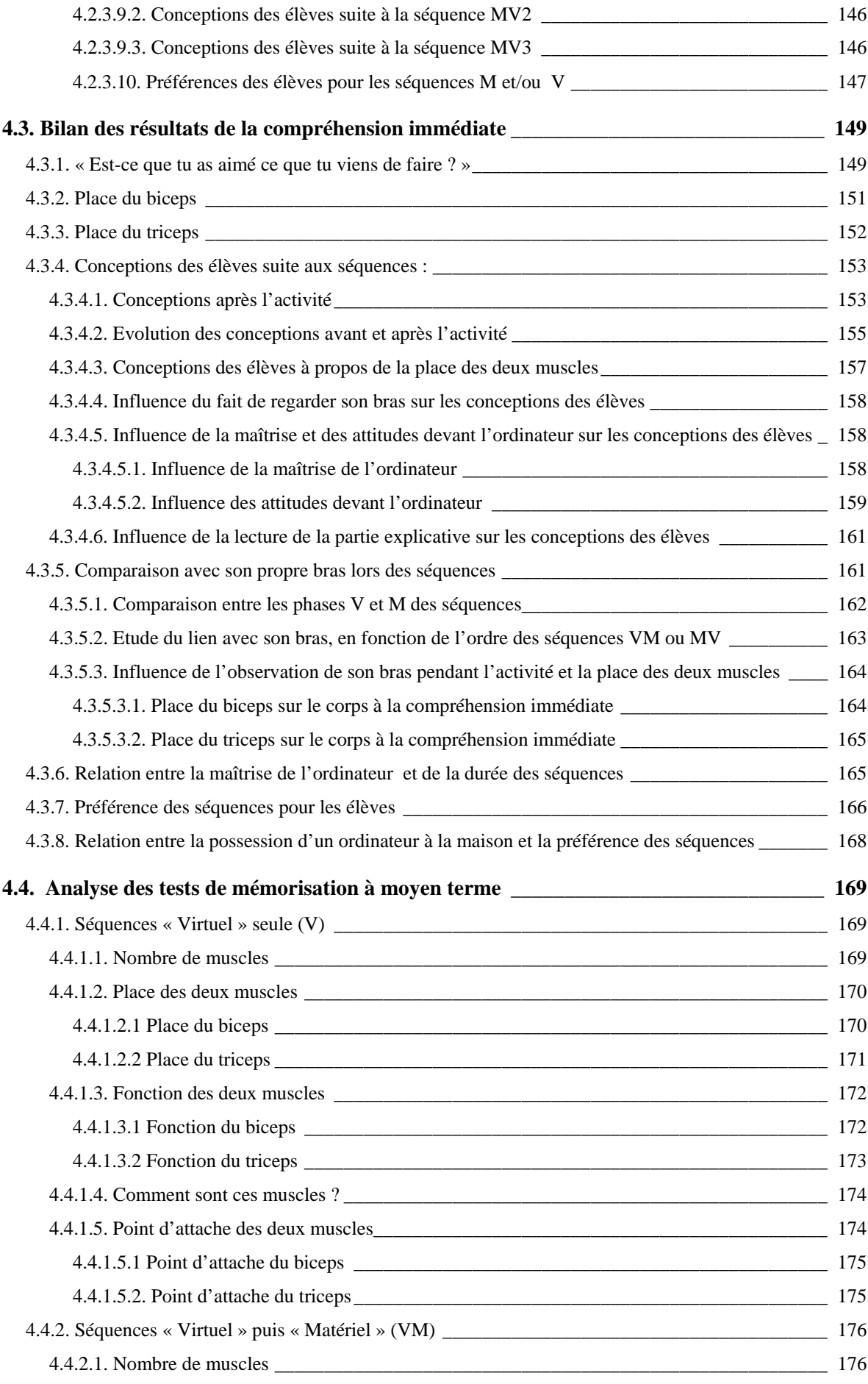
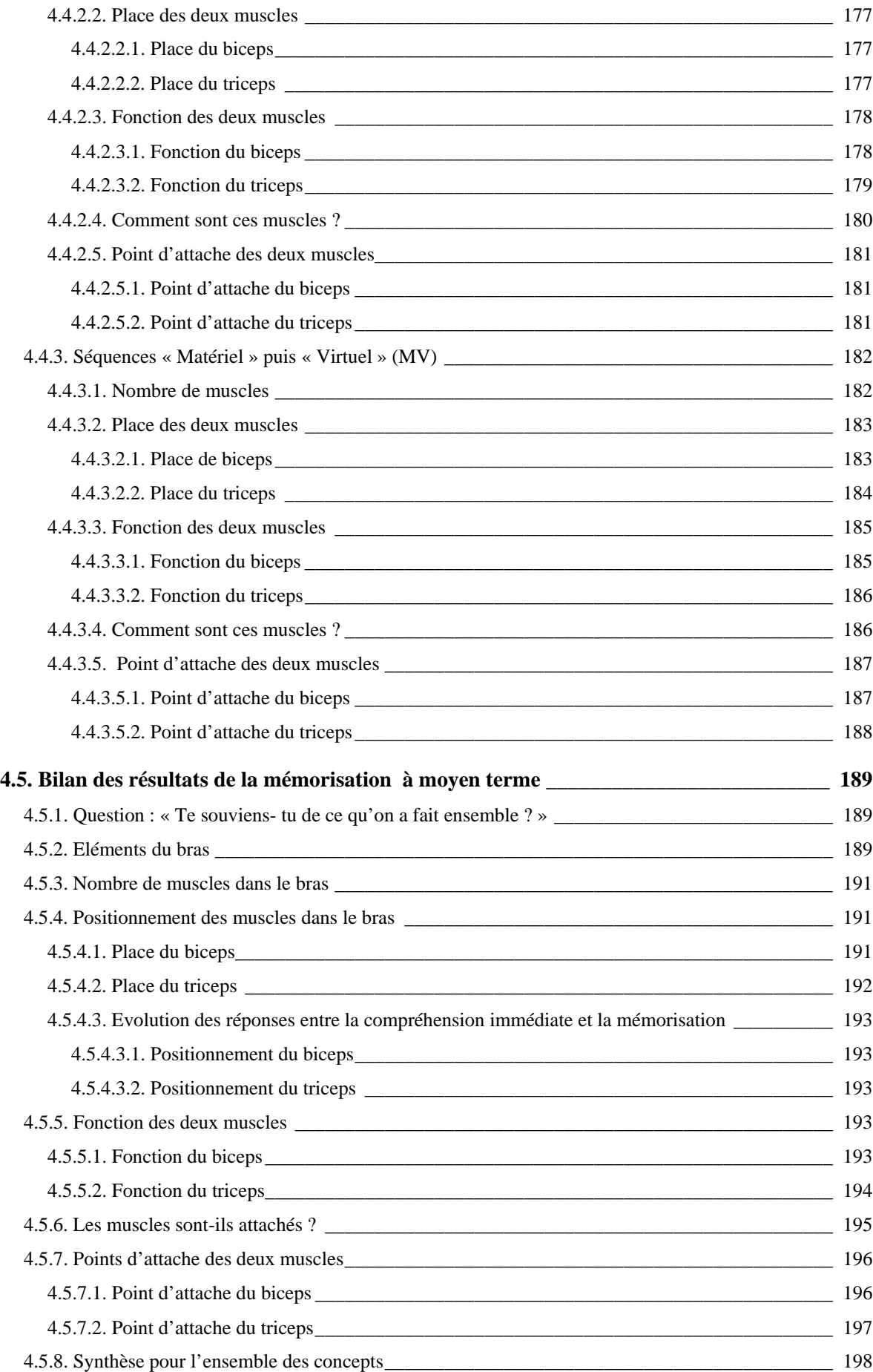

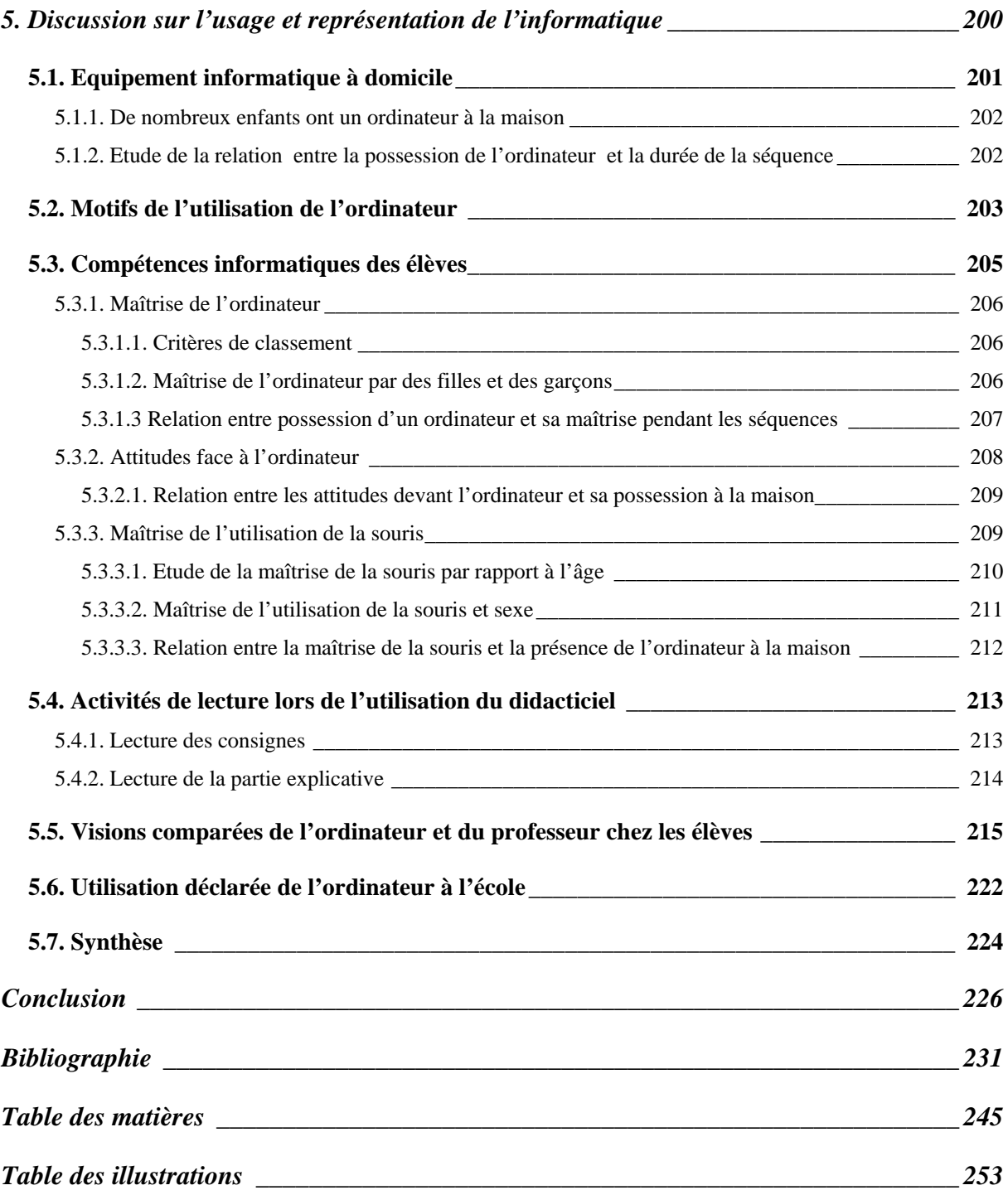

# **Table des illustrations**

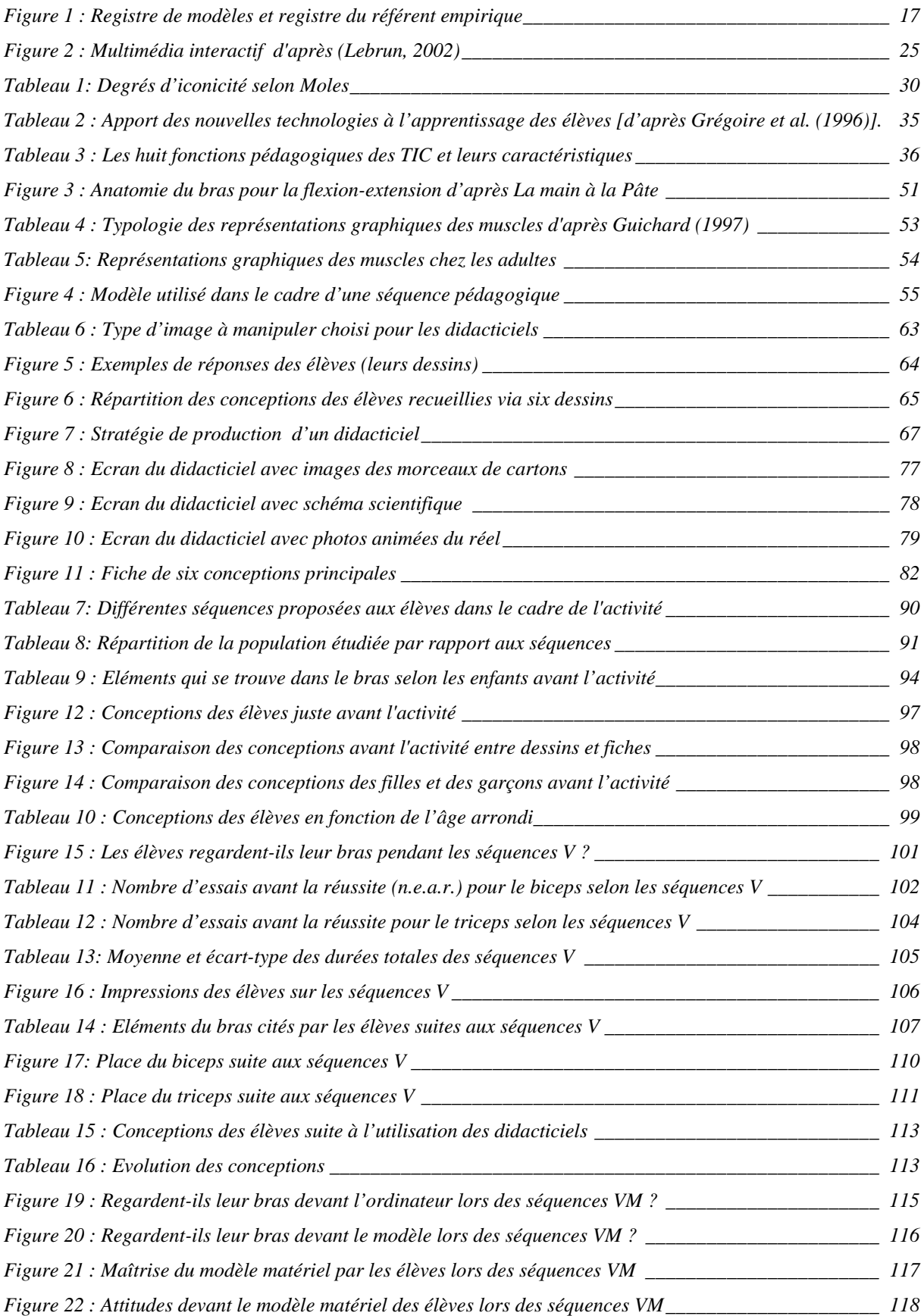

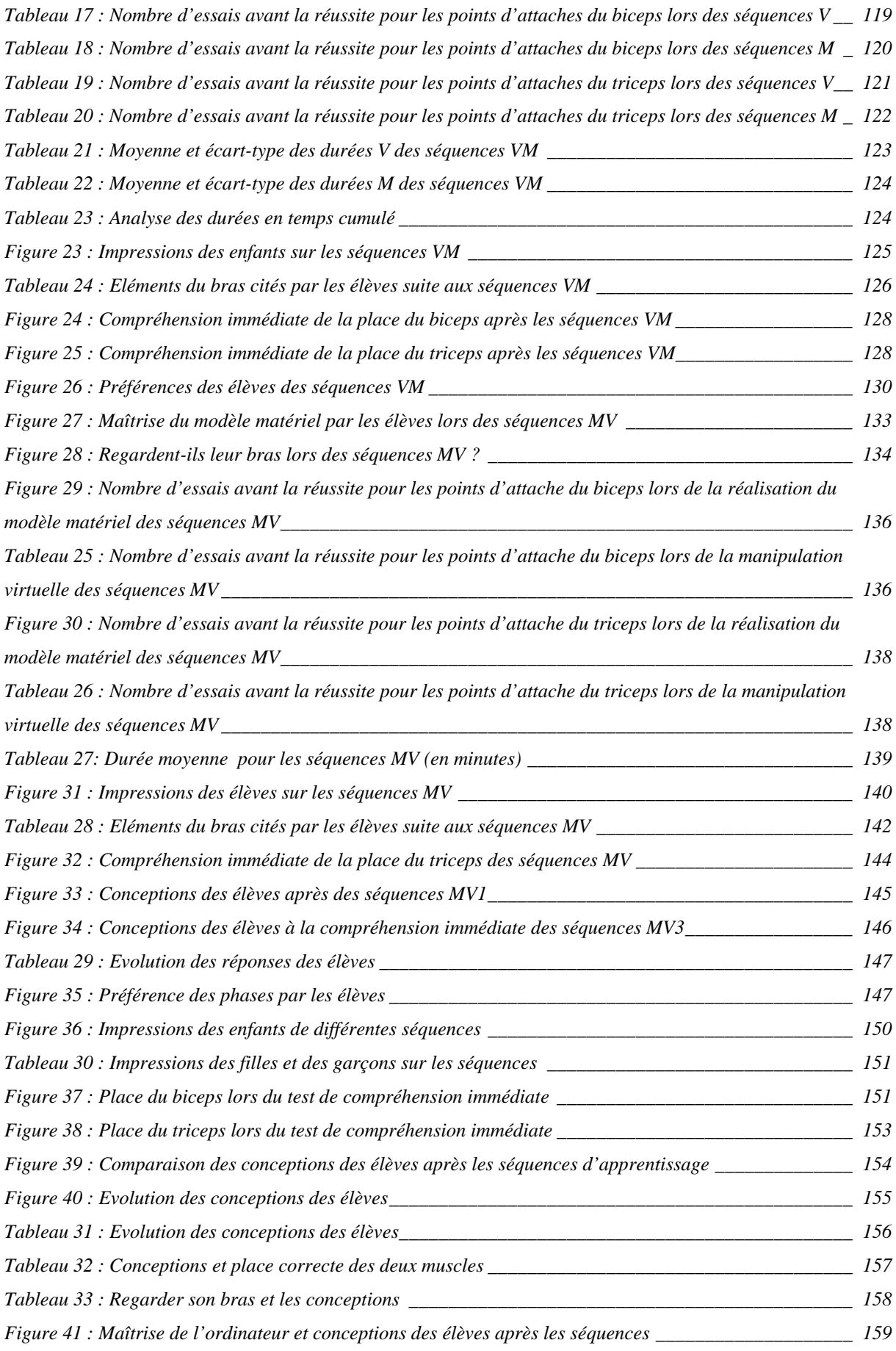

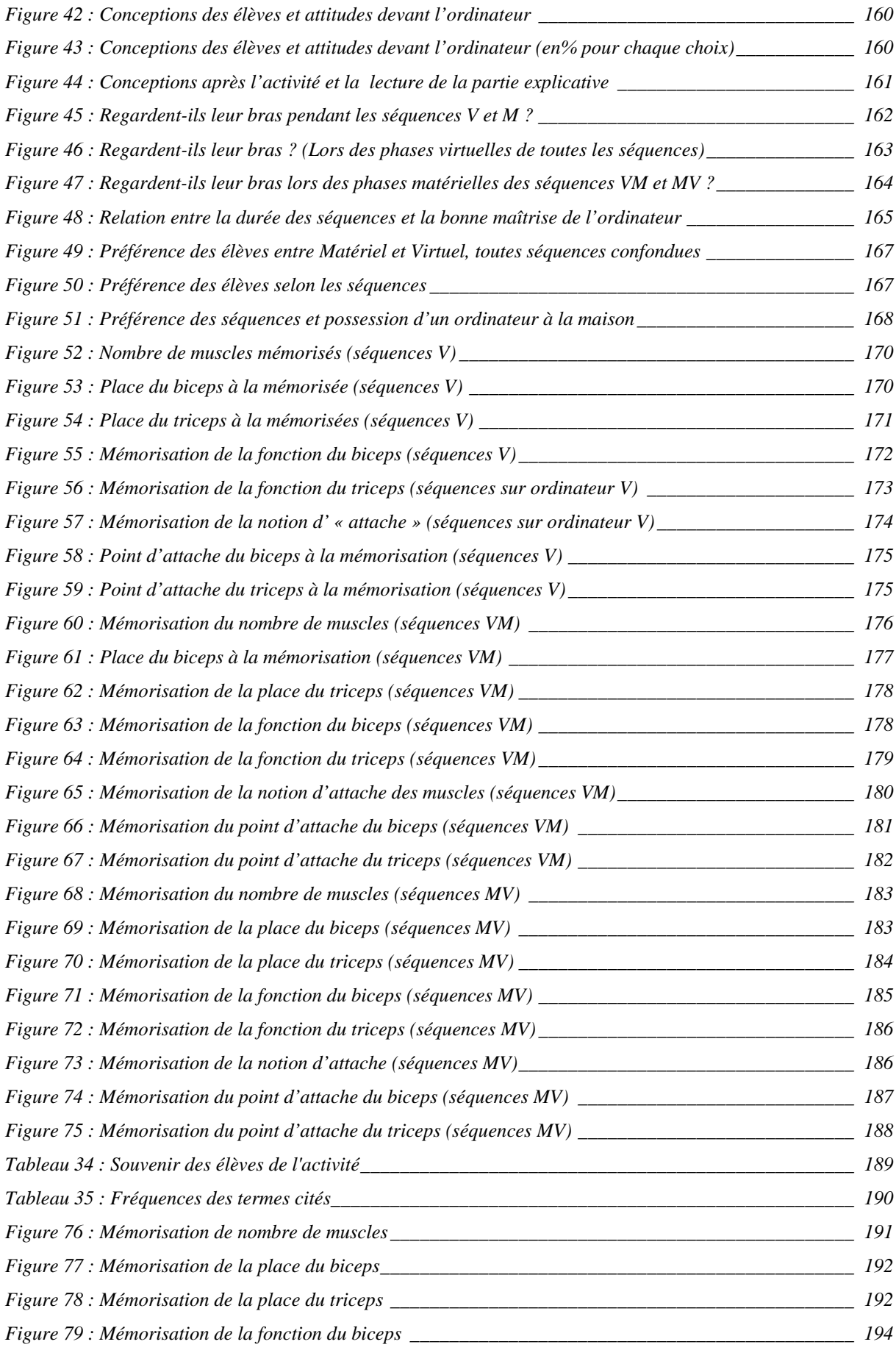

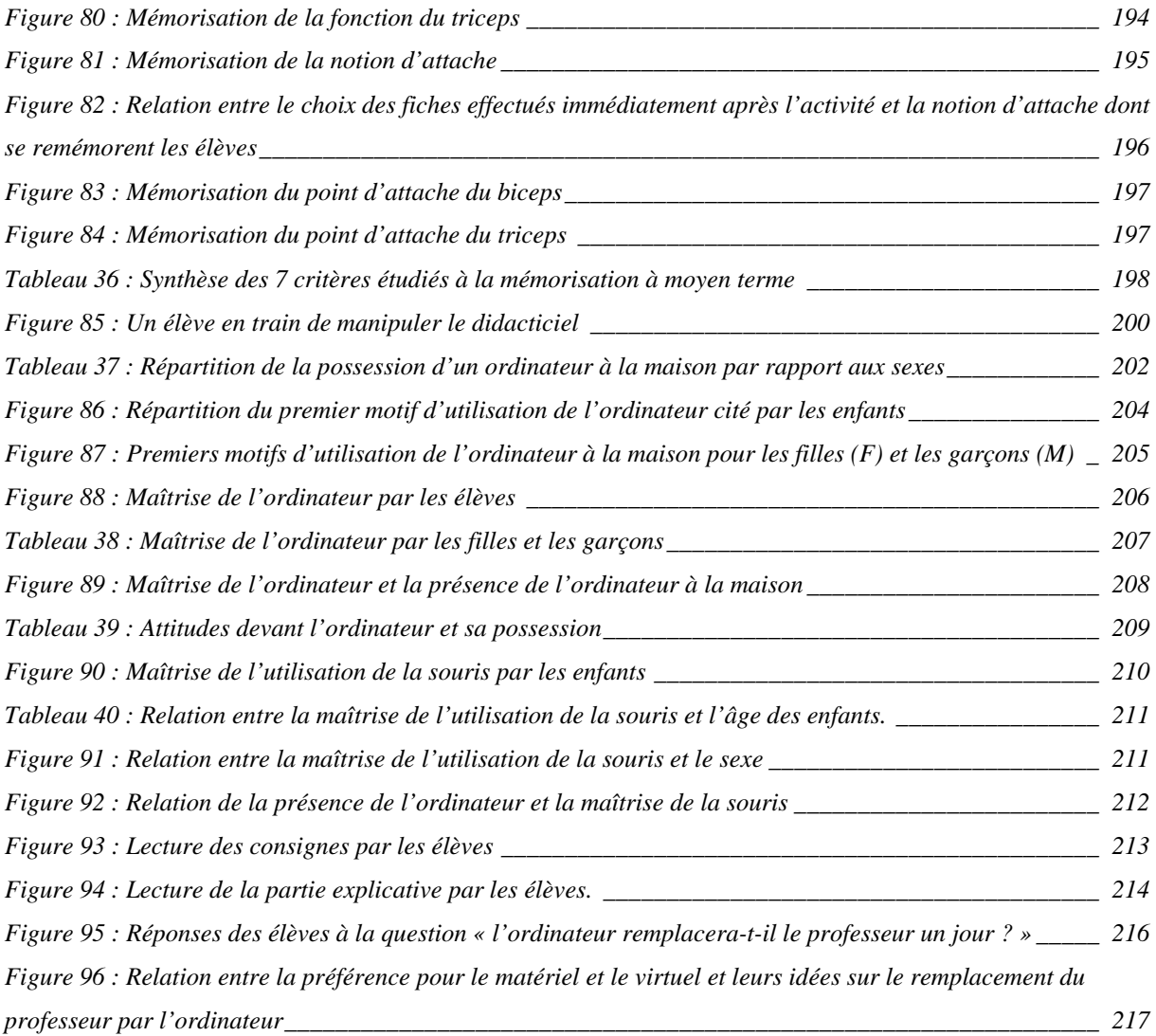

#### **RESUME**

## **Influence comparée du matériel et du virtuel sur la compréhension des élèves à propos de la flexion-extension du bras**

La thèse a consisté à concevoir et expérimenter un recours au support virtuel dans une stratégie d'enseignement visant chez l'élève à la compréhension et à la mémorisation à moyen terme du mouvement de flexion-extension du bras.

Des supports virtuels utilisant des images différentes (dessin, schéma et photo animée) ont été élaborés sous forme de simulations. L'analyse a essentiellement portée sur l'utilisation seule ou en complément d'un modèle matériel de ces simulations auprès des élèves de 8 à 10 ans de plusieurs écoles élémentaires parisiennes.

Les résultats montrent que plus l'image se rapproche du réel meilleure est l'acquisition des concepts liés au phénomène. En ce qui concerne la complémentarité du matériel et du virtuel, la simulation informatique est moins efficace seule qu'utilisée en complément du support matériel, cette complémentarité fonctionnant mieux dans l'ordre matériel puis virtuel.

**Mots clés:** TIC, modélisation, simulation, matériel, virtuel.

#### **SUMMARY**

### **Compared influence between material and virtual considering the understanding of the pupils about the flexion-extension of the arm**

The thesis consisted to conceive and try out a recourse to the virtual support in a strategy of teaching aiming at the pupil the comprehension and the medium-term memorizing of the movement of flexion-extension of the arm.

Virtual supports using different images (drawing, diagram and animated photograph) were elaborate in the form of simulations. The analysis has essentially reach on the single usage or in complement of a material model of these simulations near the pupils from 8 to 10 years old of several Parisian elementary schools.

The results of the analyses show that more the image approaches reality better is the acquisition of the concepts related to the phenomenon. In regards to the complementarity of the material and the virtual one, data-processing simulation less effective only than is used in complement of the material support, this complementarity working better in the material order then virtual.

**Key words:** ITC, modelling, simulation, material, virtual.